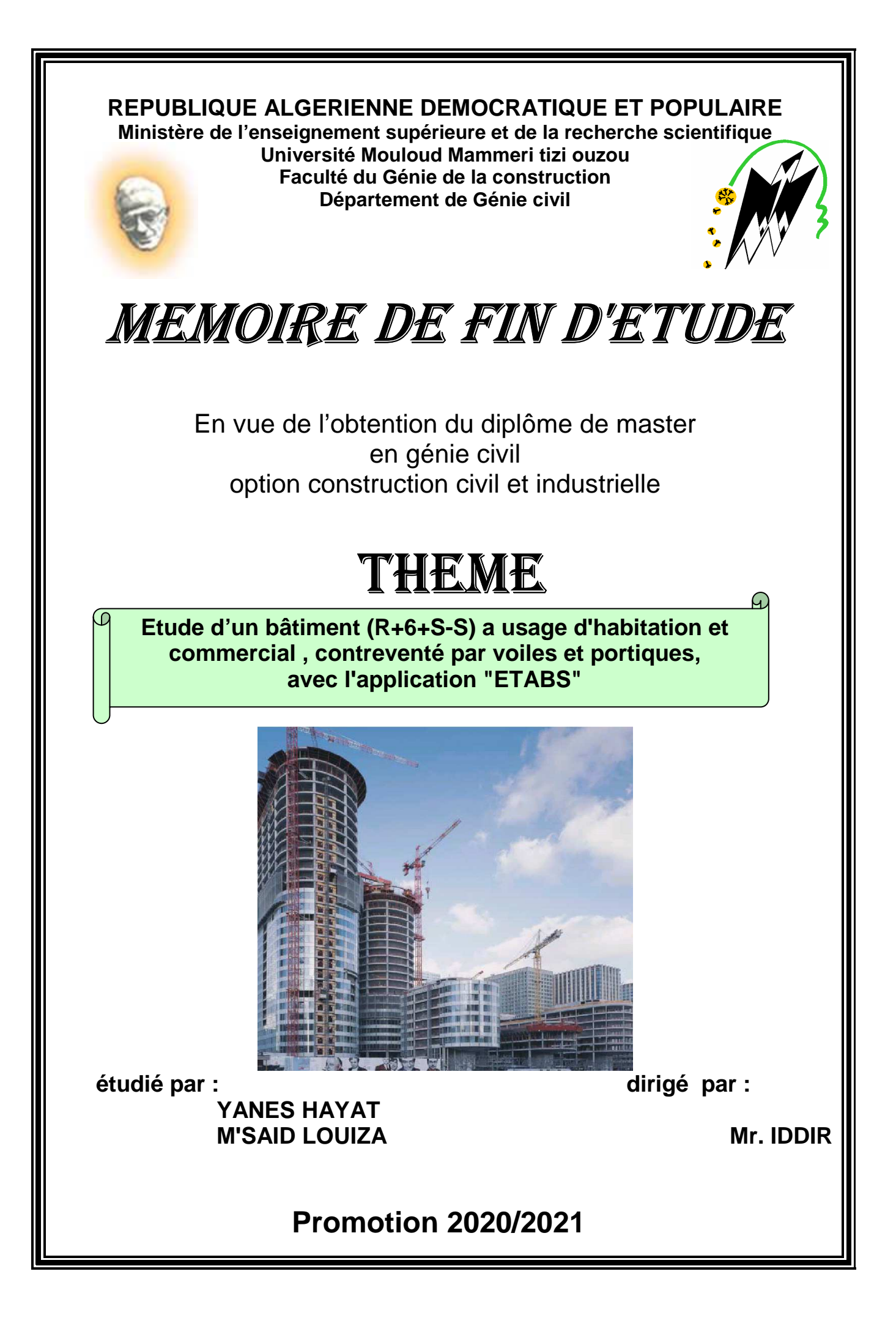

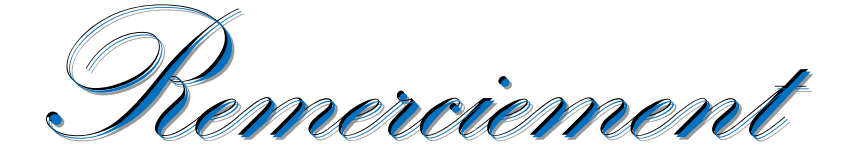

Nous tenons à remercier dieu, le tout puissant qui nous a donné la force, le courage et la volonté pour élaborer ce travail.

C'est avec une profonde reconnaissance et considération particulière que nous remercions notre promoteur **MONSIEUR IDDIR**, sans son aide, ce travail n'aurait été entrepris. ses encouragements et sa disponibilité ont été pour nous une source constante de motivation à poursuivre et à achever ce travail, merci encore une fois.

Il est agréable d'avoir exprimé nos sentiments de reconnaissance aux enseignants et au personnel de la bibliothèque du département de **GENIE CIVIL** ainsi qu'à ceux qui ont contribué de prés ou de loin à l'élaboration de ce modeste travail.

Notre profonde gratitude et nos plus vifs remerciements à tous ceux qui ont voulu accepter de juger notre travail.

Nous ne pourrons terminer ces remerciements sans y associer nos deux familles qui n'ont cessé de témoigner leur amour à travers leur soutien moral.

Nous remercions aussi tous nos amis pour leur aide, leur patience, leur compréhension et leur encouragement.

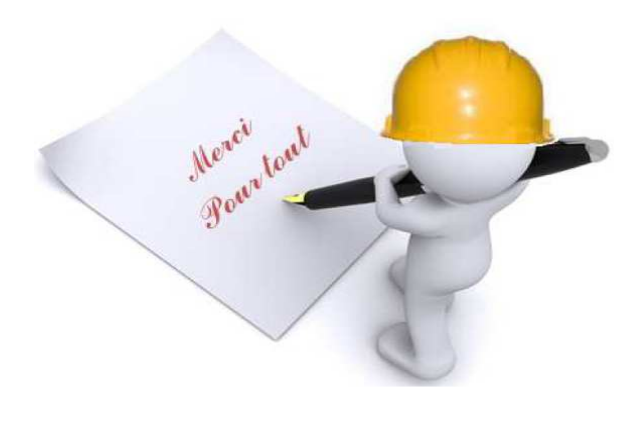

**Avant tout je remercie le Dieu le tout puissant de m'avoir donné le courage et la volonté pour réaliser ce modeste travail ; que je Dédie :A** 

**MA MERE ET MON PERE :NADJIA ,HAMID sans eux je n'aurai pas aboutie à ce stade d'étude** 

**Que Dieu m'aide à les honorer, les servir et les combler.** 

**MON TRES CHER MARI :YACINE qui m'a entourer d'amour et m'a toujours encourager à faire ce travail** 

**MES FRERES : ALI, AZIZ, SOFIANE** 

**MES SŒURS : KAHINA, LYDIA** 

**MES BEAUX PARENTS :FATIHA , TAHAR** 

**MA BELLE SEOUR: LAMIA ET SES ENFANTS** 

**MON BINOME: LOUIZA elle qui a patienter avec moi et qui a toujours pris nos échecs à des opportunités d'apprentissages** 

**Toutes les personnes qui m'ont soutenues et crues en** 

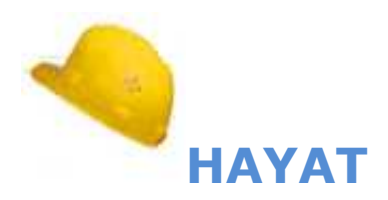

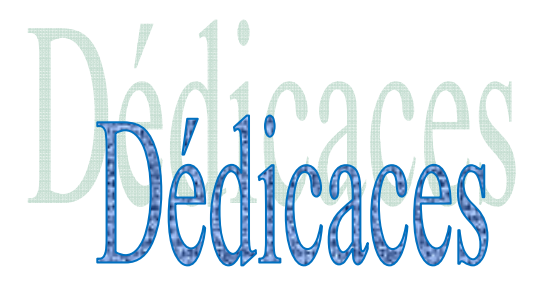

#### *Je dédie ce travail*

**A toute ma famille, celle qui m'a doté d'une éducation digne . Son amour a fait de moi ce que je suis aujourd'hui , particulièrement à mes parents :** 

**Mon père ACHOUR qui a toujours su me détendre et a tellement cru en moi** 

**A ma maman TELDJA qui m'a toujours entouré de douceur et a semé la paix en moi .** 

**Pour mes deux adorables grand-mère (OUARDIA ; ZAZOU ) ; ceci est ma profonde gratitude pour votre amour** 

**vous mes deux chers frères MOHAMMED AMEKRANE et SALIM , qui avez toujours été optimistes et m'avez entouré de positivité .** 

**A mes agréables sœurs: FLORA et LAMIA que j'aime énormément avec lesquelles j'ai partagé les plus beaux moments de ma vie** 

 **Puis je rends grâce à la joie , la bonne humeur et la complicité de mes amis :** 

**DADY, MOUNIR, JIGOU, MASSI, MESSAD, LYCIA, SARAH, SYPHAX.** 

**Sans oublier mon binôme HAYAT qui m'a toujours mise à l'aise tout au long de ce modeste travail .** 

**Que ce cadeau soit le meilleur que² je puisse vous offrir.** 

**A TOUTE LA PROMOTION 2021.** 

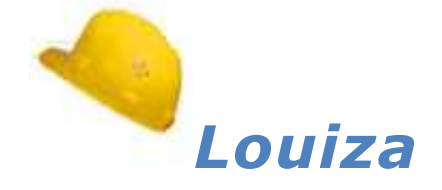

#### **Chapitre I: Présentation de l'ouvrage**

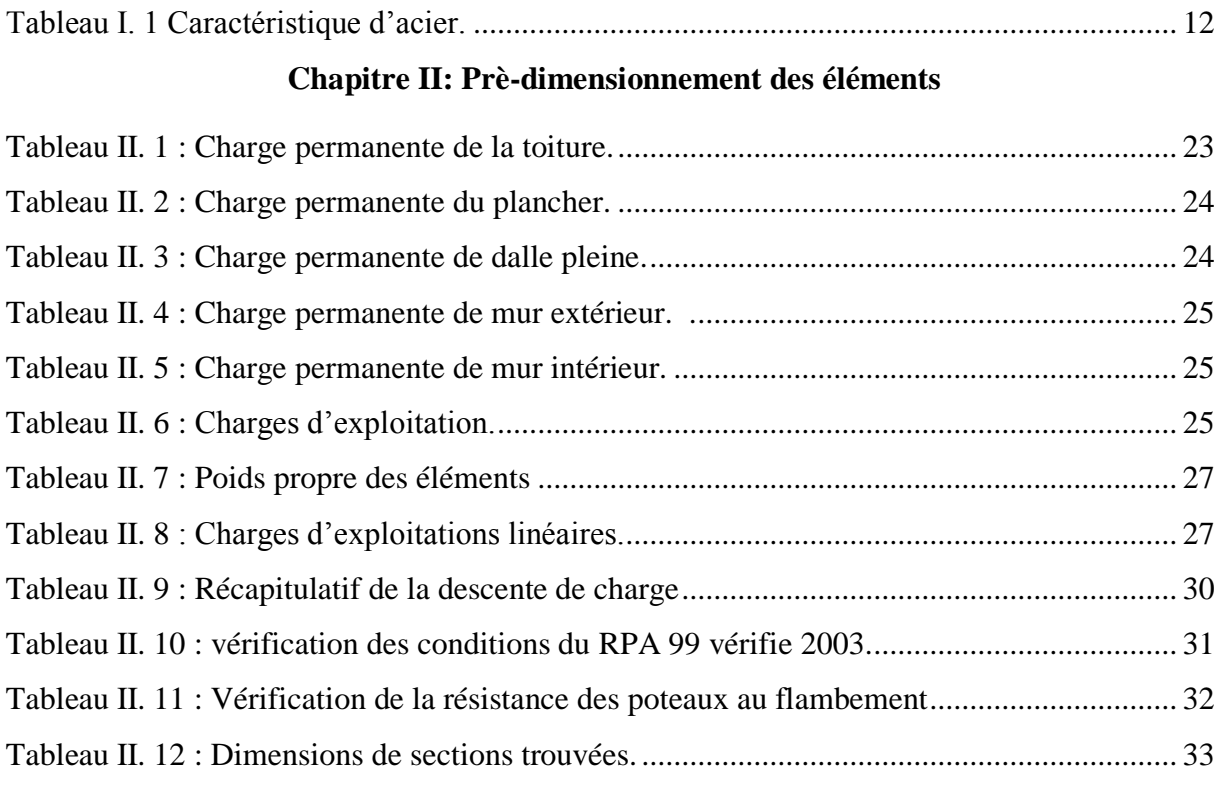

## **Chapitre III: Calcul des éléments**

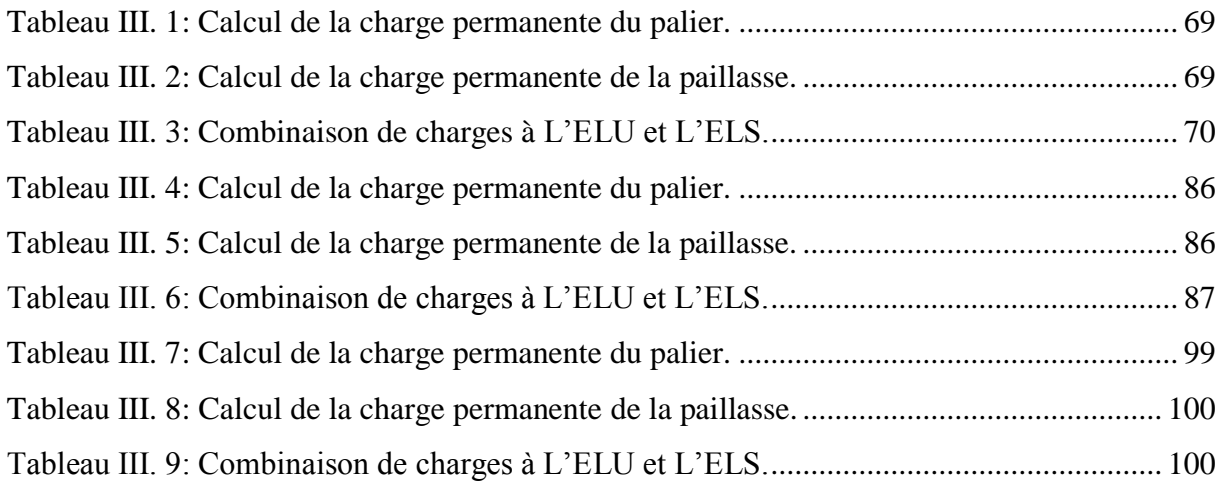

### **Chapitre IV : Contreventement**

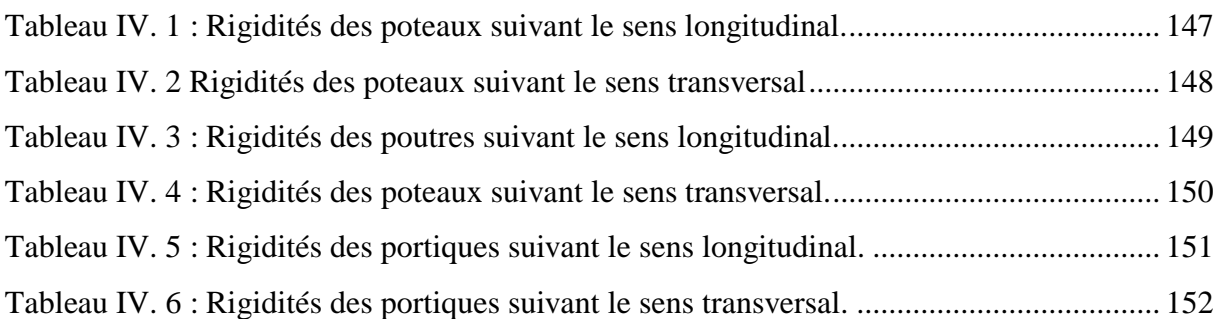

## **Liste des tableaux**

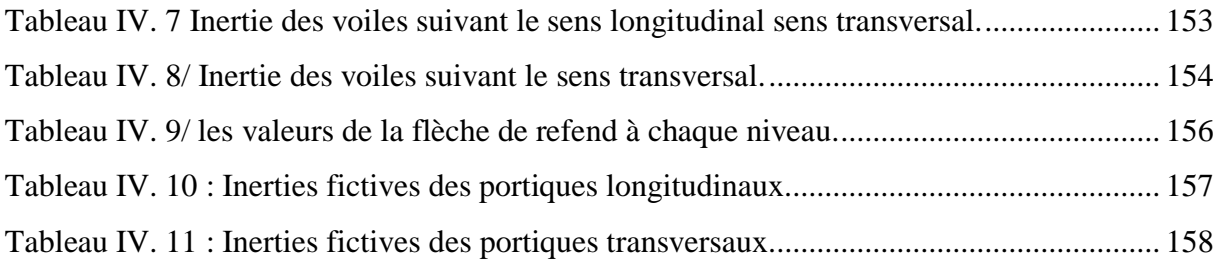

### **Chapitre V : Modélisation et vérification à l'RPA**

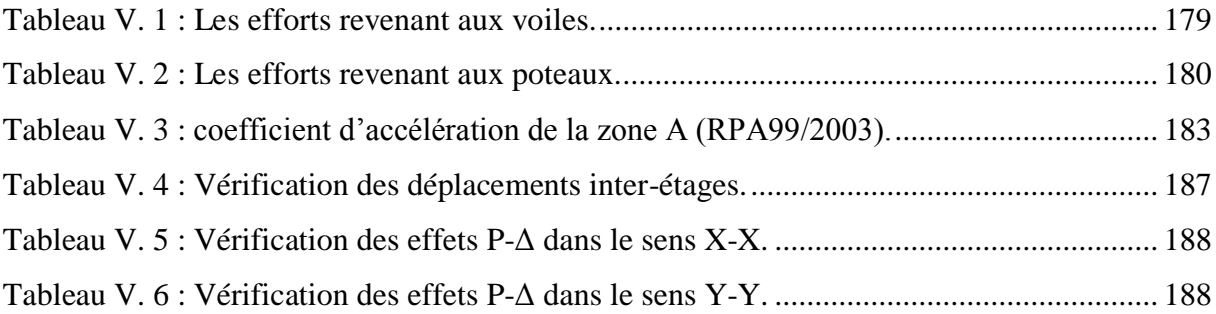

### **Chapitre VI : Ferraillage des éléments structuraux**

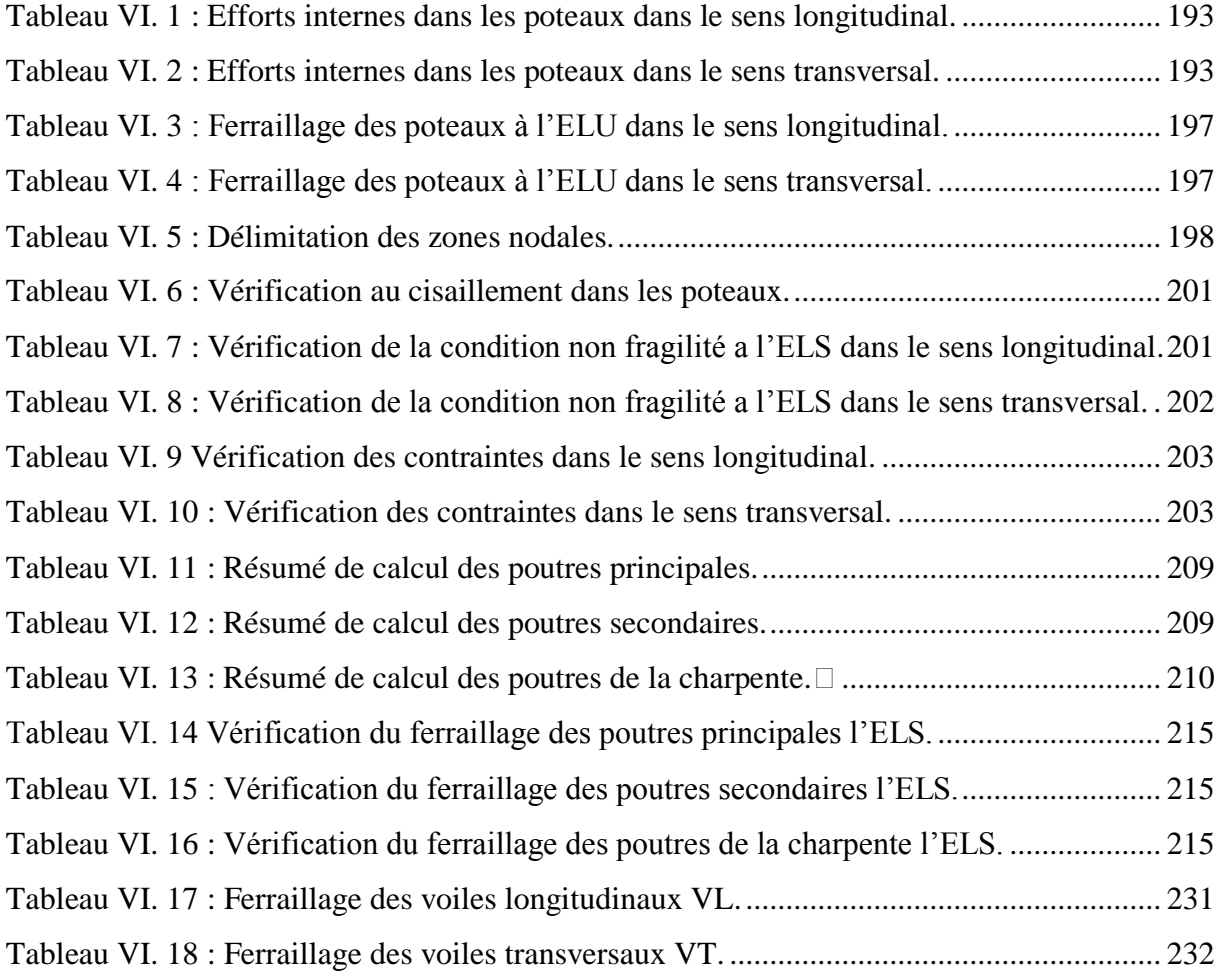

## **Chapitre VII : Etude du mur Plaque**

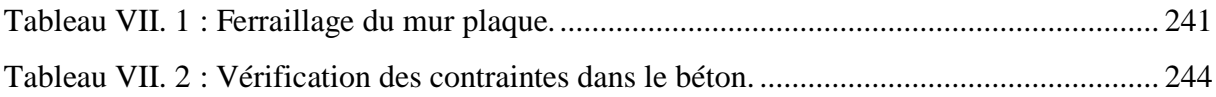

## **Chapitre VIII : Etude du mur Plaque**

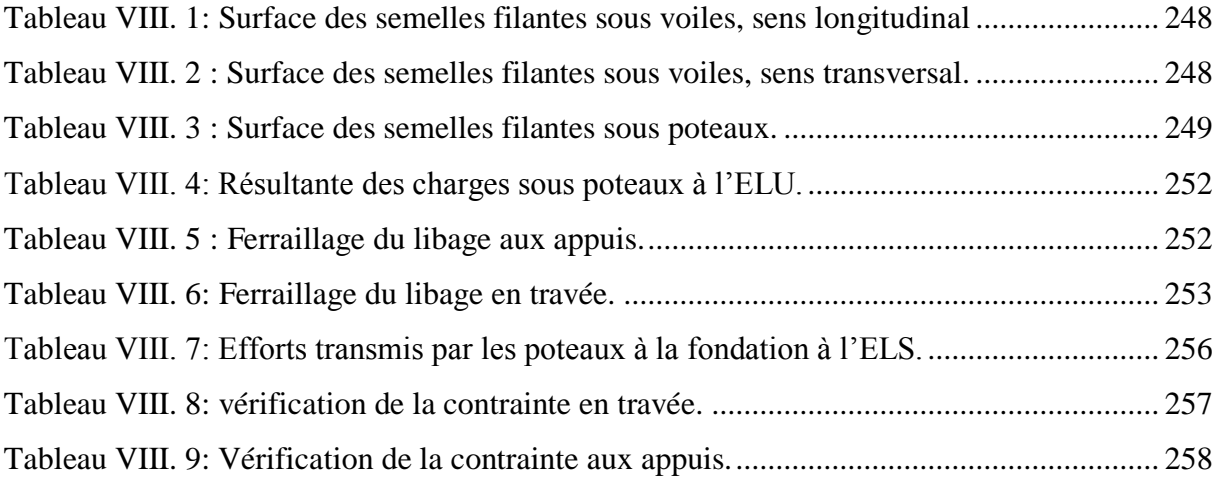

#### **Chapitre I: Présentation de l'ouvrage**

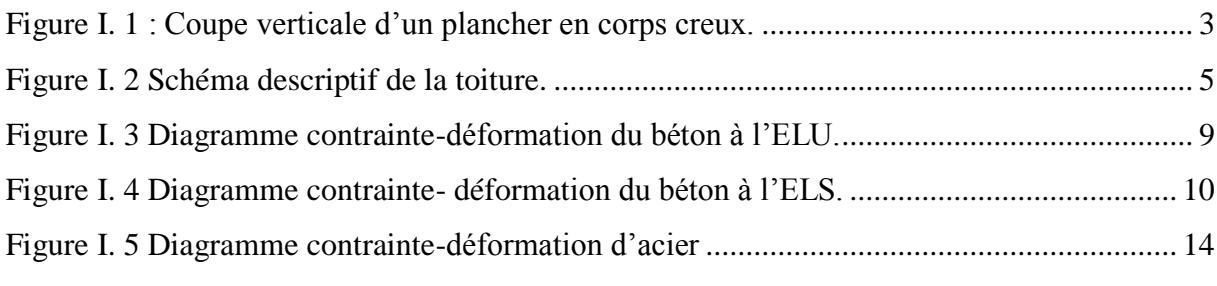

## **Chapitre II: Prè-dimensionnement des éléments**

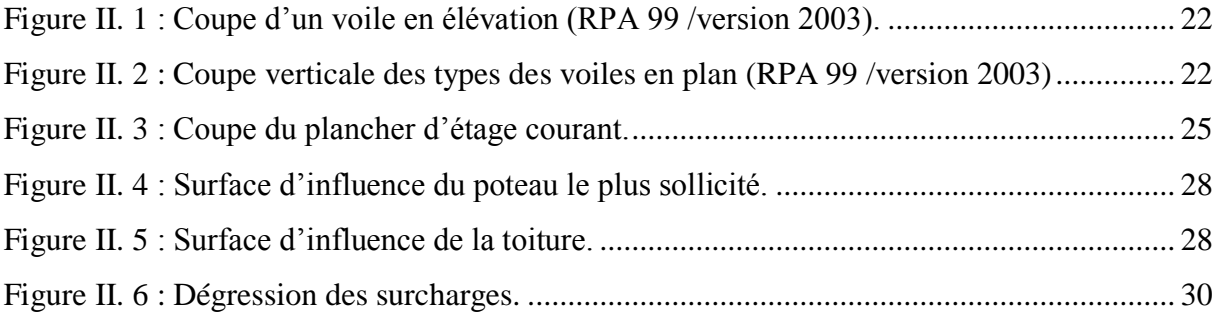

### **Chapitre III: Calcul des éléments**

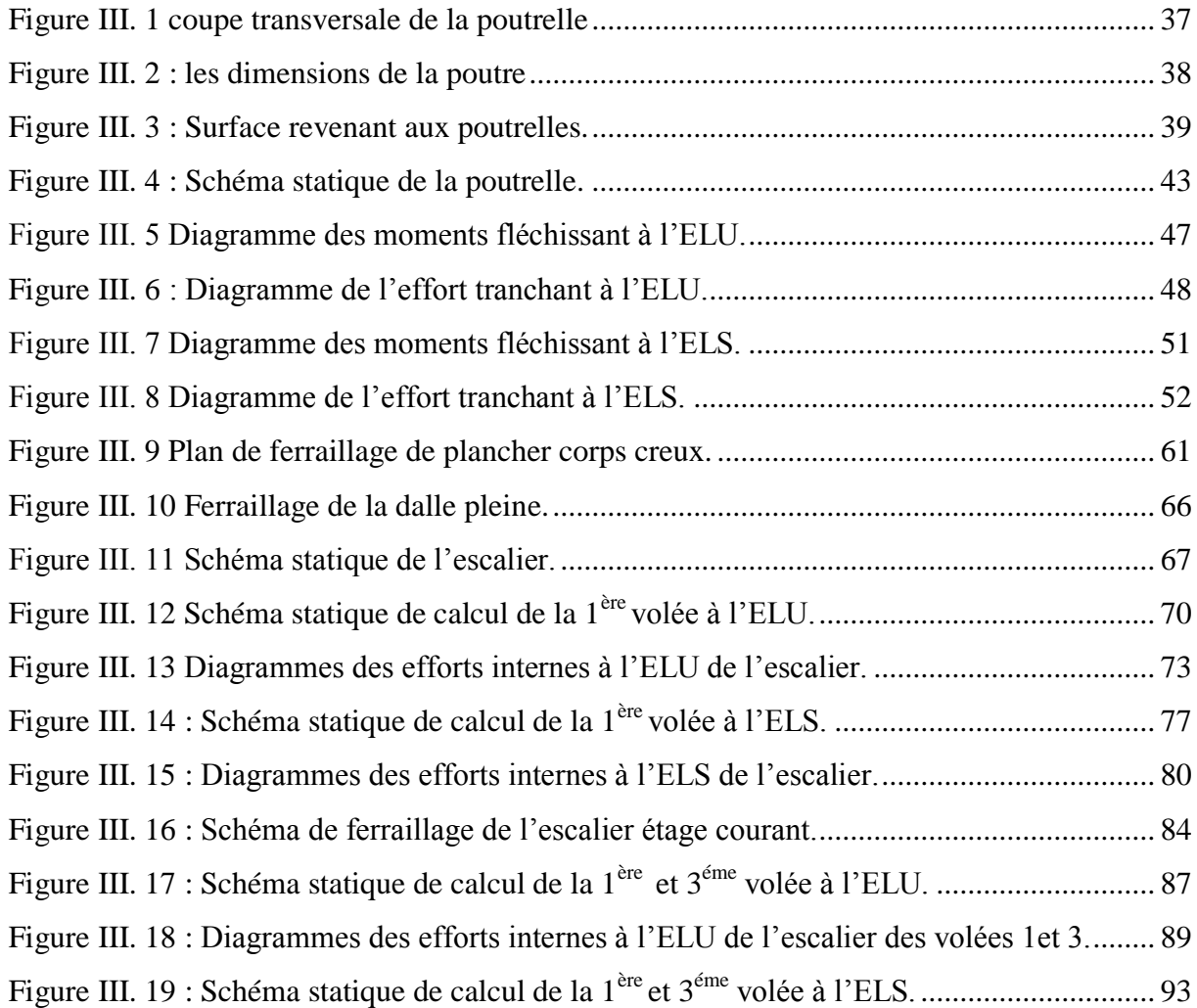

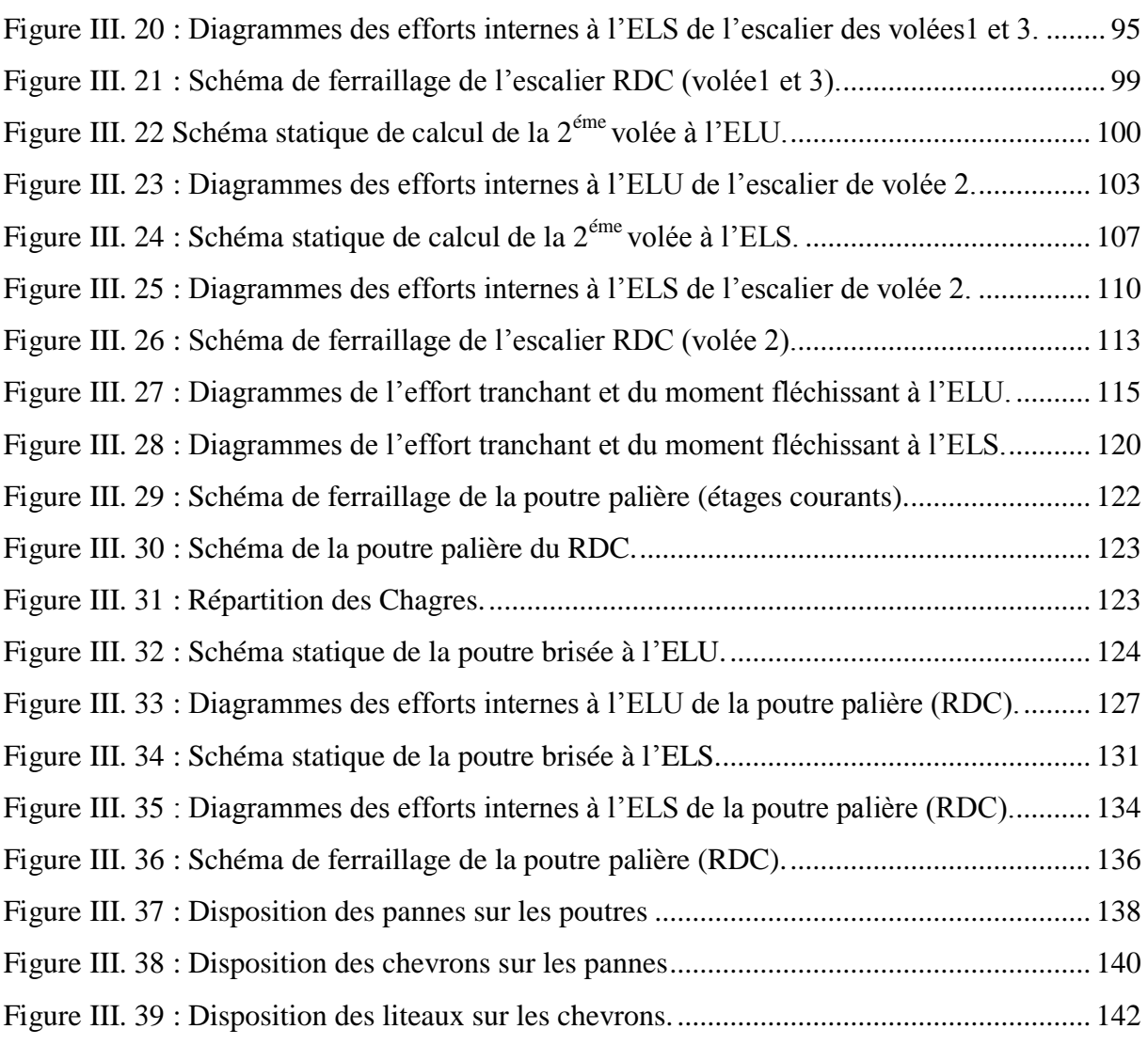

#### **Chapitre IV : Contreventement**

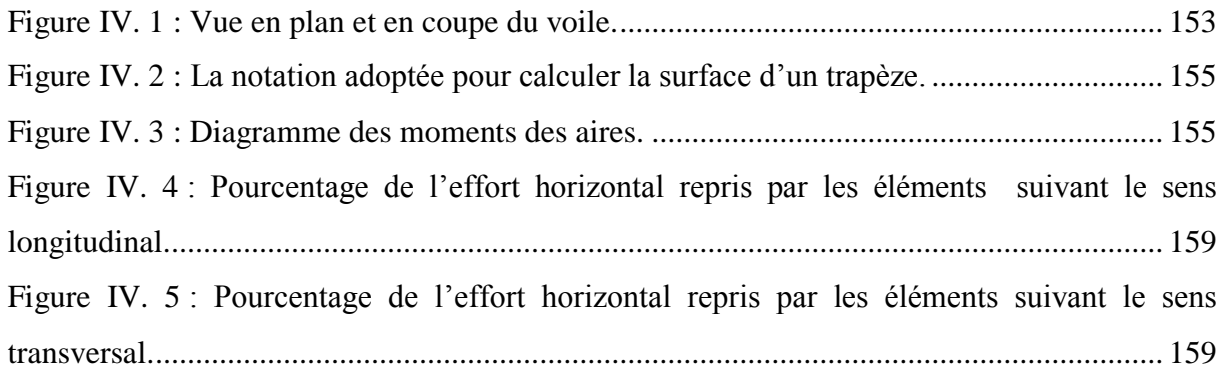

## **Chapitre VI : Ferraillage des éléments structuraux**

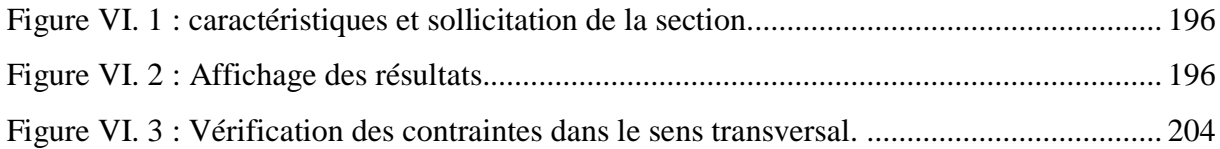

# **Liste des figures**

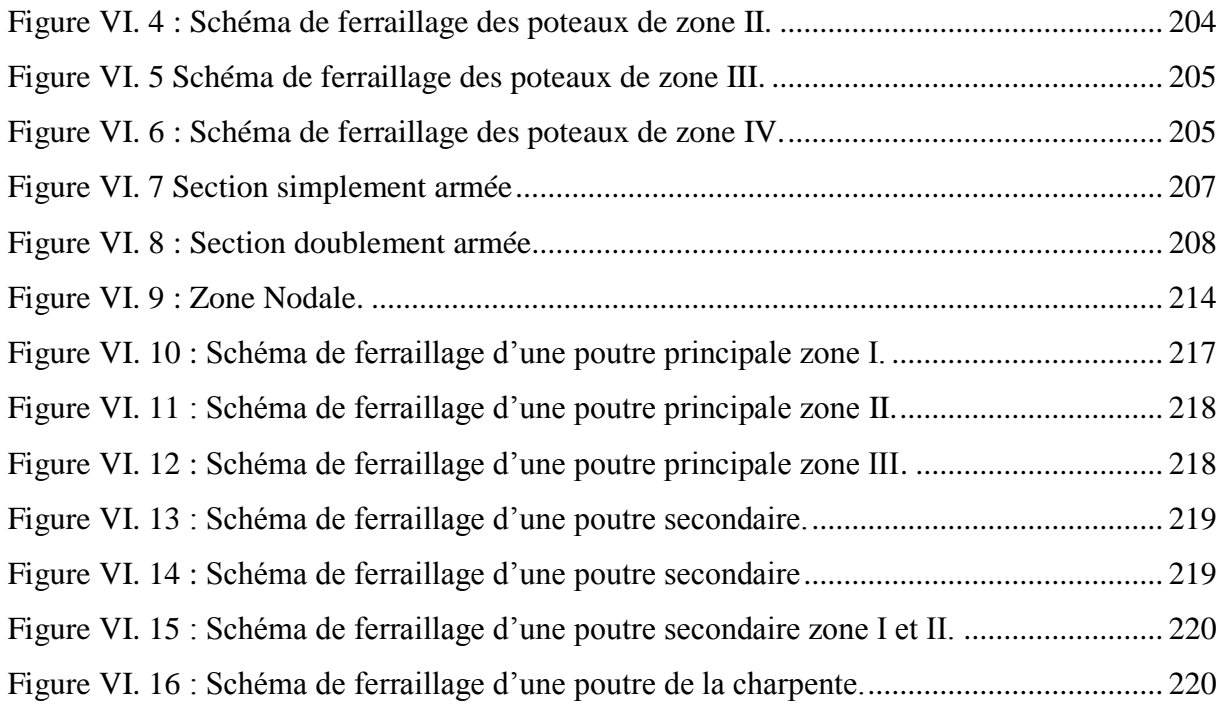

## **Chapitre VII : Etude du mur Plaque**

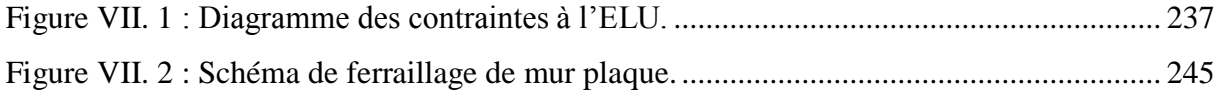

## **Chapitre VIII : Etude de l'infrastructure**

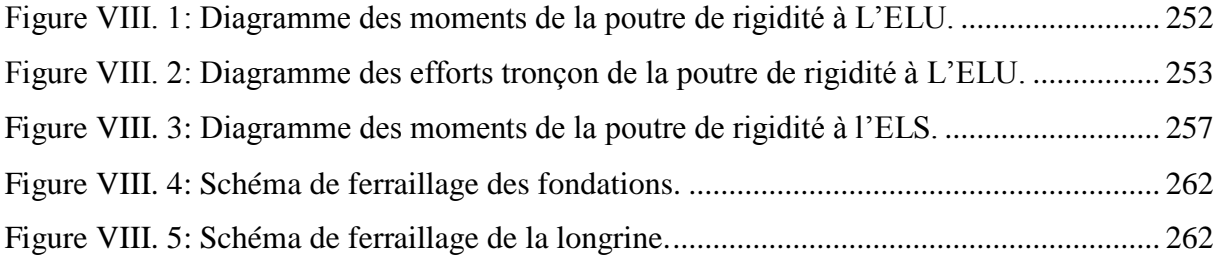

## Introduction générale

### Chapitre I: Présentation de l'ouvrage

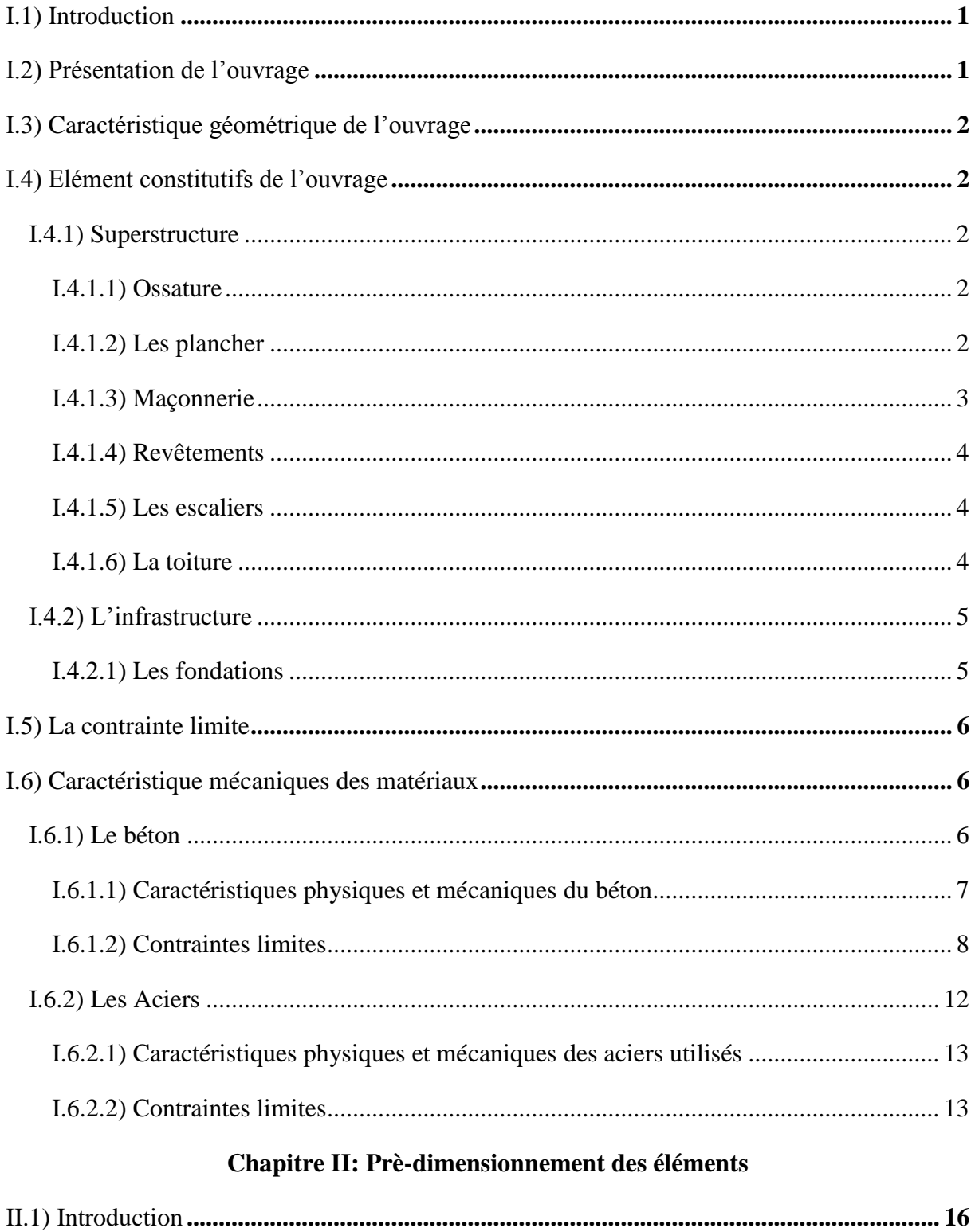

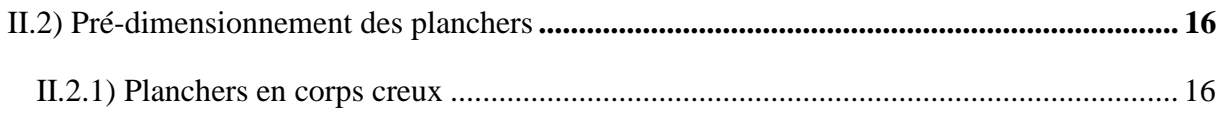

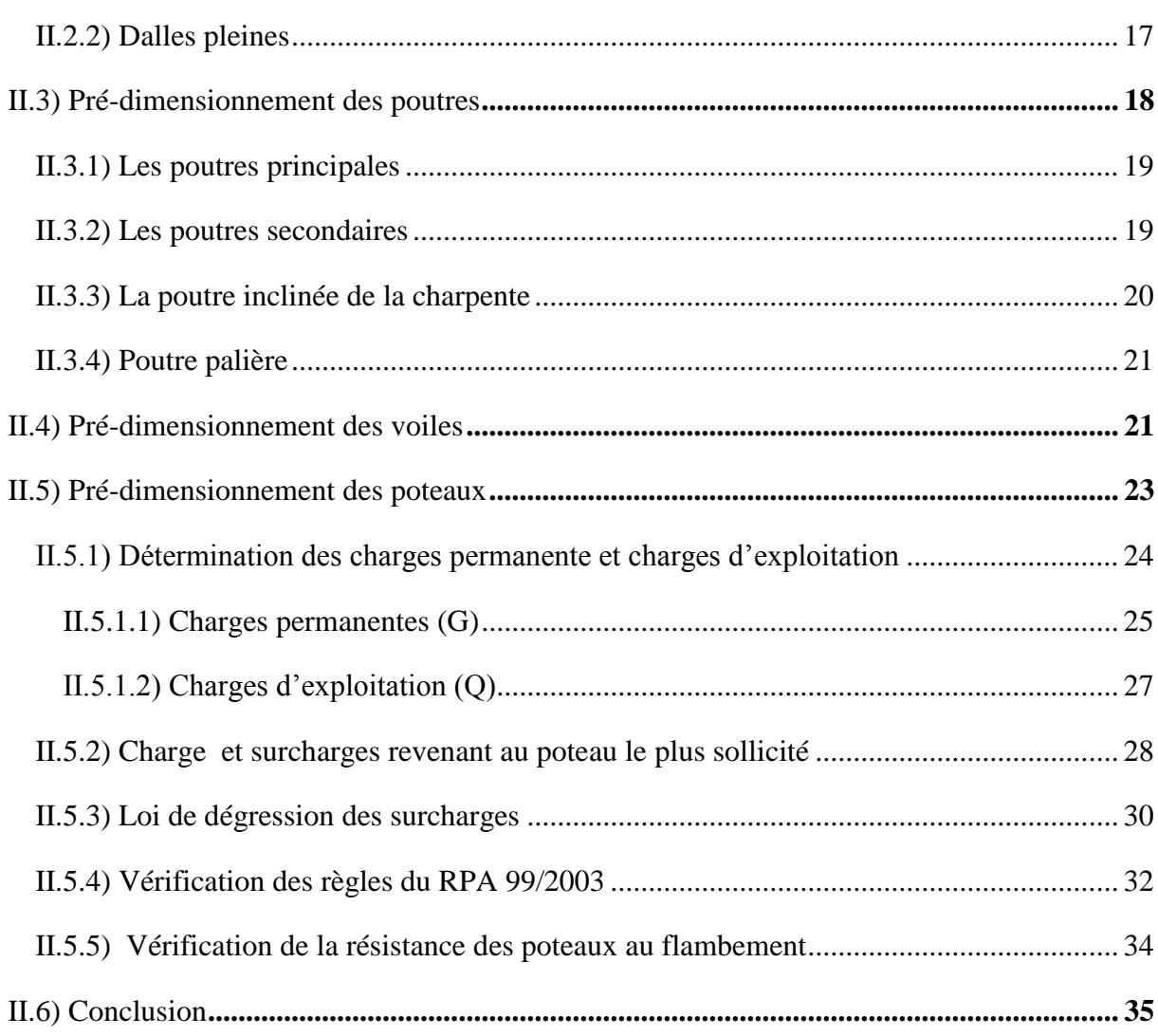

## **Chapitre III: Calcul des éléments**

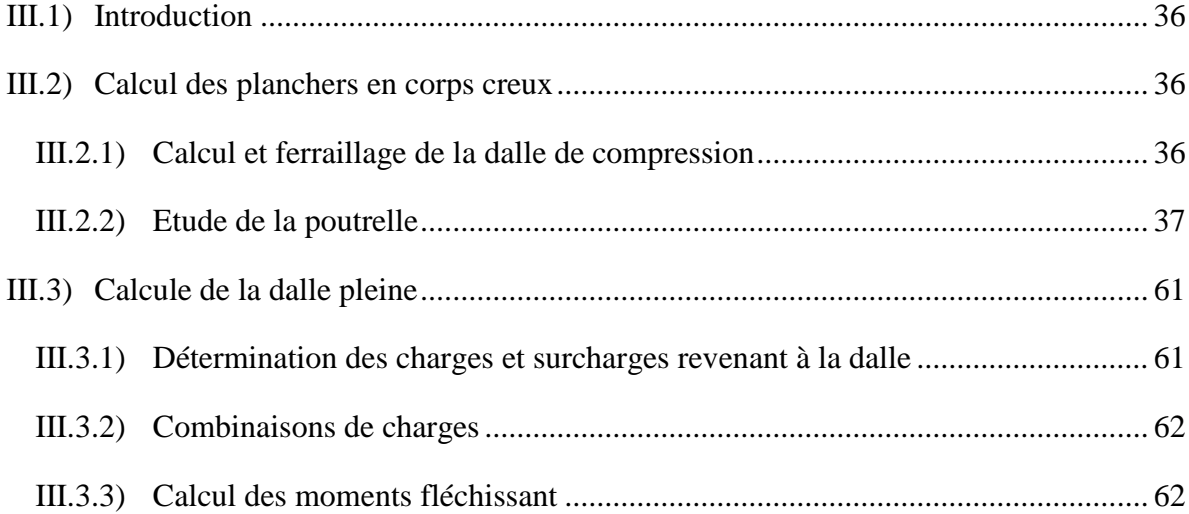

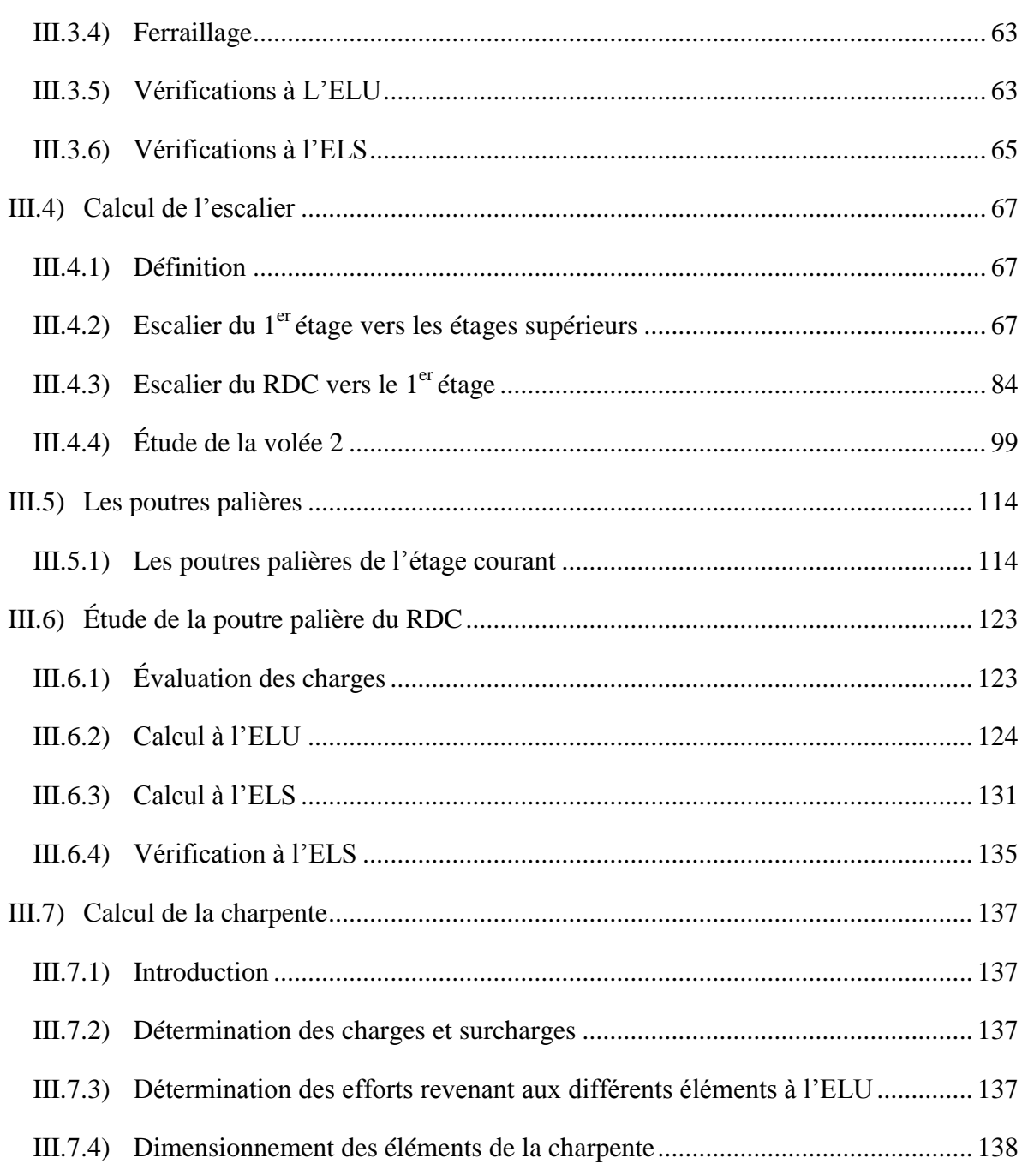

### **Chapitre IV : Contreventement**

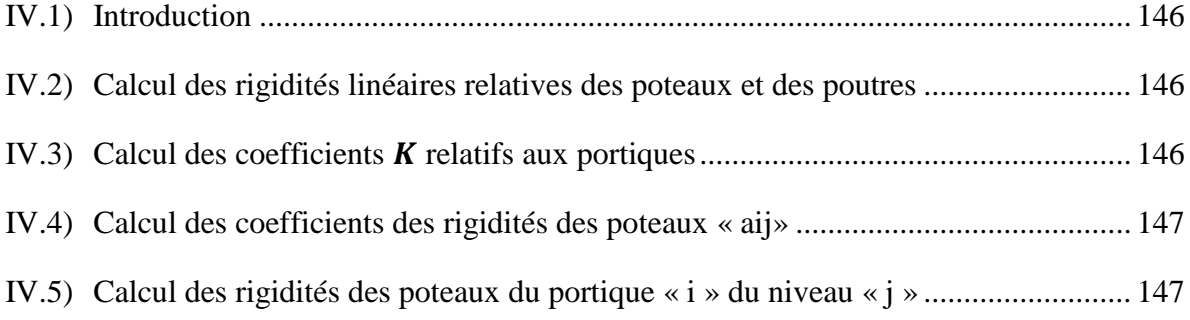

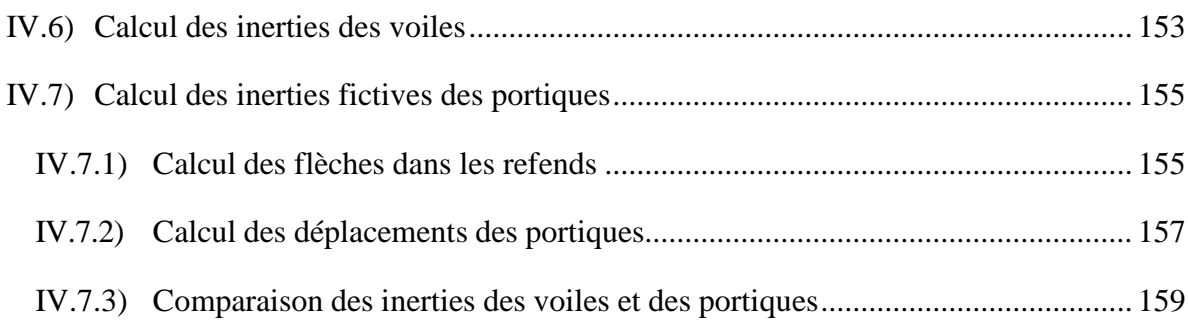

## **Chapitre V : Modélisation et vérification à l'RPA**

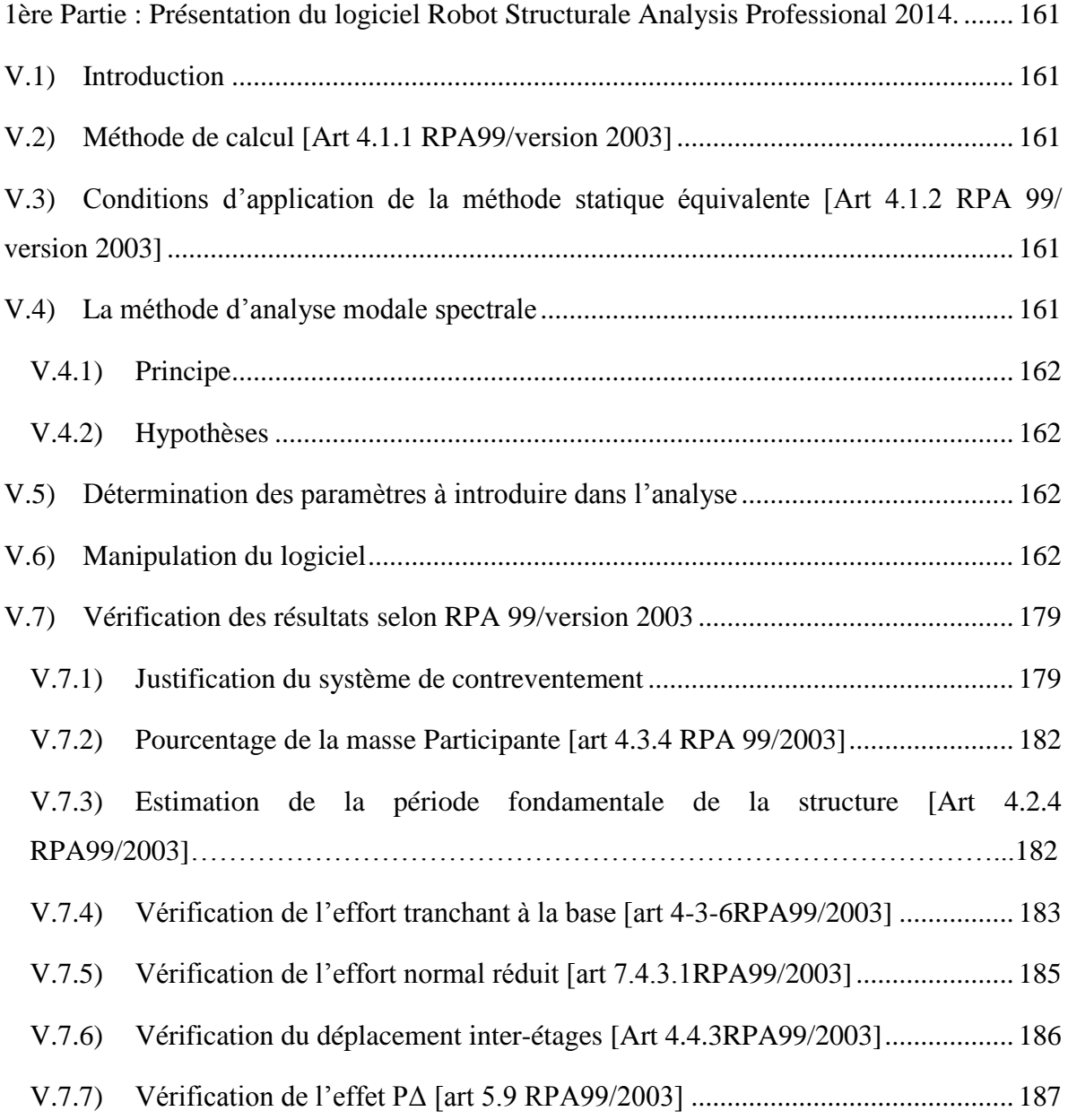

## **Chapitre VII : Etude du mur Plaque**

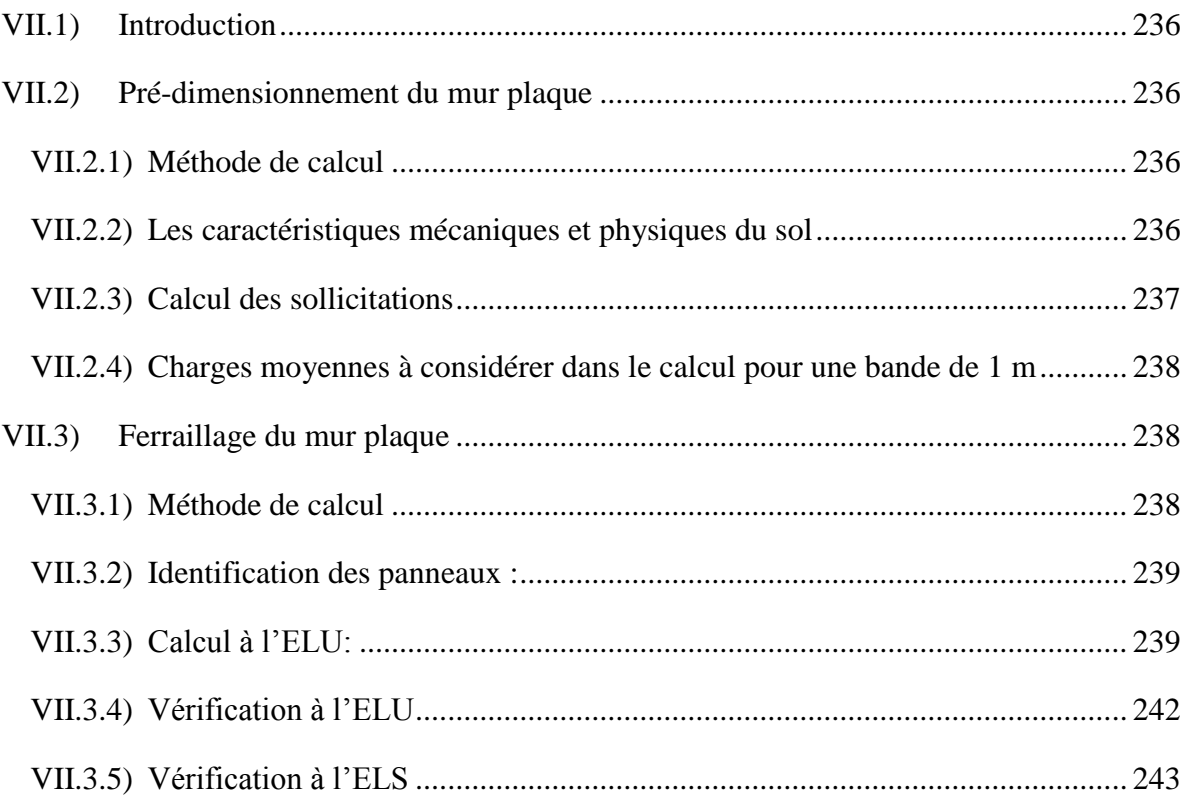

## Chapitre VIII : Etude de l'infrastructure

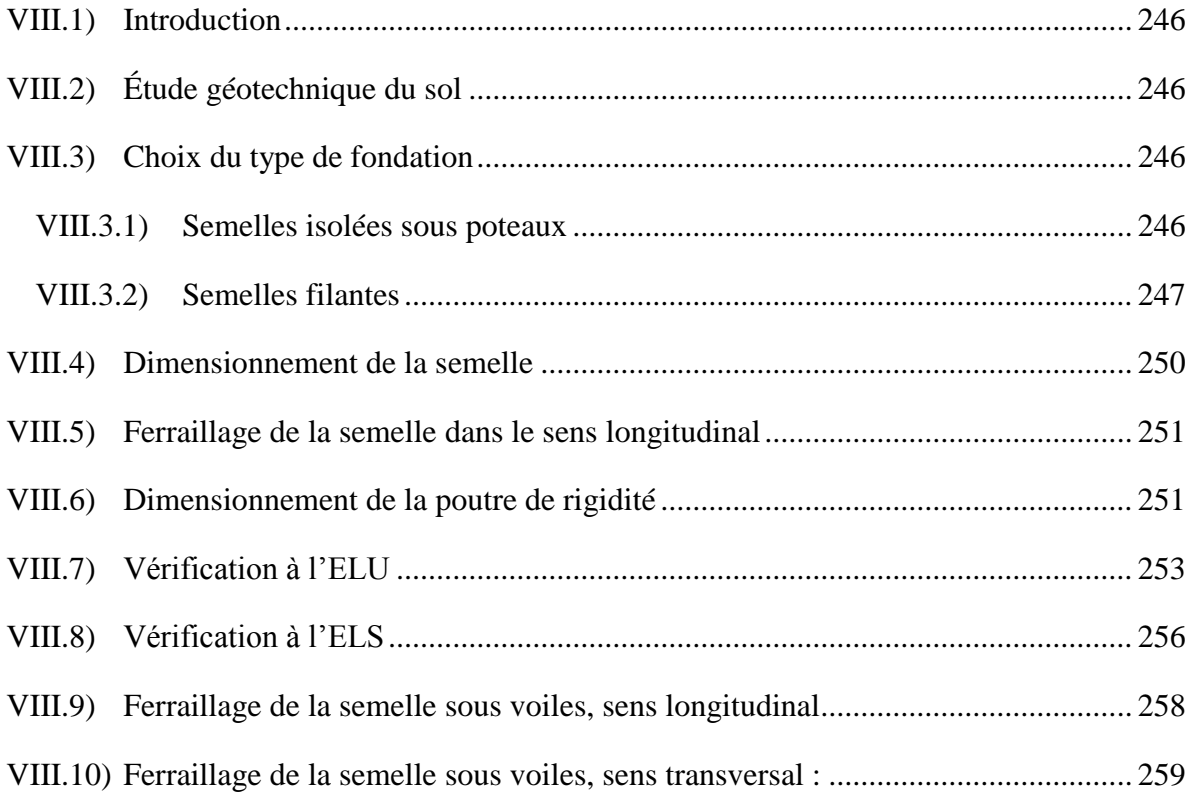

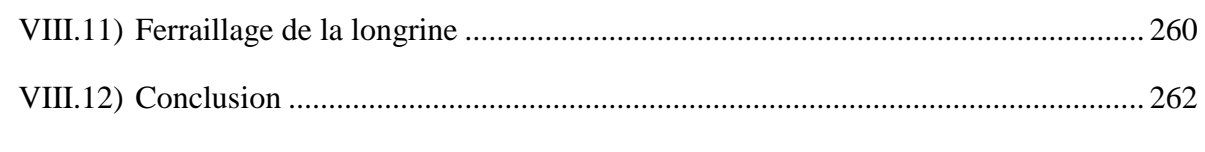

## **Conclusion générale**

Bibliographie

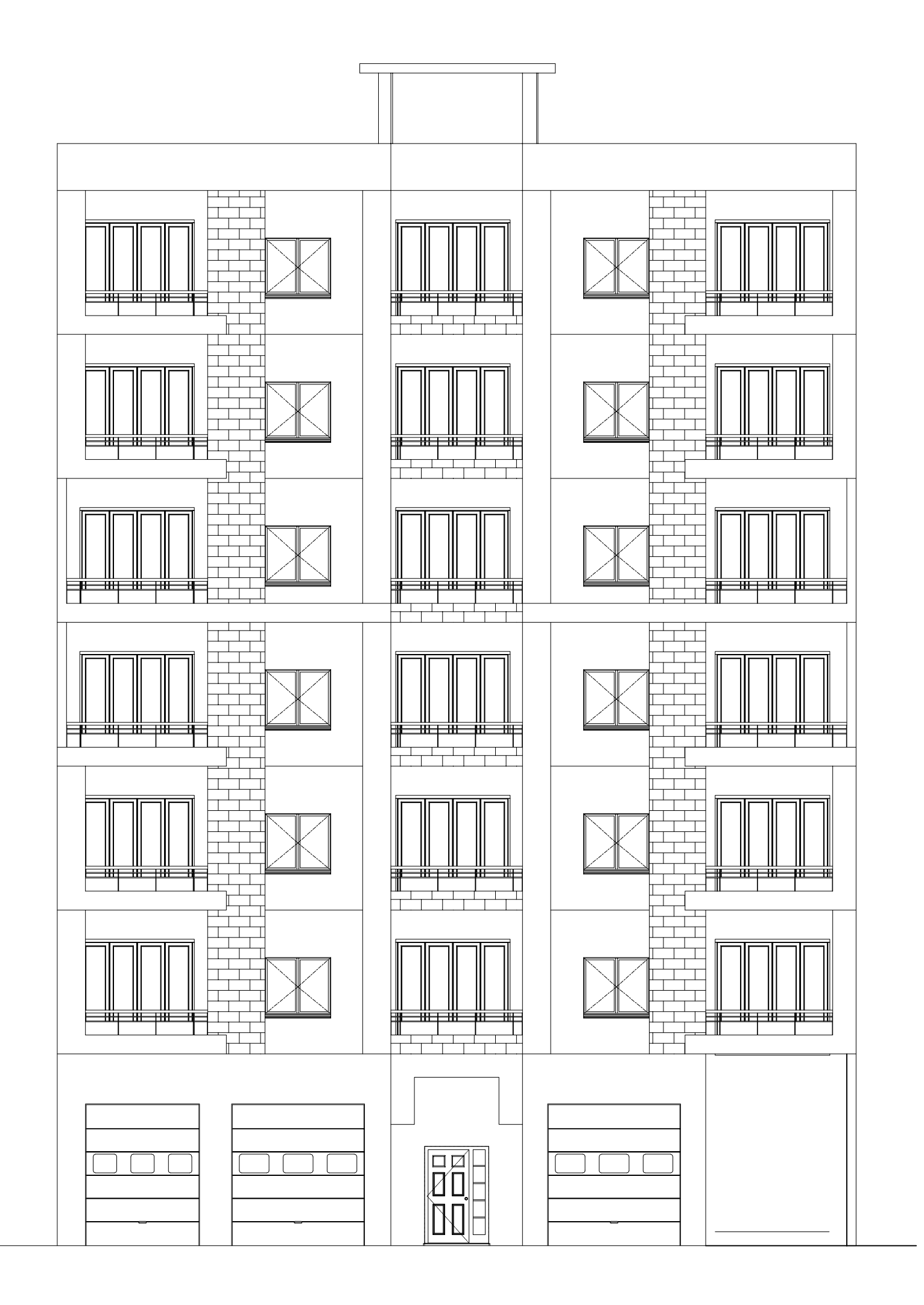

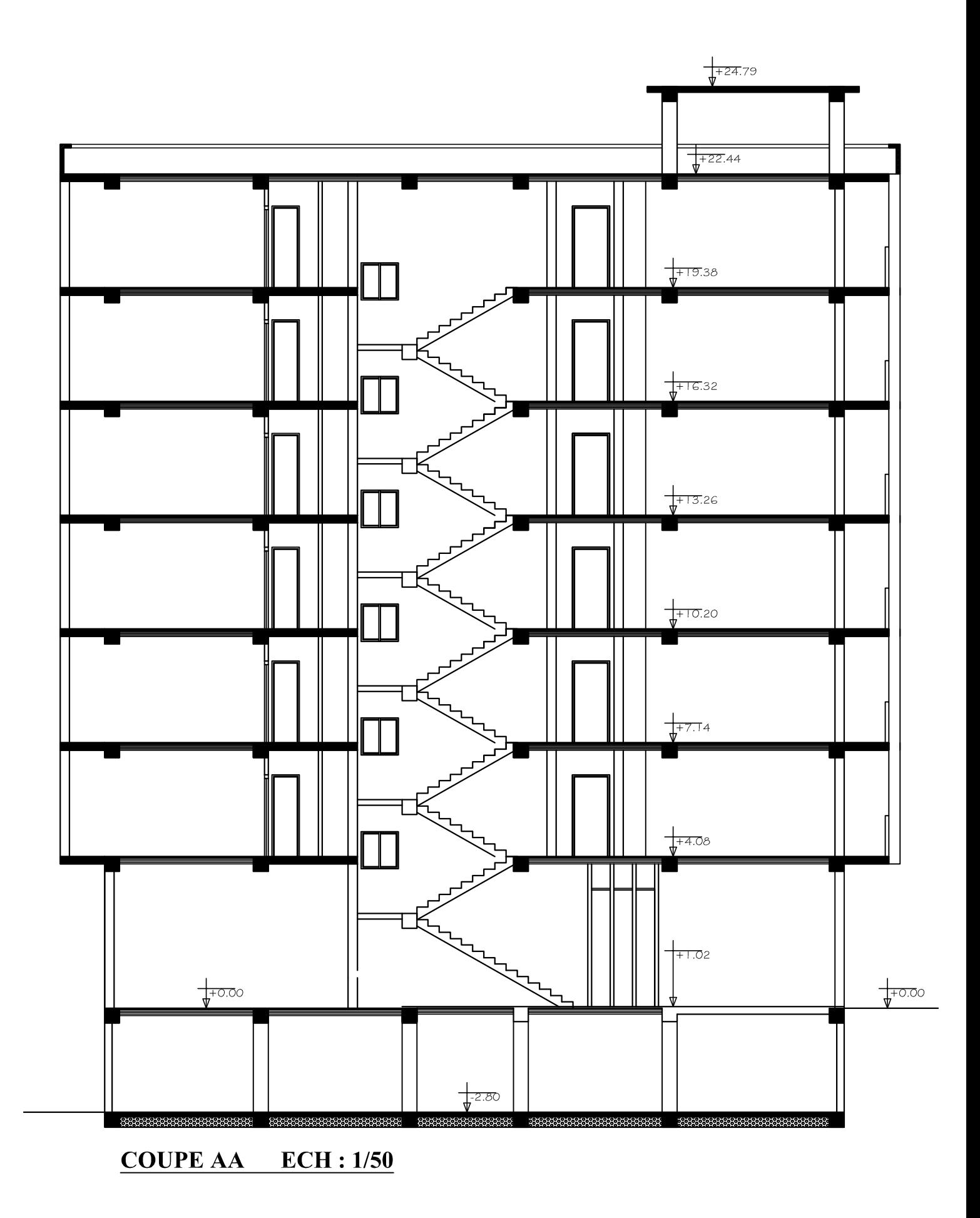

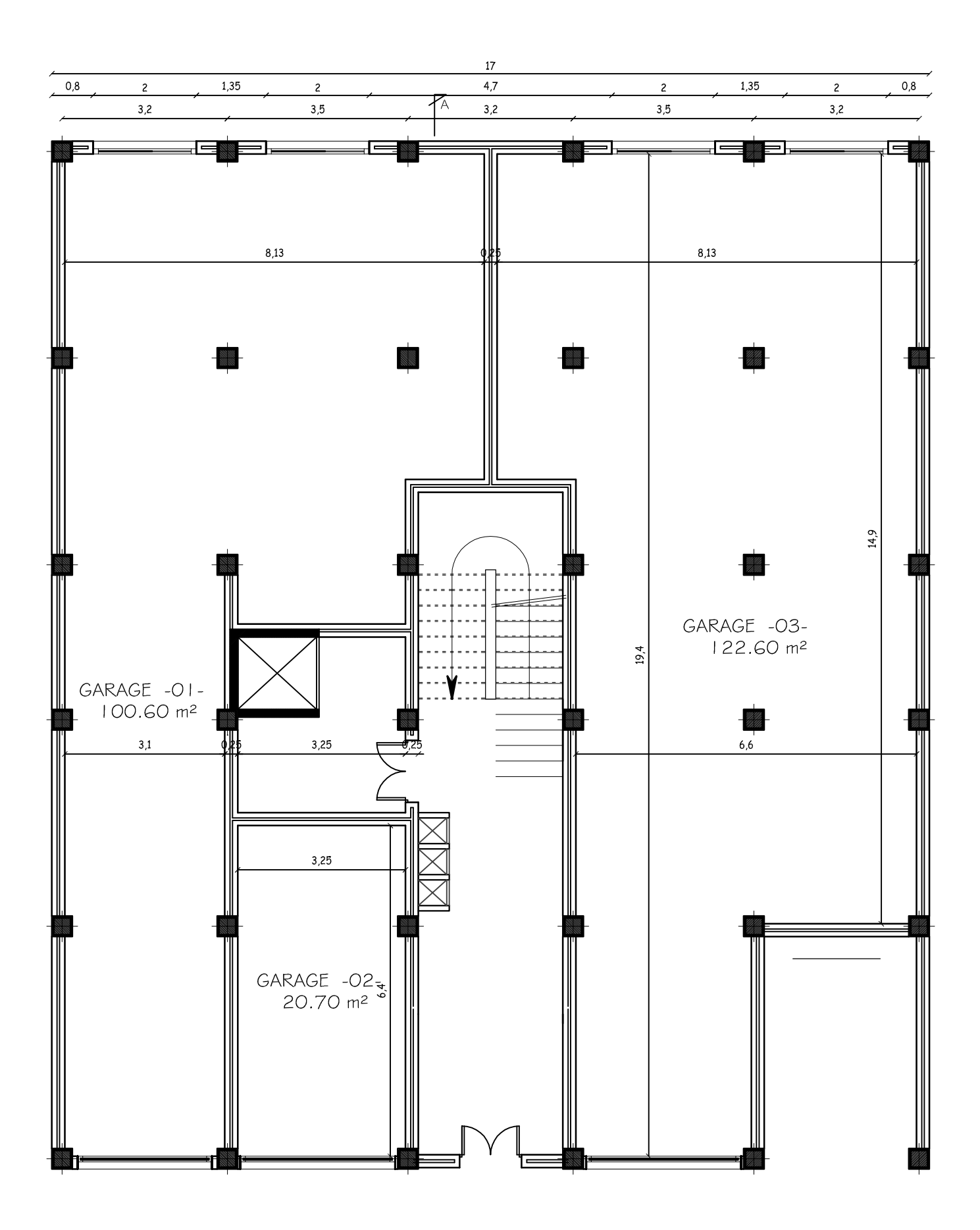

 $\bar{I}$ 

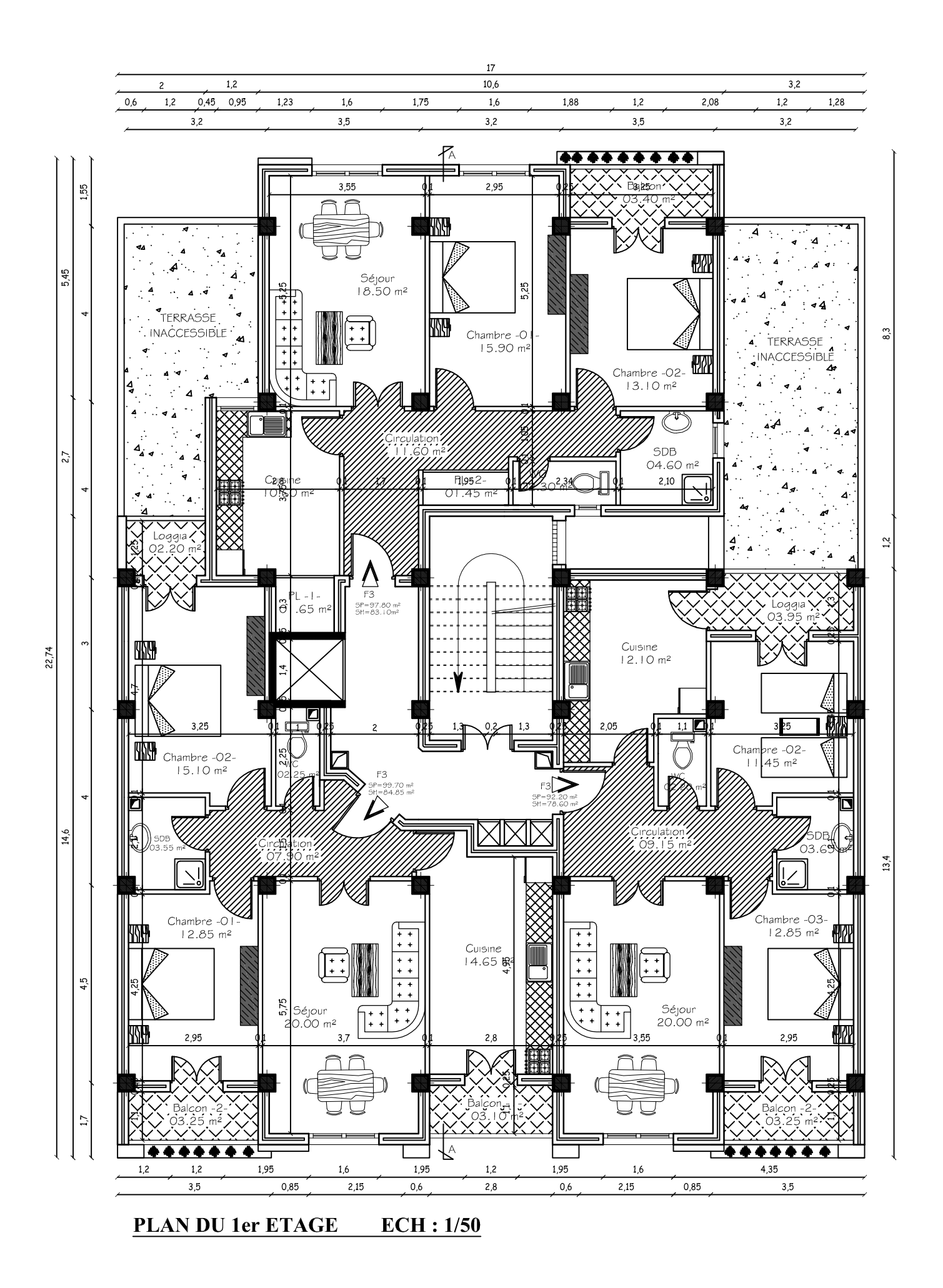

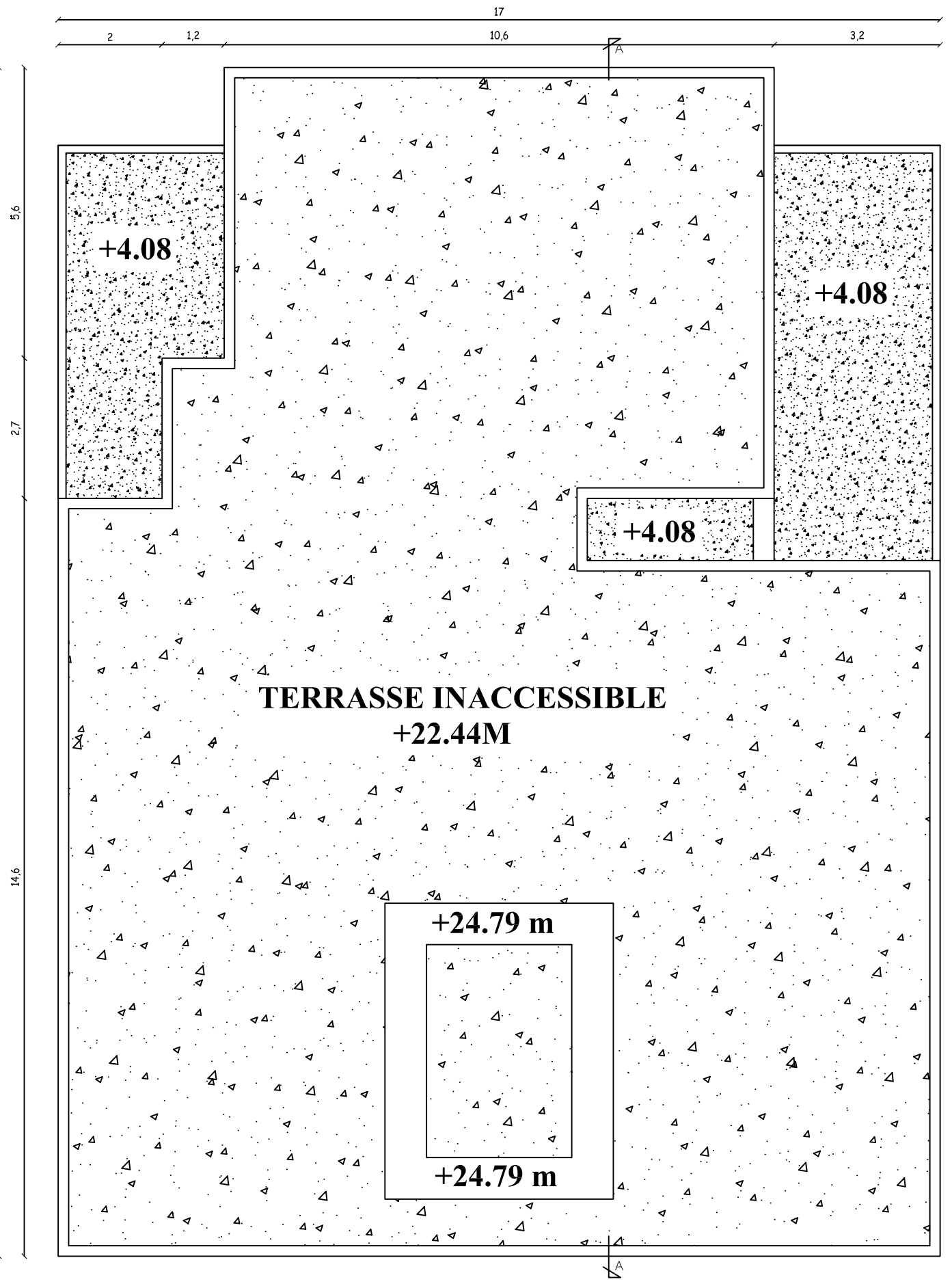

**PLAN DE TOITURE**  $ECH: 1/50$ 

22,9

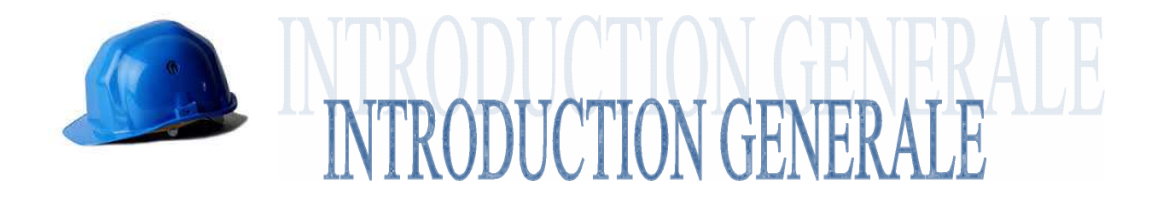

Le Génie civil représente l'ensemble des techniques concernant les constructions civiles. Les ingénieurs en génie civil s'occupent de la conception, de la réalisation, de l'exploitation et de la réhabilitation d'ouvrages de construction et d'infrastructures dont ils assurent la gestion afin de répondre aux besoins de la société, tout en assurant la sécurité du public et la protection de l'environnement. ngénieurs en génie civil<br>
on, de l'exploitation et<br>
uction et d'infrastructures<br>
ux besoins de la société,<br>
et la protection de<br>
l'une manière à assurer la<br>
structuraux et aussi la<br>
ation.<br>
règlements en vigueur, à<br>
PA (ve

Tout ouvrage en génie civil doit être calculé d'une manière à assurer la stabilité et la résistance de ses éléments structuraux et aussi la sécurité des usagers pendant et après la réalisation.

Pour cela, nos calculs seront vérifiés selon les règlements en vigueur, à savoir le règlement parasismique Algérien **RPA (version 2003)** règlements du béton aux états limites **BAEL 91 modifiée 99**.

Les ingénieurs disposent actuellement de divers outils informatiques et de logiciels de calculs rapides et précis permettant la maîtrise de la technique des éléments finis adoptée au Génie Civil, ainsi que le calcul de diverses structures en un temps réduit.

D'ailleurs comme la méthode manuelle est lente on a préféré utiliser le logiciel**ETABS** pour la modélisation de notre structure.

Dans le but de mettre en pratique les connaissances acquises durant le cycle de formation en génie civil, nous avons choisi l'étude d'une structure (R +6+Sous-sols) à usage d'habitation et commercial, ossature mixte contreventée par voiles/portique avec interaction.

Nos calculs seront faits de manière à assurer la stabilité de l'ouvrage et la sécurité des usagers avec le moindre coût.

# **Chapitre I**

# **Description de**

# **l'ouvrage**

#### **I-1. Description de l'ouvrage :**

Le projet en question consiste à l'étude et le calcul des éléments résistants d'un Bâtiment en (R+6+1 sous-sol ), à usage d'habitation et commercial, ce dernier est constitué d'une structure mixte en béton armé (portiques et voiles).

Ce projet sera implanté à sud-ouest-zone de dépôt – willaya de TIZI OUZOU, qui est considérée d'après le règlement parasismique algérien **(RPA99/version 2003)** comme une zone de moyenne sismicité **(zone IIa),** Et classé selon sa destination dans la catégorie des ouvrages courants ou d'importance moyenne **(groupe 2)**.

#### Le bâtiment comporte :

 -un sous-sol à usage commercial. -un RDC à usage de service - (6) étages à usage d'habitation. -une (01) cage d'escalier. -une (01) cage d'ascenseur

#### **I-1-1. Caractéristiques géométriques :**

La présente structure a pour dimensions :

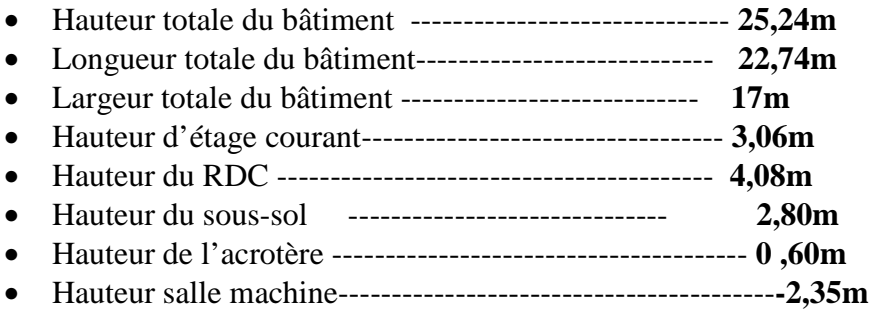

#### **I-1-2. Eléments de l'ouvrage :**

#### - **Ossature :**

Le contreventement du bâtiment est à ossature mixte, composé de :

- Poteaux et poutres, formant un système de portiques dans les deux sens transversal et longitudinal, destinés à reprendre les charges et surcharges verticales et une partie des charges horizontales.
- Des voiles en béton armé disposés dans les deux sens longitudinal et transversal, constituant un système de contreventement assurant la rigidité et la stabilité de l'ouvrage vis à vis des charges horizontales et ils reprennent une partie des charges verticales.

#### - **Planchers :**

*Promotion 2015/2016 Page- 1 -*

Les planchers sont des aires planes limitant les étages d'un bâtiment et supportant les revêtements et les surcharges.

Ils ont deux fonctions importantes :

- Supporter et transmettre les charges et les surcharges aux éléments porteurs de la structure (participent à la stabilité de la structure).
- Isolation thermique et acoustique entre les différents niveaux.

On distingue deux types de planchers :

#### **Planchers en corps creux :**

Ils sont réalisés en corps creux avec une dalle de compression, reposant sur des poutrelles préfabriquées. Le plancher terrasse comportera un complexe d'étanchéité et une forme de pente pour faciliter l'écoulement des eaux pluviales.

#### **Dalle pleine en béton armé :**

Des dalles pleines sont prévues dans les paliers de repos des escaliers et dans le Plancher porteur de l'appareil de levage (ascenseur) et les balcons.

#### - **Maçonnerie :**

#### **Murs extérieurs :**

Ils sont réalisés en doubles cloisons de briques creuses de 10 cm d'épaisseur avec une lame d'air de 5cmd'épaisseur (10+5+10).

#### **Murs intérieurs :**

Ils sont réalisés en briques creuses de 10cm d'épaisseur

#### - **Les escaliers :**

Le bâtiment est muni d'une cage d'escaliers, assurant la circulation sur toute La hauteur du bâtiment. Ils sont réalisés en béton armé à deux volées coulées sur place, et le coulage s'effectuera par étage.

#### - **Les Revêtements :**

Les revêtements utilisés sont :

- o Carrelages scellé pour le revêtement horizontal.
- o Céramiques pour les cuisines et salles d'eaux.
- o Enduits plâtres pour les cloisons intérieurs.
- o Mortier de ciment pour les murs extérieurs.

#### - **Cage d'ascenseur :**

 La cage d'ascenseur servira à faciliter le déplacement des personnes d'un niveau a un Autre, elle sera réalisée en voiles en béton armé coulée surplace.

#### - **les Balcons :**

Les balcons représentent des aires consolidées au niveau de chaque plancher, ils seront réalisés en dalles pleines.

#### - **terrasse :**

On a deux types de terrasse :

- **Terrasse accessible :** c'est la partie plane en sortant de l'étage attique.
- **Terrasse inaccessible :** Elle sera réalisée en corps creux avec un système d'étanchéité composé de :
- o Forme de pente en béton armé 3℅ (dans le but de faciliter l'écoulement de l'eau)
- o Revêtement d'étanchéité multicouche
- o Protection lourde (gravier)

#### - **Acrotère :**

C'est un élément en béton armé dont la hauteur est de 60cm

#### - **les fondations :**

On appelle une fondation la partie d'un ouvrage reposant sur un terrain d'assise. Elles Sont encastrées, leur rôle est de reprendre la totalité des charges verticales et horizontales de la structure et les transmettre au sol de façon à ce que :

- o Le sol du bâtiment ne se tasse pas.
- o Le bâtiment ne se renverse pas.
- o Le bâtiment ne glisse pas contre le sol.

Le choix du type des fondations dépend de la nature du sol d'implantation et de l'importance de l'ouvrage.

#### $\frac{1}{2}$  Données du site :

 $\mathcal{F}$  Le site est considéré comme : site ferme(S2).

• Contrainte admissible  $\sigma_{sol} = 2.5$  bars

#### **I-2. Caractéristiques mécaniques des matériaux :**

#### **I-2.1Le béton :**

Le béton est un matériau de construction composé d'un mélange de ciment, de granulats et d'eau. Il est définit de point de vu mécanique par sa résistance à la compression qui varie avec la granulométrie et le dosage.

Le ciment utilisé est de classe CPJ 32.5 dosé à 350 kg/ $m^3$  dans le béton. La composition de béton sera établie par le laboratoire,en tenant compte des caractéristiques des matériaux et de leur provenance.

Le dosage par un mètre cube sera comme suit :

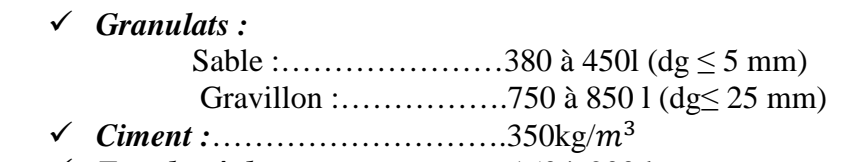

- *Eau de gâchage :*……………...150 à 200 l

En réalité la pratique conduit vers le rapport :

- **Eau /ciment = 0,5** cela pour limiter le retrait du béton :
- **Si eau / ciment > 0.5 :** un dosage trop élevé en eau, ce qui va conduire à un fort retrait.
- **Si eau / ciment <**  $0.5$ **:** il y a insuffisance d'eau, ce qui va conduire à un défaut de maniabilité qui entraînera un mauvais remplissage des moules et une mauvaise étanchéité.

**Remarque** : Pour maintenir  $E/C = 0.5$ , il y a lieu d'ajouter des adjuvants.

#### **I-2-1-1.Calculs réglementaires :**

• **Résistance caractéristique à la compression (Art A.2.1,11 BAEL91/modifié 99) :** 

La résistance caractéristique à la compression de béton  $f_{ci}$ à **j** jours d'âge est déterminée à partir des essais sur éprouvettes 16×32  $cm<sup>2</sup>$ . Elle est définie comme étant la valeur de la résistance en dessous de la quelle on peut s'attendre à rencontrer 5% au plus de l'ensemble des ruptures des essais de compression.

En pratique, comme le nombre d'essais réalisé ne permet pas un traitement statique suffisant, on adopte la relation simplifiée suivante :

 $f_{cj} = \sigma_j / 1{,}15$ 

*Promotion 2015/2016 Page- 4 -*

Où :

 $\sigma_j$ :Valeur moyenne des résistances obtenues sur l'ensemble des essais réalisés.

On utilise souvent la valeur à 28 jours de maturité  $f_{c28}$  pour des calculs en phase de réalisation, on adoptera les valeurs à **j** jours, définies à partir de  $f_{c28}$  par :

-pour des résistances  $f_{c28} \leq 40MPa$  $f_{ci}$ = [j/ (4,76+0,83j)]  $xf_{c28}$ ...............si j  $\leq 60$  jours  $f_{ci} = 1,1 f_{c28} \dots \dots \dots \dots \dots \dots \dots \dots$ si j>60 jours

-pour des résistances  $f_{c28}$ >40MPa  $f_{ci}$ = [j/ (1.40+0,95j)]  $xf_{c28}$ ................si j  $\leq$  28 jours = ……………………………….si j>28 jours

Pour le présent projet le**BAEL** nous a permis d'adopter pour les ouvrages à usage d'habitation et commercial une résistance caractéristique pour le béton à la compression : $f_{c28}$  =25 MPA.

#### • **Résistance caractéristique à la traction (Art A.2.1,12 BAEL91/modifié 99) :**

La résistance caractéristique à la traction du béton à **j** jours, notée  $f_{ti}$  est conventionnellement définie par les relations :

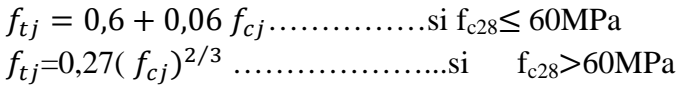

-ainsi pour notre cas on aura :

$$
f_{tj} = 0.6 + 0.06 f_{cj}
$$
  

$$
f_{t28} = 0.6 + 0.06 f_{c28}
$$

 $f_{t28} = 0.6 + 0.06 \times 25 = 2.1 MPa$ 

#### **c) Modules de déformations longitudinales du béton :**

#### **Module instantané :**

Sous des contraintes normales d'une durée d'application inférieure à 24 heures, le module De déformation longitudinale à l'âge de « j » jours est donné par la formule suivante :

Eij̳=11000\$ % & …………………………………..**(BAEL91/modifié 99/Art A.2.1.21)** 

Pour : j = 28 jours fc28 = 25MPa  $\rightarrow$  Ei28 = 32164,2MPa.

#### **Module différé :**

Les déformations finales du béton (instantanées et augmentées de fluage) sont calculées Par un module de déformation longitudinale différé défini comme suit :

Evj = 3700 fc28 1/3=1/3 Eij ………………………………**(BAEL91/modifié 99/Art A.2.1.22)** Pour j =28jours fc28 =  $25MPa \rightarrow E_{v28} = 10818,865MPa$ 

#### **Module d'élasticité transversale G :**

 Le module d'élasticité transversale G caractérise la déformation du matériau sous l'effet de l'effort tranchant.

Il est donné par la relation suivante :

 $G=E/2(1+v)$  (MPa)

Avec : E : module de Young (module d'élasticité) ν : coefficient de poisson ν= (∆d/d)/ (∆l/l) ∆d/d : déformation relative transversale ∆l/l : déformation relative longitudinale

**Coefficient de poisson :** C'est le rapport entre la déformation relative transversale et la déformation relative longitudinale pris égal à :

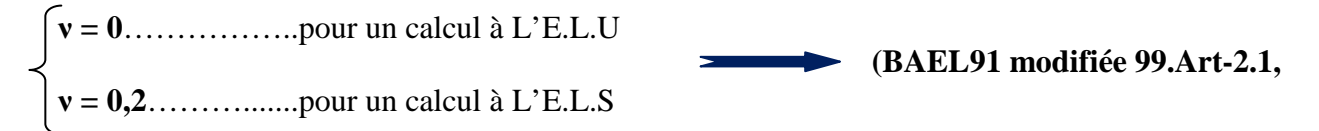

#### **- Calcul à L'E.L.U :**

L'Etat Limite Ultime Correspond à la perte d'équilibre statique (basculement), à la perte de la stabilité de forme (flambement) et surtout à la perte de résistance mécanique (rupture).

Pour les calculs à L'.E.L.U, le diagramme réel de déformations et donné par la figure I-6 Suivante :

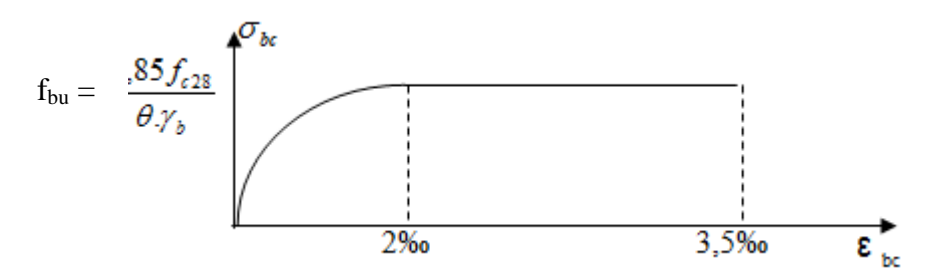

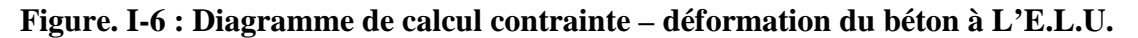

Avec :

$$
\epsilon_{bc} = \begin{bmatrix} 3,5\% & \dots & \dots & \dots & \text{si } f_{cj} \leq 40 \text{ MPa(BAEL91 modifie 99. Art. 4.3, 41)}\\ (4,5 - 0,025f_{cj}) & \dots & \text{si } f_{cj} > 40 \text{ MPa (BAEL91 modifie 99. Art. 4.3, 41)}.\end{bmatrix}
$$

*Promotion 2015/2016 Page- 6 -*

-La valeur de calcul de la résistance à la compression du bétonf<sub>bu</sub>est donnée par :

 $f_{bu} = 0.85f_{ci}/\theta.\gamma_b$ 

Avec :  $\theta = 1$  pour t > 24 h  $\theta = 0.9$  pour  $1 \le t \le 24h$ θ = 0,85 pour t < 1h γb : Coefficient de sécurité partiel  $\gamma_b = 1, 5, \ldots, \ldots$  pour les cas courants (situation durable ou situation courante).  $\gamma_b = 1,15$ .............pour les cas accidentels (situation accidentelle).

-La valeur de la contrainte admissible de compression du béton est :

 $\overline{\sigma}_{bc} = 0.6$  f<sub>cj</sub> = 0.6 f<sub>c28</sub> = 15MPa. **(BAEL91 modifiée 99.Art. A.4.5.2)** 

#### **- Calcul à L'E.L.S :**

L'Etat Limite de Service est l'état au-delà duquel les conditions normales d'exploitation et de durabilité des contraintes ne sont plus satisfaites.

Les déformations nécessaires pour atteindre L'E.L.S sont relativement faibles et on suppose donc que le béton reste dans le domaine élastique, on adopte donc la loi de Hooke de l'élasticité pour décrire le comportement du béton à L' E.L.S avec :

- 1- pour des charges de longue durée  $E_b=E_{vi}$  et  $v=0,2$ .
- 2- La résistance mécanique du béton tendu est négligée **(Art -4.5,1).**
- 3- on adopte en général une valeur forfaitaire pour le module de Young du béton qu'est égale à  $1/15$  de celle de l'acier ( $E_b = 13333 MPa$ ).

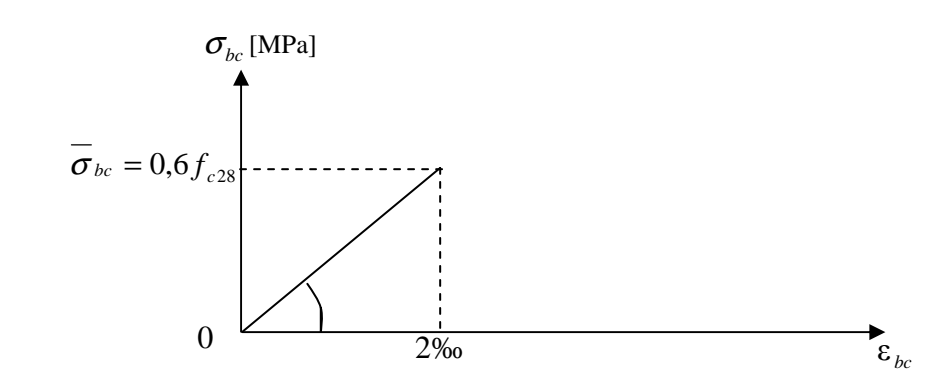

α

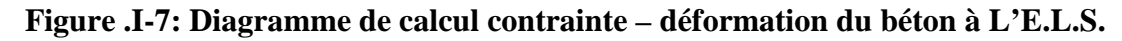

**Dans notre cas :**  $\overline{\sigma}_{bc} = 0.6 f_{c28} = 15$  Mpa

#### • **Contraintes tangentielles conventionnelles :**

La contrainte tangente conventionnelle utilisée pour le calcul relatif à l'effort Tranchant est définie par :

 $\tau_{u} = V_{u} / b_{0} \times d$  **(BAEL91 modifiée 99.Art 5.1.1)** 

Vu : Effort tranchant à L'E.L.U dans la section b<sub>0</sub> : Largeur de l'âme  $d = 0.9h$ : Position des aciers tendus.

Cette situation doit vérifier les conditions suivantes :

Si les armatures sont droites :

En fissuration peu préjudiciable :  $\tau_u \leq \min \{0.2f_{\text{c}}/ \gamma_{\text{b}}; 5MPa\}$ 

En fissuration Préjudiciable et fissuration très préjudiciable :

 $\tau_u \le \min \{0.15f_{ci}\gamma_b ; 4MPa\}$  **(BAEL91 modifiée 99.Art 5.1.2)** 

- Si les armatures sont inclinées à 45° :

 $\tau_u \leq \min\{0, 27f_{cj}/\gamma_b; 7MPa\}$ 

- Si les armatures sont disposées de façon intermédiaire  $45^{\circ} < \alpha < 90^{\circ}$ Il est loisible de procéder à une interpolation linéaire pour fixer la valeur de τ<sub>u</sub>.

#### • **Poids volumique de béton :**

Le poids volumique de béton est de l'ordre de :

- 2300 à 2400 $\text{d}$ aN/m<sup>3</sup> s'il n'est pas armé.
- $2500$ daN/m<sup>3</sup> s'il est armé.

#### **I-2-2. Les aciers :**

#### **I-2-2-1. Types d'aciers :**

On distingue 3 types d'aciers pour armatures:

- 1. Les aciers durs, type I : Ayant une limite d'élasticité garantie de 400MPa et un allongement à la rupture de14%.Ce sont les aciers à haute adhérence de type I.
- 2. Les aciers durs, type II : Ayant une limite d'élasticité garantie de 500MPa et un allongement à la rupture de 12% .Ce sont les aciers à haute adhérence de type II.
- 3. Les aciers fortement écrouis : Ayant une limite d'élasticité garantie de 500MPa et un allongement à la rupture de 8% .Ces aciers sont utilisés pour fabriquer les treillis soudés et les fils sur bobines.

Dans le calcul des aciers, les caractéristiques qu'il faut prendre en compte sont :

- fe : Limite d'élasticité garantie
- $\eta$ : Coefficient de fissuration
- Ψs : Coefficient de scellement
- $E_s$ : Module de déformation longitudinale
- Ф : Diamètre de l'armature**.**

#### **Tableau. I-1 : Caractéristiques mécaniques garanties des aciers (E.L.S).**

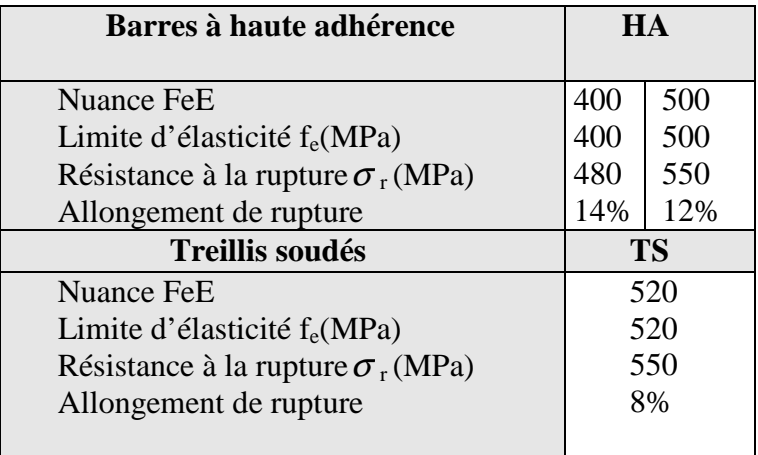

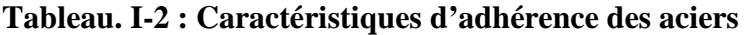

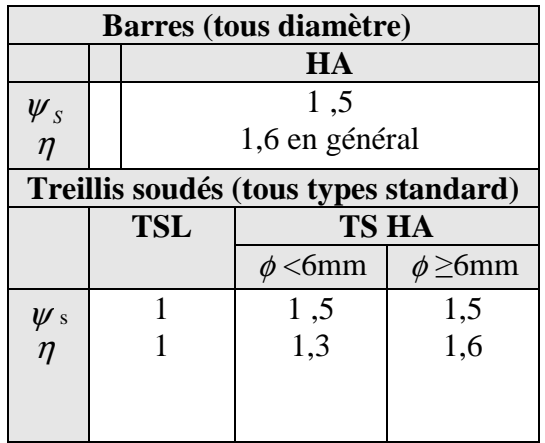

**I-2-2-2. Module de déformation longitudinale « Es » :** 

 A L'E.L.S on suppose que les aciers travaillent dans le domaine élastique. On utilise donc la loi de Hooke de l'élasticité et on adopte une valeur de module de Young.

Es = 200 000 MPa………………………………….**(BAEL91 modifiée 99.Art-2.2.1)**

#### **I-2-2-3. Contrainte limite d'élasticité de l'acier :**

#### **I-2-2-3-1. Contrainte limite ultime:**

<sup>σ</sup> <sup>s</sup> = fsu = fe / γs ………………………………………**(BAEL91 modifiée99.Art.4.3, 2)** 

γs: Coefficient de sécurité partiel qui est égal à : γs = 1, 15 → Situation courante. γs = 1,00 → Situation accidentelle**.** 

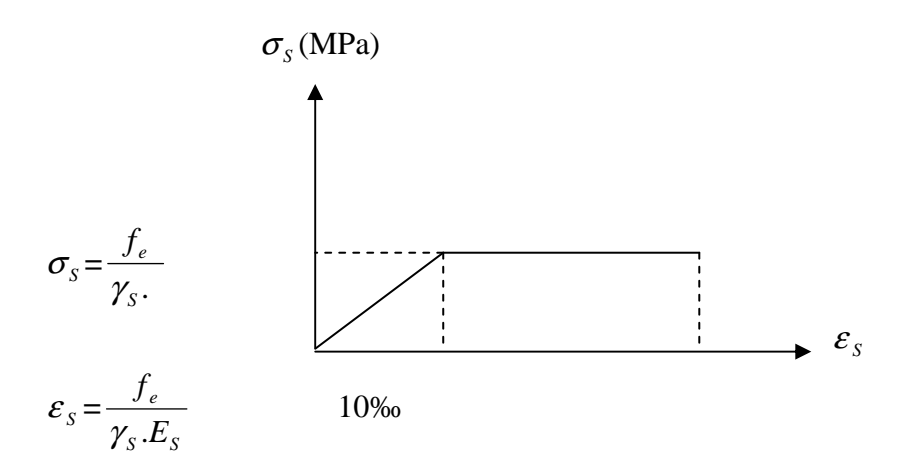

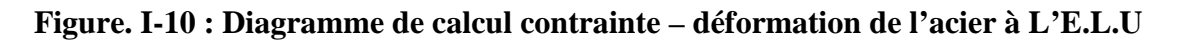

#### **I-2-2-3-2. Contrainte limite de service :**

A L'E.L.S on suppose que :

- L'acier reste dans son domaine élastique.
- On limite la contrainte dans les barres d'aciers afin de réduire le risque d'apparition des fissures dans le béton.

La contrainte limite de service de l'acier est :

<sup>σ</sup> <sup>S</sup> = fe…………………………………………….Fissuration peu préjudiciable.  $\vec{\sigma}_s$  = min {2/3 f<sub>e</sub>; max (0,5 f<sub>e</sub>; 110  $\sqrt{\eta . f_{ij}}$ )}……..Fissuration préjudiciable.  $\sigma_s$  = min 0,8{ 2/3 f<sub>e</sub>; max (0,5 f<sub>e</sub>; 110  $\sqrt{\eta . f_{ij}}$ ) }..... Fissuration très préjudiciable.

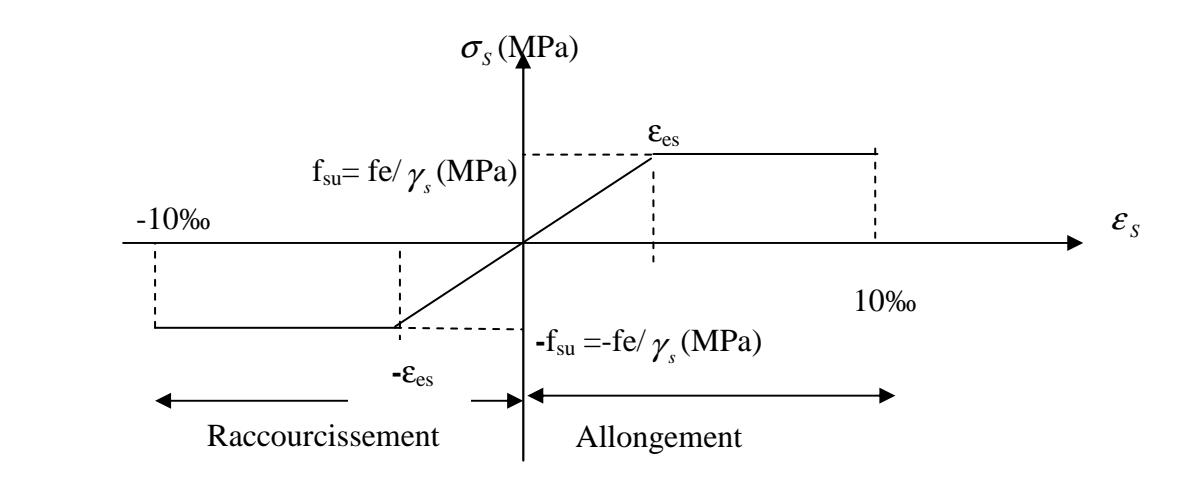

#### **Figure. I-11 : Diagramme de calcul contrainte – déformation de l'acier à L'E.L.S**

#### **I-3. Protection des armatures :**

Pour éviter les problèmes de corrosion des aciers, il est nécessaire de les enrober par une épaisseur de béton suffisante qui dépend des conditions d'exploitation de l'ouvrage. On adopte les valeurs suivantes **(A-7.1)** :

- 5cm : → Pour les ouvrages exposés à la mer, aux embruns ou aux atmosphères très agressives (industrie chimique).

 $3cm : \rightarrow$  Pour les parois soumises à des actions agressives ou à des intempéries ou des condensations.

- 1cm : → Pour les parois situées dans un local couvert et clos et qui ne sont pas exposées aux condensations.

- En outre l'enrobage de chaque armature est au moins égal à son diamètre si elle est isolée, ou à la largeur de paquet dont elle fait partie **(A-7.2, 4)** afin de permettre le passage de l'aiguille vibrante, il convient de laisser des espacements d'au moins 5cm **(A-7.2, 8).**

#### **I-3-1. Diamètre maximal des aciers :**

Pour les dalles et les voiles d'épaisseur h, afin d'améliorer l'adhérence acier-béton, on limite le diamètre des aciers longitudinaux à :  $\Phi$ <sub>l</sub>  $\leq$  h /10.

Pour les poutres de hauteur h on limite le diamètre des aciers transversaux à :

 $\Phi_1 \leq \min$  (h /35;  $\Phi_1$ ; b<sub>0</sub> / 10).

b<sub>0</sub>: Largeur de l'âme.

#### **I-3-2. Le système de coffrage :**

On opte pour un coffrage métallique dans le but de limiter le temps d'exécution pour les voiles et un coffrage classique en bois pour les portiques.

#### **I-4.Conclusion :**

Dans cette partie, on a déterminé les différents éléments constitutifs de notre structure dont on effectuera les calculs et les vérifications dans les chapitres suivants.

# **Chapitre II**

# **Pré dimensionnement**

# **des éléments**

**14**
### **II-1. Introduction :**

Avant d'entamer tout calcul des éléments, il faut passer par leur pré dimensionnement afin d'assurer la résistance et la stabilité de l'ouvrage et des personnes, pendant et après la réalisation.

Le pré dimensionnements des éléments nous amène à déterminer l'ordre de grandeur des sections des différents éléments de la structure, pour cela, on prend comme référence le Règlement Parasismique Algérien**« RPA 99/Version 2003 »** et les bases de **«BAEL 91/modifié 99», « CBA 93 »** ainsi queLe **«DTR-B. C.2.2 »** (charges permanentes et charges d'exploitation).

### **II-2.Pré-dimensionnement des éléments :**

### **II-2-2.Les planchers :**

Ce sont des aires planes limitant les différents niveaux d'un bâtiment, ils sont supposés avoir une rigidité infinie dans leur plan horizontal, ce qui leur permet d'assurer la transmission des efforts horizontaux aux différents éléments de contreventement. Les planchers isolent aussi du point de vue thermique et acoustique les différents étages et offrent une protection contre les incendies.

Pour ce qui est de notre structure, nous avons opté pour des planchers en corps creux pour les étages courants, et des planchers en dalle pleine pour les balcons et la dalle de l'ascenseur.

On destingue deux types de planchers :

### **II-2-2-1. Plancher en corps creux:**

Ils sont constitués de corps creux

et d'une dalle de compression reposant sur des poutrelles préfabriquées, disposées suivant la petite portée.

### • **Dimensionnement :**

La hauteur du plancher est donnée par la formule suivante :

$$
h_t \ge \frac{L \max}{22.5}
$$
 (BAEL 91, modifié 99 ; Art. B.6.5.1)

Avec :

.ht: Hauteur totale du plancher.

.L : Portée libre maximale entre nus des appuis dans le sens des poutrelles.

-Pour notre cas :

 $L = «350-25=325cm$ . (Le RPA exige min (b × h) égale (25× 25) cm<sup>2</sup> en zone IIa.

### **Ce qui nous donne :**

h<sub>t</sub> $\geq$  325/22,5 = 14,44 cm.

On opte pour un plancher d'épaisseur (16+04) = 20cm.

-Epaisseur de corps creux =16cm.

 $-Epaisseur de la dalle de compression =  $04cm$ .$ 

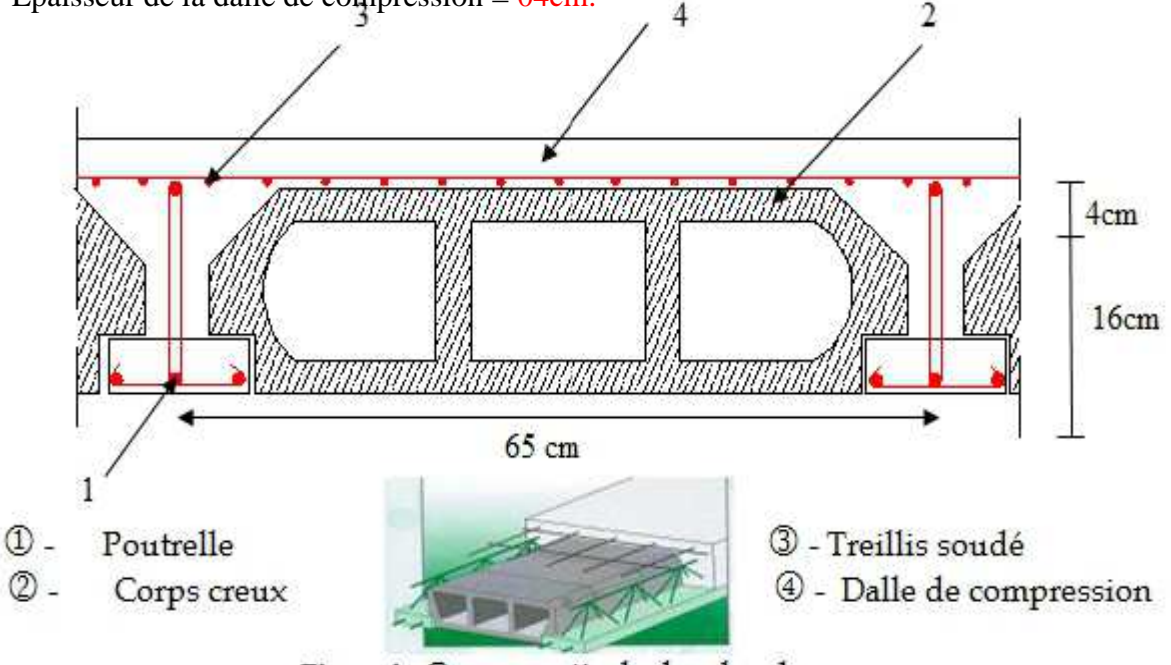

Figure1: Coupe verticale du plancher

**Figure1 : Coupe verticale du plancher en corps creux** 

### **II-2-2-2.Plancher en dalle pleine:**

Ils sont composés d'une dalle mince et plane d'épaisseur constante reposant sur un système d'appuis (sur appuis continus ou sur appuis ponctuels).

 -Le pré-dimensionnement d'une dalle pleine dépend des conditions essentielles de résistance et d'utilisation suivantes :

### **II-2-2-2-1. Condition de l'isolation acoustique :**

D'après la loi de la masse, l'isolation acoustique est proportionnelle au logarithme de la masse :

R=13,3log 10M si  $M \le 250 \text{kg/m}^2$ .....(\*) M : Masse surfacique.  $R=15logM+9$  si  $M > 250 kg/m<sup>2</sup> ...$  (\*\*).

Pour assurer un minimum d'isolation acoustique, il est exigé d'avoir une masse surfacique minimale de  $350 \text{ kg/m}^2$ .

Donc:

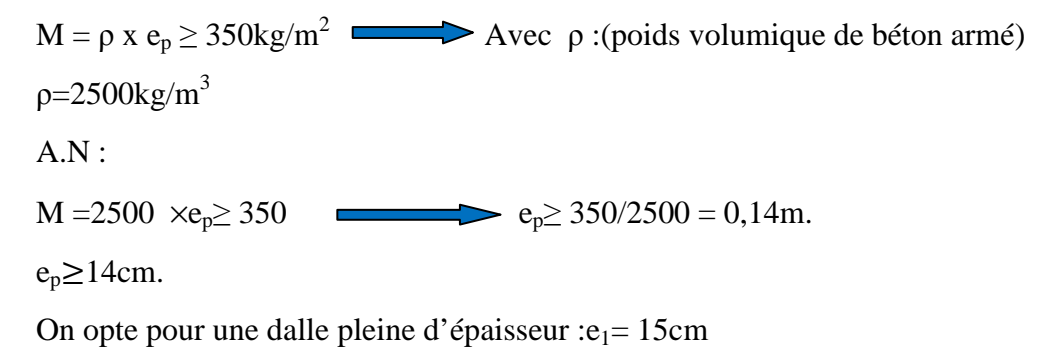

### **II-2-2-2-2. Condition de la résistance au feu :(BAEL 91 révisé 99-3.1.33)**

Selon le classement des planchers, les normes en vigueur nous donnent les épaisseurs suivantes :

ep= 11cm …….Pour les planchers présentant un risque particulier contre l'incendie.

ep≥ 7cm……....Pour les planchers présentant aucun risque particulier contre l'incendie.

Pour notre cas on prend :e<sub>2</sub>= 11cm

### **II-2-2-2-3. Condition de la résistance à la flexion :**

L'épaisseur de la dalle pleine sera déterminée par la résistance à la flexion. Dans notre cas la dalle est considérée comme un porte à faux ou balcon, sa hauteur doit satisfaire la condition suivante :

$$
e_p \geq \frac{L}{10}
$$

Avec : ep : la hauteur totale de la dalle. L : la largeur de porte à faux. Dans notre cas : L= 110cm. D'oùe<sub>n</sub> $\ge$  110/10= 11cm On adoptera donc un plancher d'épaisseur  $e_3=12$  cm

Donc :  $e = max (e1, e2, e3) = max (15, 11, 12) = 15cm$ 

On adoptera une épaisseur de  $:e = 15$  cm.

### **II-3. Les poutres :**

Dans notre bâtiment, on a deux types de poutres (poutres principales et poutres secondaires).

Le dimensionnement se fait par les règles de BAEL 91, il est donné comme suit :

**a-Poutres principales :** Elles sont disposées perpendiculairement aux poutrelles constituant Ainsi un appui à celles-ci.

### **La hauteur :**

 $L_{max}/15 \leq h_{pp} \leq L_{max}/10$ .

 $(450-(12,5+12,5))/15 \le h_{pp} \le (450-(12,5+12,5))/10$ 

 $28,33 \le h_{pp} \le 42.5$ 

On opte pour une hauteur : **hpp= 40cm** 

Avec :

Lmax : Portée libre maximale entre nus des appuis.

hpp : Hauteur de la poutre principale.

**La largeur :**   $0,4h_{pp} \leq b \leq 0,7h_{pp}$ .  $0,4 \times 40 \le b \le 0,7 \times 40.$  $16 \leq b \leq 28$ On opte pour une largeur **: b =30cm.**  Avec :

b : Largeur des poutres.

**b-Poutres secondaires :** Elles sont parallèles aux poutrelles, elles assurent le chaînage.

### **La hauteur :**

 $L_{\text{max}}/15 \leq h_{\text{ps}} \leq L_{\text{max}}/10.$ 

 $(350-(12,5+12,5))/15 \le h_{ps} \le (350-(12,5+12,5))/10.$ 

21,66 $\leq h_{ps} \leq 32.5$ .

On opte pour une hauteur : **hps= 35cm**

hps : Hauteur de la poutre secondaire.

### **La largeur :**

 $0,4h_{ps} \leq b \leq 0,7h_{ps}.$ 

 $0,4 \times 35 \le b \le 0,7 \times 35$ 

 $14 \leq b \leq 25$ .

On opte pour une largeur : **b =30cm.**

### **c -Vérification :**

Selon l'article (**7.5.1 de RPA 99/ modifié 2003)**, les poutres doivent respecter les dimensions ci – après :

### • **Poutres principales :**

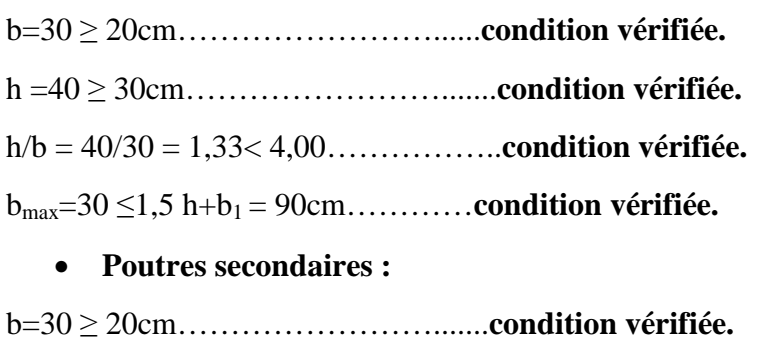

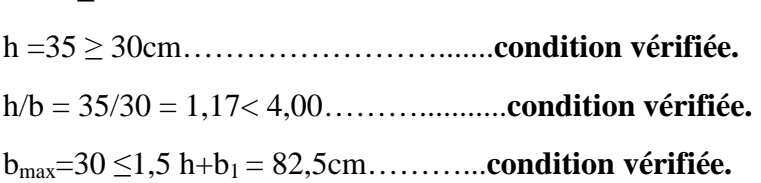

### **\*Les dimensions des poutres retenues sont :**

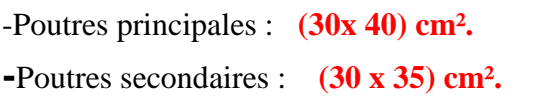

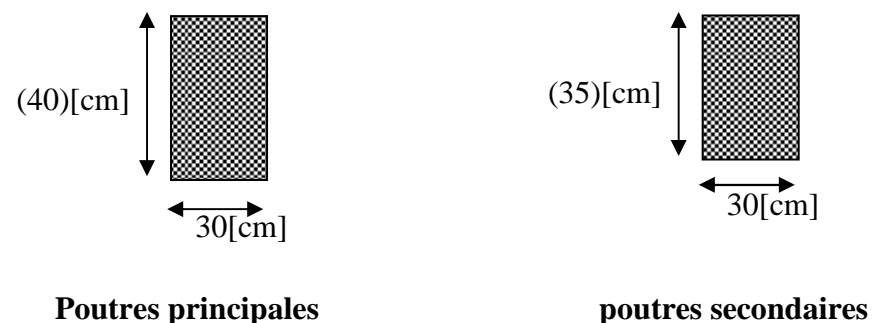

### **II-4. Les voiles :**

Les voiles sont des éléments rigides en béton armé coulés sur place. Ils sont destinés à assurer la stabilité de l'ouvrage sous l'effet des actions horizontales et à reprendre une partie des efforts dus aux charges verticales.

### **II-4-1. Epaisseur :(RPA 99 art 7.7.1)**

L'épaisseur des voiles est déterminée en fonction de la hauteur libre d'étage **(he)** et des Conditions de rigidité aux extrémités, comme le montre la figure si dessous. Avec une épaisseur minimale de **15cm**.

## Chapitre II : Pré dimensionnements des éléments

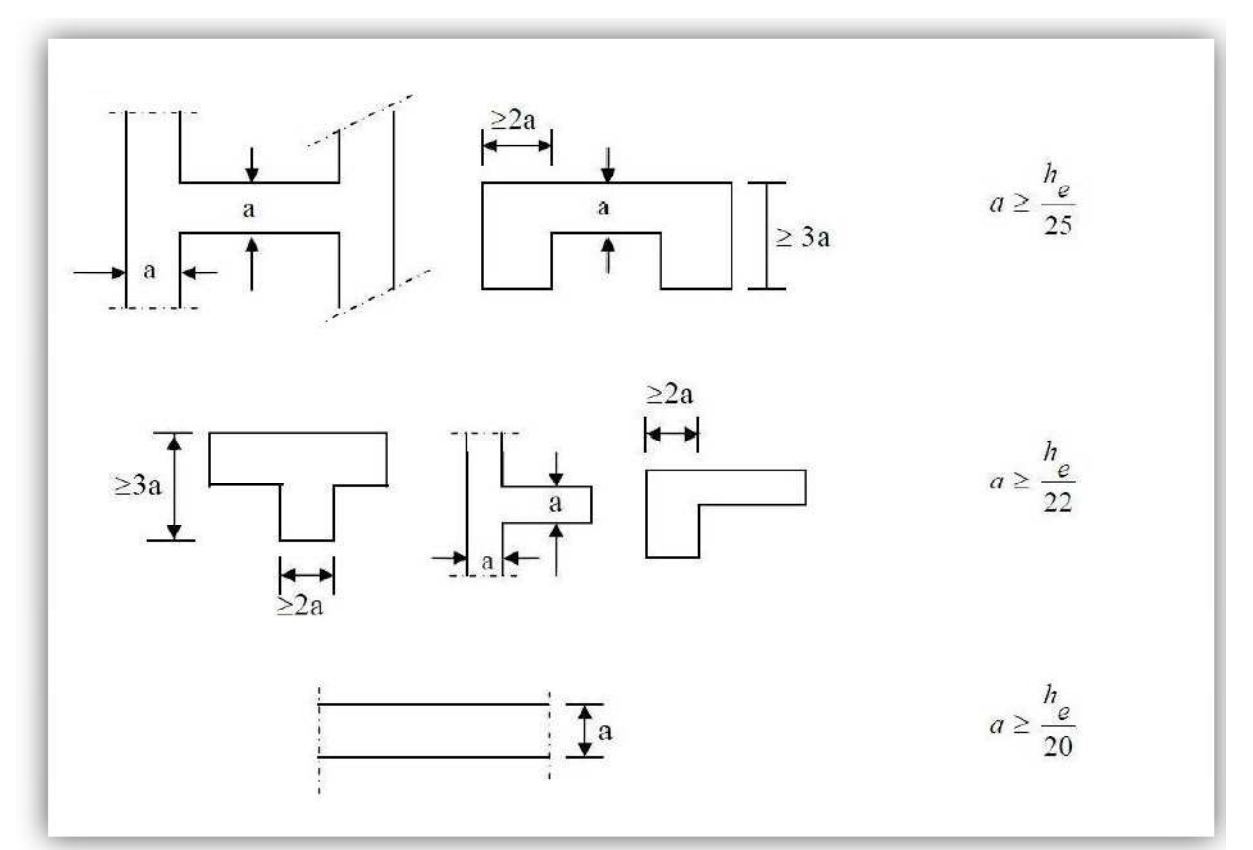

**Figure .II-2 : coupe de voileen plan.**

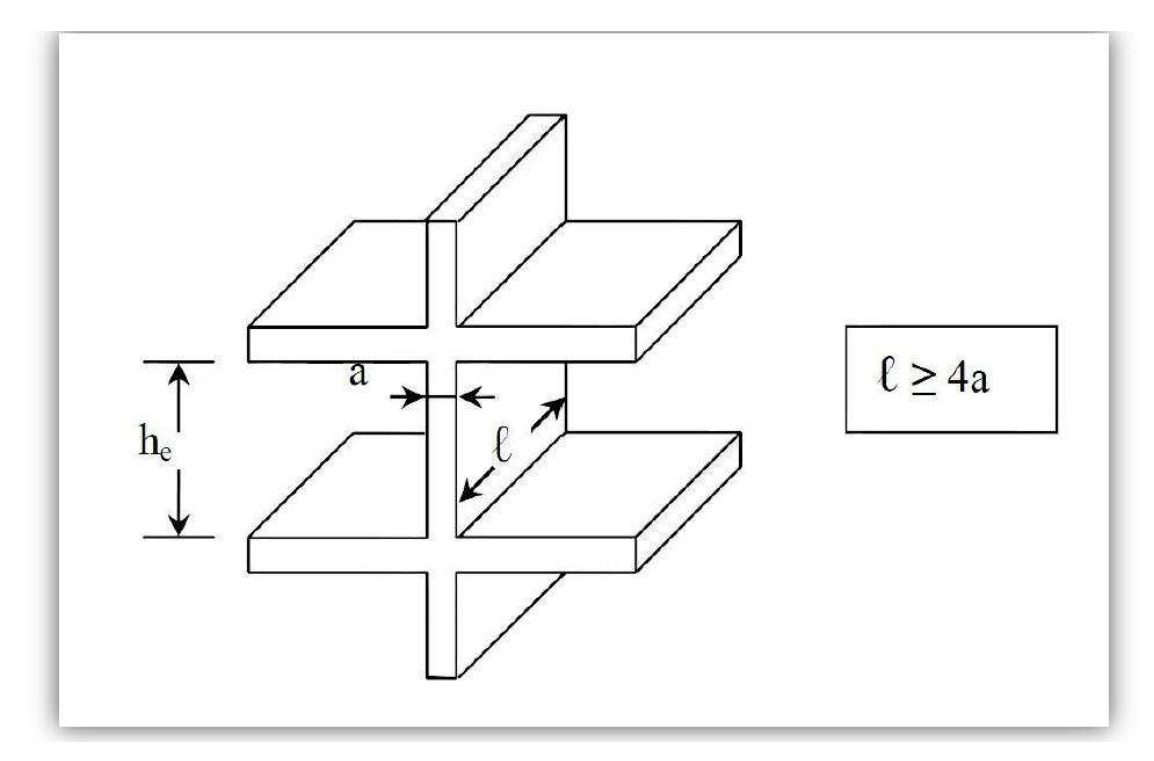

**Figure II.3 : Coupe de voile en élévation.**

Avec  $:h_e=h-h_t$ .

Tel que  $h_t$ : épaisseur de la dalle.

h<sub>e</sub>: hauteur de voile.

h:hauteur d'étage.

- **Pour le sous-sol :**  $e_p \ge h_e/20$  voiles linéaires he=280-20=260cm
	- $e_p \ge 260/20 = 13$ cm.
- **Pour le RDC et les étages courants :**
- he=306-20=286cm

 $e_p \geq 286/20=14,3cm$ .

- **Pour le RDC :**

he=408-20=388cm

- $e_p \geq 388/20 = 19.4$ cm
- **Pour les étages courants :**

 $h_e = 306 - 20 = 286$ cm

 $e_p \ge 286/20=14,3cm$ .

En tenant compte de tous les résultats trouvés, on opte pour une épaisseur ……  $e_p = 20$ cm.

### **Remarque:**

**Apres la modelisation on a opter pour ep=25 cm**

### **II-4-2.Largeur :**

Selon le RPA, un voile doit satisfaire les conditions suivantes :

 $l \geq 4 \times e_p$  avec:  $l \longrightarrow$  la largeur de voile.

 $e_p = 20$ cm.

 $\ell \geq 4 \times 20 = 80$ cm  $\longrightarrow$  Donc la largeur de nos voiles doit dépasser 80cm.

 $\ell_{\min} \geq 4e_{\text{p}} \text{avec:} \ell_{\min}$ : portée min des voiles.

Pour notre cas : $\ell_{\text{min}}$ =175cm  $\geq$  4×e<sub>p</sub>=80cm…………………**...condition vérifiée.** 

## **II-5. Les poteaux** :

Ce sont des éléments verticaux en béton armé de section généralement carrée, rectangulaire ou circulaire qui se composent d'armatures longitudinales (verticales) et transversales (horizontales). Ils travaillent en compression simple, et ils constituent les points d'appuis pour les poutres et permettent la transmission des charges d'étage en étage puis aux fondations.

Les poteaux seront dimensionnés à L'ELS sous un effort axial de compression Ns qui sera repris uniquement par les sections du béton et la section transversale d'un poteau sera déterminée par la formule suivante :

$$
\rm S \leq \, N_{s}/\overline{\sigma_{\rm bc}}
$$

 $Avec: Ns = G + Q$  .... (ELS).

- $N_s$ : Effort de compression repris par le poteau le plus sollicité.
- S : Section transversale de poteau le plus sollicité.
- G : Charge permanente.
- Q : Surcharge d'exploitation.

 $\overline{\sigma}_{bc}$ : Contrainte admissible du béton à la compression a l'ELS.

 $\overline{\sigma}_{bc} = 0.6f_{c, 28} = 0.6$  x 25 = 15 MPa.

L'effort normal " N<sub>s</sub>" sera déterminé par le procédé de la descente de charge donné par le règlement du **(BAEL 91)**,qui se fait comme suit :

### **II-5-1. Détermination des charges et surcharges :**

**II-5-1-1.Charges permanentes « G » :** 

**II-5-1-1-1. Les planchers :** 

**a / Plancher terrasse inaccessible :**

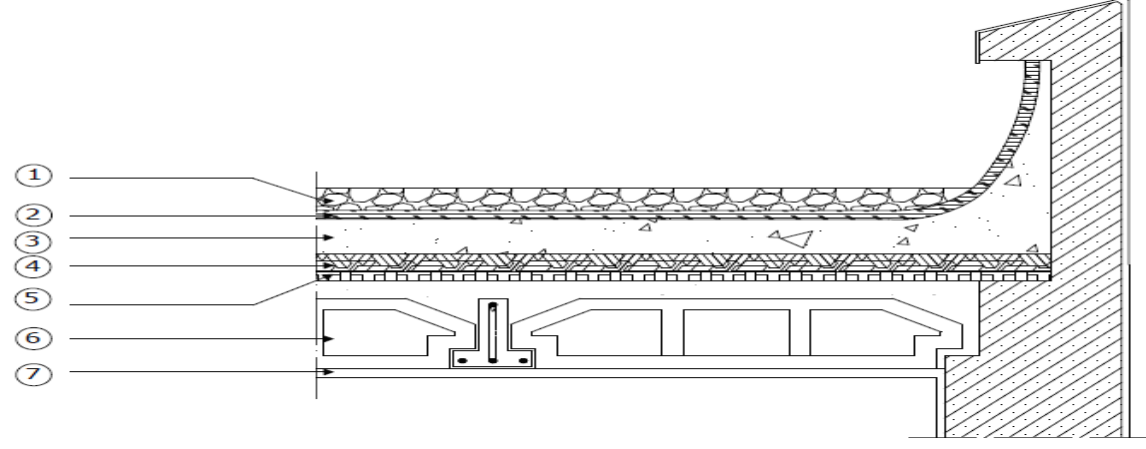

**Figure .II-4 : Schéma descriptif du plancher terrasse inaccessible.**

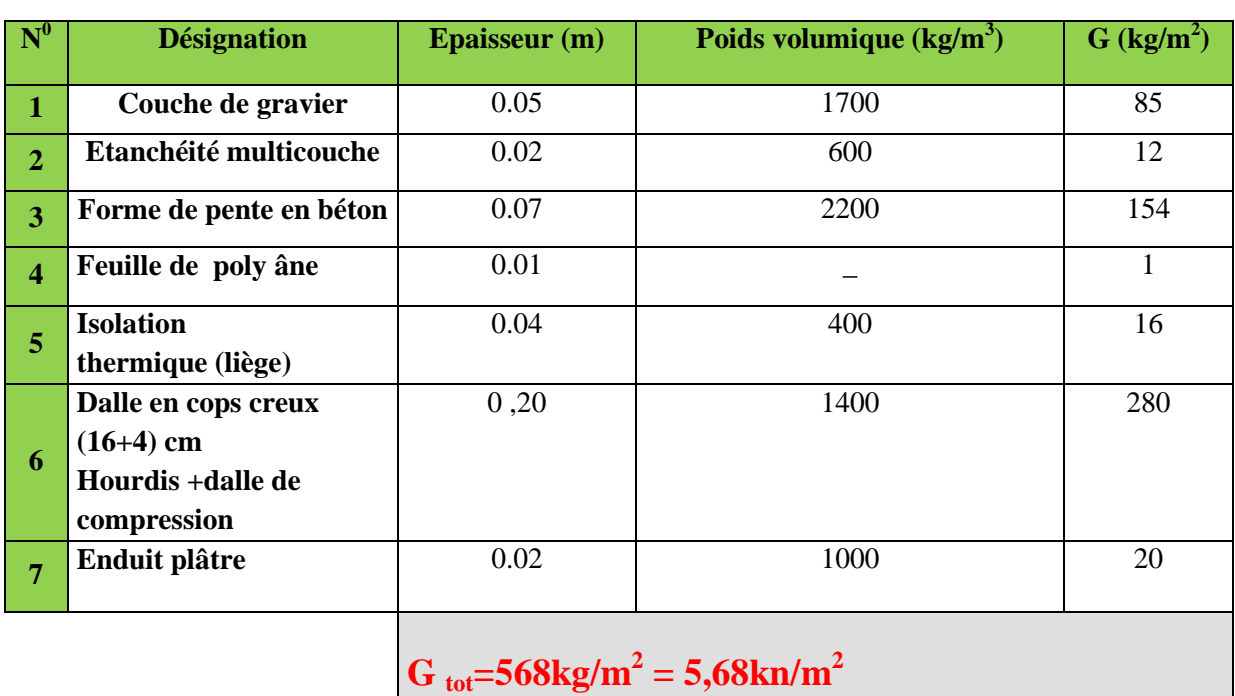

### **Tableau. II-1 :Désignation de charges.**

Les valeurs fixées dans le tableau sont obtenues d'après le **(DTR. B.C 2.2).** 

### **b / Le plancher d'étage courant :**

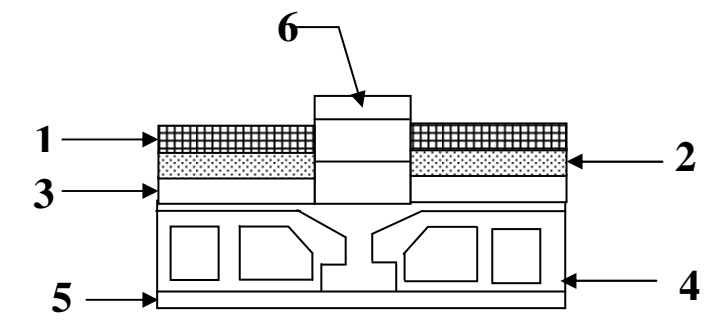

**Figure. II-5 : Elément constituant les planches d'étage courant**

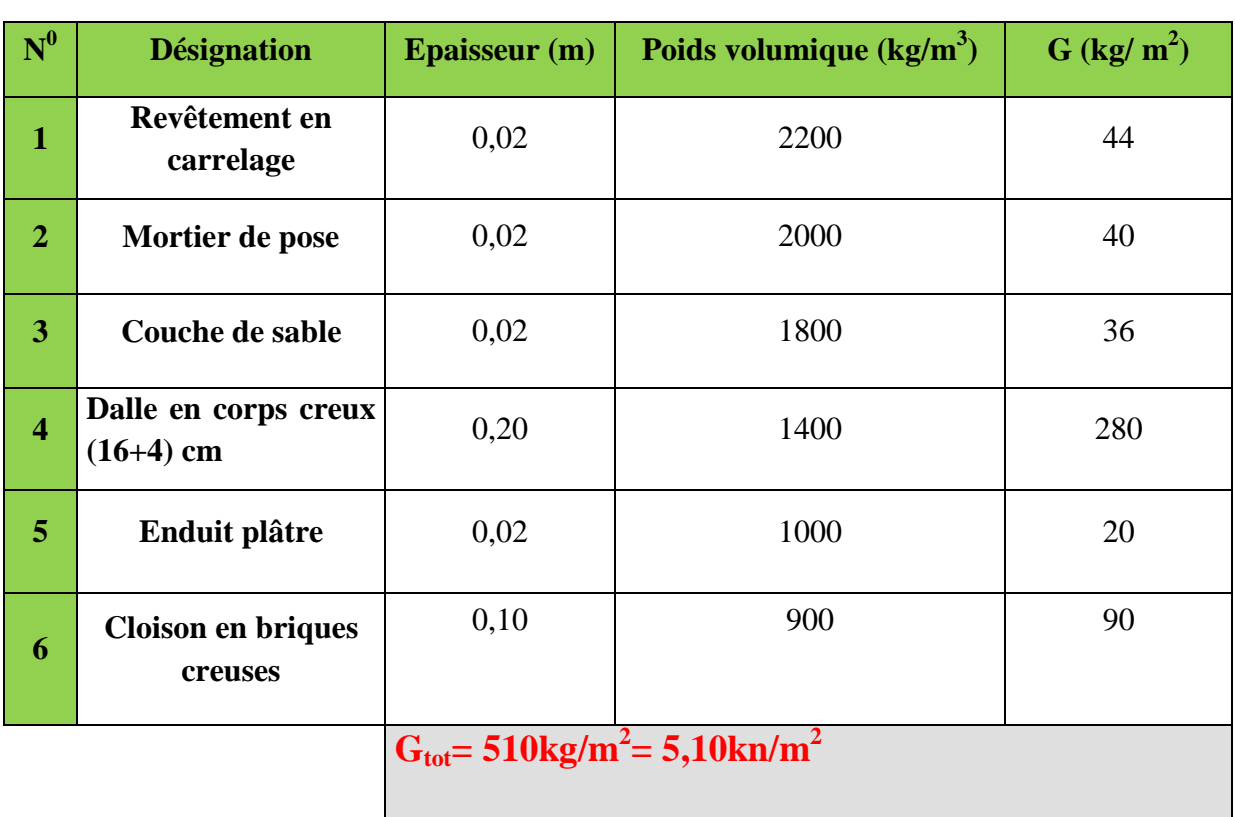

### **Tableau. II-2 : Désignation de charges.**

**C/:Planches en dalle pleine :** 

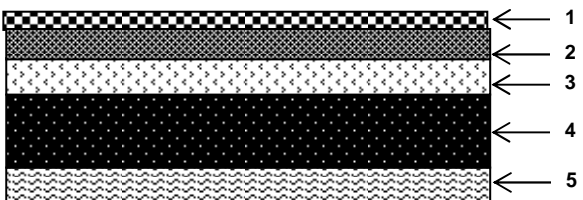

**Figure. II-6: Coupe transversale de la dalle pleine** 

La légende se rapportant à la figure ci-dessus est donnée par le tableau suivant :

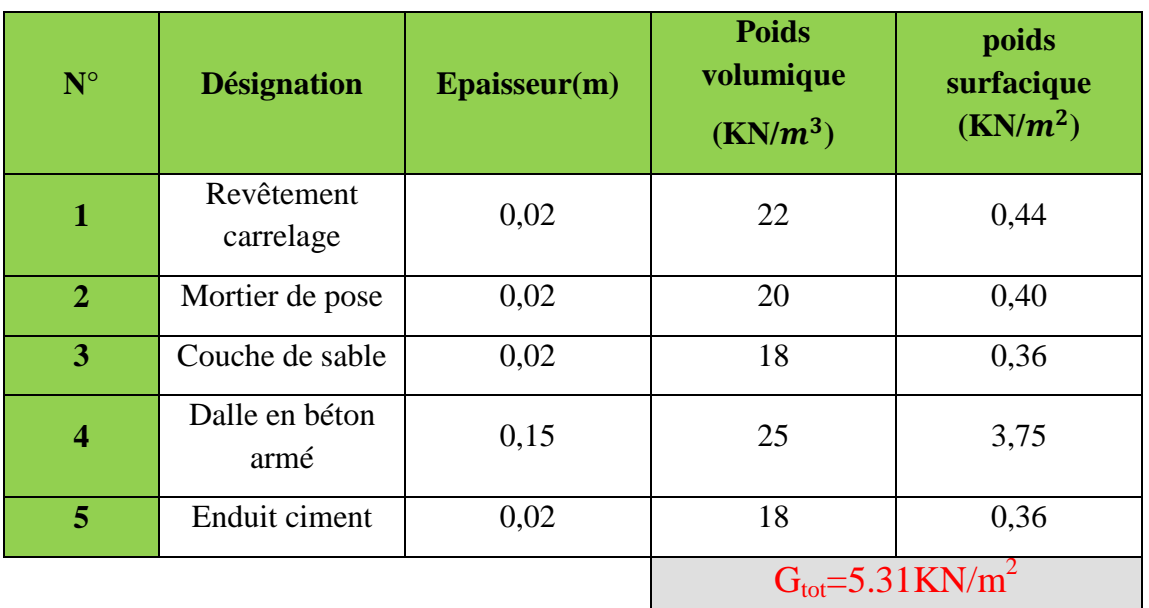

### **Tableau. II-3 : Désignation de charges.**

### **II-5-1-1-2. Les murs :**

**a/ Murs extérieurs :** 

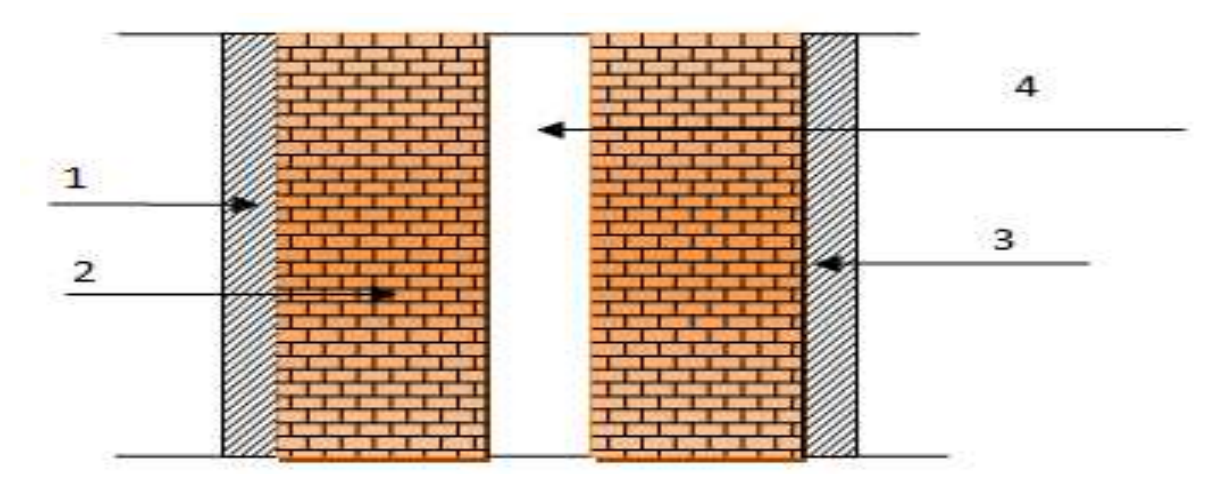

**Figure. II-7: Coupe transversale du mur extérieur** 

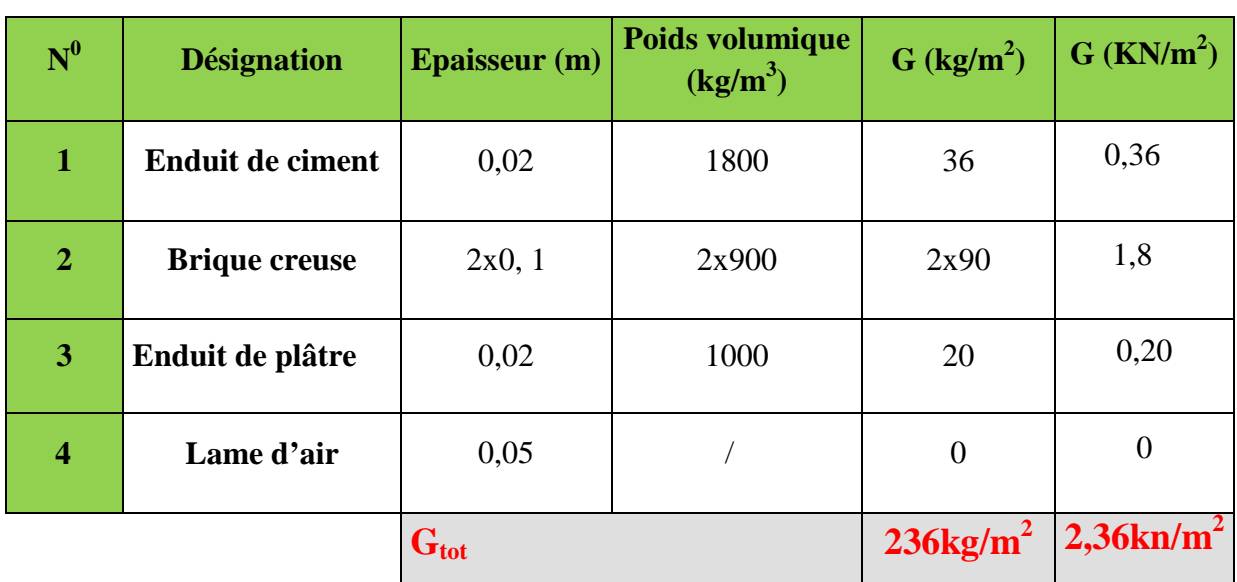

## **Tableau. II-4 : Désignation de charges.**

### **b/- Murs intérieurs :**

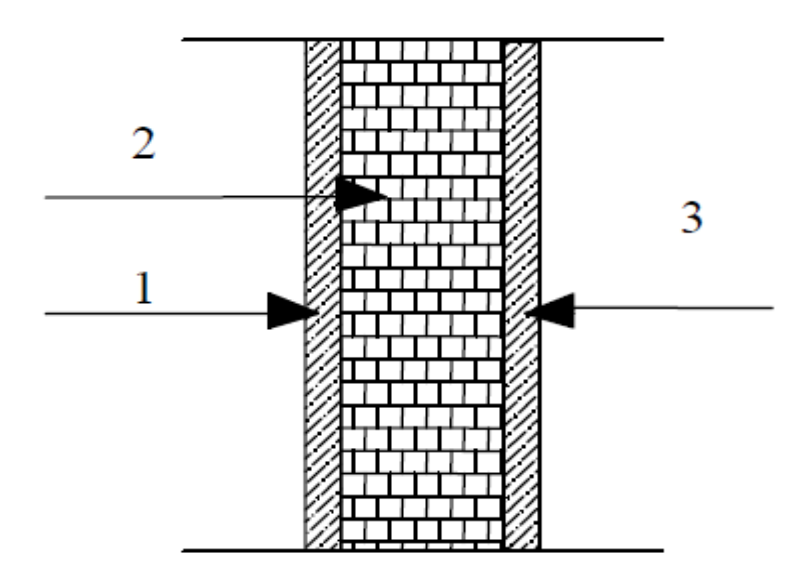

**Figure.II-8 : Coupe transversale du mur en simple cloison** 

**Tableau : II-5 : valeur de la charge permanent de la maçonnerie (mur intérieur) :**

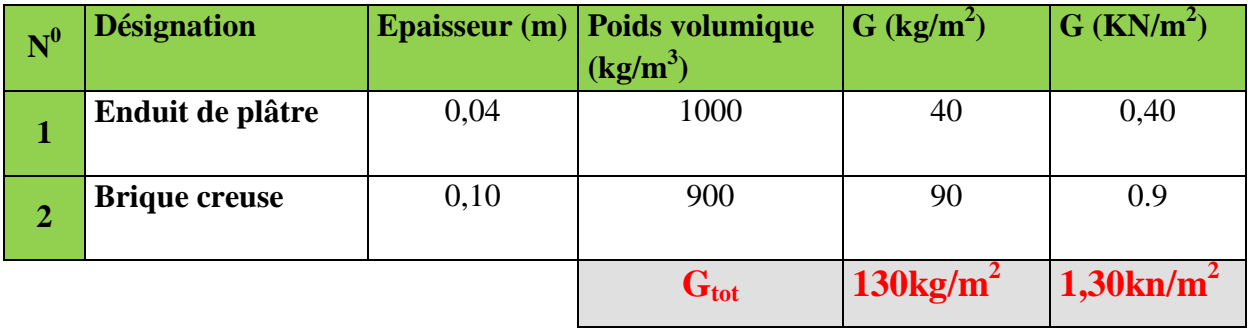

**II-5-1-1-3. (Balcon) :** 

### **Tableau. II-6: Désignation de charges.**

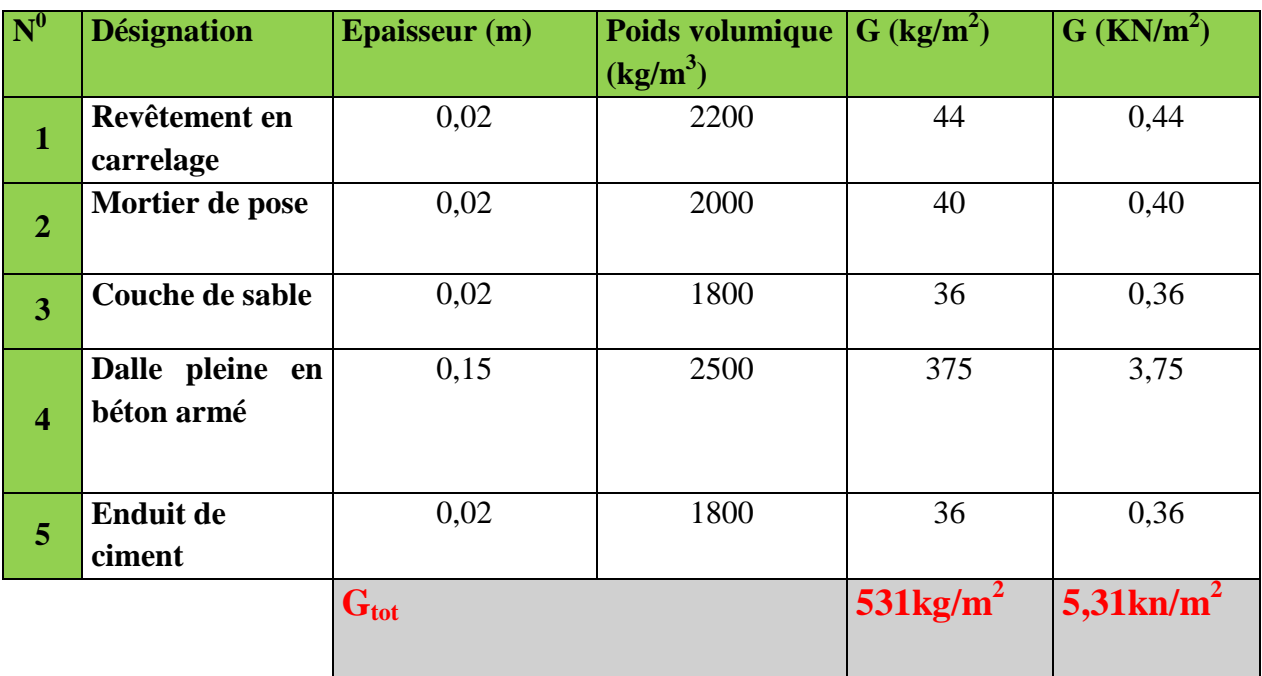

### Ι**-5-1-1-4. Acrotère:**

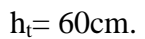

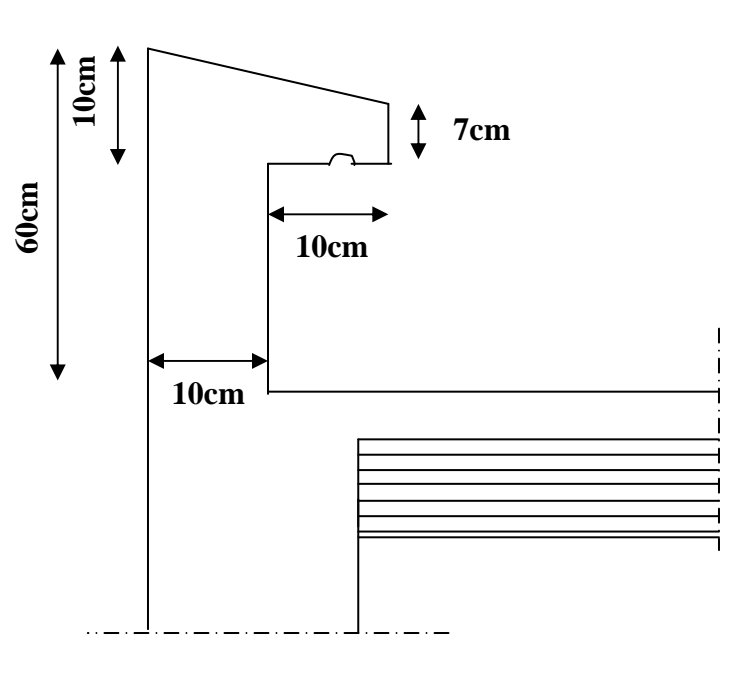

### **Figure -II-9 : Coupe transversale de l'acrotère**

En se basant sur les dimensions de l'acrotère dans le schéma illustré dans la figure ci- dessus, nous pouvons déterminer la charge permanente correspondante.

### -**Charge permanente de l'acrotère:**

 $G_{\text{acr}} = \rho_{\text{bottom}} \times S_{\text{acr}}$  $G_{\text{acr}} = 2500 [(0,03 \times 0,2)/2 +0,07 \times 0,2 + (0,5 \times 0,1)] = 167,5 \text{ kg/ml}$ **Gacr= 167,5kg/ml** 

**II-5-1-1-5 Poutres :** 

**a/ Poutres principales :** 

## Chapitre II : Pré dimensionnements des éléments

 $G_{pp}$ = b x h<sub>pp</sub> x  $\rho_{beton}$  = 0,30 x 0,40 x 2500 = 300 kg/ml.

**Gpp= 300kg/ml.** 

### **b/ Poutres secondaires :**

 $G_{ps}$ = b x h<sub>ps</sub> x  $\rho_{béton}$  = 0,30 x 0,35 x 2500 = 262,5 kg/ml.

**Gps= 262,5 kg/ml.** 

**II-5-1-2) Surcharges d'exploitation (Q) : Le DTR nous donne les valeurs suivantes :**

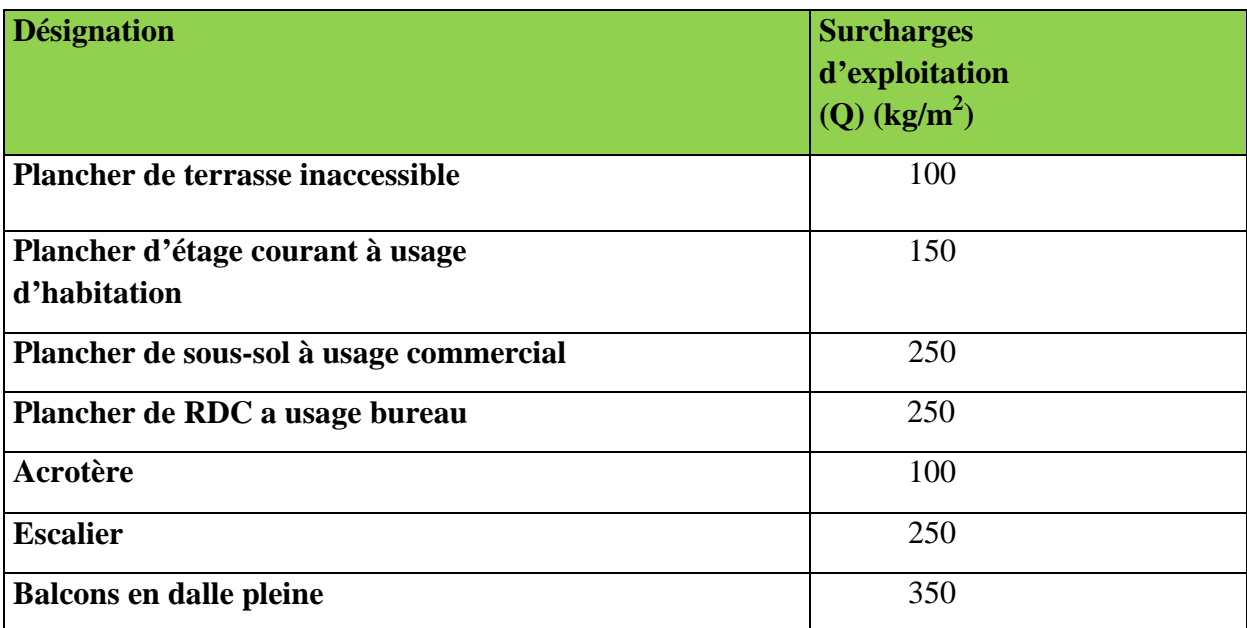

### **Tableau. II-6 : surcharges d'exploitation réglementaires**

### **Remarque :**

 Après avoir calculé les différentes charges revenant aux poteaux les plus représentatifs, nous avons pu déterminer le poteau B3 comme étant le poteau le plus sollicité, et sa section sera déterminée par la descente de charge.

**II-5-2. Application de la descente de charge:** 

- **PLANCHERS EN CORPS CREUX** 

### **II-5-2-1. Détermination de la surface revenant au poteau B3 :**

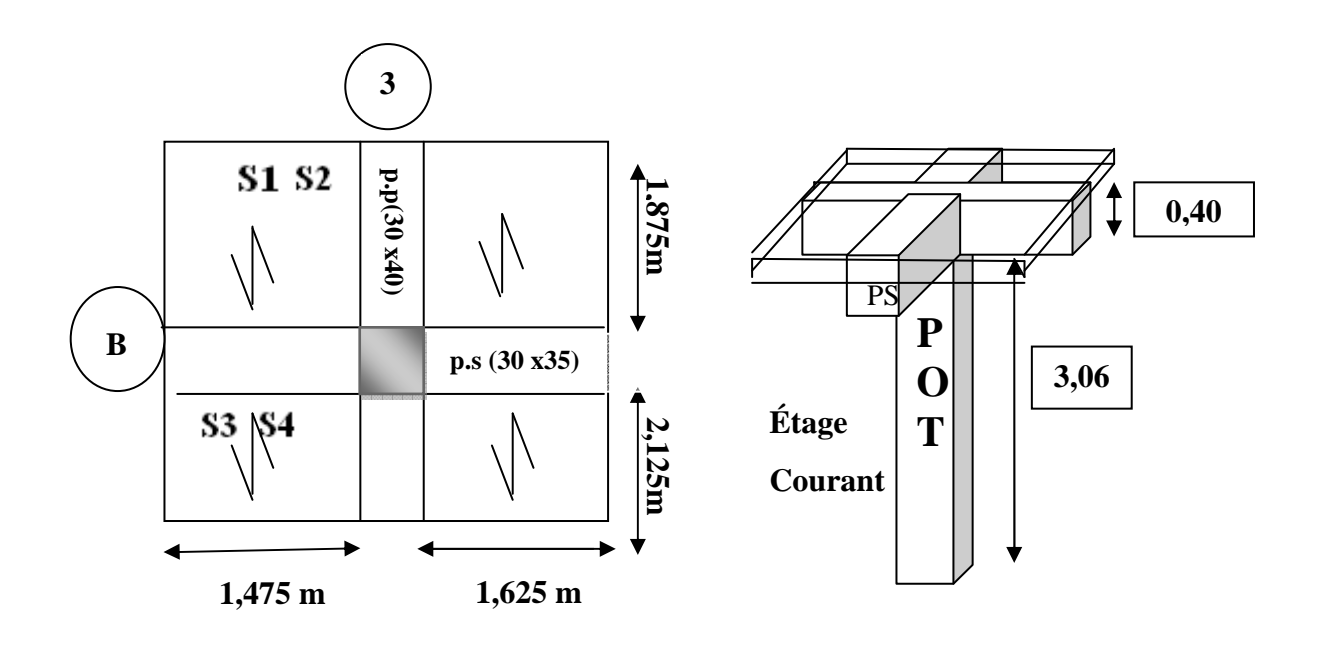

**Figure. II-10: Représentation des éléments considérés dans la descente de charge** 

**Section nette :**

 $S = S_1 + S_2 + S_3 + S_4.$ S=2,765+3,046+3,134+3,453

 $\rightarrow$  **S** = 12,398m<sup>2</sup>

**Section brute:** 

## $\rightarrow$  **S=14.237**

### **II-5-2-2.Calcul du poids propre des poutres :**

**a / Poutres principales :**   $P_{pp} = G_{pp}$  x L = 300 x (2.125 +0,25 +1,875) **Ppp= 1275kg.** 

### **b / Poutres secondaires :**

 $P_{ps} = G_{ps}$  x L = 262,5 x (1.475+ 0, 25+ 1.625)

**Pps= 879.375kg.** 

### **c / Poids total des poutres :**

 $P_{\text{total}} = P_{\text{pp}} + P_{\text{ps}} = 1275 + 879.375 = 2154.375 \text{kg}$ 

### **Ptotal= 2154,375 kg**

### **d/poids des poteaux :**

 Pour calculer leurs poids, nous avons fixé les dimensions suivantes pour tous les poteaux de notre structure :

 $b=30cm$  $h=30cm$ 

Poids des poteaux du sous-sol :

 P=0,25 x 0,25 x 2,80 x 2500= **437.5 kg** Poids des poteaux des RDC : P=0,25 x 0,25 x 4,08 x 2500=**673,5kg** Poids des poteaux des étages courants : P=0,25 x 0,250x 3,06 x 2500= **478,125 kg**

### **II-5-2-3. Calcul du poids propre des planchers revenant au poteau B3 :**

### **a / -Plancher terrasse inaccessible :**

Pterrasse**=** Gtot(ter)×S Pterrasse**=** 568×12.399 **=** 7042,632 kg **Pterrasse=7042,632 kg** 

**b / - Plancher d'étage courant :**   $P_{\text{etage}} = G_{\text{tot}(etage)} \times S$  $P_{\text{etage}} = 510 \times 12.399 = 6323, 49 \text{kg}$  $P_{\text{efase}} = 6323,49 \text{kg}$ 

### **II-5-2-4. Loi de dégression de charge : (DTR.B.C.2.2/Art6.3)**

La loi de dégression des charges s'applique aux bâtiments à grand nombres de Niveaux, où les occupations des divers niveaux peuvent être considérées comme Étant indépendante, les niveaux occupés par des locaux industriels ouCommerciaux ne sont pas comptés dans le nombre d'étages intervenant dans la loide dégression. Les charges sur ces planchers sont prises sous abattement.

Le nombre minimum de niveau pour tenir compte de la loi de dégression est de **05**.

Ce qui est le cas de notre bâtiment étudiée.

 $Q = Q_0 + (3+n)/2n \times \sum Q_i$  **(D. T.R)** 

 $(3+n)/2n$ : Coefficient valable pour  $n > 05$ .

### **N o// //Niveau…….. Charge (kg).**

0.... Terrasse …… $Q_0 = 100 \text{ x } 14.237 = 1423.7 \text{ kg}$ 1.....Etage 06....  $Q_0 + Q_1 = 1423.7 + 2135.5 = 3559.2$  kg. 2.....Etage  $05$ ....... $Q_0+0.95(Q_1+Q_2) = 1423.7 +0.95(4271) = 5481.15$  kg. 3.....Etage  $04$ ....... $Q_0+0.9(Q_1+\ldots+Q_3) = 1423.7 +0.9(6406.5) = 7189.5$  kg. 4.....Etage  $03$ ....... $Q_0+0.85$   $(Q_1+\ldots+Q_4)=1423.7 +0.85(8542)=8684.4$ kg. 5.....Etage  $02$ ....... $Q_0+0.8(Q_1+\ldots+Q_5)=1423.7+0.8(10677.5)=9965.7kg.$ 6.....Etage01........ $Q_0+0.75(Q_1+\ldots+Q_6) = 1423.7+0.75(12813) = 11033.4kg.$ 7…..etage00  $Q_0+0.714(Q_1+\ldots+Q_7)=1432.7+0.714(14948.5)=12105.9$  kg Avec :

Q0=100x14.327=**1432,7 kg** Q1=Q2=Q3=……=Q8=150x14.327=**2135.5kg**

Q9 = Q10 = 250x14.327=**2960 kg**

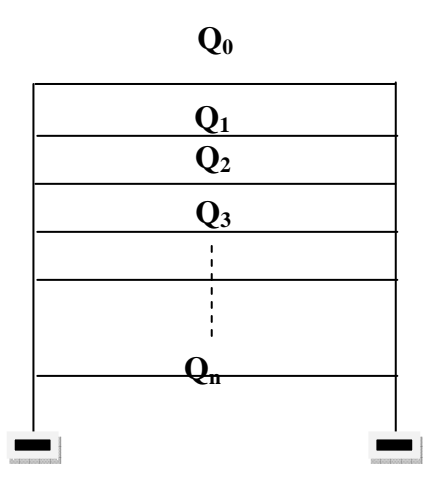

**II-5-2-5.Plancher en corps creux :**

**Tableau. II-7 : Récapitulatif de la descente de charge :** 

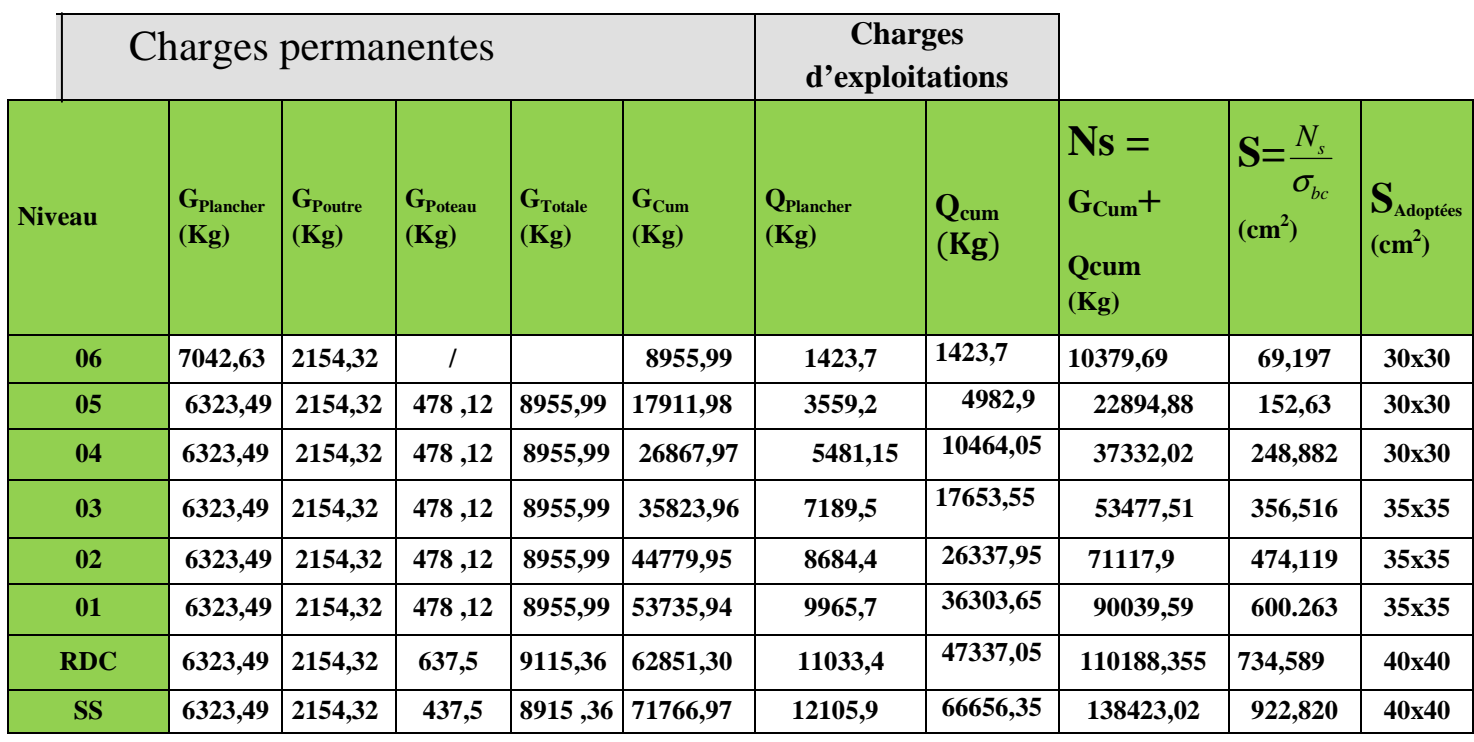

## $\overline{\sigma}_{bc}$ =150 kg/cm<sup>2</sup>

**Remarque:** les résultats obtenus pour les sections des poteaux peuvent être modifiées après avoir modélisé la structure.

### **II-6.Vérification des règles de RPA 99 / version 2003 :**

Les dimensions de la section transversale des poteaux doivent satisfaire les conditions Suivantes :

- $-Min (b, h) \geq 25$ cm en zone **IIa**- $-Min (b, h) \geq he/20$  $-1/4 < b/h < 4$
- **Sous-sol :**

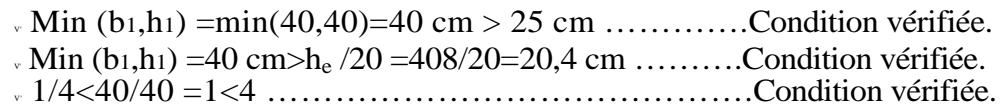

 $RDC, 1<sup>er</sup>$ :

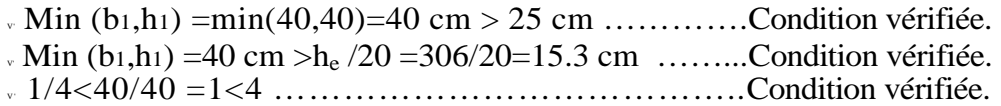

## •  $2^{\text{eme}}$ ,  $3^{\text{me}}$  et  $4^{\text{eme}}$ :

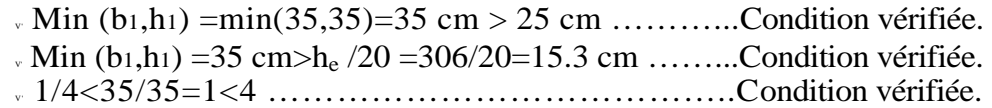

 $\bullet$  5<sup>cme</sup>, 6<sup>cme</sup>, 7<sup>cme</sup>, 8<sup>cme</sup>, 9<sup>cme</sup>:

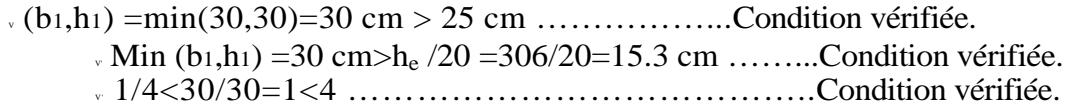

### **Vérification des poteaux au flambement :**

Le flambement est un phénomène de perte de stabilité qui peut survenir dans les éléments comprimés des structures lorsque ces derniers sont élancés suite à l'influence défavorables des sollicitations. On doit vérifier la condition de l'élancement:  $\lambda = \frac{lf}{i} \leq 50$ .

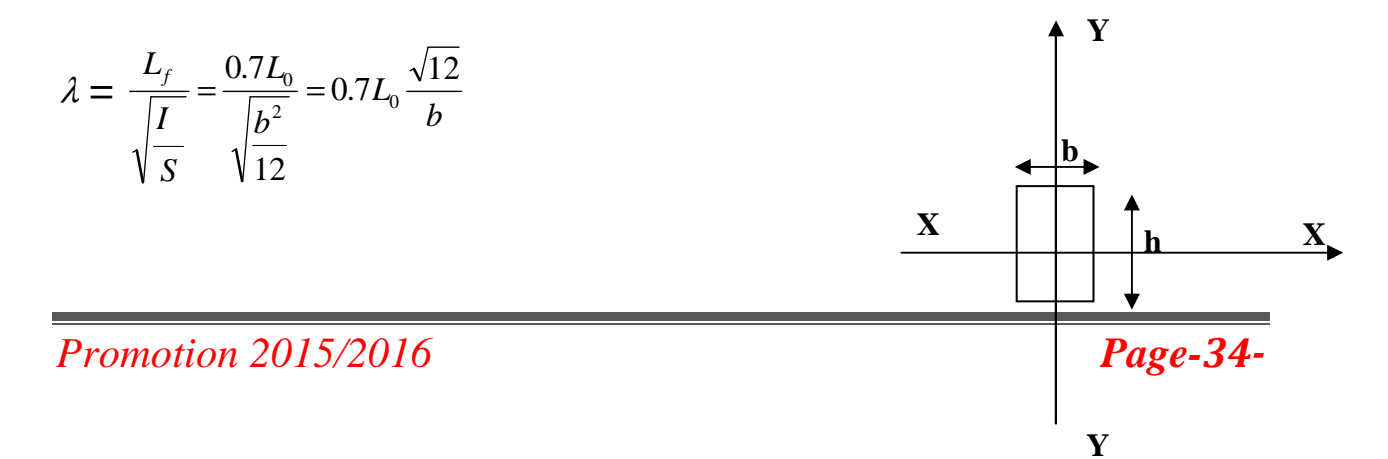

Avec :

- λ: Elancement du poteau
- $L_f$ : Longueur de flambement $(0,7h_e)$

 $L_0$ : Longueur libre de poteau.

- i : Rayon de giration  $(\sqrt{I/S})$
- I : Moment d'inertie (b x  $h^{3/12}$ ), avec (b=h).
- S : Section transversale du poteau(S=b x h)

 $λ=2,42$  L<sub>0</sub>/b.

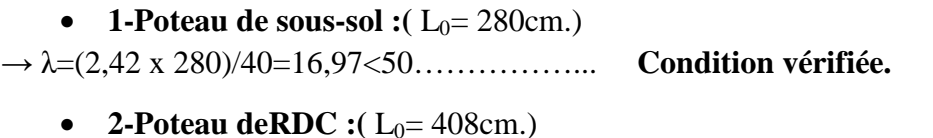

→ λ=(2,42 x 408)/40= 24,684<50……………… **Condition vérifiée.**

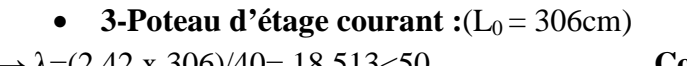

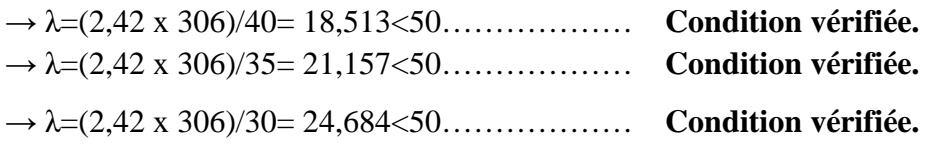

### **Conclusion :**

Tous les poteaux vérifient la condition de non flambement.

### **II-7.Conclusion :**

On a procédé au pré dimensionnement de la structure dont les principaux résultats sont les suivants :

> Dalle en corps creux : **16+4=20cm** Dalle pleine :**15cm** Poutres principal :**(30x40) cm<sup>2</sup>** Poutres secondaire :**(30x35) cm<sup>2</sup>** Voile de contreventement : **ep=20cm** Poteaux niveau sous –sol, (RDC) :**(40x40) cm<sup>2</sup>** Poteaux niveau 1,2et3 :**(35x35) cm<sup>2</sup>** Poteaux niveau 4,5et6, :**(30x30) cm<sup>2</sup>**

## *Chapitre III :*

# **CalculDes éléments non structuraux**

### **III-Introduction :**

 Dans ce chapitre, nous ferons l'étude des éléments du bâtiment qui, contrairement aux poutres, poteaux et voiles qui participent à la fois à l'ensemble de la structure, peuvent être isolés et calculés séparément sous l'effet des seules charges qui leurs reviennent. Le calcul se fait conformément au règlement **BAEL 91 modifié 99.** 

### **III-1. Calcul de l'acrotère :**

L'acrotère est un élément secondaire de la structure, il est encastré au niveau de la poutre du plancher terrasse, il a pour but d'assurer la sécurité au niveau de la terrasse et de plus il participe dans la mise hors eau de la structure.

-L'acrotère est assimilé dans le calcul à une console encastrée au niveau du plancher terrasse, son ferraillage se calcule sous l'effet d'un effort normal qui est son poids propre « G », et la charge « Q » appelée poussée de la main courante, provoquant un moment de renversement M dans la section d'encastrement (section dangereuse).

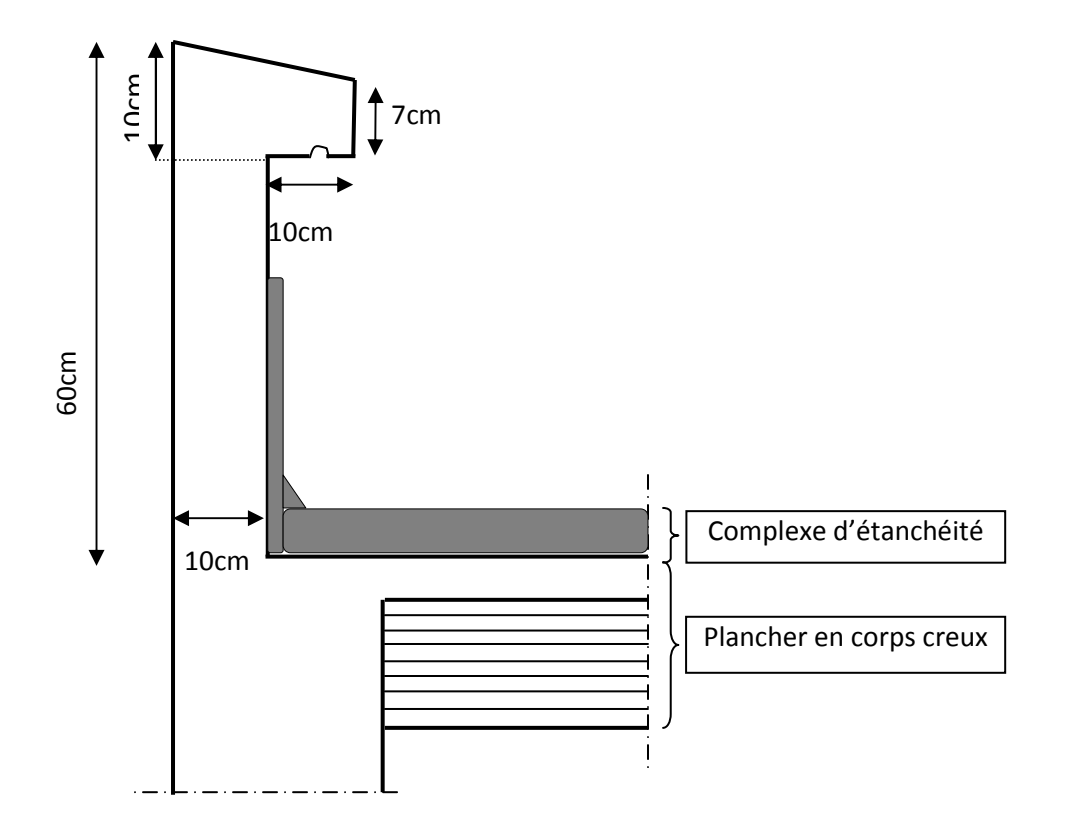

**Figure. III-1 : Coupe transversale de l'acrotère** 

### **III-1-1. Schéma statique de l'Acrotère :**

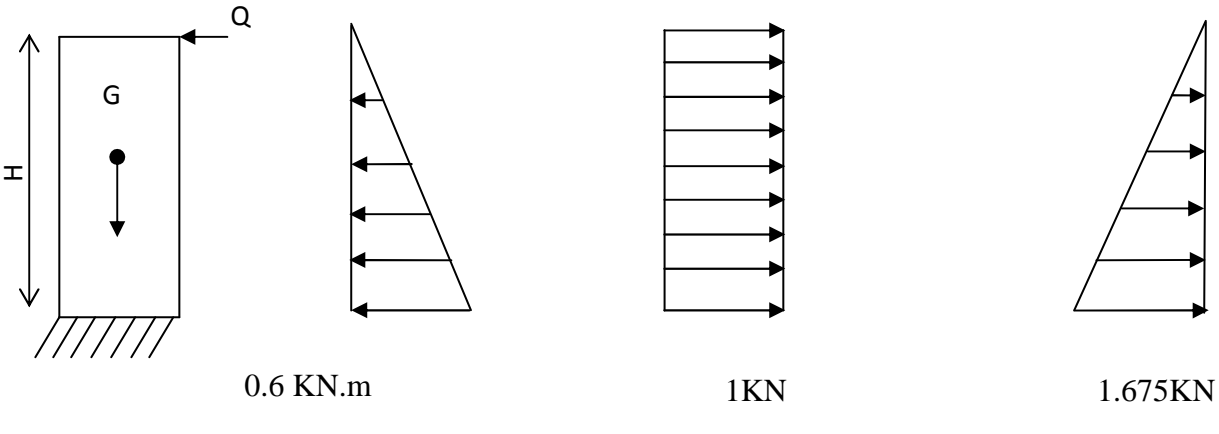

 Diagramme des moments  $M = -Q \times H$  Diagramme des efforts tranchants T=−Q

Digramme des Efforts normaux N=G× H

 $Avec: G = p \times S$ .

 $0 \leq H \leq 60$  cm

### **Figure. III -2 : Diagrammes des efforts internes.**

### **III-1-2. Dimensions de l'Acrotère :**

- Largeur = $100 \text{ cm}$ .
- Hauteur=60cm.
- Epaisseur=10cm.

### **III-1-3. Les sollicitations :**

Leurs déterminations se fait pour une bande de **1m de largeur**.

### **III-1-3-1. Inventaire des charges :**

### **-Poids propre « G » :**

G=ρ×S avec : ρ : masse volumique du béton

S : section de l'acrotère

$$
G = 2500 \left[ \frac{0.03 \times 0.2}{2} + 0.07 \times 0.2 + 0.1 \times 0.5 \right] = 167.5 \text{ kg/ml}.
$$

**G = 1,675kN/ml.** 

**-Surcharge d'exploitation « Q » :** 

**Q = 1,00 KN/ml** 

### **III-1-3-2. Les efforts internes :**

- $\bullet$  Effort normal dû au poids propre « G » :  $N_G$  = G  $\times$  1m = 1.675 KN.
- Effort normal dû à la main courante« Q » :  $N_Q = 0$  KN.
- > Moment de flexion (renversement) dû au poids propre « G » :  $M_G = 0$  KN.m
- > Moment de flexion (renversement) dû à la main courante « Q » :  $M<sub>Q</sub> = QxH = 1,00 \times 0,6 = 0,6$  KN.m
- $\checkmark$  Effort tranchant dû au poids propre « G » :  $T_G = 0$  KN
- $\checkmark$  Effort tranchant dû à la main courante« Q » :  $T<sub>O</sub> = Q \times 1$ m =1,00 KN

### **III-1-4. Combinaisons des efforts (BAEL 91 révisé 99-art A.3.2.2) :**

### **III-1-4-1. A l'état limite ultime :**

- Effort normal :

 $Nu = 1,35N<sub>G</sub> + 1,5N<sub>O</sub> = 1,35 \times 1,675 = 2,261$  KN.

Moment de renversement :  $Mu = 1,35 \times M_G + 1,5 M_Q = 1,5 x 0,6 = 0,9KN.m.$ 

### **III-1-4-2. A l'état limite de service** :

**-** Effort normal :

 $Ns = N_G + N_Q = 1,675 + 0 = 1,675$  KN.

-Moment de renversement :

 $Ms = M<sub>G</sub> + M<sub>Q</sub>= 0 + 0,6 = 0,6KN.m$ 

### **II-1-5.Ferraillage :**

Le ferraillage de l'acrotère sera déterminé en flexion composée et sera donné par mètre linéaire ; pour le calcul on considère une section ( $b \times h$ ) cm<sup>2</sup> soumise à la flexion composée.

Avec :

h : Epaisseur de la section =  $10cm$ 

 $b:$  largeur de la section=  $100cm$ 

Rappelons qu'une pièce est soumise à la flexion composée lorsqu'elle reprend :

- Soit un effort normal ''N'' et un moment fléchissant ''M'' appliqué au centre de gravité du béton seul.
- Soit un effort normal  $\cdot$ 'N'' excentré (e = M/N) par rapport au centre de gravité du béton.

Le point d'application de ''N'' est appelé le centre de pression.

Le calcul se fait en deux étapes, calcul à l'ELU puis la vérification à l'ELS.

### **III-1-5-1. Calcul à l'ELU :**

### **III-1-5-1-1. Calcul de l'excentricité :**

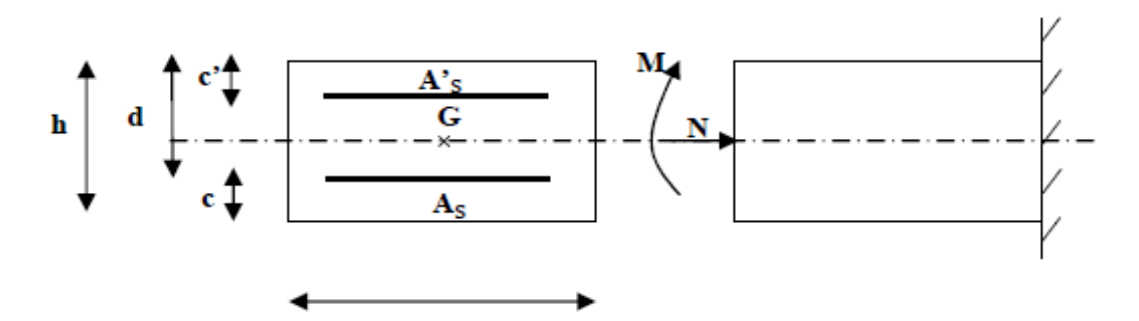

### **Figure. III-3 : Section de l'acrotère soumise à la flexion composée**

On a : d : la hauteur utile  $\longrightarrow d = h - c = 10-2 = 8$  cm.

c et c' : la distance entre le centre de gravité des aciers et la fibres extrêmes du béton.

 $M_f$ : Moment fictif calculé par rapport au CDG des armatures tendues.

$$
e_u = \frac{M_u}{N_u} = \frac{0.9}{2.261} 0.398 \text{m} = 39,8 \text{cm}
$$

 $Avec: Mu:$  moment de renversement

Nu : effort normal

 $\frac{h}{2}$  – *c* 2  $=\frac{0.02}{2} - 0.02$ 2  $\frac{0,1}{2} - 0.02 = 0,03$ m=3cm.

 $\left(\frac{h}{2}\right)$  $\frac{\pi}{2} - c$   $\leq$   $\epsilon_{\text{u}}$  Le centre de pression ce trouve à l'extérieur de la section limitée par les armatures, donc notre section est partiellement comprimée (S.P.C)

 -Dans ce cas la section sera calculée en flexion simple sous un moment fictif Mf. Puis recalculer la section sous un moment réel.

### **III-1-5-1-2. Calcul en flexion simple** :

### -**Moment fictif M<sup>f</sup> :**

$$
\text{Mf} = \text{Mu} + \text{Nu} \left( \frac{h}{2} - c \right) = 0.9 + 2.261 \left( \frac{0.10}{2} - 0.02 \right) = 0.968
$$

 $M_f = 0,968$  KN.m

 $-Moment$  **réduit**  $\mu_n$ :

On a Mf =0,968 KN.m

$$
\mu_{u} = \frac{M_{f}}{b \cdot d^{2} \cdot f_{bu}} \text{ f}_{bu} = \frac{0.85 \cdot f_{c28}}{\theta \cdot \gamma_{b}} = \frac{0.85 \times 25}{1 \times 1.5} = 14.2 \text{ MPa.}
$$
\n
$$
\mu_{u} = \frac{0.968.10^{3}}{1000 \cdot 0^{2} \cdot 1.12} = 0.010 < \mu_{1} = 0.392
$$
\nS.S.

 $\times 8^2 \times$  $100 \times 8^2 \times 14,2$  $\mu_{u} = \frac{3.5 \text{ cm/s}}{100 \times 8^{2} \times 14.2} = 0.010 < \mu_{1} = 0.392$  S.S.A

Les armatures comprimées ne sont pas nécessaires  $(A_{sc}=0 \text{ cm}^2)$ .

 $\mu_{\nu}$ = 0,010  $\frac{1 \text{tableau}}{\mu}$   $\beta$  = 0,995, d'où l'armature nécessaire en flexion simple :

$$
A_f = \frac{M_f}{\beta.d.f_{su}} \, ; \text{ Avec} : f_{su} = 400/1, 15 = 348 \, \text{MPa}
$$

$$
A_f = \frac{0.968.10^3}{0.995 \times 8 \times (400/1,15)} = 0.35 \text{ cm}^2. \qquad A_f = 0.35 \text{ cm}^2.
$$

### **III-1-5-1-3.Armatures réelles en flexion composée (As) :**

$$
A_{f} = A_{St} + \frac{N_{u}}{f_{su}} \rightarrow A_{st} = A_{f} - \frac{N_{u}}{f_{su}} = 0,35 - \frac{2,261.10^{3}}{348.10^{2}} = 0,285 \text{ cm}^{2}
$$

Et, A<sub>sc</sub> = 0cm<sup>2</sup> → les armatures comprimées ne sont pas nécessaires mais dans la réalité l'acrotère travaille dans les deux sens opposés, supportant les charges extérieurs duesà la main courante (échafaudage, échelle des pompiers,….etc. ), ce qui nous permet de considérer deux nappes d'armatures.

Donc:

## $A_{st} = 0.285$  cm<sup>2</sup>

 $A_{\text{sc}} = A_{\text{st}} = 0.285 \text{ cm}^2 \text{(armatures de montages)}$ 

D'où la section des armatures réelles est :  $A<sub>S</sub>= A<sub>St</sub>=0,285 cm<sup>2</sup>$ 

**III-1-5-2. Vérification à L'ELU:** 

### **III-1-5-2-1. Condition de non fragilité (BAEL 91 révisé 99-Art. A-4-2.1) :**

$$
A_s \ge A_{\min} = 0.23 \times b \times d \times \frac{f_{t28}}{f_e} \left[ \frac{e_u - 0.455.d}{e_u - 0.185d} \right]
$$

$$
A_{\min} = 0.23 \times 100 \times 8 \times \frac{2.1}{400} \left[ \frac{39.8 - 0.455 \times 8}{39.8 - 0.185 \times 8} \right]
$$

## $A_{min} = 0.911$ cm<sup>2</sup>

Nous avons As<Amin. **La condition n'est pas vérifiée**

Donc on adoptera une section  $\mathbf{As} = \mathbf{Amin} = 0.911 \text{cm}^2$ 

Soit :

 $As = 5HAS/ml = 2,51cm<sup>2</sup>/ml$  Avec un espacement  $St = 20cm$ .

## -**Armatures de répartition :**

 $Ar = As/4 = 2{,}51/4=0{,}628$  cm<sup>2</sup>

Soit :  $A_r = 4HA8/ml = 2,01 \text{ cm}^2/ml$  avec un espacement **St = 15cm.** 

## **III-1-5-2-2. Vérification des espacements :**

Lorsque la fissuration est préjudiciable, l'écartement maximal des armatures d'une nappe est donné par l'article (**BAEL 91 révisé 99-Art. 4.5.3**).

Soit :

 $St \leq min\{2h, 25cm\}$ 

On a :

```
 20cm ≤ min{20cm 25, cm}………….condition vérifiée.
```
### **III-1-5-2-3. Vérification au cisaillement (BAEL 91 révisé 99-Art. 5.1.1) :**

La contrainte de cisaillement est donnée par la formule suivante :

$$
\tau_u = \frac{V_u}{b \times d}
$$

Avec :

- $V_u$ : Effort tranchant à l'ELU avec :  $V_u = 1.5 \times T_q = 1.5 \times 1 = 1.5$  KN
- b : Largeur de la bande considérée

d : Hauteur utile de la section.

$$
\tau_u = \frac{1.5}{1 \times 0.08} = 18,75 \text{KN/m}^2 = 0.0187 \text{MPa}.
$$

Comme la fissuration est préjudiciable le BAEL impose :

$$
\bar{\tau}_u = \min \left\{ 0, 15 \frac{f_{c28}}{\gamma_b} \; ; \; 4MPa \right\}
$$
  

$$
\bar{\tau}_u = \min \left\{ 0, 15 \frac{25}{1.5} \; ; \; 4MPa \right\} = 2, 5 MPa
$$
  

$$
\tau_u = 0, 0187MPa < \bar{\tau}_u = 2, 5MPa \implies \text{Condition verify:}
$$

Donc les armatures transversales ne sont pas nécessaires (pas de risque de cisaillement).

### **III-1-5-2-4. Vérification de l'adhérence des barres (BAEL99/art.6.1.1.3) :**

Le béton armé est composéd'acier et de béton qui travaillent ensemble et au même temps, donc il est nécessaire de connaître aussi le comportement de l'interface entre les deux matériaux.

Pour cela, le **BAEL (A-6-2-3)** exige de vérifier la condition suivante:

$$
\tau_{\mathit{se}} \leq \overline{\tau_{\mathit{se}}} = \psi_{\mathit{s}} \times f_{\mathit{t28}}
$$

 $A$ vec :  $\tau_{se} = \frac{vu}{0.9d \times \sum u_i}$ *Vu* 9,0

 $\sum u_i$ : Somme des périmètres utiles des barres

$$
\sum u_i = n \times \pi \times \phi = 5 \times 3,14 \times 0,8 = 12,56
$$
cm.

$$
\tau_{se} = \frac{1,5 \times 10^3}{0,9 \times 80 \times 125,6} = 0,166 MPa
$$

 $\overline{\tau_{ss}}$  = 1,5x2,1 = 3.15MPa

 $\tau_{\rm sc} = 0.166 \leq \overline{\tau_{\rm sc}} = 3.15 \, \text{MPa} \dots \dots \dots \dots \dots \dots \dots \dots$  **condition vérifiée.** 

### **III-1-5-2-5. Ancrage des barres (BAEL 91 révisé 99-Art.6.1.2) :**

Pour avoir un bon ancrage droit, il faut mettre en œuvre un ancrage qui est défini par sa longueur de scellement droit « Ls »

$$
L_s = \frac{\phi.f_e}{4.\tau_{su}} \qquad ; \quad \tau_{su} = 0.6 \times \psi_s^2 \times f_{t28} = 0.6 \times (1.5)^2 \times 2, \ 1 = 2.835 MPa.
$$

$$
L_s = \frac{0.8 \times 400}{4 \times 2.835} = 28,219 \text{cm}
$$

Soit :

 $\overline{\phantom{0}}$ 

 $L_s = 30$ cm.

### **III-1-5-2-6. Vérification des contraintes à l'ELS** :

L'acrotère est exposé aux intempéries. Donc la fissuration est considérée comme préjudiciable, on doit vérifier :

### **a/ Vérification des contraintes de compression dans le béton : (BAEL 91 révisé 99- Art4.5.2).**

$$
\sigma_{bc} = 0.6 \times f_{c28} = 0.6 \times 25 = 15 \text{ MPa}
$$
\n
$$
\rho = \frac{100 \times A_S}{b \text{ d}} = \frac{100 \times 2.51}{100 \times 8} = 0.314 \Rightarrow \beta = 0.912
$$
\n
$$
\Rightarrow \alpha = 3(1 - \beta) = 3(1 - 0.912) = 0.264
$$
\n
$$
\Rightarrow K = \frac{\alpha}{15(1 - \alpha)} = \frac{0.264}{15(1 - 0.264)} = 0.024
$$
\n
$$
\sigma_{st} = \frac{M_s}{\beta_1 \times d \times A_{st}}
$$
\n
$$
\sigma_{st} = \frac{600}{0.912 \times 8 \times 2.51} = 32,76 \text{ MPa}
$$
\n
$$
\sigma_{bc} = K \times \sigma_{St} = 0.024 \times 32,76 = 0,79 \text{ MPa}
$$

 $\Rightarrow$   $\sigma_{bc} = 0.79 < \overline{\sigma_{bc}} = 0.6 f_{t28} = 0.6 \times 25 = 15 \text{ MPacon}$ 

**b/ Vérification de la contrainte d'ouvertures des fissures dans l'acier :[Art. A.4.5.23]** La fissuration est considérée comme préjudiciable, donc :

$$
\overline{\sigma}_{\rm st} = \min \left\{ \frac{2}{3} \text{fe} , 110 \sqrt{\eta . \mathbf{f}_{\rm t28}} \right\}
$$

Avec :  $\eta = 1,6$  : coefficient de fissuration (barres à haute adhérence)

$$
\overline{\sigma}_{st} = \min \left\{ \frac{2}{3} \times 400 , 110 \sqrt{1.6 \times 2.1} \right\} = \min \left\{ 266.6 , 201.63 \right\}
$$

$$
\sigma_{st} = 201,63 \text{ MPa}
$$

 $\overline{\phantom{0}}$ 

$$
\sigma_{st} = \frac{M_s}{\beta_1 \times d \times A_{st}} = 32,76 MPa
$$

 $\sigma_{\rm st} < \dot{\overline{\sigma}}_{\rm st} \Rightarrow$  **La condition est vérifiée.** 

### **III-1-5-2-7. Vérification au séisme** :

Selon (RPA99/Vers 2003), la force horizontale agissant sur l'acrotère est calculée suivant la formule

## $\mathbf{F}_\mathbf{p} = 4\mathbf{x}\mathbf{A} \times \mathbf{C}_\mathbf{p}\mathbf{x}\mathbf{W}_\mathbf{p}$

Avec :

A : Coefficient de l'accélération de la zone obtenu dans le tableau **(4-1)** du **RPA** en fonction de la zone et du groupe d'usage.

TiziOuzou Zone **IIa** Groupe d'usage **02**   $\left\{\rightarrow A=0,15\right\}$ 

Cp : Facteur de forces horizontales pour les éléments secondaires variant entre 0,3 et 0,8

### **(Tableau 6- 1.RPA modifier 2003)**

Pour notre cas **Cp=0,3** 

Wp= Poids de l'élément considéré

 $W_p = G = 1,675$  KN/ml

D'où :  $F_p = 4 \times 0, 15 \times 0, 3 \times 1, 675 = 0,302$  KN/ml

Fp= 0,302KN/ml < Q = 1KN/ml……………**condition vérifiée.**

### **Remarque :**

Dans le cas où la condition n'est pas vérifiée, on refait les calculs avec la force**Fp**.

### **III-1-6.Conclusion :**

Suite à toutes les vérifications précédentes, on adoptera le ferraillage suivant :

-02 nappes d'armatures :

-**5HA8/ml = 2,51cm<sup>2</sup> /ml** comme armatures principales pour chaque nappe avec un espacement  $St = 20$  cm

-**4HA8/ml = 2,01cm<sup>2</sup> /ml** comme armatures de répartition pour chaque nappe.

Avec un espacement **St = 15cm.**

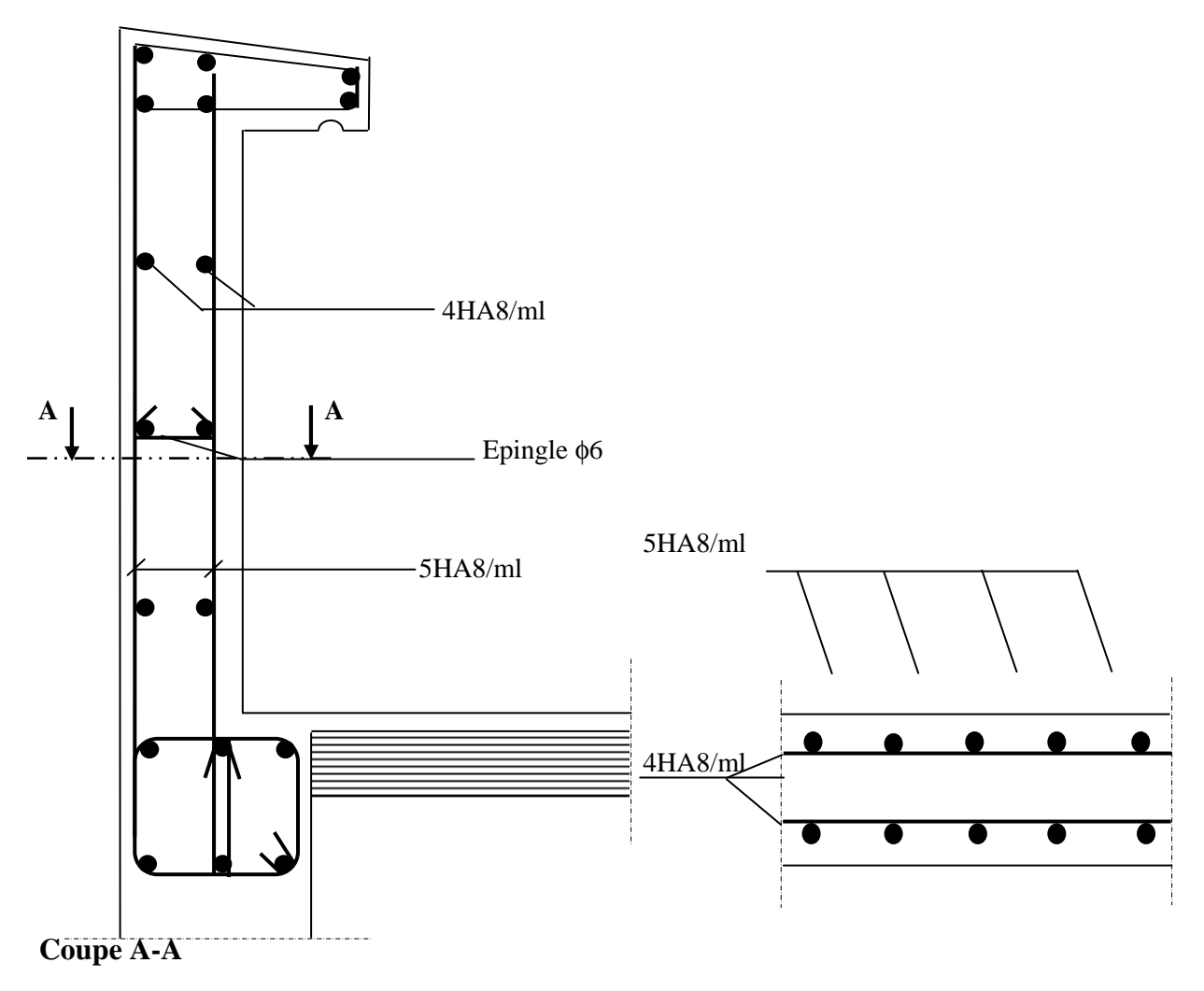

**Figure. III-4 : Plan de Ferraillage de l'acrotère. Coupe** 

### **III-2. Plancher en corps creux :**

**III-2-1. Introduction :** La structure comporte des planchers à corps creux, dont les poutrelles sont préfabriquées sur les chantiers et disposés dans le sens de la petite portée sur lesquelles reposera le corps creux. Les planchers en corps creux sont constitués de :

- Nervures appelées poutrelles de section en T, elles assurent la fonction de portance, la distance entre axes de deux poutrelles voisines est de 65 cm.
- Remplissage en corps creux, sont utilisés comme coffrage perdu et comme isolant phonique, sa dimension est de 16cm pour notre ouvrage.
- Une dalle de compression en béton armé de 4cm, elle est armée d'un quadrillage (treillis soudé) .
- Le calcul se fait pour les poutrelles **avant** et **après** coulage de la dalle de compression.

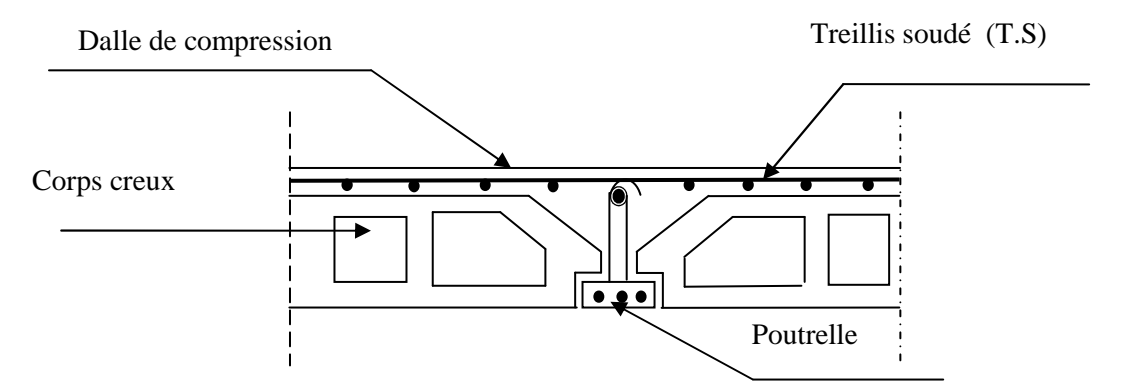

**Figure.III-5 : Coupe transversale dans un plancher en corps creux** 

### **III-2-2. Ferraillage de la dalle de compression :**

La dalle de compression est coulée sur place. Elle est armée d'un treillis soudé de type TLE520, avec une limite d'élasticité Fe=520MPa afin de :

- Limiter les risques de fissuration par retrait, qui sont eux même aggravés par l'utilisation de ciments à fort retrait.
- Résister aux effets des charges appliquées sur des surfaces réduites.
- Répartir les charges localisées entre poutrelles voisines.

 Les dimensions des mailles de treillis soudé ne doivent pas dépasser les valeurs suivantes, données par le **B.A.E.L 91 (Art B.6.8.423) :** 

- 20cm pour les armatures perpendiculaires aux poutrelles.
- 33cm pour les armatures parallèles aux poutrelles.
- **Armatures perpendiculaires aux poutrelles :**

ℓ : distance entre axes des poutrelles.

$$
50 \text{cm} \le \ell \le 80 \text{cm} \implies A_{\perp} = \frac{4 \times \ell}{f_e} = \frac{4 \times 65}{520} = 0, 5 \text{cm}^2 / \text{ml}
$$

Nous adoptons :

Soit : 6 $\Phi$ 6=1,7*cm*<sup>2</sup>/mlavec un espacement :St=15cm.

## **Armatures parallèles aux poutrelles :**

 $A_{\scriptscriptstyle\parallel\prime} = A_{\scriptscriptstyle\perp}$  / 2 = 1.7 / 2 = 0,85 $cm^2$ 

Soit :6 $\Phi$ 6 =1,7*cm*<sup>2</sup>/mlavec un espacement :St=15cm.

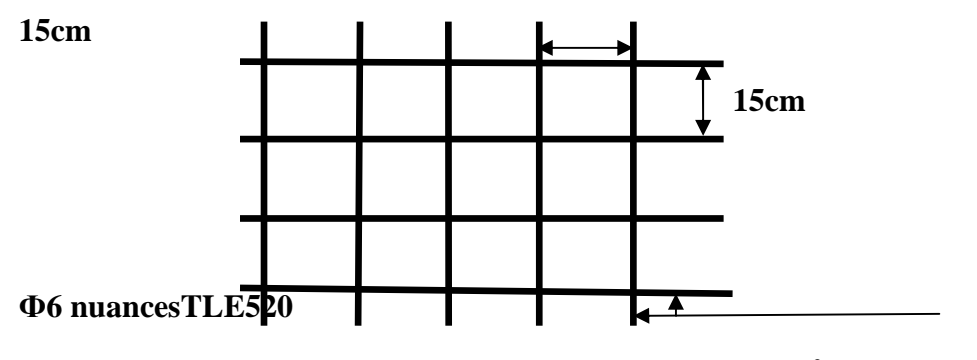

 **Figure.III-6 : Treillis soudé de (150**×**150)mm<sup>2</sup>** .

 **Conclusion :** Pour le ferraillage de la dalle de compression, nous adopterons un treillis soudé (TLE520) de maille (150×150) mm<sup>2</sup>.

### **III-2-3-. Calcul des poutrelles :**

Les poutrelles sont considérées uniformément chargées et seront calculées en deux étapes :

### **III-2-3-1. Avant coulage de la dalle de compression :**

 La poutrelle est considérée comme simplement appuyée à ces deux extrémités. Elle doit supporter son poids propre, le poids du corps creux qui est de 0,95 KN/m² et la surcharge de l'ouvrier estimé à 100Kg.

on a : les chargement suivants

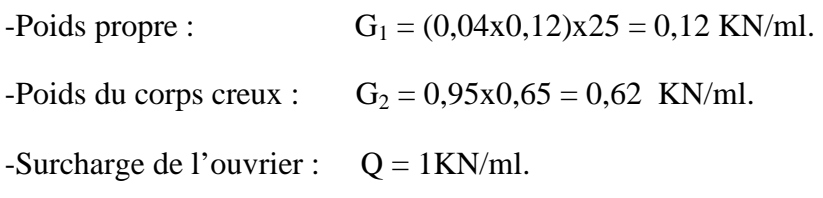

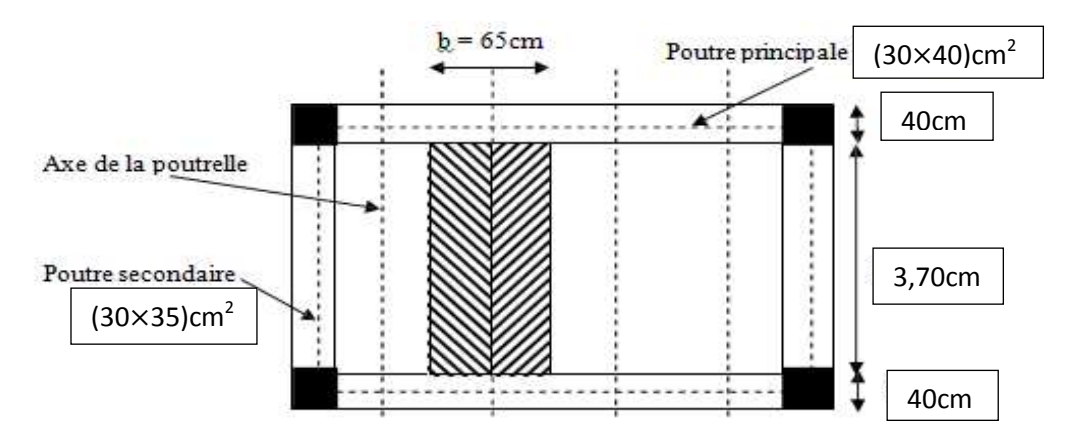

 **FigureIII-7 : surface revenant aux poutrelles** 

### **Ferraillage à l'ELU :**

La combinaison de charges à considérer est :

$$
q_u=1,35G+1,5Q
$$
 avec :  $G = G_1+G_2$ 

 $q_u=1,35 \times (0,12+0,62)+1,5 \times 1$ 

 $q_u = 2,50$  KN/ml.

d=2cm

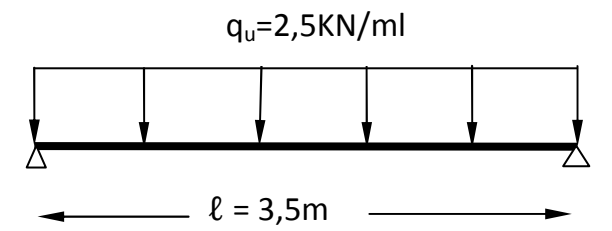

**Figure III-8 : Schéma statique de la poutrelle et son chargement avant coulage de la dalle de compression**

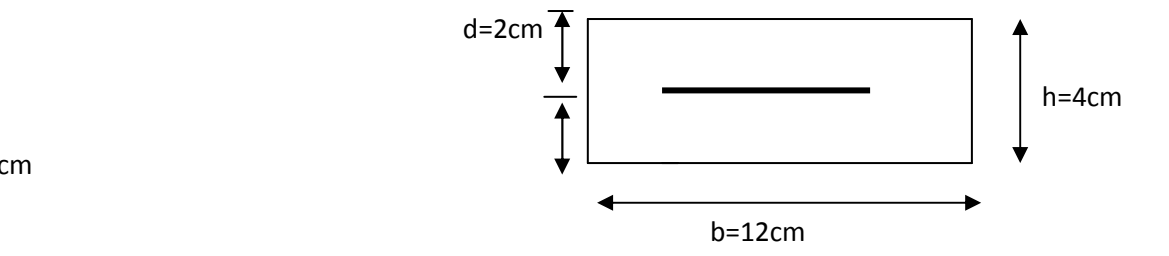

### **Figure .III-9 : Coupe transversale de la nervure**

### **-Moment max en travée :**

$$
M_u = \frac{q_u \times l^2}{8} = \frac{2,5 \times 3,70^2}{8} = 4,28 \text{ KN} \cdot m
$$

### **-Effort tranchant max :**

$$
T = \frac{q_u \times l}{2} = \frac{2.5 \times 3.70}{2} = 4.63 \text{ KN}
$$

### -**calcul de la section d'armature :**

Soit : l'enrobage c=2cm, la hauteur d= h –c  $\longrightarrow$  d= 4 – 2 = 2cm.

$$
\mu_b = \frac{M_u}{b d^2 f_{bu}} = \frac{4,28 \times 10^3}{12 \times 2^2 \times 14,2} = 6,279 > \mu_l = 0,392.
$$
 La section est doublement armée (SDA).

### **Remarque** :

 Vu les faibles dimensions de la section de la poutrelle (12×4) cm², il est impossible de disposer deux nappes d'armatures, donc on doit prévoir un étayage (trois étais intermédiaires par travée) pour soulager à supporter les charges qui lui sont appliquées et de manière à ce que les armatures comprimées ne soient pas nécessaires.

### **III-2-3-2.Après coulage de la dalle de compression :**

Le calcul se fait en considérant que la poutrelle est calculée comme une poutre continue, de section en T, avec une inertie constante reposant sur des appuis. Les appuis de rives sont considérés comme des encastrements partiels et les autres comme appuis simples.la poutrelle travaille en flexion simple sous la charge « qu » uniformément répartie. A ce stade la poutrelle doit reprendre son poids propre, le poids du corps creux et celui de la dalle de compression ainsi que les charges et les surcharges revenant aux plancher.

### • **Dimensionnement :**

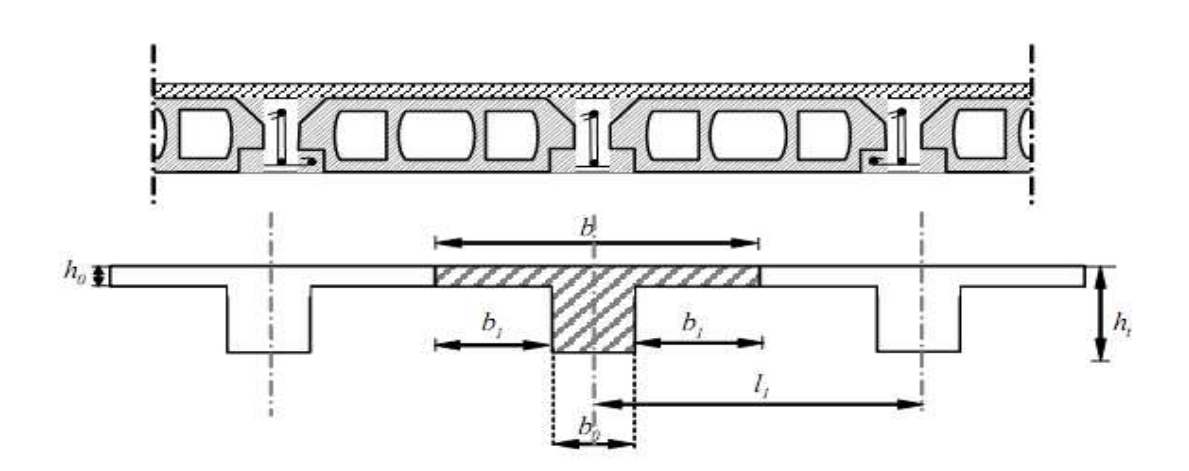

**Figure. III-10 Schéma de la table de compression** 

-la hauteur de la poutrélle est de ……………………  $h_t = 20$ cm

-la hauteur de la dalle de compression…………..  $h_0$ =4cm

-la longueur entre axes des poutrelles  $\dots\dots\dots l_1 = 65$ cm
-distance entre deux parements voisins de deux poutrelles…….L= 65-12= 53cm

-la longueur libre entre nœuds d'appuis……………ℓ=350cm

Un planeter à corps creux 
$$
\rightarrow h_t = 20 \text{cm}
$$
  
\n
$$
\begin{cases}\n16 \text{cm} \\
4 \text{cm}\n\end{cases}
$$
\nDonc on a des pourrelles de :  
\n
$$
\begin{cases}\n h_t = 20 \text{cm} \\
 b_0 = 12 \text{cm} \\
 h_0 = 4 \text{cm}\n\end{cases}
$$

• **Détermination de la largeur ''b'' :(BAEL91/Art A.4.1 ,4)**  $b = 2b_1+b_0$ 

#### **Choix de b1 :**

le calcul de la largeur ''b<sub>1</sub>'' se fait à partir des conditions suivantes :

$$
b_1 = \min \begin{cases} b_1 \le \frac{l_1 - b_0}{2} & b_1 \le \frac{65 - 12}{2} = \\ b_1 \le \frac{1}{10} & b_1 \le \frac{350}{10} = 35 \\ 6h_0 \le b_1 \le 8h_0 & 24cm \le b_1 \le 32cm \end{cases}
$$

#### Soit : **b1=26,5cm**

Pour avoir :  $b = 2b_1 + b_0 = 2 \times 26, 5 + 12 = 65$ cm.b=65 cm

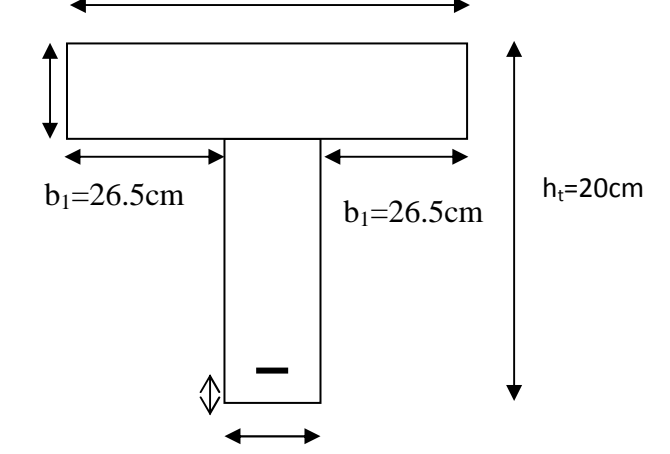

 $h_0 = 4cm$ 

c=2cm

 $b_0 = 12$ cm

#### **FigureIII-11 : Coupe transversale de la poutrelle**

## **A. Chargement :**

-poids propre du plancher d'étage courant  $:G_1$ <sup> $=$ </sup>5,10x0,65=3,315 KN/ml -poids propre de la poutrelle :  $G_1=0$ ,  $12KN/ml$  $G'=G_1 \cdot +G_1=3,315+0,12=3,435KN/ml$ Surcharge d'exploitation : -usage de commerce :  $Q=2,50x0,65=1,625$  KN/m -usage d'habitation : Q=1,5x0,65=0,975KN/ml

## **B. Plancher à usage commercial :**

**1. Combinaison d'action : A L'ELU :**   $P_{U} = 1,35G'+1,5Q=1,35x3,435+1,5x1,625=7,075$  KN/ml

 **A L'ELS :**  $P_s = G' + Q = 3,435 + 1,625 = 5,06$  KN/m

## **C. Plancher à usage d'habitation :**

**1. Combinaison d'action : A L'ELU :**   $P_U = 1,35G'+1,5Q=1,35x3,435+1,5x\ 0,975=6,1KN/ml$ 

$$
\begin{aligned}\n& \L \cdot \mathbf{L} \cdot \mathbf{ELS} : \\
& P_S = G' + Q = 3,435 + 0,975 = 4,41 \text{ KN/m}\n\end{aligned}
$$

**Remarque :** Pour nos calculs, on prend le cas le plus défavorable (plancher à usage commercial).

• Choix de la méthode de calcul :

Les efforts internes sont déterminés, selon le type du plancher à l'aide de l'une des méthodes usuelles qui sont:

- Méthode forfaitaire.

-Méthode de Caquot.

-Méthodes des trois moments.

Lorsque la méthode forfaitaire ne peut être appliquée, on fait recours à l'une des deux autres méthodes.

## **III-2-3) Méthode forfaitaire :**

Le principe consiste à évaluer les moments en travée et en appuis à partir de fraction fixé forfaitairement de la valeur maximale des moments fléchissant en travée. Celle-ci étant supposé isostatique de même portée libre et soumise aux mêmes charges que la travée considérée.

La méthode forfaitaire s'applique aux poutres, poutrelles et dalle supportant des charges d'exploitations modérées ( $Q \leq 2G$  ou < 5KN/m<sup>2</sup>).

Cette méthode s'applique aux éléments fléchis remplissant les conditions suivantes : -Les moments d'inertie des sections transversales sont les mêmes dans les Déférentes travées en continuité

- Les portés successives sont dans un rapport comprises entre 0.8 et 1.25 ;

-La fissuration ne compromet pas la tenue du béton arme ni celle de ses revêtements. Dans le cas ou l'une de ces trois conditions complémentaires n'est pas satisfaire, on peut appliquer la méthode de calcul des planchers a charge d'exploitation relativement élevée (méthode de A. CAQUOT).

## **Conditions d'application de la méthode forfaitaire :** *(Article B.6.2, 210 / BAEL 91 modifié 99)*

**a)-**Domaine d'application : la méthode s'applique aux planchers à surcharges d'exploitation modérées (constructions courantes). La surcharge d'exploitation est plus égale à deux fois la charge permanente ou  $5KN/m^2$ , c à d :

 $Q \le \max [2G; 5KN/ml] = \max [(2 \times 3.435) KN/ml; 5 KN/ml]$  $Q \leq \max$  [6.87KN/ml; 5KN/ml]  $Q = 1.5$  KN/ml <  $6.87$  KN/ml  $\longrightarrow$  condition vérifiée

**b)**-le moment d'inertie des sections transversales est le même dans les différentes travées  **<del>■ Condition</del> vérifiée** 

**c)**-Les portées successives sont dans un rapport compris entre 0,8 et 1,25 c à d :

 $0.8 \leq \frac{L_i}{l}$  $\frac{L_l}{L_{l+1}} \leq 1.25$ 3.5  $\frac{3.5}{3.2} = 1.09$   $\longrightarrow$  condition vérifiée 3.2  $\frac{3.2}{3.5} = 0.91$   $\longrightarrow$  condition vérifiée

**d)**- La fissuration est considérée comme non préjudiciable.

**Conclusion :** La méthode forfaitaire est applicable

#### **Principe de la méthode :**

La méthode forfaitaire consiste à évaluer les valeurs maximales des moments en travée et des moments sur appuis à des fractions fixées forfaitairement de la valeur maximale du moment «  $M_0$  » dans la travée dite de comparaison, c'est à dire dans la travée isostatique indépendante de même portée et soumise aux même charge que la travée considérée.

#### **Exposé de la méthode :**

Soit : α: le rapport des charges l'exploitation à la somme des charges permanentes et d'exploitation, en valeurs non pondérées

$$
\alpha = \frac{Q}{Q+G} \quad \text{avec} \quad 0 \le \alpha \le \frac{2}{3}
$$
  

$$
\alpha = \frac{1.625}{3.435 + 1.625} = 0.32
$$
  

$$
0 < \alpha = 0.32 < 0.667
$$
 condition verify

Soit : M<sub>0</sub> la valeur maximale du moment fléchissant dans la travée de comparaison :  $M_0 = \frac{ql^2}{8}$ 

8 Avec :

L : longueur entre nus des appuis.

- $\bullet$  M<sub>W</sub> : Valeur absolue du moment sur l'appui de gauche ;
- M<sub>e</sub> : Valeur absolue du moment sur l'appui de droite ;
- $\bullet$  M<sub>t</sub>: Moment maximal en travée dans la travée considérée.

Les valeurs  $M_W$ ,  $M_e$ ,  $M_t$ , doivent vérifier les conditions suivantes :

$$
\begin{cases}\nM_t \ge -\frac{M_e + M_w}{2} + \max (1.05M_0; (1 + 0.3\alpha)M_0) \\
\text{Avec} \\
\begin{cases}\nM_t \ge \frac{1 + 0.3\alpha}{2} M_0 & \text{Dans le cas d'une través intermédiaire} \\
M_t \ge \frac{1.2 + 0.3\alpha}{2} M_0 & \text{Dans le cas d'une través de rive}\n\end{cases}\n\end{cases}
$$

La valeur absolue de chaque moment sur un appui intermédiaire doit être au moins égale à :

**0,6M0** dans le cas d'une poutre à deux travées.

**0,5M<sup>0</sup>** pour les appuis voisins des appuis de rive dans le cas d'une poutre à plus de deux travées

**0,4M0** pour les autres appuis intermédiaires dans le cas d'une poutre à plus de trois travées **0,3M<sup>0</sup>** pour les appuis de rive semi encastrés

 Dans notre cas nous avons une poutre sur 06 appuis ; donc 5travées, comme présentée dans le diagramme ci-dessous :

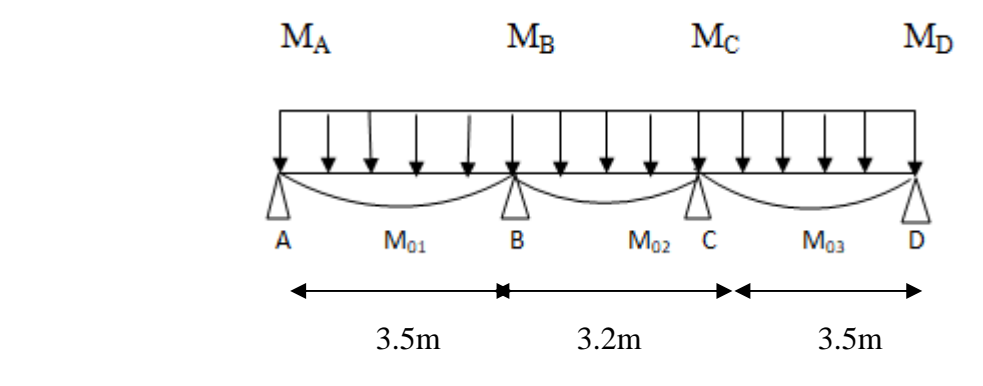

*III-2-4 : Schéma statique de la poutrelle*

## **-Calcul à l'ELU :**

qu = 1,35 G + 1,5 Q = 7.075 KN

- Calcul des moments fléchissant
- **a) Calcul des moments isostatiques:**

$$
M_{01} = \frac{q l_{AB}^2}{8} = \frac{7.075 \times 3.5^2}{8} = 10.83
$$
KN.m  

$$
M_{02} = \frac{q l_{BC}^2}{8} = \frac{7.075 \times 3.2^2}{8} = 9.056
$$
KN.m  

$$
M_{03} = \frac{q l_{CD}^2}{8} = \frac{7.075 \times 3.5^2}{8} = 10.83
$$
KN.m

## **b) Calcul des moments aux appuis :**

$$
M_A = 0.3 M_{01} = 0.3 \times 10.83 = 3.054
$$
 KN.m  
\n $M_B = 0.5$  max ( $M_{01}$ ,  $M_{02}$ ) = 0.5× 10.83 = 5.415 KN.m  
\n $M_C = 0.5$  max ( $M_{02}$ ,  $M_{03}$ ) = 0.5× 15.92 = 5.415 KN.m  
\n $M_D = 0.3$  max  $M_{03} = 0.3 \times 10.18 = 3.249$  KN.m

## **c) Calcul des moments en travées**

## • **Etude de la travée AB (rive)**

 $M_t^{AB} \ge \max (1.05 M_{01}, (1+0.3\alpha) M_{01}) - \frac{M_A + M_B}{2}$  $\overline{\mathbf{c}}$ 

Avec :  $1+0.3\alpha = 1.096 > 1.05$  donc

$$
M_t^{AB} \ge 1.096 \times 10.83 - \frac{3.249 + 5.415}{2}
$$

 $M_t^{AB} \ge 7.537$  KN.m

Et :

$$
M_t^{AB} \ge \frac{1.2 + 0.3\alpha}{2} M_{01}
$$
  

$$
M_t^{AB} \ge \frac{1.2 + 0.3 \times 0.32}{2} \times 10.83
$$
  

$$
M_t^{AB} \ge 7.017
$$
 KN.m

Donc on prend :  $M_t^{AB} = 7.537$  KN.m

• **Etude de la travée BC (intermédiaire)**  $M_t^{BC} \ge \max (1.05 M_{02}, (1+0.3\alpha) M_{02}) - \frac{M_B + M_C}{2}$  $\overline{\mathbf{c}}$ Avec :  $1+0.3\alpha = 1.096 > 1.05$  donc  $M_t^{BC} \ge 1.096 \times 9.056 - \frac{5.415 + 5.415}{3}$  $\overline{\mathbf{c}}$  $M_t^{BC} \geq 5.51$ KN.m Et :  $M_t^{BC} \geq \frac{1+0.3\alpha}{2}$  $\frac{0.5a}{2}M_{02}$  $M_t^{BC} \geq \frac{1+0.3\times0.32}{2}$  $\frac{3\times0.32}{2} \times 9.056$  $M_t^{BC} \ge 4.962$  KN.m Donc on prend :  $M_t^{BC} = 5.51$  KN.m

#### • **Etude de la travée CD (rive)**

 $M_t^{CD} \ge \max (1.05 M_{03}, (1+0.3\alpha) M_{03}) - \frac{M_c + M_D}{2}$ 2 Avec :  $1+0.3\alpha = 1.096 > 1.05$  donc  $M_t^{CD} \ge 1.096 \times 10.83 - \frac{5.415 + 3.249}{3}$  $\overline{\mathbf{c}}$  $M_t^{CD} \ge 7.537$  KN.m Et :  $M_t^{\text{CD}} \geq \frac{1.2 + 0.3\alpha}{2}$  $\frac{10.3a}{2}M_{03}$  $M_t^{CD} \geq \frac{1.2 + 0.3 \times 0.32}{2}$  $\frac{3\times0.32}{2} \times 10.83$  $M_t^{CD} \geq 7.017$  KN.m Donc on prend :  $M_t^{CD} = 7.537$  KN.m

#### **b) Diagramme des moments fléchissant a L ELU :**

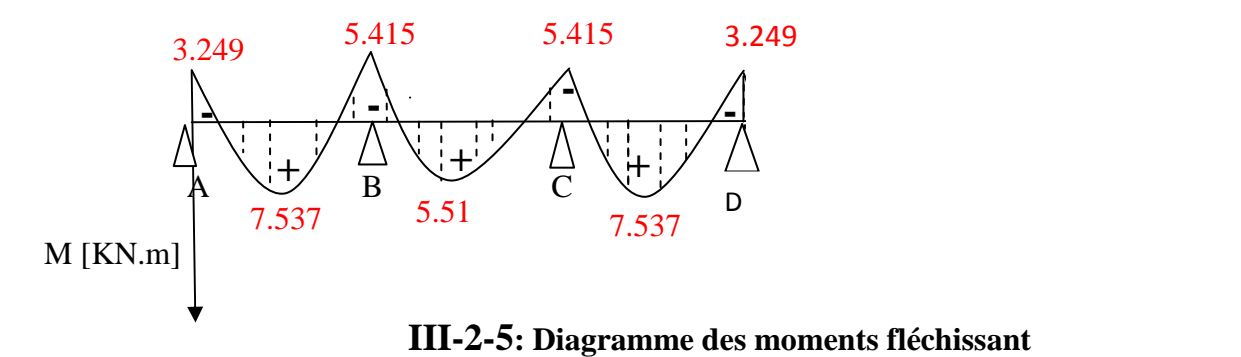

#### **A) Calcul des efforts tranchants :**

Pour calculer les efforts tranchants, on isole les différentes travées, on calcul les réactions d'appuis en tenant compte des moments de continuité et on les détermine en utilisant la méthode de la RDM :  $\sum M / i = 0$ 

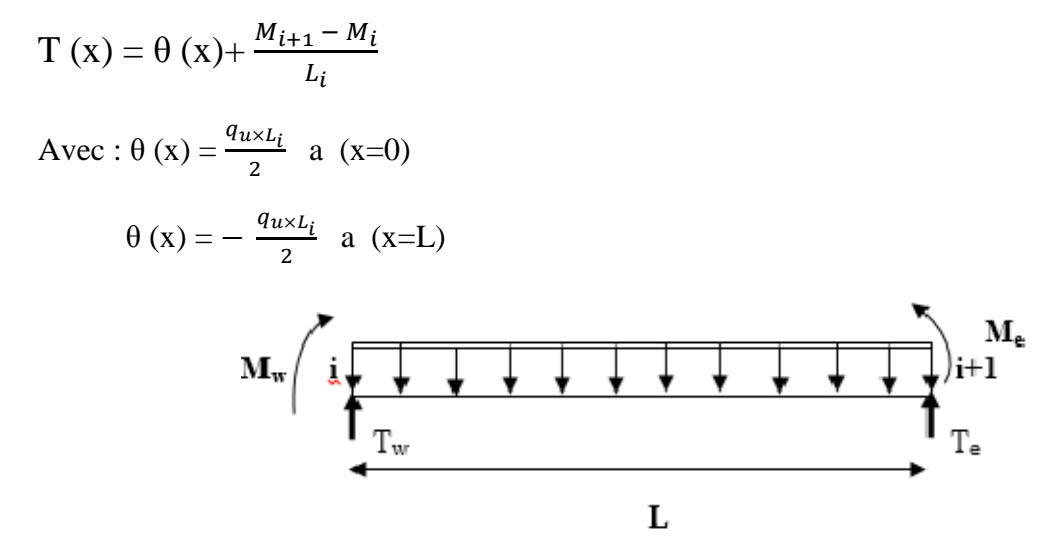

**III-2-6 : Schéma de calcul des efforts tranchants** 

 $T(x)$ : effort tranchant sur appui à une distance x.

 $\theta(x)$ : effort tranchant de la travée isostatique ;

Mi et Mi+1 : moment sur appuis i et i+1 respectivement en valeur algébrique ; Tw : effort tranchant sur appui gauche de la travée ;

Te : effort tranchant sur appui droit de la travée ;

L : longueur de la travée.

**Travée AB**

$$
\mathbf{T}_{\mathbf{A}} = \frac{q_u \times L_{AB}}{2} + \frac{M_B - M_A}{L_{AB}} = \frac{7.075 \times 3.5}{2} + \frac{(-5.415) - (-3.249)}{3.5}
$$

 $T_A = 11.762$  KN

 $\mathbf{T}_{\mathbf{B}} = -\frac{q_u \times L_{AB}}{2}$  $\frac{K L_{AB}}{2} + \frac{M_B - M_A}{L_{AB}}$  $\frac{1}{L_{AB}} = -\frac{7.075 \times 3.2}{2}$  $\frac{5 \times 3.2}{2} + \frac{(-5.415) - (-3.249)}{3.6}$ 3.6

 $T_B = -12.997$  KN

## **Travée BC**

 $T_{\text{B}} = \frac{q_u \times L_{BC}}{2}$  $\frac{1}{2}$   $\times$   $\frac{L_{BC}}{L_{BC}}$  $\frac{c-M_B}{L_{BC}} = \frac{7.075 \times 3.2}{2}$  $\frac{5\times3.2}{2}$  +  $\frac{(-5.415)-(-5.415)}{3.2}$ 3.2

 $T_B = 11.32$  KN

$$
\mathbf{T}_{\mathbf{C}} = -\frac{q_u \times L_{BC}}{2} + \frac{M_C - M_B}{L_{BC}} = -\frac{7.075 \times 3.2}{2} + \frac{(-5.415) - (-5.415)}{3.2}
$$

 $T_C$ = − **11.32 KN** 

## **Travée CD**

$$
T_C = \frac{q_u \times L_{CD}}{2} + \frac{M_D - M_C}{L_{CD}} = \frac{7.075 \times 3.5}{2} + \frac{(-3.249) - (-5.415)}{3}
$$

$$
T_{C}=12.99 \text{ KN}
$$

 $\mathbf{T_D} = -\frac{q_u \times L_{CD}}{2}$  $\frac{1}{2}$  +  $\frac{M_D - M_C}{L_{CD}}$  $\frac{D-M_C}{L_{CD}} = -\frac{7.075 \times 3.5}{2}$  $\frac{5 \times 3.5}{2} + \frac{(-3.249) - (-5.415)}{3.}$ 3.

 $T_{\text{D}}$  =  $-11.763$ **KN** 

• **Diagramme des efforts tranchants à l'ELU (en KN)** 

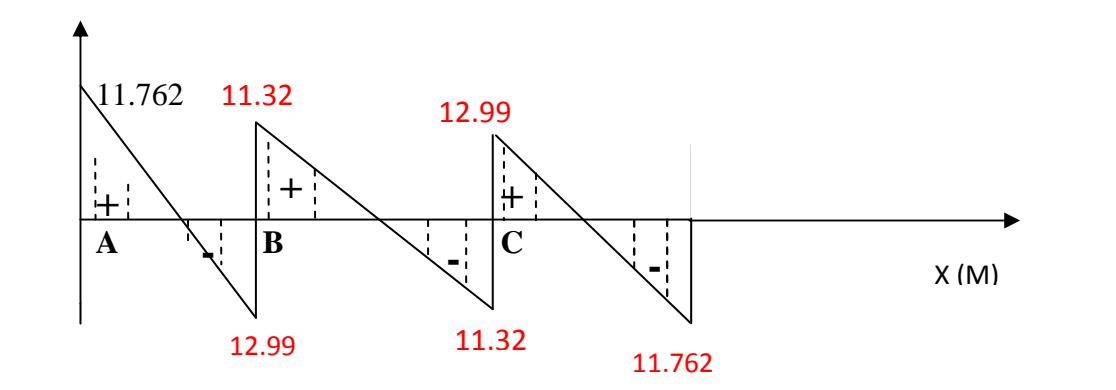

*III-2-7: Diagramme des efforts tranchants* 

 **Conclusion :**  $M_{\text{ut}}^{\text{max}} = 7.537 \text{ KN.m.}$  $M_{\text{ua}}^{\text{max}} = 5.415 \text{ KN.m.}$  $V_{\rm u}^{\rm max} = 12.99$  KN.

#### **4/ Ferraillage à l'ELU :**

Le ferraillage sera calculé à l'E.L.U avec les moments max en travée et sur appuis. La poutrelle sera calculée comme une section en Té dont les caractéristiques géométriques sont les suivantes :

 $b = 65cm$ ; $b_0 = 12cm$ ; h = 20cm; h<sub>0</sub>=4cm: d = 18cm

#### **Calcul des armatures longitudinales :**

#### • **En travée :**

## $M_{\text{ut}}^{\text{max}} = 7.537 \text{ KN} \cdot \text{m}$

Le moment équilibré par la table de compression est :

 $M_{table} = f_{bu} \times b \times h_0 (d - 0.5 h_0) = 14,2 \times 10^3 \times 0.65 \times 0.04[0.18-(0.5 \times 0.04)]=59,07 K N.m$ 

#### **Mtable = 59,07 KN.m**

D'où  $M_t^{\text{max}} = 7.537 \text{ KNm} < M = 59.07 \text{ km} \cdot \text{m}$ 

 $M_{\text{table}} \gg M_{ut}^{max} \Rightarrow l$ 'axe neutre tombe dans la table de compression.

On aura à calculer une section rectangulaire ( $b \times h$ ) =( $65 \times 20$ )cm<sup>2</sup>

$$
\mu = \frac{M_{\mu}^{\text{max}}}{b.d^2 f_{bu}} = \frac{7.537 \times 10^3}{65 \times 18^2 \times 14.2} = 0,025 < \mu_1 = 0,392
$$
 la

section est simplement armée (SSA).

$$
\mu = 0.027 \quad \longrightarrow \quad \beta = 0.9875
$$

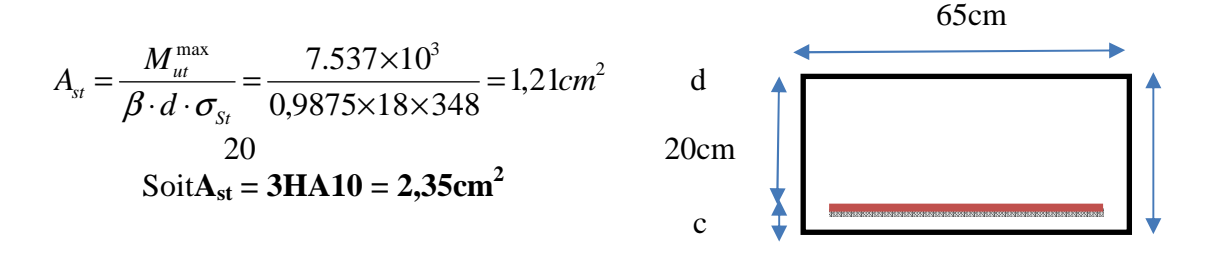

• **Aux appuis :**

## $M_{\text{ua}}^{\text{max}} = 5.415 \text{ KN.m}$

Puisque le béton tendu est négligé, on fait le calcul pour une section rectangulaire  $(b_0 \times h) = (12 \times 20) \text{cm}^2$ 

$$
\mu = \frac{M_{ua}^{\text{max}}}{b_0 \cdot d^2 \cdot f_{bc}} = \frac{6.92 \times 10^3}{12 \times 18^2 \times 14.2} = 0.125 < \mu_0 = 0.392
$$

La section est simplement armée (SSA).

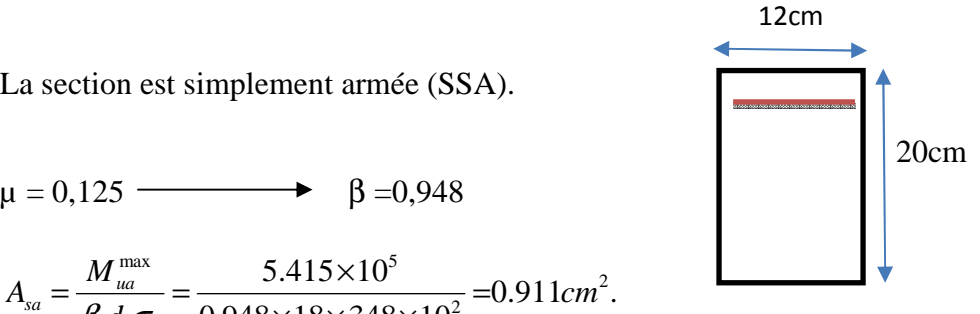

 $\mu = 0.125$   $\rightarrow$   $\beta = 0.948$ 

 $0.911cm<sup>2</sup>$ .  $0,948\times18\times 348\times 10$  $5.415 \times 10$  $d.$ 2 2 max  $\leq 415 \times 10^5$ *cm d*  $A_{sa} = \frac{M}{a}$ *s*  $_{\text{sa}} = \frac{M_{\text{ua}}}{\beta d \cdot \sigma_s} = \frac{3.413 \times 10^8}{0.948 \times 18 \times 348 \times 10^2} =$  $=\frac{M_{ua}^{\text{max}}}{Q_{\text{max}}}=\frac{5.415\times}{0.010\times10^{-4}}$  $\beta$ .d. $\sigma$ 

Soit **: Asa=2HA10 =1,57 cm<sup>2</sup>**

**Calcul des armatures transversales :(article : A.7.2, 2 B.A.E.L 91)**  Le diamètre des armatures d'âme d'une poutrelle est donnée par :

$$
\phi_t = \min\big(\frac{h}{35}, \frac{b_0}{10}, \phi_l\big)
$$

 $\phi$ <sup>1</sup>: Diamètre maximal des armatures longitudinales.

$$
\Phi_t = \min\left(\frac{20}{35}, \frac{12}{10}, 10\right) = 0,57 \text{ cm}
$$
\n
$$
\Phi t \le 0.57 \text{ cm} \approx 6 \text{ mm}
$$

 $\bf{Nous\textbf{}\textbf{adopterns}\textbf{A}_t = 2HA8 = 1.00 cm²}$ Les armatures transversales seront réalisées par un étrier de Φ8

#### • **Calcul des espacements : (article : A.5.1.22 B.A.E.L91)**

 $St \leq min(St_1, St_2; St_3)$ 

St<sub>1</sub>≤ min(0,9d, 40cm) = (0,9× 18cm;40cm) = (16,2cm ;40cm) = 16,2cm

$$
\text{St}_2 \le \ \frac{At}{0.4} \cdot \frac{fe}{b_0} = \frac{1.0 \times 235}{0.4 \times 12} = 48,96 \ cm
$$

$$
\tau_u = \frac{T^{\text{max}}}{b_0 d} = \frac{12.99.10^3}{120.180} = 0,60 \text{ N/mm}^2
$$

 $\tau_u = 0,60 \text{ N/mm}^2$ 

$$
St_3 \le \frac{0,8. feAt}{(\tau_u - 0,3f_{t28})b_0} = \frac{0,8 \times 235 \times 1,00}{(0,60 - 0,3 \times 2,1)12} = 522,22 \text{cm}
$$

St ≤ min { 16,2cm; 48,96cm ; 522,22cm} = 16,2cm

#### **Soit St = 16cm**

 **Conclusion : -En travée : 3HA10 = 2.35 cm<sup>2</sup> . -Aux appuis : 2HA10= 1.57 cm² . -Les armatures transversales :2HA8 = 1.00 cm<sup>2</sup>**

#### **5. Vérification à l'ELU:**

$$
\text{\textbullet}\ \text{Verification de la condition de non fragilité: (art A 4.2.1/BAEL 99)}\\A_{\text{min}}=0,23b_0\times d\times \frac{f_{t28}}{f_e}=0,23\times12\times18\times\frac{2,1}{400}=0,26 \text{ cm}^2
$$

**-En travée :**  $A_{st} = 2{,}35 \text{ cm}^2 > 0{,}26 \text{ cm}^2$  condition vérifiée. **-Aux appuis :** $A_{sa}$ =1,57 cm<sup>2</sup> > 0,26 cm<sup>2</sup>  $\longrightarrow$  condition vérifiée.

**Vérification au cisaillement : (BAEL 91Art 5.1, 2.1.1)** 

$$
V_{max} = 12.99 \text{KN}
$$

$$
\tau_{\rm u} = \frac{V_{max}}{b_0 \cdot d}
$$
  
\n
$$
\tau_{\rm u} = \frac{12.99 \cdot 10^3}{120 \times 180} = 0,60 \text{ MPa.}
$$

Fissuration non préjudiciable

$$
\overline{\tau}_{u} = \min \{0, 2 \frac{f_{c28}}{\gamma_b}, 5MPa\}
$$

 $\int$ ′∖  $\mathcal{L}$  $\overline{\mathcal{L}}$ ┤  $\int 0.2 \times$  $\mu_u = \min\left\{\frac{0.27525}{1.5}, 5MPa\right\}$ 5.1  $0.2\times 25$  $\bar{\tau}_{u} = \min \{\frac{0.27525}{1.5}, \frac{5MPa}{1.5}\} = \min \{3,33MPa ; 5MPa \} = 3,33MPa.$  $\tau_{\rm u}$ =0,60 MPa<  $\overline{\tau_{\rm u}}$ =3,33MPa condition vérifiée. **Influence de l'effort tranchant sur le béton : (BAEL91/ Art 5.1,3):** 

On doit vérifier que  $V_{\text{max}} \leq 0.4$  $f_{c28}$  $\gamma_{b}$  $\times$ a $\times$ b<sub>0</sub> Avec : $V_{max}$ = 12.99 KN  $a= 0.9.d$  $V_{\text{max}}$  = 12.99KN <0,4 $\times \frac{25}{1.5}$  ×0,9×0.18×0.12×=0.12976 *MN m*<sup>2</sup>  $V^{\max} \le 129,76KN$  **Condition vérifiée.** 

 **Vérification de la contrainte d'adhérence et d'entrainement :(BAEL91/ Art 6.1,3 ):** 

Il faut vérifier cette condition :  $\tau_{se} < \overline{\tau_{se}}$  $\overline{\tau_{se}}$  =Ψ<sub>s</sub> .f<sub>t28</sub>=1,5×2,1=3,15 MPa

La contrainte d'adhérence au niveau de l'appui le plus sollicité :

$$
\tau_{\scriptscriptstyle se} \!\!=\!\!\frac{V_{max}}{0.9 d\Sigma U_{\ell}}
$$

 $\Sigma U_i$ : Somme des périmètres utiles des barres.

n :nombre du barres.

#### **En travée :**

 $\sum u_i = n \times \pi \times \phi = 3 \times 3,14 \times 10 = 94,2 \text{ mm}$ 

$$
\tau_{se} = \frac{12.99 \times 10^3}{0.9 \times 180 \times 94.2} = 0.85 \text{ MPa}
$$

$$
\tau_{\text{se}} < \tau_{\text{se}}
$$
 **Condition Verification vein**

**Aux appuis :** 

$$
\sum u_i = \mathbf{n} \times \pi \times \phi = 2 \times 3,14 \times 10 = 62,8 \text{ mm}
$$

$$
\tau_{se} = \frac{\tau_{se} = \frac{12.99 \times 10^3}{0.9 \times 180 \times 62.8}}{0.9 \times 180 \times 62.8} = 1.27 \text{ MPa}
$$
\n
$$
\tau_{se} < \overline{\tau_{se}}
$$
\nCondition verify

 **Longueur de scellement droit : (BAEL91/ Art 6.1,221):**  $\tau_s = 0.6 \, \mathcal{V}_s^2 \, . f_{t28}$ 

 $\Psi$ <sub>s</sub>=1,5 (HA)

 $\tau_s$ =0,6× 1,5<sup>2</sup> × 2,1 = 2,835 MPa

## $\tau_s = 2,835 \text{MPa}$

La longueur de scellement droit d'après les règles **BAEL91**.

$$
L_s = \frac{\phi \times f_e}{4 \times \tau_s} = \frac{1,0 \times 400}{4 \times 2,835} = 35,27 \text{cm}
$$

Forfaitairement : $L_s$ =40 $\Phi$  = 40×1,0=40cm

Les règles de **BAEL 91(art A.6.1.253),**admettent que l'ancrage d'une barre rectiligne terminée par un crochet normal est assuré lorsque la portée ancrée mesurée hors crochet

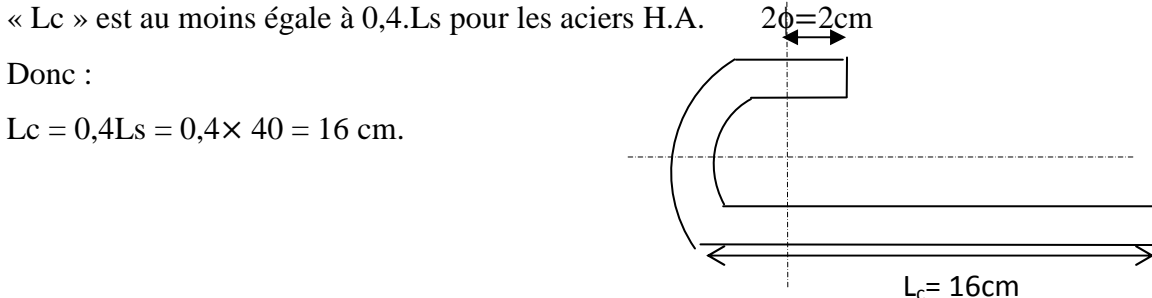

**Figure.III-16 : Définition de l'ancrage normal.**

**Section minimale d'armatures inferieures sur appui : (art.A5.1.313.BAEL 91)**

$$
A_S \ge \frac{\gamma_s}{f_e} \times V_u^{max} = \frac{1.15}{400 \times 10^{-1}} \times 12,99 = 0,37 \text{ cm}^2
$$
  

$$
A_s = 2,35 \text{ cm}^2 > 0,37 \text{ cm}^2 \longrightarrow \text{Condition verify:}
$$

**Contrainte minimale de compression sur appui : (A .5.1.322.BAEL91)** 

$$
\mathbf{b}_{\rm mb} = \frac{v_{u}^{\rm max}}{b_0 \times 0.9 \times d} \le \frac{1.3 \times f_{c28}}{\gamma_b} = \frac{1.3 \times 25}{1.5} = 21.67 \text{ MPa}
$$

$$
E_{mb} = \frac{12.99 \times 10^3}{120 \times 0.9 \times 180} = 0,66 \text{ MP}
$$
  
\n
$$
E_{mb} = 0,75 \text{ MPa} < 21,67 \text{ MPa}
$$

#### **III-2-6) Calcul de la poutrelle à l'ELS :**

#### **III-2-6-1) calcul des moments fléchissant**

- Calcul des moments isostatiques
- $q_s = G + Q = 3.435 + 1.625$
- $q_s = 5.06$ KN/m

> Travée AB  
\n
$$
M_{01} = \frac{q_s \times L_{AB}^2}{8} = \frac{5.06 \times 3.5^2}{8} = 7.74
$$
 KN.m

 **Travée BC**  $M_{02} = \frac{q_s \times L_{BC}^2}{8}$  $\frac{8 \times L_{BC}^2}{8} = \frac{5.06 \times 3.2^2}{8}$  $\frac{\lambda_{3.2}}{8}$  = 6.476 KN.m

> Travée CD  
\n
$$
M_{03} = \frac{q_s \times L_{CD}^2}{8} = \frac{5.06 \times 3.5^2}{8} = 7.74
$$
 KN.m

#### **a)Calcul des moments aux appuis :**

 $M_A = 0.3 \times M_{01} = 0.3 \times 7.74 = 2.322$ KN.m  $M_B = 0.5 \times \text{max} (M_{01}, M_{02}) = 0.5 \times 7.74 = 3.87 \text{KN} \cdot \text{m}$  $M_c = 0.5 \times \text{max} (M_{02}, M_{03}) = 0.5 \times 7.74 = 3.87 \text{ KN} \cdot \text{m}$  $M_D = 0.3 M_{03} = 0.3 \times 7.74 = 2.322$  KN.m

#### **b**) **Calcul moments en travées :**

#### **Etude de la travée AB(rive)**

$$
M_t^{AB} \ge \max (1.05 M_{01}, (1+0.3\alpha) M_{01}) - \frac{M_A + M_B}{2}
$$

Avec :  $1+0.3\alpha = 1.096 > 1.05$  donc

$$
M_t^{AB} \ge 1.096 \times 7.74 - \frac{2.322 + 3.87}{2}
$$
  
\n
$$
M_t^{AB} \ge 5.387
$$
 KN.m  
\nEt:  
\n
$$
M_t^{AB} \ge \frac{1.2 + 0.3\alpha}{2} M_{01}
$$
  
\n
$$
M_t^{AB} \ge \frac{1.2 + 0.3 \times 0.32}{2} \times 7.74
$$

# $M_t^{AB} \ge 5.015$  KN.m

Donc on prend :  $M_t^{AB} = 5.387$  KN.m

## **Etude de la travée BC (intermédiaire)**

 $M_t^{BC} \ge \max (1.05 M_{02}, (1+0.3\alpha) M_{02}) - \frac{M_B + M_C}{2}$  $\overline{\mathbf{c}}$ Avec :  $1+0.3\alpha = 1.096 > 1.05$  donc  $M_t^{BC} \ge 1.096 \times 6.47 - \frac{3.87 + 3.87}{2}$  $\overline{\mathbf{c}}$  $M_t^{BC} \geq 3.22$ KN.m Et :  $M_t^{BC} \geq \frac{1+0.3\alpha}{2}$  $\frac{0.5a}{2}M_{02}$  $M_t^{BC} \geq \frac{1+0.3\times0.32}{3}$  $\frac{3 \times 0.32}{2} \times 6.47$  $M_t^{BC} \ge 3.545$  KN.m Donc on prend :  $M_t^{BC} = 3.545$  KN.m **Etude de la travée CD (de rive)**  $M_t^{CD} \ge \max(1.05 M_{03}, (1+0.3\alpha) M_{03}) - \frac{M_C + M_D}{2}$  $\overline{\mathbf{c}}$ Avec :  $1+0.3\alpha = 1.096 > 1.05$  donc  $M_t^{CD} \ge 1.096 \times 7.74 - \frac{3.87 + 2.322}{2}$  $\overline{\mathbf{c}}$  $M_t^{\text{CD}} \geq 5.387 \text{ KN.m}}$ Et :  $M_t^{\text{CD}} \geq \frac{1+0.3\alpha}{2}$  $\frac{0.50}{2}M_{03}$  $M_t^{CD} \geq \frac{1.2 + 0.3 \times 0.32}{2}$  $\frac{3\times0.32}{2} \times 7.74$  $M_t^{CD} \ge 5.015$  KN.m Donc on prend :  $M_t^{CD} = 5.387$  KN.m

#### **b) Diagramme des moments fléchissant a L ELS :**

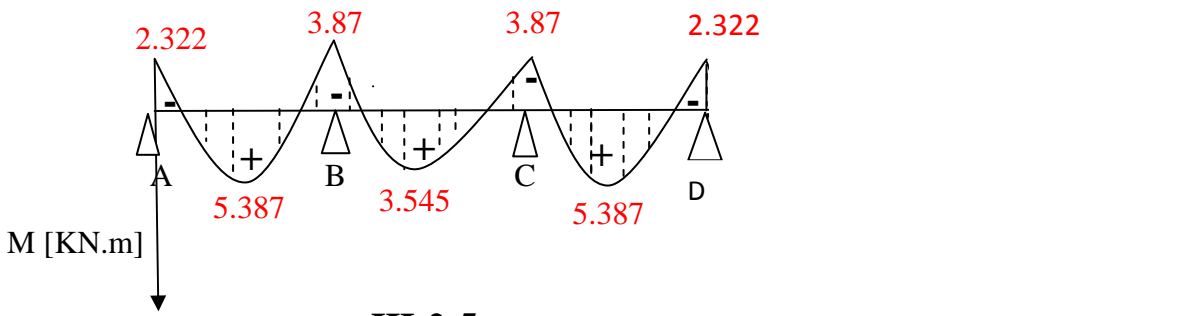

**III-2-5: Diagramme des moments fléchissant** 

#### **III-2-6-2) Calcul des efforts tranchants :**

 **Travée AB**  $T_A = \frac{q_s \times L_{AB}}{2}$  $\frac{L_{AB}}{2} + \frac{M_B - M_A}{L_{AB}}$  $\frac{1}{L_{AB}} = \frac{5.06 \times 3.5}{2}$  $\frac{(x+3.5)}{2} + \frac{(-3.87)-(-2.322)}{3.5}$ 3.5  $T_A = 8.413$  KN  $\mathbf{T}_{\mathbf{B}} = -\frac{q_s \times L_{AB}}{2}$  $\frac{L_{AB}}{2} + \frac{M_B - M_A}{L_{AB}}$  $\frac{B-M_A}{L_{AB}} = -\frac{5.06 \times 3.5}{2}$  $\frac{(3 \times 3.5)}{2} + \frac{(-3.87) - (-2.322)}{3.5}$ 3.5  $T_B = -9.297$  **KN Travée BC**  $T_B = \frac{q_s \times L_{BC}}{2}$  $\frac{L_{BC}}{2} + \frac{M_C - M_B}{L_{BC}}$  $\frac{c-M_B}{L_{BC}} = \frac{5.06 \times 3.2}{2}$  $\frac{(x+3.2)}{2} + \frac{(-3.87)-(-3.87)}{3.2}$ 3.2  $T_B = 8.096$  KN  $T_{\rm C} = -\frac{q_s \times L_{BC}}{2}$  $\frac{L_{BC}}{2} + \frac{M_C - M_B}{L_{BC}}$  $\frac{c-M_B}{L_{BC}} = -\frac{5.06 \times 3.2}{2}$  $\frac{(x+3.2)}{2} + \frac{(-3.87)-(-3.87)}{3.2}$ 3.2 **TC**= − **8.096 KN Travée CD**

$$
\mathbf{T_C} = \frac{q_s \times L_{CD}}{2} + \frac{M_D - M_C}{L_{CD}} = \frac{5.06 \times 3.5}{2} + \frac{(-2.322) - (-3.87)}{3.5}
$$

 $T_C = 9.297$  KN

$$
T_{D} = -\frac{q_{s} \times L_{CD}}{2} + \frac{M_{D} - M_{C}}{L_{CD}} = -\frac{5.06 \times 3.5}{2} + \frac{(-2.322) - (-3.87)}{3.5}
$$

$$
T_{D} = -8.413 \text{ KN}
$$

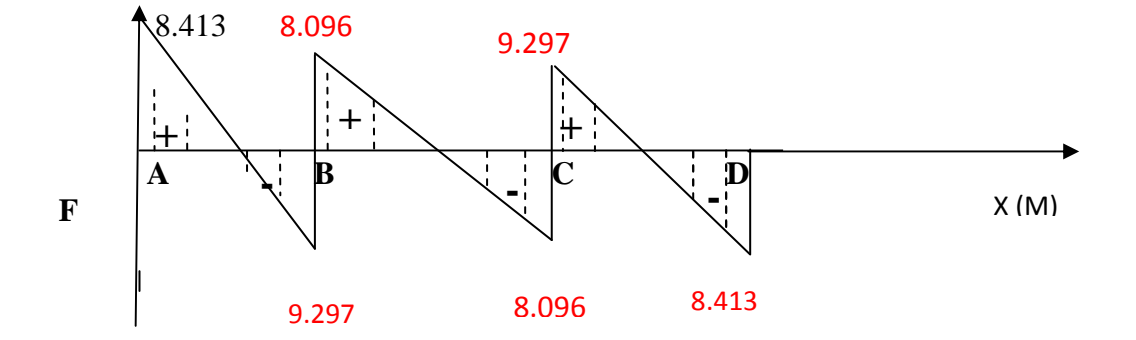

III-2-7: Diagramme des efforts tranchants a l ELS

❖ Conclusion:

 $M_{st}^{max} = 5,387KN.m.$  $M_{sa}^{max} = 3.87$ KN.m.  $V_s^{max} = 9.297$  KN.

#### 7. Vérification à L'ELS :

❖ Vérification de la résistance à la compression du béton :

 $\checkmark$  Aux appuis :

$$
\rho_1 = \frac{100 \times A}{b_0 \times d} = \frac{100 \times 1,57}{12 \times 18} = 0,727
$$
\n
$$
\left(\beta_1 = 0,876, \text{ K}_1 = 25,49\right)
$$

La contrainte dans les aciers :

On doit vérifier :  $\sigma_s \leq \overline{\sigma}_s = \frac{f_e}{\gamma_s} = \frac{400}{1.15} = 348 MPa$ 

$$
\sigma_s = \frac{M_{sa}^{max}}{\beta_1 \times d \times A}
$$

Avec:  $M_{sa}^{max} = 3.87$  KN.m

$$
\sigma_s = \frac{3.87 \times 10^6}{0.876 \times 18 \times 1.57 \times 10^3} = 156,32 \text{MPa}
$$

 $\sigma_s$  = 156.32 MPa <  $\overline{\sigma}_s$  = 348 MPa condition vérifiée.

#### La contrainte dans le béton :

La fissuration est peut nuisible donc elle doit satisfaire la condition suivante :

$$
\sigma_{bc} \leq \overline{\sigma}_{bc} = 0.6f_{c28} = 0.6 \times 25 = 15 MPa.
$$

La contrainte dans le béton est : $\sigma_{bc} = \frac{\sigma_s}{K_1} = \frac{156.32}{25.49} = 6.13 \text{ MPa}$ 

 $\sigma_{bc} = 6.13 MPa < \overline{\sigma}_{bc} = 15 MPa$  condition vérifiée.

Alors la section est vérifiée vis-à-vis de la compression.

#### $\frac{1}{2}$  En travée :

$$
\rho_1 = \frac{100 \times A}{b_0 \times d} = \frac{100 \times 2,35}{12 \times 18} = 1,09 \quad \longrightarrow (\beta_1 = 0,856; K_1 = 19,72)
$$

La contrainte dans les aciers :

$$
\sigma_s = \frac{M_{st}^{max}}{\beta_1 \times d \times A}
$$

Avec:  $M_{st}^{max} = 5.387$  KN.m

 $\sigma_s = \frac{5.387 \times 10^6}{0.856 \times 18 \times 2.35 \times 10^3}$  148,77MPa

 $\sigma_s$  = 148.77 MPa <  $\overline{\sigma}_s$  = 348 MPa <br>  $\bullet$  condition vérifiée.

**‡La contrainte dans le béton :** 

$$
\sigma_{bc} = \frac{\sigma_s}{K_1} = \frac{148.77}{19.72} = 7.54 \text{ MPa}
$$
\n
$$
\sigma_{bc} = 7.54 \text{ MPa} & \text{condition } \text{veinfinite.}
$$

section vérifiée vis-à-vis de la compression.

#### **Conclusion :**

La vérification étant satisfaite, donc les armatures à l'ELU sont satisfaisantes.

#### **Vérification de la section vis-à-vis de l'ouverture des fissures :**

La fissuration étant peu nuisible donc aucune vérification n'est nécessaire

#### **Vérification de la flèche :**

La flèche développée au niveau de la poutrelle doit rester suffisamment petite par

rapport à la flèche admissible pour ne pas nuire à l'aspect et l'utilisation de la construction.

Les règles de **BAEL** (art **B.6.5.1**) précisent qu'on peut admettre qu'il n'est pas nécessaire

de Procéder à la vérification de la flèche si les conditions suivantes seront vérifiées :

1) 
$$
\frac{h}{L} \ge \frac{1}{16}
$$
  
2) 
$$
\frac{A_s}{b_0 d} \le \frac{3.6}{F_e}
$$
  
3) 
$$
\frac{h}{L} \ge \frac{M_t}{10 \times M_0}
$$

Avec :

h : hauteur totale de la section.

```
 L : la porté libre .
```
 $b_0$ : largeur de nervure.

Ms<sub>t</sub>: moment fléchissant maximum en travée

d : hauteur utile de la section droite.

1) 0.062 16 1 0.057 350 20 L h = = p = ………………….**condition non vérifiée**

La première condition n'est pas vérifiée donc il faut procéder au calcul de la flèche.

 **Calcul de la flèche : (Art. B6.5.1/ BAEL91)** On doit vérifier que : $f=\frac{M_{st} \times L^2}{1.9 \times E_{st} M}$  $10\times E_v\times I_{fv}$  $\leq \overline{f}=\frac{L}{R}$ 500

f : La flèche admissible

E<sub>v</sub>: Module de déformation différée  $(E_v = 3700 \sqrt[3]{f_{c28}} = 3700 \sqrt[3]{25} = 10818,86 \text{ MPa})$ 

 $I_{fv}$ : Inertie fictive de la section pour les charges de longue durée.

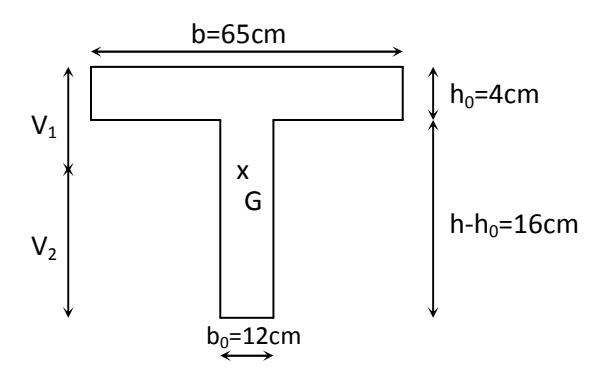

## Figure III.19. Section en té

a) Aire de la section homogénéisée :

$$
B_0 = B + nA = b_0 \times h + (b - b_0) h_0 + 15A_{st}
$$

$$
B_0 = 12 \times 20 + (65 - 12) \times 4 + 15 \times 2.35 = 487,25 \text{cm}^2
$$

 $B_0 = 487, 25$  cm<sup>2</sup>

## b) Calcul de  $V_1$  et  $V_2$ :

Moment isostatique de section homogénéisée par rapport à xx :

$$
S/\_{xx} = \frac{boh^2}{2} + (b - b_0) \frac{h_0^2}{2} + 15A_{st} \times d
$$
  
\n
$$
S/\_{xx} = \frac{12 \times 20^2}{2} + (65 - 12) \frac{4^2}{2} + 15 \times 2,35 \times 18 = 3458,5 \text{ cm}^3
$$
  
\n
$$
V_1 = \frac{S/\_{xx}}{B_0} = \frac{3458,5}{487,25} = 7,1 \text{ cm}
$$
  
\n
$$
V_2 = h - V_1 = 20 - 7,1 = 12,9 \text{ cm}
$$
  
\n
$$
I_0 = \frac{b_0}{3} (V_1^3 + V_2^3) + (b - b_0) h_0 \left[ \frac{h_0^2}{12} + (V_1 - \frac{h_0}{2})^2 \right] + 15A_{st} (V_2 - c)^2
$$
  
\n
$$
I_0 = \frac{12}{3} (7.1^3 + 12.9^3) + (65 - 12) \times 4 \left[ \frac{4^2}{12} + (7.1 - \frac{4}{2})^2 \right] + 15 \times 2,35(12.9 - 2)^2
$$
  
\n
$$
I_0 = 20003,24 \text{ cm}^4
$$

$$
P = \frac{A_{st}}{b_0 \times d} = \frac{2,35}{12 \times 18} = 0,0109
$$
  

$$
\lambda v = \frac{0.02f_{.28}}{\rho(2 + \frac{3b_0}{b})} = \frac{0.02 \times 2.1}{0.0109 \times \left(2 + \frac{3 \times 12}{65}\right)} = 1,51
$$

$$
\mu = \max(1 - \frac{1.75f_{128}}{4\rho\sigma_s + f_{128}}; 0) = \max(1 - \frac{1.75 \times 2.1}{4 \times 0.0109 \times 162.67 + 2.1}; 0) = 0.6002
$$

If<sub>v</sub> = 
$$
\frac{1,1I_0}{1 + \lambda v \mu}
$$
 =  $\frac{1,1 \times 20003,24}{1 + 1,51 \times 0,6002}$  = 11542,54cm<sup>4</sup>

0,8cm 500  $0,69cm \prec \frac{L}{\epsilon_0}$  $10\times 10818.86\times 11542,54$  $f_v = \frac{538.7 \times (4000)^2}{10^{12} \times 10^{21} \times 10^{21} \times 1174}$  $V_V = \frac{3381.7 \times (4880)}{10 \times 10818.86 \times 11542.54} = 0,69cm \times \frac{12}{500}$  $=\frac{538.7 \times (4000)^2}{400 \times 1000 \times 1000} = 0.69 cm \times \frac{L}{700} = 0.8 cm$  .........**condition vérifiée.** 

## *Plancher terrasse***:**

# **3) Combinaison de charge a l'ELS:**

La charge et surcharge revenant à un mètre linéaire de poutrelle :

 $g = 5.68x0.65 = 3.692$  KN/ml

q = 1x0.65=0.65KN/ml

**A l'ELS :**  $q_s = g + q = 3,692+0.65 = 4.342$ KN/ml

 $q_{\rm s}$  $\frac{48}{q_u} = \frac{4}{5}$ 4.264  $\frac{1284}{5.854} = 0.727$ 

## **3-Calcul a l'ELS :**

**En travées** 

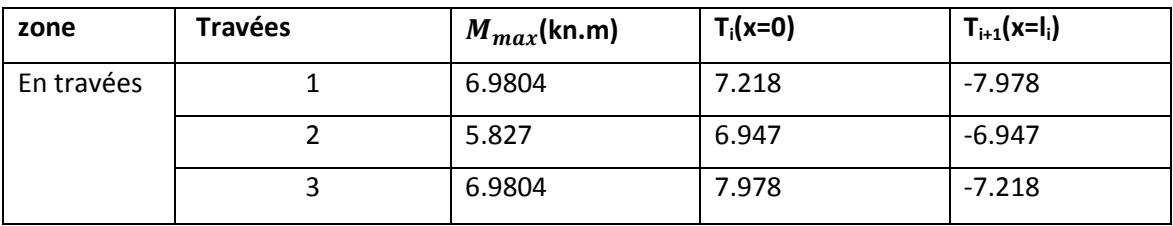

## **Aux appuis**

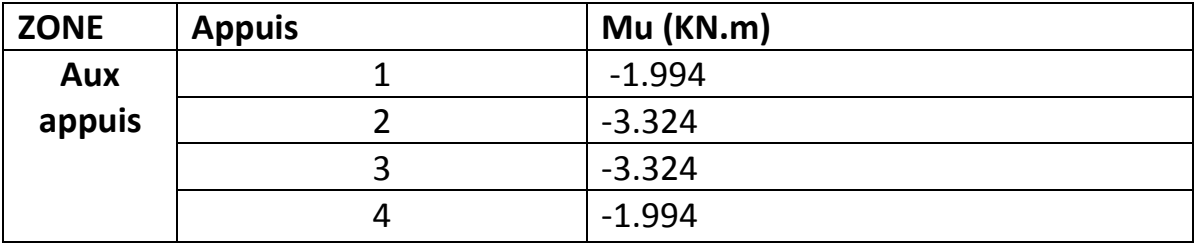

## *11)* **Etat limite d'ouverture des fissures (Art. A.5.3,2 /BAEL91)**

Dans notre cas, la fissuration est considérée peu préjudiciable, on se dispense de vérifier l'état limite d'ouverture des fissure

## *12)* **Etat limite de compression de béton : (Art. A.4.5,2 /BAEL91)**

## **En travée :**

• **Contrainte dans l'acier** :

On doit donc s'assurer que :

$$
\sigma_{_S} \leq \overline{\sigma}_{_S}
$$

$$
\rho_1(\%) = \frac{A_T}{b \times d} \times 100 = \frac{2.35}{12 \times 18} \times 100 = 1.087
$$
\n
$$
\rho_1 = 1.087 \implies k_1 = 19.72 \text{ et } \beta_1 = 0.856
$$
\n
$$
\sigma_{st} = \frac{M_{ser}}{\beta_1 \times d \times A_s} = \frac{6.9804 \times 10^6}{0.856 \times 180 \times 235} \text{ ; } \frac{\text{Donc} : \sigma_{st}}{\text{.0856} \times 180 \times 235} = \frac{192.78 \text{Mpa}}{0.856 \times 180 \times 235}
$$

$$
\sigma_{\rm s}=192.78\leq\overline{\sigma}_{\rm s}=348\quad \dots \dots \dots \dots \dots \dots \dots \dots \dots \dots
$$

## • **Contrainte dans le béton** :

On doit donc s'assurer que : 
$$
\overline{\sigma}_{bc} \le \overline{\sigma}_{bc}
$$
  
 $\overline{\sigma}_{bc} = 0.6 \times f_{C_{28}} = 0.6 \times 25$ 

$$
k_1 = \frac{\sigma_{st}}{\sigma_{bc}}
$$
; Donc:  $\sigma_{bc} = \frac{\sigma_{st}}{k_1} = \frac{192.78}{19.72}$  Donc ; 9.775 MPA

σ = 9.77 ≤ σ =15 bc bc ……………………….. … . . √

# **Aux appuis :**

# • **Contrainte dans l'acier** :

$$
\rho_1(\%) = \frac{A_s}{b \times d} \times 100 = \frac{1.57}{12 \times 18} \times 100 = 0.726
$$
\n
$$
\rho_1 = 0.726 \implies k_1 = 25.32 \text{ et } \beta_1 = 0.876
$$
\n
$$
\sigma_{st} = \frac{M_{ser}}{\beta_1 \times d \times A_s} = \frac{3.324 \times 10^6}{0.876 \times 180 \times 157} \text{ ; } \frac{\text{Donc}}{\text{ } : \sigma_{st}} = \frac{134.27 \text{ Mpa}}{1.327 \text{ Mpa}}
$$

$$
\sigma_s = 134.27 \le \overline{\sigma}_s = 348 \dots \dots \dots \dots \dots \dots \dots \dots \dots
$$

#### • **Contrainte dans le béton** :

$$
k_1 = \frac{\sigma_{st}}{\sigma_{bc}} \quad ; \underline{\text{Donc}}: \ \sigma_{bc} = \frac{\sigma_{st}}{k_1} = \frac{134.27}{25.32} \ ; \qquad \underline{\text{Donc}}: \ \sigma_{bc} = \underline{\textbf{5.3}} \ \textbf{Mpa}
$$

= 3.5 ≤ =15 <sup>σ</sup>*bc* <sup>σ</sup>*bc* ………………………….….. … . . √

## *13)* **Etat limite de déformation (Art B.6.8,424 /BAEL 91 ) :**

 La flèche développée au niveau de la poutrelle doit rester suffisamment petite par rapport à la flèche admissible pour ne pas nuire à l'aspect et l'utilisation de la construction.

Lorsque il est prévu des étais intermédiaires, on peut cependant se dispenser du calcul de la flèche du plancher sous réserve de vérifier les trois conditions suivantes :

$$
\frac{h}{L} \ge \frac{1}{22.5} \qquad ; \quad \frac{A_s}{b_0.d} < \frac{3.6}{f_e} \qquad ; \quad \frac{h}{L} \ge \frac{M_t}{15.M_0}
$$

• 
$$
\frac{h}{L} = \frac{20}{350} = 0.057.
$$
  
\n•  $\frac{1}{22.5} = 0.044.$ 

• 
$$
\frac{A_S}{b_0.d} = \frac{1.57}{12x18} = 0.00726.
$$
  
\n•  $\frac{3.6}{f_e} = \frac{3.6}{400} = 0.009.$   
\n $\frac{A_S}{b_0.d} < \frac{3.6}{f_e}$ 

$$
\frac{M_t}{15.M_0} = \frac{5.827}{15x6. \times} = 0.057
$$
\n
$$
\frac{h}{L} \ge \frac{M_t}{15.M_0}
$$
\n
$$
\frac{1}{\frac{h}{15.M_0}} = \frac{M_t}{15.M_0}
$$
\n
$$
\frac{\text{Condition 3 verifier}}{\text{[1]}}
$$

#### $\div$  Conclusion:

Toutes les conditions sont vérifiées, les armatures calculées à l'Etat Limite Ultime sont suffisantes, alors les poutrelles seront ferraillées comme suite :

Appuis : 2 HA10 = 1.57 cm<sup>2</sup>.

> Travée : 3 HA 10 = 2.35 cm<sup>2</sup>.

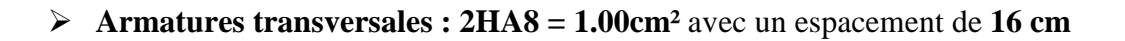

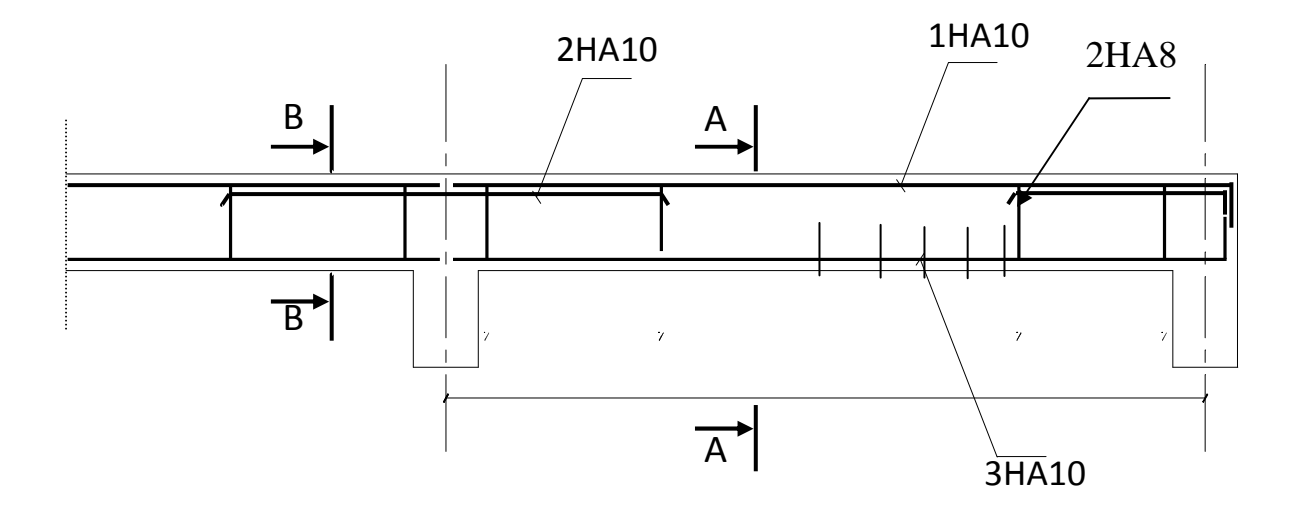

 **Figure III.20: Ferraillage de la poutrelle du plancher** 

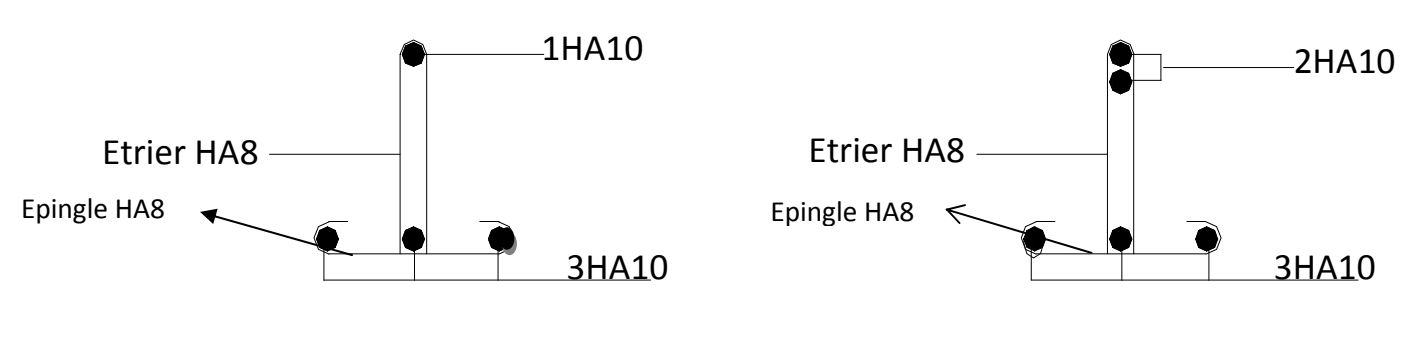

**Ferraillage en coupe A-A** 

**Ferraillage en coupe B-B** 

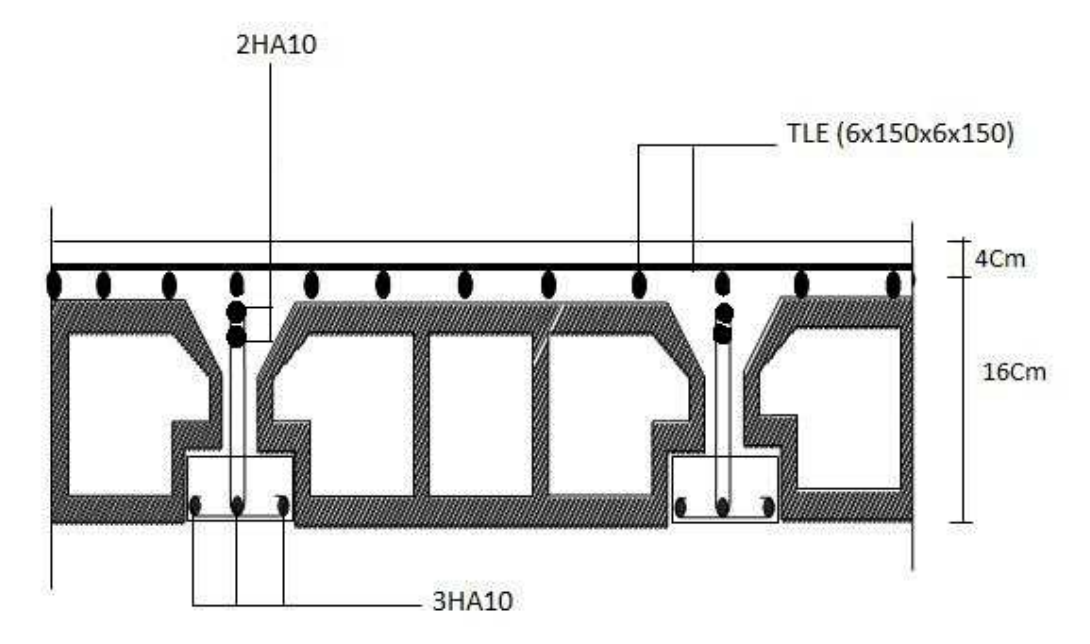

Figure III.21:Plan de Ferraillage du plancher

## **III-3) Calcul d'escaliers :**

## **III-3-1) Définition :**

Un escalier est un ouvrage qui permet de passer a pied d'un niveau à l'autre d'une construction.

On calcul le 1<sup>ier</sup> type qui se compose en deux volées.

**1 ier volée :** elle est constitué de paillasse, palier de repos et sans palier de départ

(la 1iére marche est directement ancrée dans la poutre).

**2 ieme volée :** elle est constituée de paillasse, palier de repos et d'un palier d'étage.

(Les paillasses sont assimiles dans le calcul à des poutres isostatiques).

## **III-3-2) Terminologie :**

g : giron.

h : hauteur de la contre marche.

e : épaisseur de la paillasse et de palier.

H : hauteur d'une volée.

 $l_1$ : longueur de la paillasse projetée.

 $l_2$  largeur de palier.

L : la somme de la longueur linéaire de la paillasse et celle des deux paliers.

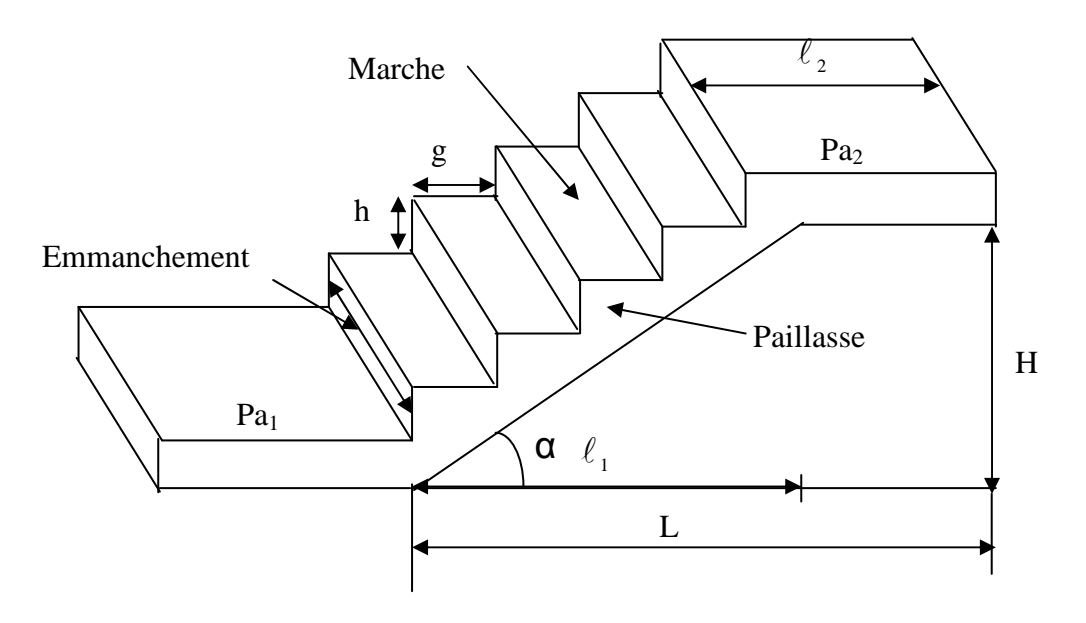

FigIII.1 terminologie de l'escalier

#### **III-3-3) Pré dimensionnement de l'escalier de l'étage courant : Schéma statique :**

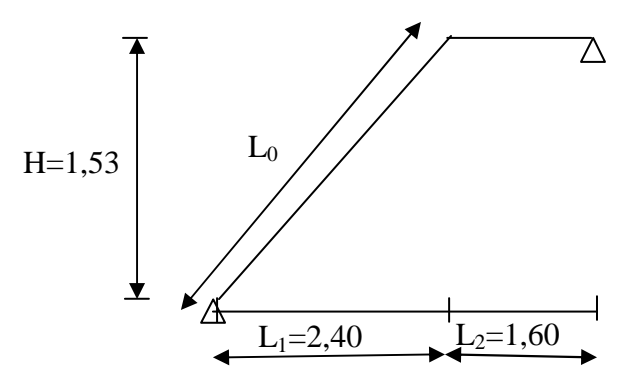

On prend compte des dimensions déjà calculées sur le plan pour le confort, on vérifie la condition de BONDEL, qui permet de pré dimensionnement convenablement notre escalier  $59cm \leq g + 2h \leq 66cm$ 

On prend acte de ce qui suit :

Pour un bâtiment à usage d'habitation

14cm≤ h ≤17cm 28cm≤ g ≤ 36cm

Le nombre de contre marche (n) est égale : n= h  $\frac{H}{I}$ .

- Le nombre de marche est pris comme suit : m=n-1
- La profondeur de tout palier de repos est :  $l_2 \ge 110$ cm ou  $l_2 \ge 2g$ .
- L'échappé minimal est de 200cm.
- La ligne de foule représente la trajectoire que suivait une personne qui monte L'escalier, elle est toujours tracée à 50cm de collet.

#### **Application :**

Soit :

- $\bullet$  h=17[cm].
- $n = \frac{11}{1} = \frac{155}{15} = 9$ 17 153 h  $\frac{H}{1} = \frac{153}{15} = 9$ .
- $m = (n-1)=8$ .
- $g = 30$ [cm].

 $59cm \le (g + 2h) = 30 + (2 \times 17) \le 64 \Rightarrow 59cm \le 64 \le 64cm$ .  $\Rightarrow$  Condition vérifiée.

- L'emmarchement est de 130cm.
- La longueur de ligne de foulée :  $L=g(n-1)=30(9-1)=240$ cm.

#### **III-3-4) Pré dimensionnement de la paillasse et du palier :**

Le pré dimensionnement se fera comme une poutre simplement appuyée sur les deux cotés et dont l'épaisseur doit vérifié :

20 L e 30  $\frac{10}{20} \le e \le \frac{L_0}{20}$   $L_0$ : longueur de la paillasse.  $L = L_0 + 1,35$  longueur développée. On a: tang  $\alpha = \frac{h}{\sqrt{2}} = \frac{1}{2} = 0.57 \Rightarrow \alpha = 29.54^{\circ}$ 30  $\alpha = \frac{h}{\alpha} = \frac{17}{20} = 0.57 \Rightarrow \alpha =$ *g h* 275.85 [cm] 0,870 240 cosα  $L_0 = \frac{1}{2}$ L  $\cos\alpha = \frac{l_1}{L_0} \Rightarrow L_0 = \frac{l_1}{\cos\alpha}$  $=\frac{1}{1}$   $\Rightarrow$   $L_0 = \frac{1}{1}$   $=\frac{240}{0.050}$   $=$  $L = L_0 + 1,60 = 275.85 + 160 = 435.85$  [cm] 435 85.  $\frac{435.85}{28} \le e \le \frac{435.85}{28} \Rightarrow 14.52 \le e \le 21.79 \text{ cm}$ 

 $14.52 \le e \le 21.79$ cm 20 30 On adopte pour e=18[cm].

#### **III-3-5) Détermination des sollicitations de calcul :**

Le calcul se fera en flexion simple pour un1m linéaire et une bande de 1m de projection horizontal considérant la paillasse comme une poutre semi encastrée aux endroits des deux paliers vu que les contraintes développée par l' effort normal et par l'effort tranchant sont très faibles.

#### **III-3-5-1-a) charge permanente :**

#### • **Palier :**

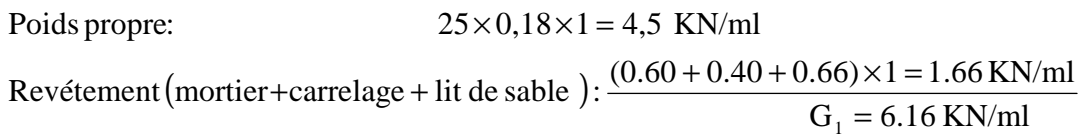

#### • **Paillasse :**

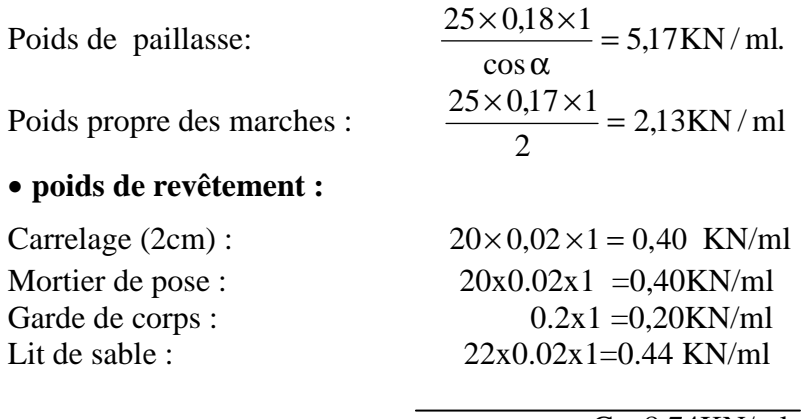

 $G_2 = 8.74$ KN/ml

#### **III-3-5-1-b) charge d'exploitation :**

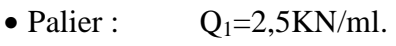

• Paillasse :  $Q_2 = 2.5$ KN/ml.

#### **III-3-5-2) combinaison de charge :**

#### **III-3-5-2-a) l'état limite ultime (ELU) : 1,35G+1,5Q.**

- Palier :  $q_{u1} = 1,35 \times 6.16 + 1,5 \times 2,5 = 12.07$  KN / ml.
- Paillasse :  $qu2=1,35\times8,74+1,5\times2,5=15,55 KN / ml$ .

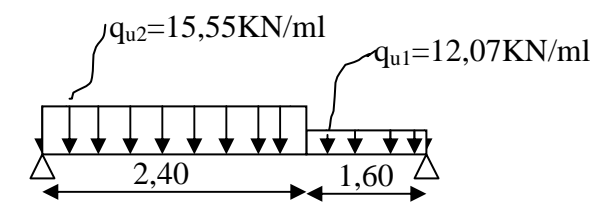

Schéma statique de calcul :

#### **III-3-5-2-b) état limite de service (ELS) : (G+Q)**

Palier :  $q_{s1} = 6.16 + 2.5 = 8.66$  KN/ml.

Paillasse :  $q_{s2} = 8,74+2,5 = 11.24$  KN/ml.

#### **a/ Calcul des réactions d'appuis :**

 $R_A + R_B = (15.55 \times 2.4) + (12.07 \times 1.60) = 56.632$  KN.  $\Sigma M b = 0$  $b = 0 \Rightarrow R_A x 4 - (15.55 x 2.8)2.4 - (12.07 x 1.6^2/2) = 0$  $R_A = 29.98$  KN  $R_A = 29.98$ KN

 $R_B = 26.65$  KN

```
b/-Calcul des efforts internes : 
1<sup>er</sup> tronçon : 0 \leq x \leq2.4 m
  -Effort tranchant : T_v = 15.55 \cdot x - 29.98\longrightarrow T<sub>y</sub> = - 29.98 … ... ... pour x = 0
       Ty =7.34 KN ……………. pour x = 2.4 m 
    -Moment fléchissant : 
            M_{z} = -7.78.x^{2} + 29.98x→ M z = 0…………………...…pour x = 0 
      M z = 27.139 KN.m…………pour x = 2.4 m. 
2^{\text{eme}} tronçon : 0 \leq x \leq 1.6 m
     -Effort tranchant : 
                T_v = -12.07 \text{.x} + 26.65→ Ty= 26.65 KN ……………. pour x = 0 
       Ty = 7.338KN ……………. pour x = 1.6 m
```

```
 -Moment fléchissant : 
            M_{z} = -6.04 x^{2} + 26.65.x
```
→ M z = 0…………………...…pour x = 0 Mz = 27.177 KN.m……………...................pour x =1.6 m.  **-Moment fléchissant maximum :**   $M_{z}^{max} \longrightarrow T_{y} = 0 \longrightarrow x = 2.2 \text{ m} \longrightarrow M_{z}^{max} = 29.396 \text{ KN.m}$ **Remarque :**

 Afin de tenir compte des semis encastrement aux extrémités, on porte une correction à l'aide des coefficients correcteur pour le moment M<sup>max</sup>, au niveau des appuis et en travées.

**-Aux appuis :**  $M_{ua} = -0.3$ .  $M_{z}^{max} = -0.3$  x 29.396 = 8.818 KN.m **-En travée :**  $M_{\text{ut}} = 0.85$ .  $M_{\text{z}}^{\text{max}} = 0.85 \times 29.396 = 24.986 \text{KN}$ .m

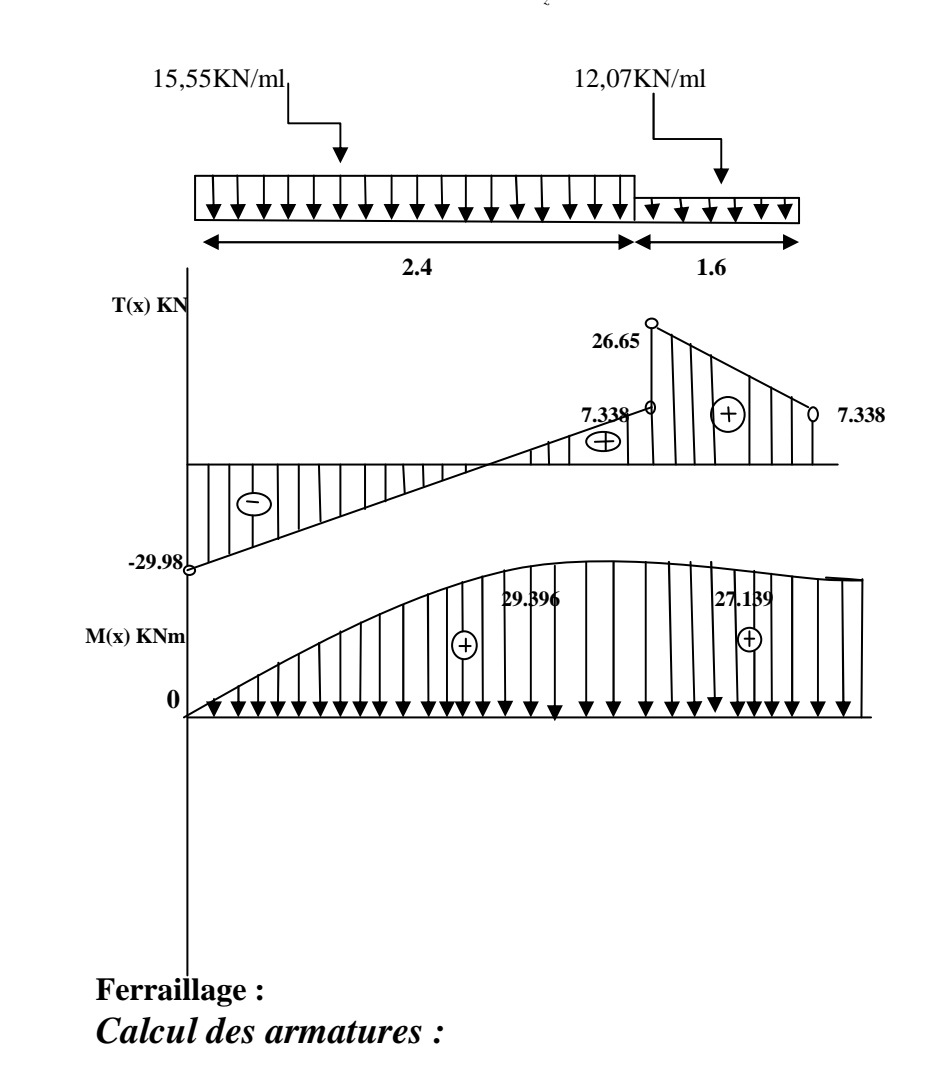

Le calcul des armatures sera basé sur le calcul d'une section rectangulaire soumise à la flexion simple pour une bande de *1 mètre*.

 $d = 18$  cm;  $H = 20$  cm;  $C = C' = 2$  cm;  $b = 100$  cm

$$
\textbf{\textit{A}} \textit{ux appuis :} M_{max}^A = 7.95 \text{ KN.m}
$$

- *Armature principale :*

$$
\mu_A = \frac{M_u^A}{bd^2 f_{bu}} = \frac{8.818 \times 10^3}{100 \times 18^2 \times 14.2} = 0.019
$$

 $0.019 < \mu_{id} = 0.392 \rightarrow (SSA)$ 

La section est simplement armée donc les armatures comprimées ne sont pas nécessaires  $(A<sub>sc</sub>= 0 cm<sup>2</sup>)$ 

**µ**= 0.019 tableau →**β**= 0,9905

$$
A_{Ap} = \frac{M_u}{\beta d\sigma_{st}} = \frac{8.818 \times 10^3}{0.9905 \times 18 \times 348} = 1.42 \, \text{cm}^2
$$

On opte pour une section d'armature  $4H A 10 \Rightarrow A_{Ap} = 3.14 \text{ cm}^2$ avec un espacement

$$
S_t=25cm.
$$

• *Armatures de répartition :* 

$$
A_r = \frac{A_{Ap}}{4} = \frac{3.14}{4} = 0.785 \, \text{cm}^2
$$

On opte pour une section d'armature  $4H A 10 \Rightarrow A_{Ap} = 3.14 \text{ cm}^2$ , avec un espacement

$$
S_t=25\;cm.
$$

- $\checkmark$  **En travée** :  $M_{max}^t = 24.986KN.m$
- *Armature principale :*

$$
\mu_t = \frac{M_u^t}{bd^2 f_{bu}} = \frac{24.986 \times 10^3}{100 \times 18^2 \times 14.2} = 0.054 < \mu_{id} = 0.392
$$

 $\mu_a = 0.054 < \mu_l = 0.392$  section simplement armée (S.S.A). La section est simplement armée donc les armatures comprimées ne sont pas nécessaires (Asc=  $0 \text{ cm}^2$ 

$$
\mu = 0.054 \rightarrow \beta = 0.972
$$
  

$$
A_t = \frac{M_u}{\beta d\sigma_{st}} = \frac{24.986 \times 10^3}{0.972 \times 18 \times 348} = 4.10 \text{ cm}^2
$$

On opte pour une section d'armature  $4H A 12 \Rightarrow A_{Ap} = 4{,}52 \, \text{cm}^2$ , avec un espacement  $S_t = 25$  cm.

• *Armatures de répartition :* 

$$
A_r = \frac{A_{Ap}}{4} = \frac{4.52}{4} = 1.13 \, \text{cm}^2
$$

On opte pour une section d'armature  $4H A 10 \Rightarrow A_{Ap} = 3.14 \text{ cm}^2$ , avec un espacement  $S_t = 25$  cm.

## *Vérification à l'ELU.*

## *Condition de non fragilité du béton de la section minimale(Art B.4.2.1 BAEL 91 modifier 99)*.

Un élément est considéré comme non fragile lorsque la section des armatures tendues qui travaille à la limite élastique est capable d'équilibrer le moment de première fissuration de la section droite.

Le ferraillage de l'escalier doit satisfaire la C.*N.F*  $A_{st} \geq A_{st}^{min}$ .

*Calcul de la section minimale.* 

$$
A_{st}^{min} \ge \frac{0.23 \text{ bdf}_{t28}}{f_e}, \text{ avec : } f_{t28} = 0.6 + 0.06 f_{c28} = 2.1 \text{ MPa}
$$
\n
$$
A_{st}^{min} \ge \frac{0.23 \times 100 \times 18 \times 2.1}{400} = 2.17 \text{ cm}^2
$$

#### *Aux appuis :*

'%H(,I = 3,14−> '+, \$< = 2.17 ………………….. Condition vérifiée. *En travée :* 

'%H(,I = 4.52 > '+, \$< = 2.17 …………………... Condition vérifiée.

## *Vérification des espacements des barres* **(BAEL 91 révisé 99-Art. 4-5-3. 3) :**

• Armatures principales  $: S_t \leq min(3h; 33 \text{ cm}) = 33 \text{ cm}$ Aux appuis S $t = 25$  cm  $< 33$  cm Condition vérifiée.

En travées St  $= 25$  cm  $< 33$  c

• *Armatures de répartition* : $S_t \leq min(4h; 45 \text{ cm}) = 45 \text{ cm}$ . Aux appuis S $t = 25$  cm  $< 45$  cm En travées St  $= 25$  cm  $< 45$  c Condition vérifiée.

#### *Vérification aux cisaillements(Art 5.1.1 BAEL 91 modifié 99)*.

On doit vérifier que :  $\tau_u < \overline{\tau_u}$ 

$$
\text{avec: } \overline{\tau_u} = \min\left(0.15 \frac{f_{c28}}{yb}; 4 \text{ MPa}\right) = \min\left(\frac{0.15 \times 25}{1.5}; 4 \text{ MPa}\right)
$$
\n
$$
\overline{\tau_u} = \min(2.5 \text{ MPa}; 4 \text{ MPa}) = 2.5 \text{ MPa}
$$
\n
$$
\tau_u = \frac{T_{max}}{b_0 d} = \text{ Ave: } T_{max} = 29.98 \text{ KN}
$$
\n
$$
\tau_u = \frac{T_{max}}{b_0 d} = \frac{29.98 \times 10^3}{100 \times 180} = 1.66 \text{ MPa}
$$

Ce qui donne :  $\tau_u = 1.66MPa < \overline{\tau_u} = 2.5 MPa$ condition vérifiée. il n'y a Pas de risque de cisaillement.

#### *Ancrage des armatures (Art 6.1.22 BAEL 91 modifier 99)*.

Pour les aciers à haute adhérence FeE400 et pour fc28= 25 MPa, la longueur de scellement droite *Ls* est égale à :

$$
\overline{\tau_{su}} = 0.6\Psi_s^2 f_{t28} = 0.6 \times 1.5^2 \times 2.1 = 2.84 MPa
$$

$$
L_s = \frac{f_e}{4 \times \tau_{su}} \Phi = 35,27 \Phi cm
$$

 $L_s = 35\Phi$ 

 $L_{ad}$  = Pour les HA 10 :  $Ls = 35x1.0 = 35$  cm.

 $L_{ad}$  = Pour les HA 12 :  $L_s = 35x1.2 = 42$  cm.

Vu que la longueur de scellement est importante, les armatures dépassent l'épaisseur du palliasse. Cela nous oblige à mettre des crochets aux extrémités des barres.

La langueur d'ancrage mesurée hors crochets est au moins égale 0,4  $L_s$  pour les aciers *HA* : Pour les HA  $10 : L_{ad} = 0,4L_s = 0,4x35 = 14 cm$ 

Pour les HA  $12 : L_{ad} = 0,4L_{s} = 0,4$  x 42  $= 16,8$  cm

## \* Vérification d'adhérence des barres (Art 6.1.3 BAEL 91 modifier 99).

On doit vérifier que :  $\tau_{se} \leq \overline{\tau_{sc}}$ 

$$
\text{Avec}: \overline{\tau_{sc}} = \Psi_s f_{t28}
$$
\n
$$
\tau_{se} = \frac{T_{max}}{0.9 \, d \, \Sigma U_i}
$$

 $\Psi_s = 1.5$ : Coefficient scellement HA.

 $\sum U_i$ : Somme des périmètres utiles des barres.

$$
\overline{\tau_{sc}} = 1.5 \times 2.1 = 3.15 MPa
$$

$$
\sum U_i = n\pi\phi = 4 \times 3,14 \times 1,2 = 15.07 \text{ cm}
$$
  

$$
\overline{\tau_{sc}} = 1,5 \times 2,1 = 3,15 MPa
$$
  

$$
\tau_{se} = \frac{29.98 \times 10^3}{0.9 \times 180 \times 150.7} = 1,224 MPa
$$
  

$$
\tau_{se} = 1.224 MPa < \overline{\tau_{sc}} = 3,15 MPa
$$
................. Condition vérifiée.

Donc il n'y a pas de risque d'entrainement des barres.

## ❖ Influence de l'effort tranchant.

# • Influence sur les aciers (Art A5.1.312 BAEL 91 modifier 99).

 $A<sub>st</sub> adopté > A<sub>st</sub> ancre$ 

$$
A = \left(T_u \times \frac{Y_s}{f_e}\right) = \left(29.98 \times 10^3 \times \frac{1,15}{400 \times 10^2}\right) = 0,861 \, \text{cm}^2
$$

 $A_u = 4.52 \text{ cm}^2 > A = 0.861 \text{ cm}^2 \dots$  Condition vérifiée.

## • Influence sur le béton (BAEL91/99 Art A 5.1.313).

Il faut vérifier que :

$$
\frac{2T_{max}}{0.9 \ b_0 \ d} \le \frac{0.8 \ f_{c28}}{\gamma_b}
$$

Avec:  $T_{max} \leq \frac{0.8 \times 0.9 f_{c28} b_0 d}{2}$ 

$$
T_{max} \le 0.36 \; \frac{f_{c28} \, b_0 \, d}{\gamma_b}
$$

 $b_0 = 100$  cm (largeur de la poutre).

$$
0.36 \frac{f_{c28} b_0 d}{\gamma_b} = 0.36 \times \frac{25 \times 1000 \times 180}{1.5} = 108 \times 10^4 N = 1080 KN
$$

$$
T_{max} = 20.98 \, KN < 1080 \, KN \, \dots \, \dots \, \dots \, \dots \, \dots \, \dots \, \dots \, \text{Condition } \text{veinfinite.}
$$

## III.3.3. Étude à l'ELS A. Combinaison des charges

**a) volée**   $qs = 1G + 1Q = 8.74 + 2.5 = 11.24$  KN/ml. **b) Palier** 

 $qs = G + Q = 6,16 + 2,5 = 8,66$  KN/ml.

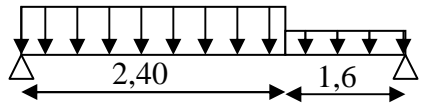

 **Figure III.2.2 : Schéma statique de calcul pour l'escalier à l'ELS. a/ Calcul des réactions d'appuis :**   $R_A + R_B = (11.24 \times 2.4) + (8.66 \times 1.6) = 40.832$  KN.  $\Sigma M b = 0 \Rightarrow R_A x 4 - (11.24 x 2.8)2.4 - (8.66 x 1.6^2/2) = 0$  $R_A = 21.65$ KN  $R_A = 21.65$ KN  $R_B = 19.18$ KN

```
b/-Calcul des efforts internes :
```
 $1<sup>er</sup>$  tronçon : 0  $\leq$  x  $\leq$ 2,4 m **-Effort tranchant :**  $T_v = 11.24x - 21.65$  $\longrightarrow$  T<sub>y</sub> = - 21.65KN … ... ... ... pour x = 0 Ty =5.32KN ……………. pour x = 2,4 m  **-Moment fléchissant :**   $M_{z} = -5.62x^{2} + 21.65.x$ → M z = 0…………………...…pour x = 0 M z = 19.58KN.m…………pour x = 2,4 m.

#### **-Moment fléchissant maximum :**

 $M_{\tau}^{max} \longrightarrow T_y = 0 \longrightarrow x = 1,92 \text{m} \longrightarrow M_{\tau}^{max} = 20.85 \text{KN} \cdot \text{m}$ 

 $2<sup>eme</sup>$  troncon : **0** ≤ **x** ≤ 1.6 m  **-Effort tranchant :**   $T_y = -8,66x + 19.18$  $\longrightarrow$  T<sub>y</sub>= 19.18 KN … ... ... pour x = 0 Ty = 5.32 KN ……………. pour x = 1,6 m  **-Moment fléchissant :**   $M_{z} = -4.33x^{2} + 19.18x$ → M z = 0…………………...…pour x = 0 Mz = 19.60KN.m……….......pour x =1,6 m.  **-Moment fléchissant maximum :**   $M_{\frac{max}{2}} \longrightarrow T_y = 0 \longrightarrow x = 2,2m \longrightarrow M_{\frac{max}{2}} = 21.23$  KN.m

#### **Remarque :**

 Afin de tenir compte des semis encastrement aux extrémités, on porte une correction à l'aide des coefficients correcteur pour le moment M<sup><sub>z</sub>*nas*</sup>, au niveau des appuis et en travées.

**-Aux appuis :**  $M_{sa} = -0.3$ .  $M_{z}^{max} = -0.3$  x21.23 = -6.37 KN.m **-En travée :**  $M_{st} = 0.85$ .  $M_{z}^{max} = 0.85$  x 21.23= 1

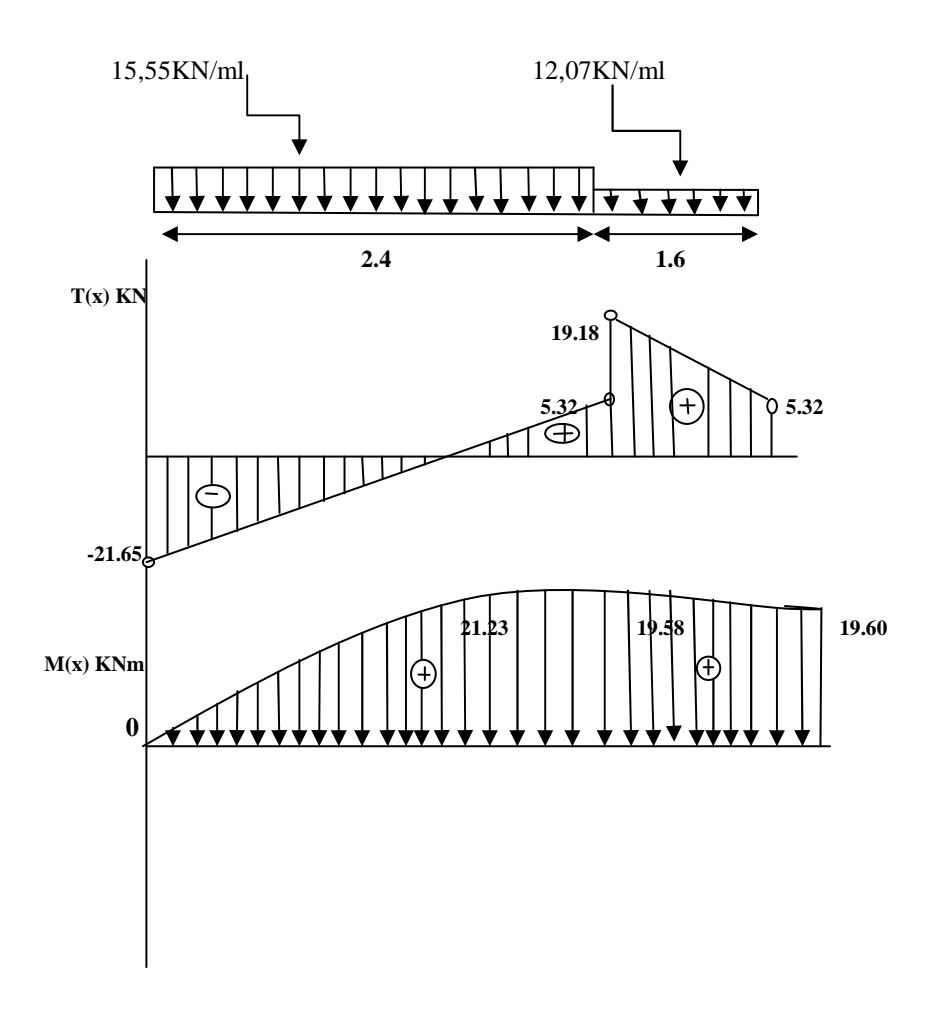

a) Vérification à l'ELS.

 $\sigma_{st} \leq \overline{\sigma_{st}}$ : Dans l'acier

 $\sigma_{bc} \leq \overline{\sigma_{bc}}$ : Dans le béton

 $\bullet$  Aux appuis :

# √ Vérification de la contrainte dans les aciers

$$
\sigma_{st} = \frac{M_{Ap}}{A_{ap} \times \beta_1 \times d} \text{Avec}: A_{Ap} = 3,14 \text{ cm}^2 \ ; \ M_{Ap} = 6.37 \text{KN} \cdot \text{m}; d = 18 \text{ cm}
$$
\n
$$
\beta_1 \text{est en fonction de}: \ \rho = \frac{100 \times A_{Ap}}{b \text{ d}} = \frac{100 \times 3,14}{100 \times 18} = 0.174
$$
\n
$$
\begin{cases}\nK_1 = 58.53 \\
\beta_1 = 0,932\n\end{cases} \implies \text{à partir des tableaux, à l'ELS.}
$$
\n
$$
\sigma_{st} = \frac{6.37 \times 10^3}{0.932 \times 18 \times 3.14} = 120.90 \text{ MPa} \text{ Avec}: \overline{\sigma}_{st} = \frac{f_e}{\gamma_s} = \frac{400}{1,15} = 348 \text{ MPa}
$$
\n
$$
\sigma_{st} = 120.90 \text{ MPa} < \overline{\sigma}_{st} = 348 \text{ MPa} \text{ .......} \text{ Condition est vérifiée.}
$$
\n
$$
\sqrt{\text{Vénification de la seortrainte dans le béten}}
$$

# $\checkmark$  Vérification de la contrainte dans le béton :  $\overline{\sigma_{bc}} = 0.6 \times f_{C28} = 0.6 \times 25 = 15 MPa$
$\sigma_{bc} = K \times \sigma_{st}$  Avec : $K = \frac{1}{K_1} = \frac{1}{58.5}$  $\frac{1}{58.53} = 0.0171$  $\sigma_{bc} = 0.0171 \times 120.90 = 2.06 MPa$  $\sigma_{bc} = 2.06 MPa < \overline{\sigma_{bc}} = 15 MPa$  ............................Condition est vérifiée. • *En travée :*  - *Vérification de la contrainte dans les aciers*   $\sigma_{st} = \frac{M_t}{A_t \times B_t}$  $\frac{M_t}{A_t \times \beta_1 \times d}$  Avec :  $A_t = 4.52 \text{ cm}^2$  ;  $M_t = 18.04 \text{ KN. m}$ ;  $d = 18 \text{ cm}$  $\beta_1$ est en fonction de :  $\rho = \frac{100 \times A_t}{b d}$  $\frac{0 \times A_t}{b \, d} = \frac{100 \times 4.52}{100 \times 18}$  $\frac{100 \times 10^{2}}{100 \times 18}$  = 0.25  $\begin{cases} K_1 = 47.5 \\ \beta_1 = 0.920 \end{cases} \Rightarrow \lambda$  partir des tableaux, à l'ELS.  $\sigma_{st} =$  $18.04\times 10^{3}$  $\frac{18.04 \times 10^3}{0.920 \times 18 \times 4.52} = 241.01 MPa$  Avec :  $\bar{\sigma}_{st} = \frac{f_e}{\gamma_s}$  $\frac{f_e}{\gamma_s} = \frac{400}{1,15}$  $\frac{1}{1,15} = 348 \text{ MPa}$ σ+, = 241.01-FG < \*b+, = 348 -FG ……………………….. Condition est vérifiée. - *Vérification de la contrainte dans le béton.* 

\*bbE bbb = 0,6 × ûC = 0,6 × 25 = 15 -FG \*<sup>E</sup> = × \*+, *Avec :*  = <sup>j</sup> üñ = j çõ.k = 0,021 \*<sup>E</sup> = 0,021 × 241.01 = 5.06 -FG \*<sup>E</sup> = 5.06 -FG < \*bbE bbb = 15 -FG *…………….….…*Condition est vérifiée.

#### *a) Vérification de la flèche (Art 6.5.2 BAEL 91 modifier 99)*

†  $\frac{h}{l} \geq \frac{1}{16}$  $\frac{1}{16}$  Avec :  $h = 20$ *cm* hauteur totale,

*L = 3.9 m* portée entre nus d'appuis,

†  $\frac{h}{l} \geq \frac{M_t}{10M}$  $10M_0$ Avec :  $M_t$ : moment maximum en travée,

*M0* : valeur maximum du moment isostatique,

$$
\frac{A}{bd} \le \frac{4.2}{f_e}
$$
 Avec : section des armatures,

*b* : longueur da la section,

*h* : hauteur utile de la section droite.

† ° = = !.ã = 0,051< j <sup>16</sup> = 0,0625 ………………………. Condition non vérifiée.

La vérification de la flèche est indispensable.

$$
f = \frac{5 \text{ qL}^4}{348 \text{E}_{v} \text{I}_{sa}} \qquad \begin{array}{c} X \\ \text{ } \text{ } & \text{ } \\ \text{ } & \text{ } \\ \
$$

Avec :

 $q = max$  (palier, volée )=11.24 KN/ml.  $E_v$ : module de déformation différée =10818,87[MPa]. I : module d'inertie de la section homogénéisée. S/xx : moment statique de la section homogène par rapport à (x x).  $B_0$ : aire de la section homogène.  $B_0 = B + nH = b \times h + 15A = 100 \times 18 + 15 \times 4,52 = 1867,8cm^2$ .  $15 \times 4,52 \times 16$ 2  $15A_{st}d = \frac{100 \times (18)}{2}$ 2  $15(cA + Ad) = \frac{bh}{2}$ 2  $S/xx = \frac{bh^2}{2} + 15(cA + Ad) = \frac{bh^2}{2} + 15A_{st}d = \frac{100 \times (18)^2}{2}$ st <sup>2</sup> bh<sup>2</sup>  $=\frac{bh^2}{2} + 15(cA + Ad) = \frac{bh^2}{2} + 15A_{st}d = \frac{100 \times (18)^2}{2} + 15 \times 4,52 \times 16$ S/xx=17284, 8cm4. 9,25 cm. 1867,8 17284,8 B  $V_1 = \frac{S/xx}{S}$ 0  $\frac{1}{1} = \frac{37 \text{AA}}{D} = \frac{1720 \text{ B}}{1967.9} =$  $V_2$ = h-V<sub>1</sub>=18-9, 25 = 8,75cm.  $[V_1^3 - V_2^3]+15[A_1(V_2 - C_1)] = \frac{100}{2}[(9.25)^3 + (8.75)^3]+15(4.52)(8.75 - 2)$ 3  $15[A_1(V_2 - c_1)] = \frac{100}{2}$ 3  $I = \frac{6}{2} [V_1^3 - V_2^3] + 15 [A_1 (V_2 - c_1)] = \frac{100}{2} [(9,25)^3 + (8,75)^3]$  $1 \vee 2 \vee 1$ 3 2  $=\frac{b}{2}[V_1^3 - V_2^3] + 15[A_1(V_2 - c_1)] = \frac{100}{2}[(9,25)^3 + (8,75)^3] + 15(4,52)(8,75 - 1)$  $I = 51801, 52$  [cm]<sup>4</sup>.  $0,60$ [*cm*].  $384 \times 108188,7 \times 51801,52$  $5 \times 11.24 \times (390)^4$  $f = \frac{3(1.12 \times 10^{-3})}{20.1 \times 10^{-3} \times 2} = 0.60$ [*cm*  $\times$ 108188,7 $\times$  $=\frac{5 \times 11.24 \times}{304.400400 \times 10^{-4}}$ On a  $f = \frac{E}{700} = \frac{330}{700} = 0.78$  cm. 500 390 500  $f = \frac{L}{500} = \frac{390}{500} = 0,78 \text{ cm}$  $f = 0,60$ *cm*  $\langle \overline{f} = 0,78$  [*cm*]  $\Rightarrow$  *la Condition est verifiée* 

#### **III-3-3) Pré dimensionnement de l'escalier de l'étage commerciale : Schéma statique :**

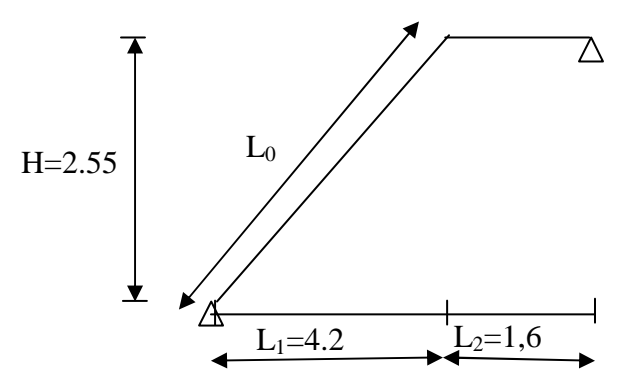

On prend compte des dimensions déjà calculées sur le plan pour le confort, on vérifie la condition de BONDEL, qui permet de pré dimensionnement convenablement notre escalier  $59cm \leq g + 2h \leq 66cm$ 

On prend acte de ce qui suit :

Pour un bâtiment à usage d'habitation 14cm≤ h ≤17cm 28cm≤ g ≤ 36cm

Le nombre de contre marche (n) est égale : n= h  $\frac{H}{I}$ .

- Le nombre de marche est pris comme suit : m=n-1
- La profondeur de tout palier de repos est :  $l_2 \ge 110$ cm ou  $l_2 \ge 2g$ .
- L'échappé minimal est de 200cm.
- La ligne de foule représente la trajectoire que suivait une personne qui monte L'escalier, elle est toujours tracée à 50cm de collet.

#### **Application :**

Soit :

 $\bullet$  h=17[cm].

• 
$$
n = \frac{H}{h} = \frac{255}{17} = 15
$$
.

- $m = (n-1)=14$
- $g = 30$ [cm].

 $59cm \le (g + 2h) = 30 + (2 \times 17) \le 64 \Rightarrow 59cm \le 64 \le 64cm$ .  $\Rightarrow$  Condition vérifiée.

- L'emmarchement est de 130cm.
- La longueur de ligne de foulée :L=g(n-1)=30(15-1) = 420cm.

#### **III-3-4) Pré dimensionnement de la paillasse et du palier :**

Le pré dimensionnement se fera comme une poutre simplement appuyée sur les deux cotés et dont l'épaisseur doit vérifié :

20 L e 30  $\frac{10}{20} \le e \le \frac{L_0}{20}$   $L_0$ : longueur de la paillasse.  $L = L_0 + 1,10$  longueur développée. On a: tang  $\alpha = \frac{n}{\epsilon_0} = \frac{17}{20} = 0.57 \Rightarrow \alpha = 29.50^{\circ}$ 30  $\alpha = \frac{h}{\alpha} = \frac{17}{20} = 0.57 \Rightarrow \alpha =$ *g h* 482.56[cm] 0,870 420 cosα  $L_0 = \frac{1}{\sqrt{2}}$ L  $\cos\alpha = \frac{l_1}{L_0} \Rightarrow L_0 = \frac{l_1}{\cos\alpha}$  $=\frac{1}{I} \Rightarrow L_0 = \frac{1}{I} = \frac{720}{0.070} =$  $L = L_0 + 160 = 483.56 + 160 = 642.56$ [cm]  $21.41 \le e \le 32.13m$ 642.56  $\frac{642.56}{28} \le e \le \frac{642.56}{28} \Rightarrow 21.41 \le e \le 32.13$ m

20 30 On adopte pour e=25[cm].

### **III-3-5) Détermination des sollicitations de calcul :**

Le calcul se fera en flexion simple pour un1m linéaire et une bande de 1m de projection horizontal considérant la paillasse comme une poutre semi encastrée aux endroits des deux paliers vu que les contraintes développée par l' effort normal et par l'effort tranchant sont très faibles.

### **III-3-5-1-a) charge permanente :**

### • **Palier :**

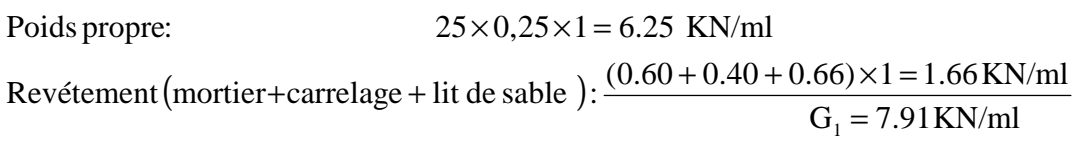

### • **Paillasse :**

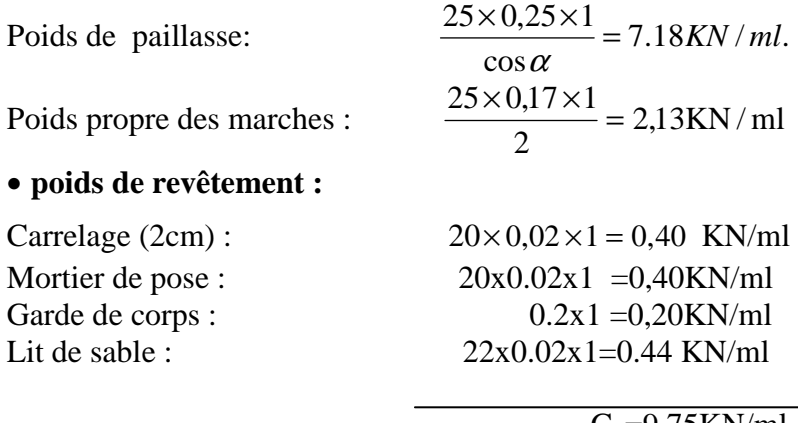

 $G_2 = 9.75$ KN/ml

### **III-3-5-1-b) charge d'exploitation :**

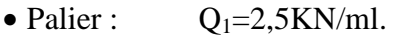

• Paillasse :  $Q_2 = 2.5$ KN/ml.

### **III-3-5-2) combinaison de charge :**

### **III-3-5-2-a) l'état limite ultime (ELU) : 1,35G+1,5Q.**

- Palier :  $q_{u1} = 1,35 \times 7.91 + 1,5 \times 2,5 = 14.42$  KN / *ml* .
- Paillasse :  $qu2=1,35\times9.75 + 1,5\times2,5 = 16.91KN/ml$ .

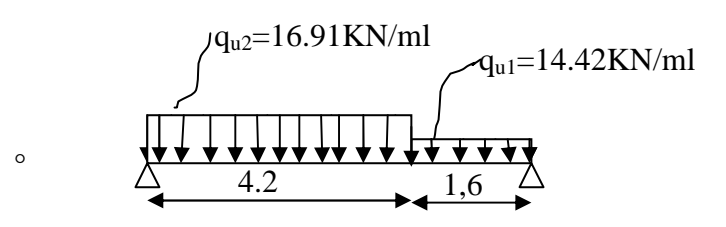

### **a/ Calcul des réactions d'appuis :**

$$
R_A + R_B = (16.91 \times 4.2) + (14.42 \times 1.6) = 94.094 \text{KN}.
$$
  
\n
$$
\sum Mb = 0 \implies R_A \times 5.8 - (16.91 \times 3.7)4.2 - (14.42 \times 1.6^2/2) = 0
$$
  
\n
$$
R_A = 48.48 \text{KN}
$$
  
\n
$$
R_A = 48.48 \text{KN}
$$

 $R_B = 45.61$  KN

#### **III-3-5-2-b) état limite de service (ELS) : (G+Q)**

Palier :  $q_{s1} = 7.91 + 2.5 = 10.41$  KN/ml.

Paillasse :  $q_{s2} = 9.75 + 2.5 = 12.25$  KN/ml.

**b/-Calcul des efforts internes :**   $1<sup>er</sup>$  tronçon : 0  $\leq$  x  $\leq$ 4.2 m **-Effort tranchant :**  $T_v = 16.91.x - 48.48$ → Ty= - 48.48 KN ……………. pour x = 0  $T_y = 22.54 \text{KN} \dots \dots \dots \dots \text{ pour } x = 4.2 \text{m}$  **-Moment fléchissant :**   $M_{\rm z}$  = -8.45.x<sup>2</sup> + 48.48x → M z = 0…………………...…pour x = 0  $M_{z} = 54.47$  KN.m………..pour x = 4.2 m.  $2^{\text{eme}}$  tronçon : 0  $\leq$  **x**  $\leq$  1.6 m  **-Effort tranchant :**   $T_v = -14,42.x + 45.61$ → Ty= 45.61 KN ……………. pour x = 0 Ty = 22,53KN ……………. pour x = 1.6 m

 **-Moment fléchissant :**   $M_z = -7.22 x^2 + 45.61x$ → M z = 0…………………...…pour x = 0 Mz = 54.49 KN.m……………...................pour x =1.6 m.  **-Moment fléchissant maximum :**   $M_{z}^{max}$   $\longrightarrow$   $T_{y} = 0$   $\longrightarrow$   $x = 3.16$  m  $\longrightarrow$   $M_{z}^{max} = 72.03$  KN.m

#### **Remarque :**

 Afin de tenir compte des semis encastrement aux extrémités, on porte une correction à l'aide des coefficients correcteur pour le moment M<sup>max</sup>, au niveau des appuis et en travées.

**-Aux appuis :**  $M_{ua} = -0.3$ .  $M_{z}^{max} = -0.3$  x 72.03 = 21.61 KN.m **-En travée :**  $M_{\text{ut}} = 0.85$ .  $M_{\text{z}}^{\text{max}} = 0.85 \text{ x } 72.03 = 61.22 \text{ KN.m}$ 

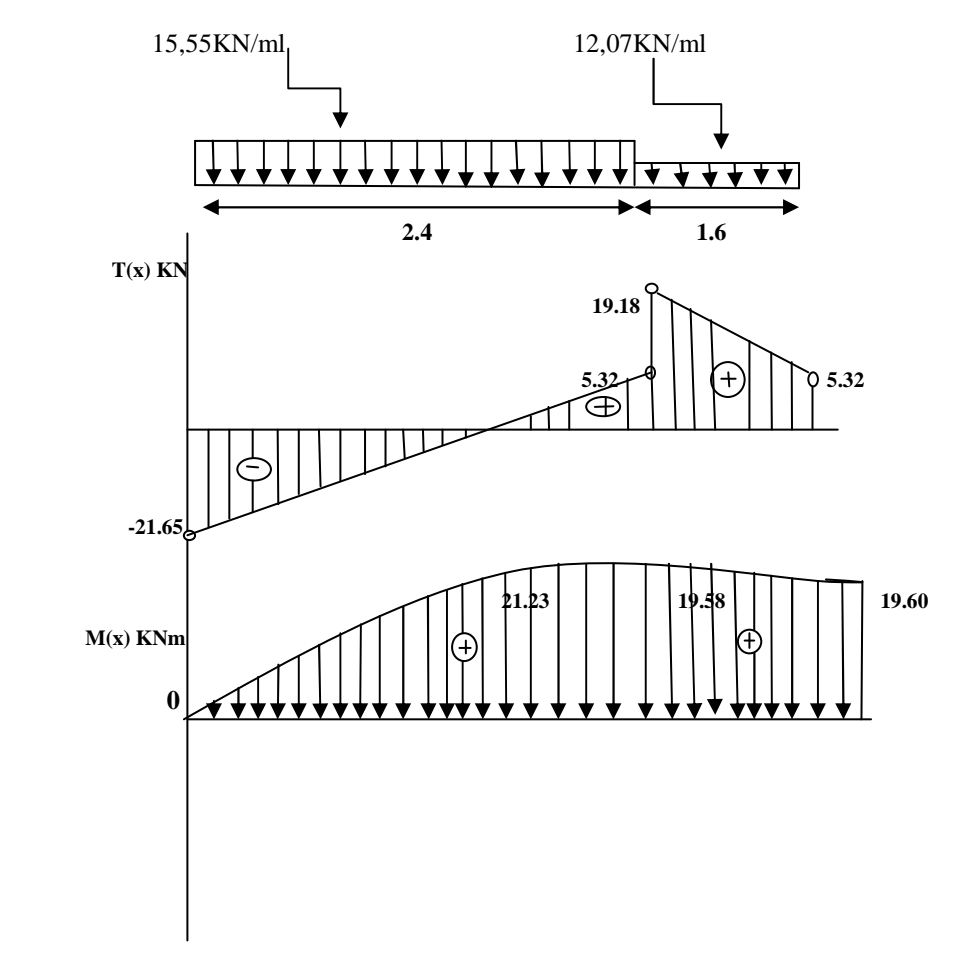

 **Ferraillage :**  *Calcul des armatures :* 

Le calcul des armatures sera basé sur le calcul d'une section rectangulaire soumise à la flexion simple pour une bande de *1 mètre*.

 $d = 18$  cm;  $H = 20$  cm;  $C = C' = 2$  cm;  $b = 100$  cm

$$
\textbf{\textit{A}} \textit{ux appuis :} M_{max}^A = 21.61 \text{ KN.m}
$$

- *Armature principale :*

$$
\mu_A = \frac{M_u^A}{bd^2 f_{bu}} = \frac{21.61 \times 10^3}{100 \times 18^2 \times 14.2} = 0.047
$$

 $0.047 < \mu_{id} = 0.392 \rightarrow (SSA)$ 

La section est simplement armée donc les armatures comprimées ne sont pas nécessaires (Asc=  $0 \text{ cm}^2$ 

**µ**= 0.047 tableau →**β**= 0,9755

$$
A_{Ap} = \frac{M_u}{\beta d\sigma_{st}} = \frac{21.61 \times 10^3}{0.9755 \times 18 \times 348} = 3.53 \, \text{cm}^2
$$

On opte pour une section d'armature  $4H A 12 \Rightarrow A_{Ap} = 4.52 \text{ cm}^2$ avec un espacement  $S_t = 25cm$ .

#### • *Armatures de répartition :*

$$
A_r = \frac{A_{Ap}}{4} = \frac{4,52}{4} = 1.13 \, \text{cm}^2
$$

On opte pour une section d'armature  $4H A 12 \Rightarrow A_{Ap} = 4.52 \text{ cm}^2$ , avec un espacement

 $S_t = 25$  cm.

 $\checkmark$  **En travée** :  $M_{max}^t = 61, KN.m$ 

• *Armature principale :* 

$$
\mu_t = \frac{M_u^t}{bd^2 f_{bu}} = \frac{61,22 \times 10^3}{100 \times 18^2 \times 14.2} = 0.133 < \mu_{id} = 0.392
$$

 $\mu_a = 0.133 < \mu_l = 0.392$  section simplement armée (S.S.A). La section est simplement armée donc les armatures comprimées ne sont pas nécessaires  $(A<sub>sc</sub>= 0 cm<sup>2</sup>)$ 

$$
\mu = 0.133 \rightarrow \beta = 0.9285
$$
  

$$
A_t = \frac{M_u}{\beta d\sigma_{st}} = \frac{61,22 \times 10^3}{0,9285 \times 18 \times 348} = 10,52 \, \text{cm}^2
$$

On opte pour une section d'armature 7HA14  $\Rightarrow$   $A_{Ap} = 10.77$  cm<sup>2</sup>, avec un espacement  $S_t = 25$  cm.

• *Armatures de répartition :* 

$$
A_r = \frac{A_{Ap}}{4} = \frac{10.77}{4} = 1.69 \, \text{cm}^2
$$

On opte pour une section d'armature  $4H A 10 \Rightarrow A_{Ap} = 3.14 \text{ cm}^2$ , avec un espacement  $S_t = 25$  *cm*.

#### *Vérification à l'ELU.*

## *Condition de non fragilité du béton de la section minimale(Art B.4.2.1 BAEL 91 modifier 99)*.

Un élément est considéré comme non fragile lorsque la section des armatures tendues qui travaille à la limite élastique est capable d'équilibrer le moment de première fissuration de la section droite.

Le ferraillage de l'escalier doit satisfaire la C.*N.F*  $A_{st} \ge A_{st}^{min}$ .

**Calculate.**  
\n
$$
A_{st}^{min} \ge \frac{0.23 \text{ bdf}_{t28}}{f_e}, \text{ avec : } f_{t28} = 0.6 + 0.06 f_{c28} = 2.1 \text{ MPa}
$$
\n
$$
A_{st}^{min} \ge \frac{0.23 \times 100 \times 18 \times 2.1}{400} = 2.17 \text{ cm}^2
$$

#### *Aux appuis :*

'%H(,I = 4.52−> '+, \$< = 2.17 ………………….. Condition vérifiée. *En travée :* 

'%H(,I = 10.77 > '+, \$< = 2.17 …………………... Condition vérifiée.

#### *Vérification des espacements des barres* **(BAEL 91 révisé 99-Art. 4-5-3. 3) :**

• Armatures principales  $: S_t \leq min(3h; 33 \text{ cm}) = 33 \text{ cm}$ Aux appuis S $t = 25$  cm  $< 33$  cm En travées St  $= 25$  cm  $< 33$  c Condition vérifiée.

• *Armatures de répartition* : $S_t \leq min(4h; 45 \text{ cm}) = 45 \text{ cm}$ .

Aux appuis S $t = 25$  cm  $< 45$  cm  $\lim_{\epsilon \to 0} \lim_{\epsilon \to 0} \frac{1}{\epsilon}$   $\Rightarrow$   $\lim_{\epsilon \to 0} \frac{1}{\epsilon}$   $\Rightarrow$   $\lim_{\epsilon \to 0} \frac{1}{\epsilon}$   $\lim_{\epsilon \to 0} \frac{1}{\epsilon}$   $\cos \theta$ 

## *Vérification aux cisaillements(Art 5.1.1 BAEL 91 modifié 99)*.

On doit vérifier que :  $\tau_u < \overline{\tau_u}$ avec :  $\overline{\tau_u} = \min \left( 0.15 \frac{f_{c28}}{y} ; 4 \text{ MPa} \right) = \min \left( \frac{0.15 \times 25}{1.5} ; 4 \text{ MPa} \right)$  $\overline{\tau_u} = \min(2.5 MPa; 4 MPa) = 2.5 MPa$  $\tau_u = \frac{T_{max}}{b_0 d}$  $\frac{max}{b_0 d}$  = Avec :  $T_{max}$  = 48.48KN  $\tau_u =$  $T_{max}$  $b_0d$ =  $48.48 \times 10^{3}$  $\frac{100 \times 180}{200} = 2.7 MPa$ 

Ce qui donne :  $\tau_u = 2.7 MPa < \overline{\tau_u} = 2.5 MPa$ condition vérifiée. il n'y a Pas de risque de cisaillement.

### *Ancrage des armatures (Art 6.1.22 BAEL 91 modifier 99)*.

Pour les aciers à haute adhérence FeE400 et pour fc28= 25 MPa, la longueur de scellement droite *Ls* est égale à :

$$
L_s = 35\Phi
$$
  
\n
$$
L_{ad} = \text{Pour les HA 12}: Ls = 35x1.2 = 42 \text{ cm.}
$$
  
\n
$$
L_{ad} = \text{Pour les HA 14}: Ls = 35x1.4 = 49 \text{ cm.}
$$

Vu que la longueur de scellement est importante, les armatures dépassent l'épaisseur du palliasse. Cela nous oblige à mettre des crochets aux extrémités des barres.

La langueur d'ancrage mesurée hors crochets est au moins égale 0,4  $L_s$  pour les aciers *HA* : Pour les HA  $10: L_{ad} = 0,4L_s = 0,4$   $x/42 = 16.8$  cm Pour les HA  $12 : L_{ad} = 0,4L_s = 0,4$  x  $49 = 19.6$  cm

### *Vérification d'adhérence des barres (Art 6.1.3 BAEL 91 modifier 99)*.

On doit vérifier que :  $\tau_{se} \leq \overline{\tau_{sc}}$ 

$$
\text{Avec}: \overline{\tau_{sc}} = \Psi_s f_{t28}
$$
\n
$$
\tau_{se} = \frac{T_{max}}{0.9 \, d \, \Sigma U_i}
$$

 $\Psi_s = 1.5$ : Coefficient scellement HA.

 $\sum U_i$ : Somme des périmètres utiles des barres.

$$
\overline{\tau_{sc}} = 1.5 \times 2.1 = 3.15 MPa
$$

 $U_i = nπφ = 4 × 3,14 × 1,2 = 17.58 cm$  $\overline{\tau_{sc}} = 1.5 \times 2.1 = 3.15 MPa$ 

a+I = 48.48 × 10! 0.9 × 180 × 175.8 = 1.7-FG a+I = 1,7-FG < abb+Ebb = 3,15 -FG…………………………. Condition vérifiée.

Donc il n'y a pas de risque d'entrainement des barres.

### *Influence de l'effort tranchant.*

### • *Influence sur les aciers (Art A5.1.312 BAEL 91 modifier 99)*.

 $A<sub>st</sub>$  adopté >  $A<sub>st</sub>$  ancrer

$$
A = \left(T_u \times \frac{\gamma_s}{f_e}\right) = \left(48.48 \times 10^3 \times \frac{1,15}{400 \times 10^2}\right) = 1.4 \, \text{cm}^2
$$

' = 4.52 > ' = 1.4 ………………………… Condition vérifiée.

### • *Influence sur le béton (BAEL91/99 Art A 5.1.313).*

Il faut vérifier que **:**

$$
\frac{2T_{max}}{0.9 \ b_0 \ d} \le \frac{0.8 \ f_{c28}}{\gamma_b}
$$

Avec :  $T_{max} \leq \frac{0.8 \times 0.9}{2}$  $\overline{\mathbf{c}}$  $f_{c28}$   $b_0$  d  $\gamma_b$ 

$$
T_{max} \le 0.36 \frac{f_{c28} b_0 d}{\gamma_b}
$$

 $b_0 = 100$  cm (largeur de la poutre).

$$
0.36 \frac{f_{c28} b_0 d}{\gamma_b} = 0.36 \times \frac{25 \times 1000 \times 180}{1.5} = 108 \times 10^4 N = 1080 KN
$$

 $T_{max} = 48.48 \, KN < 1080 \, KN \dots$  Condition vérifiée.

#### **III.3.3. Étude à l'ELS**

**A. Combinaison des charges** 

**III-3-5-2-b) état limite de service (ELS) : (G+Q)**

Palier :  $q_{s1} = 7.91 + 2.5 = 10.41$  KN/ml.

Paillasse :  $q_{s2} = 9.75 + 2.5 = 12.25$  KN/ml.

### **Figure III.2.2 : Schéma statique de calcul pour l'escalier à l'ELS.**

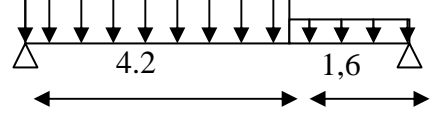

**a/ Calcul des réactions d'appuis :** 

$$
R_A + R_B = (12.25x 4.2) + (10.41 x 1.6) = 68.10 \text{KN}.
$$
  
\n
$$
\sum Mb = 0 \implies R_A x 5.8 - (12.25 x 3.7)4.2 - (10.41 x 1.6^2/2) = 0
$$
  
\n
$$
R_A = 35.11 \text{KN}
$$

 $R_A = 35.11$  KN  $R_B = 32.98$ KN

**b/-Calcul des efforts internes : 1**<sup>er</sup> tronçon : 0  $\leq$  **x**  $\leq$ **4.2** m **-Effort tranchant :**  $T_v = 12.25x - 35.11$  $\longrightarrow$  T<sub>v</sub>= - 35.11KN … ... ... pour x = 0 Ty = 16,34KN ……………. pour x = 4.2 m  **-Moment fléchissant :**   $M_z = -6.125x^2 + 35.11x$ → M z = 0…………………...…pour x = 0  $M_{z} = 39.41$ KN.m………..pour x = 4.2 m.

#### **-Moment fléchissant maximum :**

 $M \stackrel{max}{\longrightarrow} \longrightarrow T_{y} = 0 \longrightarrow x = 2.84 \text{m} \longrightarrow M \stackrel{max}{\longrightarrow} = 45.60 \text{K} \text{N} \cdot \text{m}$ 

2<sup>ème</sup> tronçon : **c**  $0 \le x \le 1.6$  m  **-Effort tranchant :**   $T_v = -10.41x + 32.98$  $\longrightarrow$  T<sub>y</sub> = 32.98 KN … … … pour x = 0  $T_v = 16,32$ KN ………….. pour x = 1,6 m  **-Moment fléchissant :**   $M_{\rm z}$  = -5,205x<sup>2</sup> + 32.98x → M z = 32,98 KN.m ……………...…pour x = 0 Mz = 39,44KN.m……………...........pour x =1,6 m.  **-Moment fléchissant maximum :**   $M_{\tau}^{max} \longrightarrow T_{y} = 0 \longrightarrow x = 3.16 \text{m} \longrightarrow M_{\tau}^{max} = 52.24 \text{ KN.m}$ 

#### **Remarque :**

 Afin de tenir compte des semis encastrement aux extrémités, on porte une correction à l'aide des coefficients correcteur pour le moment M<sup><sub>z</sub>*nas*</sup>, au niveau des appuis et en travées.

**-Aux appuis :**  $M_{sa} = -0.3$ .  $M_{z}^{max} = -0.3$  x 52.24 = -15.67KN.m **-En travée :** M <sub>st</sub> = 0,85. M  $_{z}^{\text{max}}$  = 0,85 x 52.24= 44.40KN.m

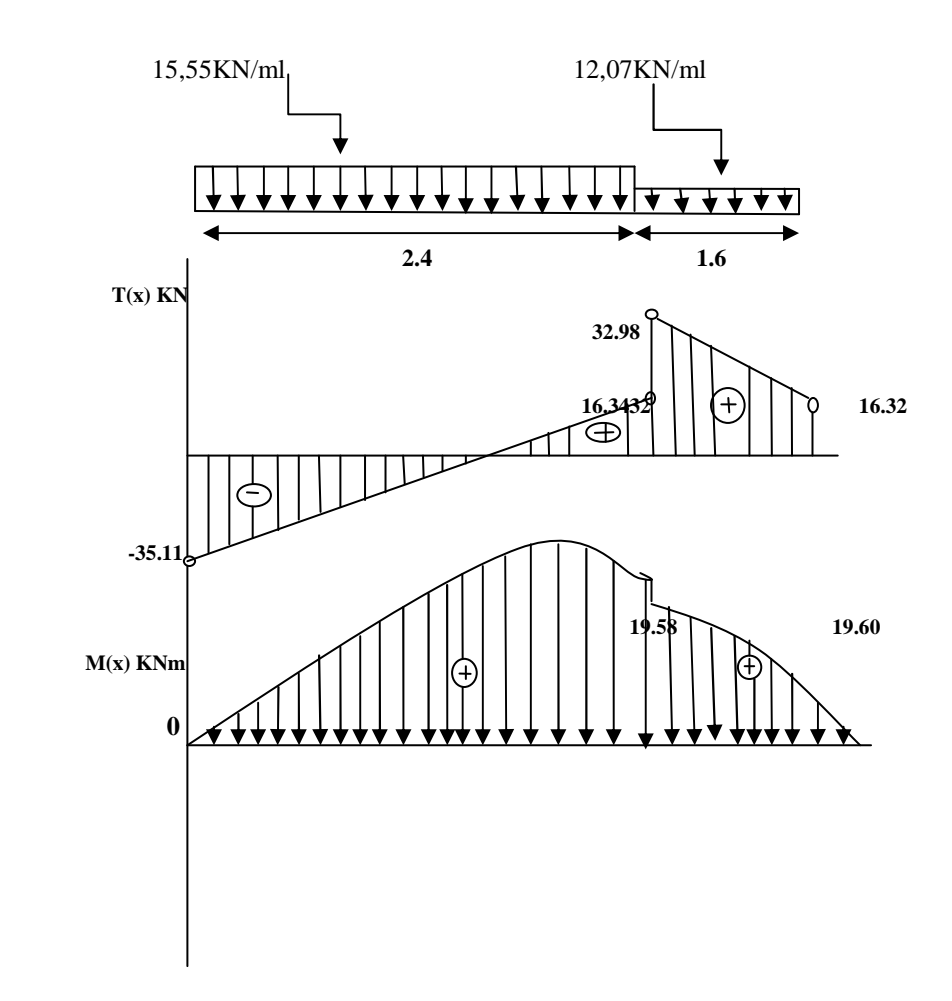

# *b) Vérification à l'ELS.*

 $\sigma_{st} \leq \overline{\sigma_{st}}$ : Dans l'acier  $\sigma_{bc} \leq \overline{\sigma_{bc}}$ : Dans le béton

• *Aux appuis :* 

# - *Vérification de la contrainte dans les aciers*

$$
\sigma_{st} = \frac{M_{Ap}}{A_{ap} \times \beta_1 \times d} \text{Avec} : A_{Ap} = 4.56 \text{ cm}^2 ; M_{Ap} = 14.59 \text{KN} \cdot m ; d = 18 \text{ cm}
$$
\n
$$
\beta_1 \text{est en fonction de} : \quad \rho = \frac{100 \times A_{Ap}}{b \text{ d}} = \frac{100 \times 4.56}{100 \times 18} = 0.25
$$
\n
$$
\begin{cases}\nK_1 = 58.53 \\
\beta_1 = 0.932\n\end{cases} \Rightarrow \text{ à partir des tableaux, à l'ELS.}
$$
\n
$$
\sigma_{st} = \frac{15.67 \times 10^3}{0.932 \times 18 \times 3.14} = 297.47 \text{ MPa} \quad \text{Avec} : \overline{\sigma}_{st} = \frac{f_e}{\gamma_s} = \frac{400}{1.15} = 348 \text{ MPa}
$$
\n
$$
\sigma_{st} = 297.47 \text{ MPa} < \overline{\sigma}_{st} = 348 \text{ MPa} \quad \text{MPa} \quad \text{
$$

# - *Vérification de la contrainte dans le béton :*

 $\overline{\sigma_{bc}} = 0.6 \times f_{C28} = 0.6 \times 25 = 15 MPa$ 

 $\sigma_{bc} = K \times \sigma_{st}$  Avec : $K = \frac{1}{K_1} = \frac{1}{58.5}$  $\frac{1}{58.53} = 0.0171$  $\sigma_{bc} = 0.0171 \times 297.47 = 5.08 MPa$ \*<sup>E</sup> = 5.08 -FG < \*bbE bbb = 15 -FG *………………...…*Condition est vérifiée. • *En travée :* 

# - *Vérification de la contrainte dans les aciers*

 $\sigma_{st} = \frac{M_t}{A_t \times B_t}$  $\frac{M_t}{A_t \times \beta_1 \times d}$  Avec :  $A_t = 10.77$  cm<sup>2</sup> ;  $M_t = 44.40$  KN. m;  $d = 18$  cm  $\beta_1$ est en fonction de :  $\rho = \frac{100 \times A_t}{b d}$  $\frac{0 \times A_t}{b \, d} = \frac{100 \times 10.77}{100 \times 18}$  $\frac{100 \times 10^{17}}{100 \times 18} = 0.598$  $\begin{cases} K_1 = 41.82 \\ \beta_1 = 0.912 \end{cases} \Rightarrow$  À partir des tableaux, à l'ELS.  $\sigma_{st} =$  $23.60\times 10^{3}$  $\frac{23.60 \times 10^3}{0.912 \times 18 \times 5.65} = 254.45 MPa$  Avec :  $\bar{\sigma}_{st} = \frac{f_e}{\gamma_s}$  $\frac{f_e}{\gamma_s} = \frac{400}{1,15}$  $\frac{1}{1,15} = 348 MPa$ σ+, = 254.45-FG < \*b+, = 348 -FG ……………………….. Condition est vérifiée. - *Vérification de la contrainte dans le béton.*   $\overline{\sigma_{bc}} = 0.6 \times f_{C28} = 0.6 \times 25 = 15 MPa$  $\sigma_{bc} = K \times \sigma_{st}$  Avec :  $K = \frac{1}{K_1} = \frac{1}{41.5}$  $\frac{1}{41.82} = 0.024$  $\sigma_{bc} = 0.024 \times 254.45 = 6.08 MPa$ 

\*<sup>E</sup> = 6.08 -FG < \*bbE bbb = 15 -FG *…………….….…*Condition est vérifiée.

### *a) Vérification de la flèche (Art 6.5.2 BAEL 91 modifier 99)*

†  $\frac{h}{l} \geq \frac{1}{16}$  $\frac{1}{16}$  Avec :  $h = 15$ *cm* hauteur totale,

 $L = 4.10$  *m* portée entre nus d'appuis,

$$
\frac{h}{l} \ge \frac{M_t}{10M_0}
$$
 Avec : *M<sub>t</sub>* : moment maximum en través,

*M0* : valeur maximum du moment isostatique,

$$
\frac{A}{bd} \le \frac{4.2}{f_e}
$$
 Avec : section des armatures,

*b* : longueur da la section,

*h* : hauteur utile de la section droite.

†  $\frac{h}{l} = \frac{0.15}{4.10}$ ç.j= = 0,0037< j <sup>16</sup> = 0,0625 ………………………. Condition non vérifiée.

La vérification de la flèche est indispensable.

sa 4 348E I qL5 f V = X X A<sup>t</sup> V<sup>1</sup> V

Avec :

 $q = max$  (palier, volée )=12.25 KN/ml. Ev. : module de déformation différée =10818,87[MPa]. I : module d'inertie de la section homogénéisée. S/xx : moment statique de la section homogène par rapport à (x x).  $B_0$ : aire de la section homogène.  $B_0 = B + nH = b \times h + 15A = 100 \times 25 + 15 \times 10.77 = 2661.55cm^2$ . 15×10.77×16 2  $15A_{st}d = \frac{100 \times (25)}{2}$ 2  $15(cA + Ad) = \frac{bh}{2}$ 2  $S/xx = \frac{bh^2}{2} + 15(cA + Ad) = \frac{bh^2}{2} + 15A_{st}d = \frac{100 \times (25)^2}{2}$ st <sup>2</sup>  $15(a) + A$ <sup>2</sup>  $=\frac{bh^2}{2} + 15(cA + Ad) = \frac{bh^2}{2} + 15A_{st}d = \frac{100 \times (25)^2}{2} + 15 \times 10.77 \times 16$ S/xx=33834.8 cm4. 12.71 cm. 2661 55. 33834.8 B  $V_1 = \frac{S/xx}{S}$  $\mathbf{0}$  $I_1 = \frac{37 \text{AA}}{D} = \frac{3303 \text{ A}}{2661 \text{ E}} =$  $V_2$ = h-V<sub>1</sub>=25-12.71 = 12.29cm.  $[V_1^3 - V_2^3]+15[A_1(V_2 - c_1)] = \frac{100}{2}[(12.71)^3 + (12.29)^3]+15(10.77)(12.29-2)$ 3  $15[A_{1}(V_{2}-C_{1})]=\frac{100}{2}$ 3  $I = \frac{U}{2} [V_1^3 - V_2^3] + 15 [A_1 (V_2 - c_1)] = \frac{100}{2} [(12.71)^3 + (12.29)^3]$  $1^{1/2}$   $2^{1}$ 3 2  $=\frac{b}{2}[V_1^3 - V_2^3] + 15[A_1(V_2 - c_1)] = \frac{100}{2}[(12.71)^3 + (12.29)^3] + 15(10.77)(12.29 I = 131967.9$  [cm]<sup>4</sup>.  $0,54$ [*cm*]. 384×108188,7×131967.9  $5 \times 11.24 \times (457.56)^4$  $f = \frac{3.011.218(131.39)}{20.01102565} = 0.54$  [cm  $\times$ 108188,7 $\times$  $=\frac{5 \times 11.24 \times}{204.488488}$ On a  $f = \frac{E}{\pi 0.0} = \frac{157.50}{\pi 0.0} = 0.91$  cm. 500 457 56. 500  $f = \frac{L}{\tau_{0.0}} = \frac{457.56}{\tau_{0.0}} = 0.91 \, \text{cm}$  $f = 0.54$  *cm*  $\left(\overline{f} = 0.91$  [*cm*]  $\Rightarrow$  *la Condition est verifiée* 

**(** 

#### **III.3. les balcons :**

 **I. Introduction :** Le balcon est considéré comme une console encastrée au niveau de la poutre de rive, son épaisseur est donnée par la formule suivante :

 $e_p \geq \frac{L}{10}$ avec L : largeur du balcon.

Le balcon est en briques, le poids de garde corps égale 1KN/ml.

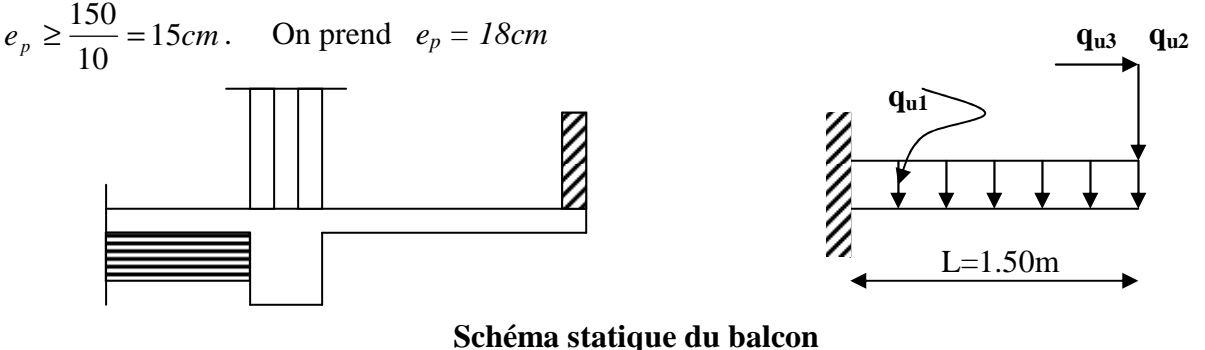

**II. Détermination des charges et surcharges II.1. Charges permanentes :** 

### **Tableau III-17 : Les charges permanentes revenant au balcon.**

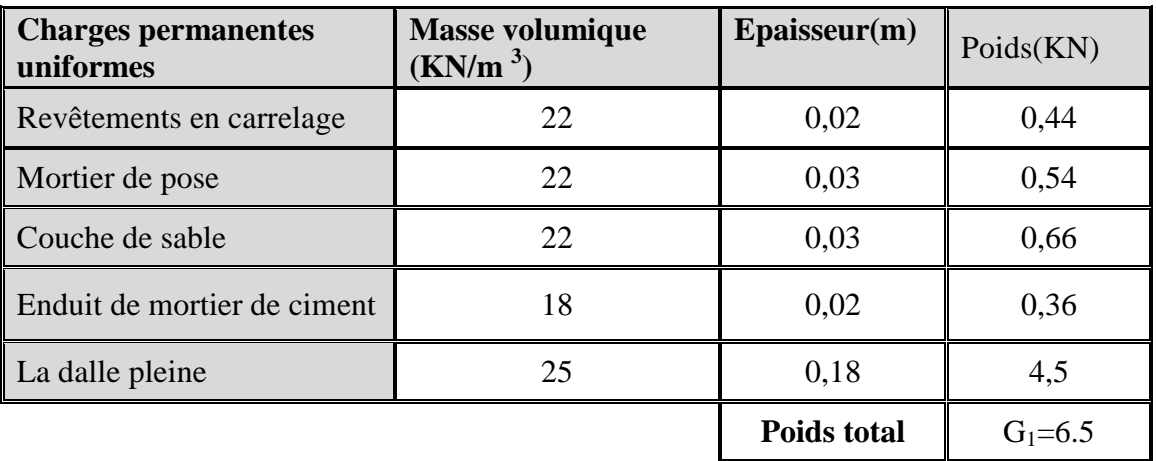

- **Charge concentrée (garde corps)** 
	- **Tableau III-17 :**.**Les charges concentrées revenant au balcon .**

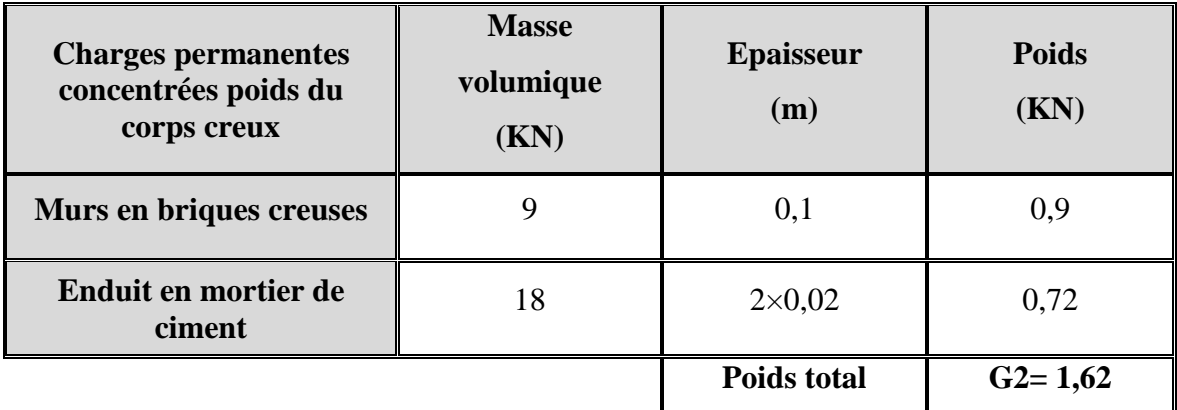

### **II.2. charge d'exploitation :**Q = 3.5KN/m<sup>2</sup>

 **Remarque** : le moment provoquer par la main courante sera négligé car le garde corps est en maçonnerie.

#### **III. Calcul à l'ELU**

#### **III.1. Combinaison des charges :**

$$
E.L.U \rightarrow \begin{cases} q_{u1} = 1,35 \ G_1 + 1,5 \ Q_1 = 14.025 \ KN/ml \\ q_{u2} = 1,35 \ G_2 = 2.187 \ KN/ml \\ q_{s1} = G_1 + Q_1 = 10 \ KN/ml \\ q_{s2} = G_2 = 1.62 \ KN/ml \end{cases}
$$

Le balcon sera calculé en flexion simple pour une bande de 1m.

#### **III.2. Calcul du moment d'encastrement :**

 La section dangereuse étant au niveau de l'encastrement.  **a.A L'ELU :** 

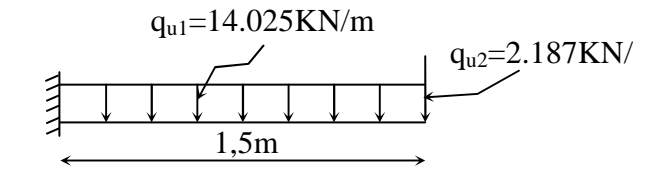

Soit :

$$
M_u = \frac{q_{ul}l^2}{2} + q_{u2} \times l = \frac{14.025 \times 1.5^2}{2} + 2.187 \times 1.5 = 19.059 \text{KN} \cdot m
$$
  
Effect tranchant :

$$
V_u = q_{u1}l + q_{u2} = 14.025x1.5 + 2.187 = 23.224 \, KN
$$

#### **III.3. Calcul des armatures à la flexion simple :**

$$
\mu_b = \frac{M_u}{b d^2 f_{bc}} = \frac{19.059 \times 10^6}{1000 \times 150^2 \times 14.2} = 0,0596
$$

$$
\mu = 0.0596 < \mu_l = 0.392 \Rightarrow SSA
$$

$$
\mu_b = 0.0596 \to \beta = 0.974
$$

$$
A_s = \frac{M_u}{\beta d \sigma_{st}} = \frac{19.059 \times 10^6}{0.974 \times 150 \times 34800} = 3.74 cm^2
$$

- Soit **: 5**∅**12/ml** → **5.65cm²/ml** ;

$$
S_t = \frac{100}{5} = 20 \text{cm}
$$

- Les armatures de répartition :

$$
A_r = \frac{A_s}{4} = \frac{5,65}{4} = 1,41 \, \text{cm}^2
$$

On adopt  $4HAA \rightarrow A_r = 2,01 \text{cm}^2$ ,  $S_{t2} = 25 \text{cm}$ 

#### **IV. Vérification à l'ELU :**

#### **IV.1. Condition de non fragilité (BAEL 91/Art. 4.2.1:**

1,811cm<sup>2</sup> 400  $\lim_{\text{min}} = 0.23 \times b_0 \times d \times \frac{f_{t28}}{f} = 0.23 \times 100 \times 15 \times \frac{2.1}{400} = 1.811 cm$ *f*  $A_{\min} = 0.23 \times b_0 \times d \times \frac{f}{f}$ *e*  $t = 0.23 \times b_0 \times d \times \frac{J_{t28}}{c} = 0.23 \times 100 \times 15 \times \frac{2.4}{100} =$ donc  $A_s = 5.65$  cm<sup>2</sup> >  $A_{min} = 1,811$  cm<sup>2</sup> «condition vérifiée»

#### - **Ecartement des barres :**

Pour les armatures principales :  $S_t \le \text{min}(3h, 33 \text{ cm}) = 33 \text{ cm}$  $S_{t1} = 20$ cm < 33cm «condition vérifiée»

Pour les armatures de répartition :  $S_t \leq \min(4h, 45cm) = 45cm$  $S_{t2}$  =25cm < 45cm  $\sim$  condition vérifiée »

#### **IV.2. Vérification au cisaillement (BAEL 91) :**

On doit vérifier que :  $\tau_u \leq \tau_u$ 

- **Vérification de l'effort tranchant :**   $min{{0,15f_{c28}, 5MPa}}$ bd V  $\tau_u = \frac{v_u}{L_d} \leq \tau_u = \min\{0.15f_{c28}, 5MPa\}$  «Fissuration préjudiciable»  $\tau_u = \frac{1000 \times 150}{1000 \times 150} = 0,15MPa \leq \tau_u = 3,75MPa$  $1000 \times 150$  $23.22 \times 10^3$  $= 0,15MPa \leq \tau_u =$ × ×  $\tau_u = \frac{1}{1000 \times 150} = 0.15 MPa \leq \tau_u = 3.75 MPa$  «Condition vérifiée»  $\Rightarrow$  Pas de risque de cisaillement

### -**Vérification de l'adhérence et de l'entraînement des barres** *:*

$$
\tau_{se} \le \tau_{se} = \psi_s f_{t28} = 1,5 \times 2,1 = 3,15 \text{ MPa}
$$
  
\n
$$
\sum Ui = n\pi\Phi = 5 \times 3.14 \times 12 = 188.4 \text{ mm}
$$
  
\n
$$
\tau_{se} = \frac{V_u}{0.9d \sum U_i} = \frac{23.22 \times 10^3}{0.9 \times 150 \times 188.4} = 0.912 MPa \le \overline{\tau}_{se}
$$
 «Condition vérifiée»  
\n
$$
\Rightarrow \text{pas de risque d'entrainement des barres.}
$$

Les armatures transversales ne sont pas nécessaires

#### **IV.5. calcul de la langueur d'ancrage :**

28 2  $\tau_{\rm Se} = 0.6 \Psi^2$ .ft<sub>28</sub> = 2.835Mpa

42.32cm  $4 \times 2.835$  $12 \times 400$  $4\times$ τ  $Ls = \frac{\varphi \times fe}{i}$ se = ×  $=\frac{12\times}{1}$ ×  $=\frac{\varphi\times}{\cdot}$ soit Ls=50cm  $L_{cr} = 0.4L<sub>S</sub> = 0.4x50 = 20cm$ 

-**Vérification à l'E.L.S :** 

Soit : 
$$
Ms = \frac{q_{s1}l^2}{2} + q_{s2} \times l = \frac{10 \times 1.5^2}{2} + 1.62 \times 1.5 = 13.68 \text{KN} \cdot m
$$

#### - **Vérification des contraintes de compression du béton :**

b) Etat limite de compression de béton : (Art A452 du BAEL91) : Pour une section rectangulaire (b×h), acier FeE 400 en flexion simple, si la relation suivante est satisfaite alors il n'y a pas lieux de vérifier  $\sigma_{bc}$ .

c) 
$$
\alpha \langle \frac{\gamma - 1}{2} + \frac{f_{c28}}{100} \text{ avec } \gamma = \frac{M_U}{M_S}.
$$
  
d)  $\mu_b = 0,0596 \rightarrow \alpha = 0.0774$ 

e) 
$$
\gamma = \frac{M_u}{M_s} = \frac{19.059}{13.68} = 1.393
$$
  
 $\frac{\gamma - 1}{2} + \frac{f_{c28}}{100} = \frac{1.393 - 1}{2} + \frac{25}{100} = 0.199 + 0.25 = 0.446 \times 0.0774 \implies$  condition verifies.  
f) Conclusion: la section est justifiée vis-à-vis de la compression

### **- Etat limite d'ouverture des fissures : . Vérification vis-à-vis de l'ouverture des fissures :**

$$
\sigma_s \le \overline{\sigma}_s = \min \left\{ \frac{2}{3} \text{fe}, 110 \sqrt{\eta} . f_{.28} \right\}
$$
  
\nOn a des aciers 
$$
\left\{ \frac{HA : \phi \ge 6mm}{FeE400} \right\} \Rightarrow \eta = 1.6
$$
  
\n
$$
\overline{\sigma}_s = \min \left\{ \frac{2}{3} \times 400, 110 \sqrt{1.6 \times 2.1} \right\} = \min \left\{ 266.66, 201.63 \right\}
$$
  
\n
$$
\overline{\sigma}_s = 201.63 \text{ MPa}
$$
  
\n
$$
\sigma_s = \frac{M_s}{\beta_1 \times d \times A_s}
$$
  
\nValueur de  $\beta_1$ :  
\n
$$
\rho = \frac{100A_s}{bd} = \frac{100 \times 5.65}{100 \times 15} = 0.376
$$
  
\n
$$
\rho = 0.261 \text{ Tableau} \longrightarrow \{ \beta_1 = 0.919
$$
  
\nAlors:  $\sigma_s = \frac{13.68 \times 10^6}{0.913 \times 150 \times 5.65 \times 10^2} = 174.212 \text{ MPa} \Rightarrow \sigma_s \le \overline{\sigma}_s$ 

**Conclusion :** La section est justifiée vis-à-vis de l'ouverture des fissures.

### **Vérification de la flèche :**

D'après le BAEL91, on vérifié la flèche si l'une des conditions suivantes n'est pas vérifiée :

$$
1/\frac{h}{1} \ge \frac{1}{16} \Rightarrow \frac{18}{150} = 0.12 > \frac{1}{16} = 0.0625 \implies \text{Condition verify the equation}
$$
\n
$$
2/\frac{h}{L} \ge \frac{Ms}{10.M_0} \implies \frac{18}{150} = 0.12 > \frac{13.68}{10(13.68)} = 0.1 \implies \text{Condition verify the equation}
$$
\n
$$
3/\frac{A}{b.d} \le \frac{4.2}{fe} \implies \frac{5.65}{15 \times 100} = 0.00376 < \frac{4.2}{400} = 0.0105 \implies \text{Condition verify the equation}
$$

**Conclusion :** 

Toutes les conditions sont vérifiées, donc le calcul de la flèche n'est pas nécessaire.

### **Plan de ferraillage du balcon :**

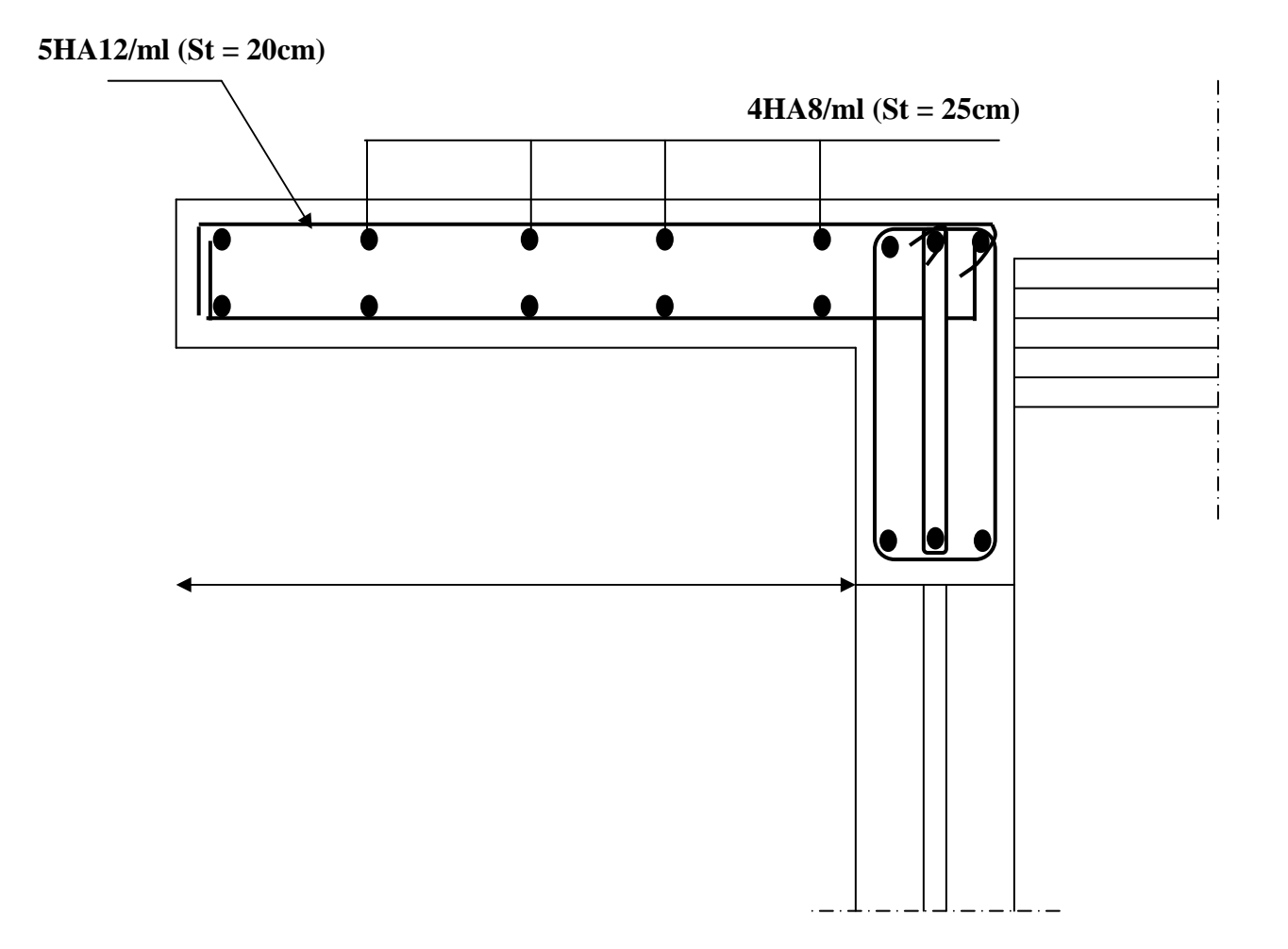

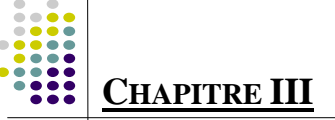

# **III-6 -CALCUL DE LA POUTRE PALIERE :**

L a poutre palière se situe au niveau du RDC .Elle est semi encastrée dans les poteaux de la cage d'escalier, elle est destinée à supporter son poids propre ; la réaction de la paillasse et celle du palier.

# **III-6 -1-Pré dimensionnement :**

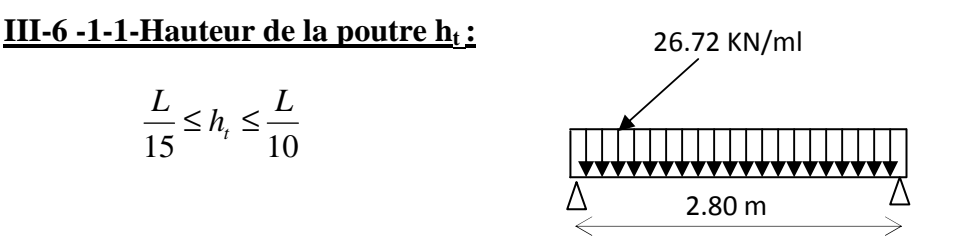

 $h_t$ : la hauteur de la poutre

L : partie libre L = 2.80 m **Figure III-15 : Schéma statique de la poutre palière**

$$
\frac{280}{15} \le h_t \le \frac{280}{10}
$$
  

$$
18.67 \le h_t \le 28 \implies h_t = 30 \text{ cm}
$$

A priori compte tenu des exigences de  $RPA$ , on prend une hauteur de la poutre :  $h_t = 30$ cm

### **III-6 -1-2-largeur de la poutre b :**

 $0.4h_{\lambda} \leq b \leq 0.7h_{\lambda}$ 

 $12 \le b \le 21$   $\Rightarrow$  b = 25 cm

### **III-6 -1-3-Recommandations de l' RPA 99 Version 2003 :**

$$
\text{Le RPA exige que} \begin{cases} h_{t} \geq 30 \text{ cm} \\ b \geq 20 \text{ cm} \\ \frac{h_{t}}{b} \leq 4 \end{cases}
$$
  
On a  

$$
\begin{cases} h_{t} \geq 30 \text{ cm} \\ b \geq 20 \text{ cm} \end{cases} \Rightarrow \text{Conditions veifiées} \\ \frac{30}{25} = 1.2 \leq 4 \end{cases}
$$

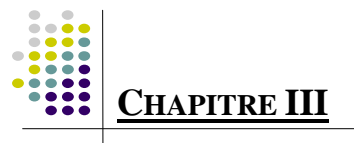

### **III-6 -1-4-Conclusion :**

La poutre aura pour dimensions :  $\mathbf{b} \times \mathbf{h} = 25 \times 30 \text{ cm}^2$ 

**III-6-2- Déterminations des charges :**

- Son poids :  $G = 0.25 \times 0.30 \times 25 = 1.875 \text{ KN/ml}.$
- Réaction du palier (ELU) :  $R_B = 29.98$  KN/ml.
- Réaction du palier (ELS) :  $R_B = 21.65$  KN/ml.

### **III-6 -3- Calcul à l'ELU :**

### **III-6 -3-1-Combinaisons de charges**:

- $q_u = 1.35 \text{ x} 1.875 + 29.98$
- $q_u = 32.51$  KN/ml

### **III-6 -3-2- Calcul du moment et de l'effort tranchant :**

Moment isostatique :

$$
Mu = \frac{q_u \cdot \ell^2}{8} = \frac{32.51 \times 2.80^2}{8} = 31.86 \text{ KN.m.}
$$

Effort tranchant :

$$
\mathbf{T}_{\mathrm{U}} = R_{A} = R_{B} = \frac{q_{u} \times \ell}{2} = \frac{32.51 \times 2.80}{2} = 45.51 \text{ KN}.
$$

Moment aux appuis :

 $M_a = -0.3 M_U = -0.3 x 31.86 = -9.858KNm$ 

\* Moment en travée :

M**t**= 0.85 MU = 0.85 x 31.86 = 27.08 KNm

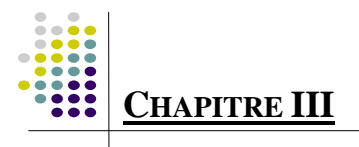

# **III-6 -3-3- Diagramme du moment et de l'effort tranchant:**

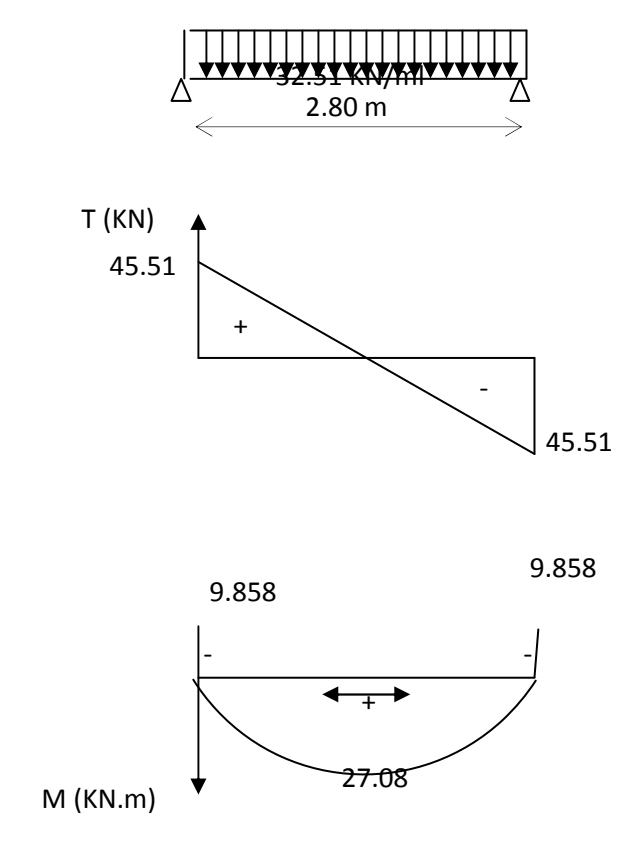

### **III-6 -3-4-Ferraillage :**

#### **Aux appuis :**

 $M_u = -9.858$ KN.m

$$
\mu_b = \frac{M_u}{b \cdot d^2 f_{bu}} = \frac{9.858 \times 10^3}{25 \times (28)^2 \times 14.2} = 0.035 \times \mu_e = 0.392.
$$

 $\Rightarrow$  La section est simplement armée.

 $\xrightarrow{tableau}$   $\beta = 0.9825$  $\mu_h = 0.035$ 

$$
A_a = \frac{M_u}{\beta \cdot d \cdot f_e / \gamma_s} = \frac{9.858 \times 10^3}{0.9825 \times 28 \times 348} = 1.03 \, \text{cm}^2
$$

On opte pour  $3HAB = 1.51$  cm<sup>2</sup>.

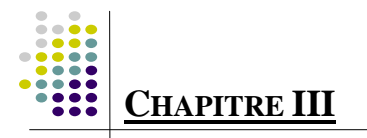

#### **En travée :**

 $M_{\rm u} = 27.08$  KNm.

$$
\mu_b = \frac{M_u}{b.d^2.f_{bu}} = \frac{27.08 \times 10^3}{25 \times (28)^2 \times 14.2} = 0.097 \times \mu_e = 0.392
$$

 $\Rightarrow$  La section est simplement armée.

$$
\mu_b = 0.097 \qquad \xrightarrow{\text{tableau}} \qquad \beta = 0.9485
$$

$$
A_{i} = \frac{27.08 \times 10^{3}}{0.9485 \times 28 \times 348} = 2.93 cm^{2}
$$

On apte pour  $3HA12 = 3.39$  cm<sup>2</sup>.

#### **III-6 -3-5-Vérification :**

#### **A- Condition de non fragilité : BAEL (Art A-4-2-1) :**

2 e  $\min = \frac{0.23 \text{ B.u.} \cdot \text{L}_{28}}{f_e} = \frac{0.23 \times 23 \times 26 \times 2.1}{400} = 0.845 \text{ cm}$  $0.23\times 25\times 28\times 2.1$ f  $A_{\min} = \frac{0.23 \text{ b.d.f}_{128}}{4} = \frac{0.23 \times 25 \times 28 \times 2.1}{4} =$ 

#### **B- En travée A<sup>t</sup>**

 $3.39 \,\mathrm{m^2} \succ 0.845 \,\mathrm{cm^2} \rightarrow$  condition vérifiée.

#### **C- Aux appuis A<sup>a</sup>** :

 $1.51 \text{cm}^2 \geq 0.845 \text{ cm}^2 \rightarrow \text{condition}$  vérifiée.

#### **D - Vérification de la contrainte d'adhérence et d'entraînement des barres :**

On doit vérifier la condition suivante :

 $\tau_{se} \leq \overline{\tau_{se}} = \psi_{s}.f_{t28} = 1.5x2.1 = 3.15Mpa$ 

. *<sup>i</sup>* Σ*u* : étant la somme des périmètres utiles des barres

 $\Sigma u_i = n \cdot \pi \cdot \phi = 3x \cdot 3.14x8 = 75.36$  mm.

$$
\tau_{se} = \frac{T_{u \max}}{0.9 d \Sigma u_i} = \frac{45.51 \times 10^3}{0.9 \times 280 \times 75.36} = 2.39 MPa
$$

 $\tau_{se} = 2.39 \text{ MPa} \prec \overline{\tau_{su}} = 3.15 \text{ MPa}$   $\implies$  condition vérifiée.

Donc il n'y a aucun risque d'entraînement des barres.

### **E- Encrage des barres :**

$$
\tau_{se} \leq \overline{\tau_{su}} = 0.6 \psi_s^2 \cdot f_{t28} = 0.6 \times (1.5)^2 \times 2.1 = 2.835 \; MPa.
$$

$$
\tau_{se} = 2.39 MPa \prec \overline{\tau_{su}} = 2.835 MPa \implies \text{condition verify}.
$$

#### **F- Vérification de l'effort tranchant :**

$$
\tau_{u} = \frac{T_{u}}{b \cdot d} = \frac{45.51 \times 10^{3}}{250 \times 280} = 0.65 Mpa
$$

$$
\overline{\tau_{u}} = \min\{0, 13f_{128}, 5MPa\} = 3,33MPA
$$

$$
\tau_{u} = 0.65 MPa < \tau_{u} = 3.33 MPa
$$

$$
\Rightarrow
$$
 Pas de risque de cisaillement.

### **G- Influence de l'effort tranchant au voisinage des appuis :**

a- Influence sur le béton:

$$
T_u = 45.51 \, KN \le 0,4 \times 0,9 \times bd \frac{f_{c28}}{jb}
$$
\n
$$
T_u = 45.51 \, KN \le 0,4 \times 0,9 \times 250 \, x280 \frac{25}{1.5} = 420 \, KN \implies \text{Condition verifyi\'ee.}
$$

b- Influence sur les armatures inferieures :

$$
Au = 3,39cm^{2} \ge \frac{1,15}{f_{e}} \left( T_{u} + \frac{M_{u}}{0,9d} \right) = \frac{1,15}{400} \left( 45.51 + \frac{9.858}{0,9 \times 28} \right) = 0.13cm^{2}.
$$

 $A_a = 1.51$  cm<sup>2</sup>  $\geq$  Au =0.13cm<sup>2</sup>  $\implies$  Condition vérifiée.

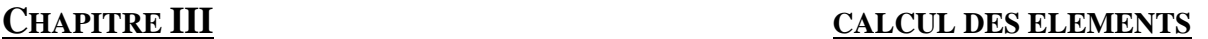

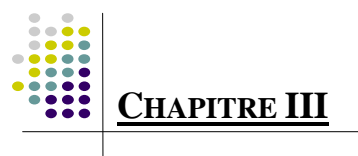

.

### **H- Calcul les armatures transversales :**

**a-Diamètre :**  
\n
$$
\phi_t \le \min\left\{\frac{h_t}{35}, \frac{b}{10}, \phi_1\right\}
$$
\n
$$
\phi_t \le \min\left\{\frac{30}{35}, \frac{25}{10}, 1, 2\right\} = \min\left\{8, 8.5, 25\right\} = 8 \text{mm}
$$

Nous prenons :  $\phi_t = 8$  mm

**b-<u>Espacement :</u>**  $S_{t_{max}} \le \min\{0, 9. d, 40cm\} = S_{t_{max}} \le \min\{25, 2, 40cm\} = 25.2 cm$ Soit  $S_t = 25cm$ 

Selon le RPA version 2003 (Art 7.5-2 )

L'espacement doit vérifier :

- Aux appuis :

$$
st \le \min\left(\frac{h}{4}, 12\Phi, 30\right) = \min(7.5, 14.4, 30).
$$

Soit  $St = 7 cm$ 

- En travée :

$$
st \le \frac{h}{2} = 15 \quad cm
$$

 $St = 15$  cm

# **III-6 -4- Calcul à l'ELS :**

#### **III-6 -4- 1 -Combinaisons de charges:**

 $q_s = 1.875 + 21.65$ 

 $q_s = 23.52$ KN/ml

#### **III-6 -4-2 -Calcul du moment et de l'effort tranchant :**

#### **A- Moment isostatique :**

$$
Ms = \frac{qs.\ell^2}{8} = \frac{23.51 \times 2.80^2}{8} = 23.03 \, \text{KN.m.}
$$

**B- Effort tranchant :**

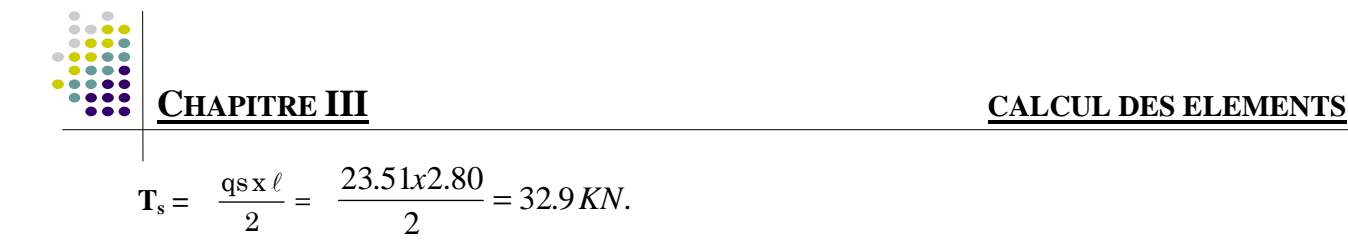

- **C- Moment aux appuis :**
- **D**  $M_a = -0.3 M_s = -0.3 x 23.03 = -6.9 KNm$
- **E- Moment en travée :**

M**t**= 0.85 M<sup>s</sup> = 0.85 x23.03=19.57 KNm

#### **III-6 -4-3 -Diagramme du moment et de l'effort tranchant:**

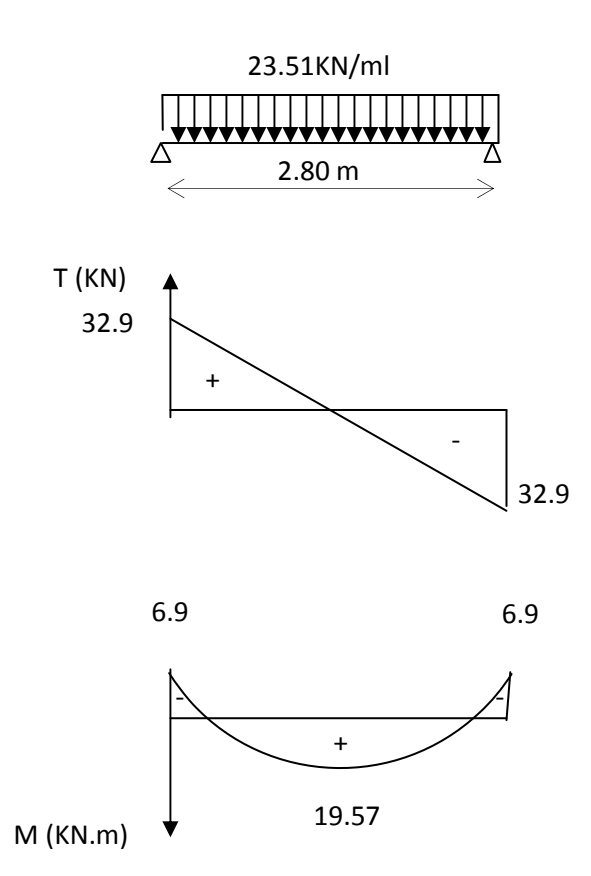

#### **III-6 -4-3-Vérification des contraintes:**

 **Etat limite de résistance à la compression :** [BAEL91/Art.4.5,2]

 $\sigma_{bc} \leq \overline{\sigma}_{bc} = 0.6f_{c28} = 15MPa$ 

**Aux appuis :** 

#### $\mathfrak{t}$ ∤  $\int$ =  $= 0.22 \Rightarrow \begin{cases} k_1 = 1 \\ 0.22 \end{cases}$ ×  $=\frac{100A_a}{1.1}=\frac{100\times}{25}$  $\beta_1 = 0.924$  $k_1 = 0.020$ 0.22  $25 \times 28$  $100 \times 1.51$ bd  $\rho_1 = \frac{100A}{1}$ 1  $A_1 = \frac{100A_a}{bd} = \frac{100 \times 1.31}{25 \times 29} = 0.22 \implies A_0 = 0.22$

► La contrainte dans l'acier :  
\n
$$
\sigma_{\rm S} = \frac{M_{\rm sa}}{\beta_1 \times d \times A_{\rm a}} = \frac{6.9 \times 10^3}{0.924 \times 28 \times 1.51} = 176.62 \text{MPa} \times \overline{\sigma}_{\rm S} = \frac{f_{\rm e}}{\gamma_{\rm S}} = 348 \text{MPa}
$$
 → Condition vérifiée

### - **La contrainte dans le béton :**

 $\sigma_{\rm b} = k \times \sigma_{\rm s} = 0.020 \times 176.62 = 3.53 \le \overline{\sigma}_{\rm bc} = 0.6$ f<sub>c28</sub> = 15MPa  $\longrightarrow$ **Condition vérifiée.** 

**4** En través :  
\n
$$
\rho_1 = \frac{100A_t}{bd} = \frac{100 \times 3.39}{25 \times 28} = 0.48 \Rightarrow \begin{cases} k_1 = 0.030 \\ \beta_1 = 0.895 \end{cases}
$$

### - **La contrainte dans l'acier :**

$$
\sigma_{\rm S} = \frac{M_{\rm st}}{\beta_1 \times d \times A_{\rm t}} = \frac{19.57 \times 10^3}{0.895 \times 28 \times 3.39} = 230.36 \text{MPa} \times \overline{\sigma}_{\rm S} = \frac{f_{\rm e}}{\gamma_{\rm S}} = 348 \text{MPa} \longrightarrow \textbf{Condition verified}
$$

### - **La contrainte dans le béton :**

 $\sigma_{\rm b} = k \times \sigma_{\rm s} = 0.030 \times 230.36 = 6.9 \le \overline{\sigma}_{\rm bc} = 0.6$ f<sub>c28</sub> = 15MPa **——>Condition vérifiée.** 

L'état limite de compression du béton aux appuis et en travées est vérifié, donc les armatures adoptées à l'ELU sont suffisantes.

### **Vérification de la flèche : [**BAEL.99/Artb6.5,2] :

On peut se dispenser de calcul de la flèche si les conditions suivantes sont vérifiées :

$$
\begin{cases}\n\frac{h}{l} \ge \frac{1}{16} \\
\frac{h}{l} \ge \frac{M_e}{10M_0} \\
\frac{A_c}{b \times d} \le \frac{4.2}{f_e}\n\end{cases}
$$

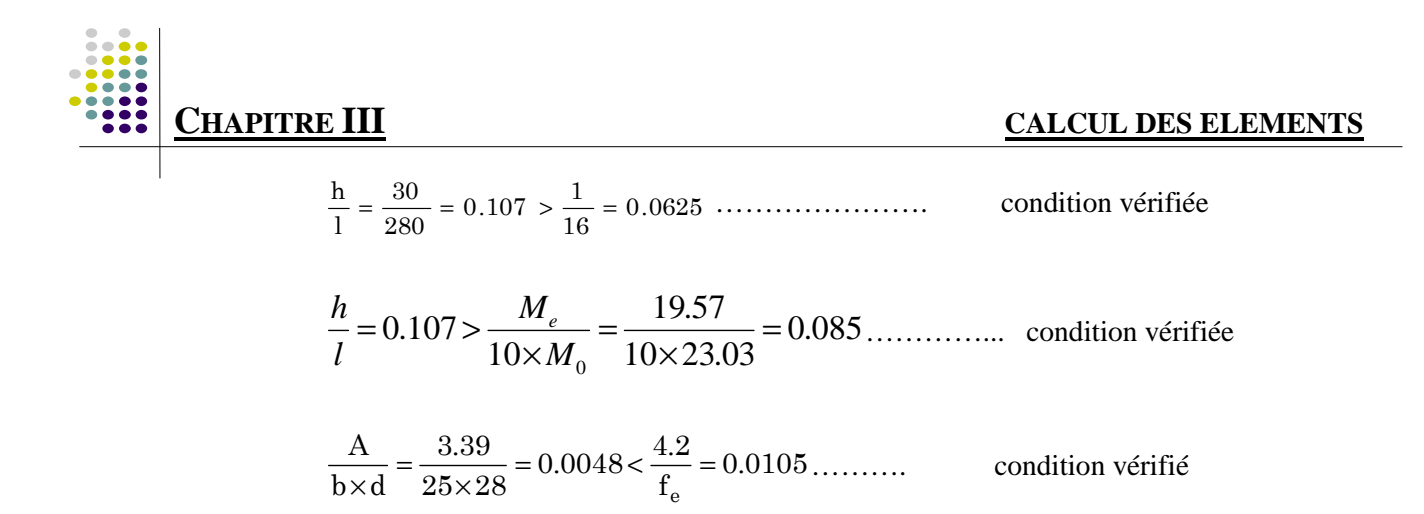

Toutes les conditions sont vérifiées, le calcul de la flèche n'est pas nécessaire

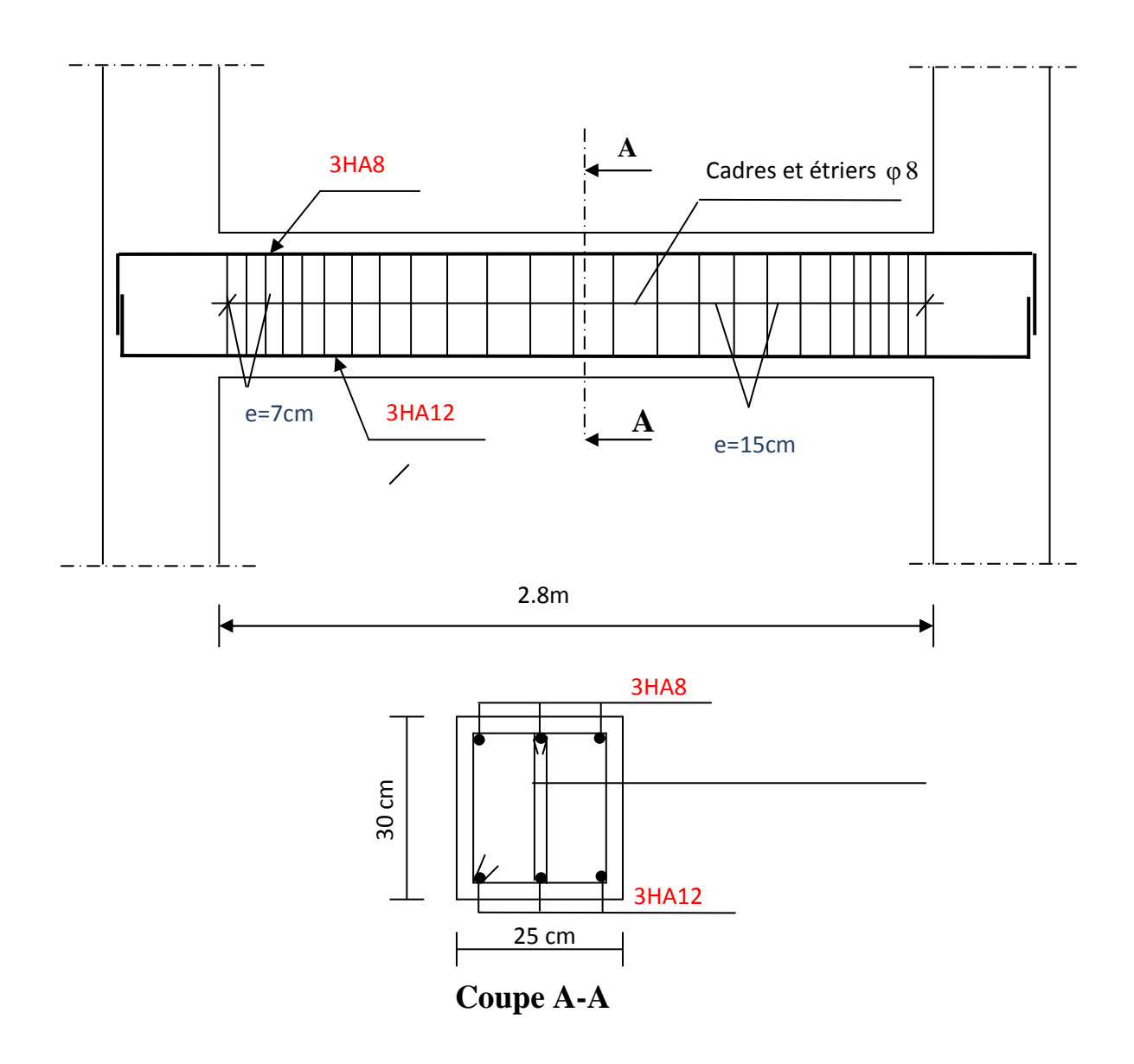

**Figure III-10 : Plan de ferraillage de la poutre palière.** 

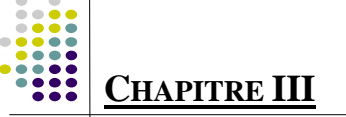

### **III-6 -CALCUL DE LA POUTRE PALIERE :**

#### **-ESCALIER DE LETAGE COMMERCIAL:**

 La poutre palière se situe au niveau du RDC .Elle est semi encastrée dans les poteaux de la cage d'escalier, elle est destinée à supporter son poids propre ; la réaction de la paillasse et celle du palier.

### **III-6 -1-Pré dimensionnement :**

**III-6 -1-1-Hauteur de la poutre ht :**

 $15 \t 10$  $L \leq h_t \leq \frac{L}{10}$ 

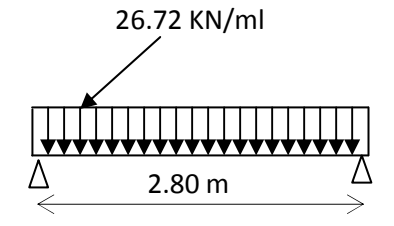

 $h_t$ : la hauteur de la poutre

L : partie libre L = 2.80 m **Figure III-15 : Schéma statique de la poutre palière**

$$
\frac{280}{15} \le h_t \le \frac{280}{10}
$$

 $18.67 \le h_t \le 28$   $\Rightarrow$  h<sub>t</sub> = 30 cm

A priori compte tenu des exigences de **RPA**, on prend une hauteur de la poutre :  $h_t = 30$ cm

#### **III-6 -1-2-largeur de la poutre b :**

 $0,4h_t \le b \le 0,7h_t$ 

 $12 \le b \le 21$   $\Rightarrow$  b = 25 cm

#### **III-6 -1-3-Recommandations de l' RPA 99 Version 2003 :**

Le RPA exige que  $\mathbf{I}$  $\overline{a}$  $\overline{\mathfrak{l}}$  $\overline{\phantom{a}}$  $\overline{a}$ {  $\int$ ≤ ≥ ≥ 4 20 30 *b h*  $b \ge 20$  *cm*  $h_{\scriptscriptstyle{\ell}} \geq 30$  cm *t t*

On a

 $\overline{ }$  $\overline{ }$  $\frac{58}{25} = 1.2 \le 4$  $\overline{a}$  $\overline{a}$ ∤  $\int$ ≥ ≥ 25 30 20 30  $b \ge 20$  *cm*  $h_t \geq 30$  *cm* <sup>⇒</sup> Conditions vérifiées

### **III-6 -1-4-Conclusion :**

La poutre aura pour dimensions :  $\mathbf{b} \times \mathbf{h} = 25 \times 30 \text{ cm}^2$ 

### **III-6-2- Déterminations des charges :**

- Son poids :  $G = 0.25 \times 0.30 \times 25 = 1.875 \text{ KN/ml}.$
- Réaction du palier (ELU) :  $R_B = 48.48$  KN/ml.
- Réaction du palier (ELS) :  $R_B = 35.11$  KN/ml.

### **III-6 -3- Calcul à l'ELU :**

### **III-6 -3-1-Combinaisons de charges**:

 $q_u = 1.35 \times 1.875 + 48.48$ 

 $q_u = 51$  KN/ml

### **III-6 -3-2- Calcul du moment et de l'effort tranchant :**

Moment isostatique :

$$
Mu = \frac{q_u \cdot \ell^2}{8} = \frac{51 \times 2.80^2}{8} = 49.98 \text{ KN.m.}
$$

Effort tranchant :

$$
\mathbf{T}_{\mathrm{U}} = R_{A} = R_{B} = \frac{q_{u} \times \ell}{2} = \frac{51 \times 2.80}{2} = 71.7 \text{ KN}.
$$

Moment aux appuis :

 $M_{\rm a}$  = -0.3 M<sub>U</sub> = -0.3 x 49.98 = -14.99KNm

Moment en travée :

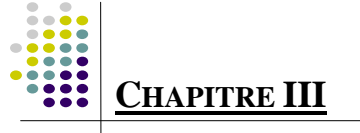

 $M_t$ = 0.85 M<sub>U</sub> = 0.85 x 31.86 = 42.48 KNm

### **III-6 -3-3- Diagramme du moment et de l'effort tranchant:**

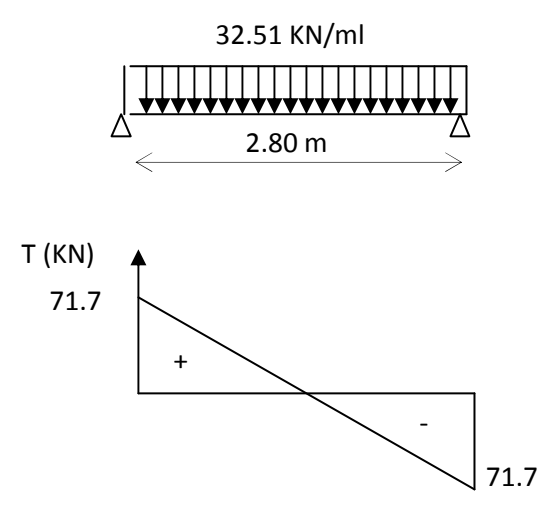

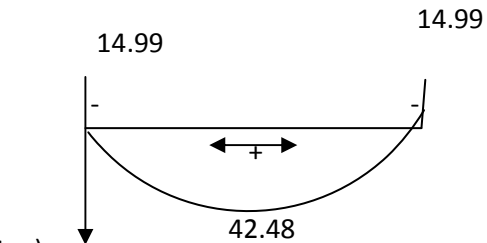

M (KN.m)

### **III-6 -3-4-Ferraillage :**

### **Aux appuis :**

 $M_u = -14.99$ KN.m

$$
\mu_b = \frac{M_u}{b \cdot d^2 f_{bu}} = \frac{14.99 \times 10^3}{25 \times (28)^2 \times 14.2} = 0.053 \times \mu_e = 0.392.
$$

 $\Rightarrow$  La section est simplement armée.

$$
\mu_b = 0.053 \qquad \xrightarrow{\text{tableau}} \quad \beta = 0.9725
$$

$$
A_a = \frac{M_u}{\beta \cdot d \cdot f_e / \gamma_s} = \frac{14.99 \times 10^3}{0.9725 \times 28 \times 348} = 1.58 \, \text{cm}^2
$$

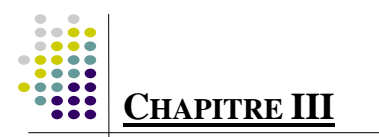

On opte pour  $3HA10 = 2.35$  cm<sup>2</sup>.

**En travée :** 

 $M_{\rm u} = 42.48$  KNm.

$$
\mu_b = \frac{M_u}{b \cdot d^2 \cdot f_{bu}} = \frac{42.48 \times 10^3}{25 \times (28)^2 \times 14.2} = 0.152 \times \mu_e = 0.917
$$

 $\Rightarrow$  La section est simplement armée.

$$
\mu_b = 0.152 \qquad \xrightarrow{\text{tableau}} \qquad \beta = 0.917
$$

$$
A_{t} = \frac{42.48 \times 10^{3}}{0.917 \times 28 \times 348} = 4.75 cm^{2}
$$

On apte pour  $3HA12+3HA14 = 8.01$  cm<sup>2</sup>.

#### **III-6 -3-5-Vérification :**

#### **B- Condition de non fragilité : BAEL (Art A-4-2-1) :**

$$
A_{\min} = \frac{0.23 \text{ b.d.f}_{t28}}{f_e} = \frac{0.23 \times 25 \times 28 \times 2.1}{400} = 0.845 \text{ cm}^2
$$

- **B- En travée**  $\underline{A}_t$ :  $8.01 \text{m}^2 \succ 0.845 \text{ cm}^2 \rightarrow \text{condition}$  vérifiée.
- **C- Aux appuis A**<sub>**a**: 2.35cm<sup>2</sup>  $\rightarrow$  0.845 cm<sup>2</sup>  $\rightarrow$  condition vérifiée.</sub>

#### **D - Vérification de la contrainte d'adhérence et d'entraînement des barres :**

On doit vérifier la condition suivante :

 $\tau_{se} \leq \overline{\tau_{se}} = \psi_{s}.f_{t28} = 1.5x2.1 = 3.15Mpa$ 

. *<sup>i</sup>* Σ*u* : étant la somme des périmètres utiles des barres

 $\Sigma u_i = n \cdot \pi \cdot \phi = 3x^2 \cdot 14x^2 \cdot 0 = 9.42 \text{ cm}.$ 

$$
\tau_{se} = \frac{T_{u \text{max}}}{0.9 d \Sigma u_i} = \frac{71.7 \times 10^3}{0.9 \times 280 \times 94.2} = 3.02 MPa
$$

 $\tau_{\rm so} = 3.02 MPa \prec \overline{\tau_{\rm su}} = 3.15 MPa$   $\Rightarrow$  condition vérifiée.

Donc il n'y a aucun risque d'entraînement des barres.

**I- Encrage des barres :**

$$
\tau_{se} \leq \overline{\tau_{su}} = 0.6 \psi_s^2 \cdot f_{t28} = 0.6 \times (1.5)^2 \times 2.1 = 2.835 \, MPa.
$$

- $\tau_{se} = 2.39 MPa \rightarrow \overline{\tau_{su}} = 2.835 MPa \implies$  condition vérifiée.
- **J- Vérification de l'effort tranchant :**

$$
\tau_{u} = \frac{T_{u}}{b \cdot d} = \frac{71.7 \times 10^{3}}{250 \times 280} = 1.02 Mpa
$$

$$
\overline{\tau_{u}} = \min\{0, 13f_{t28}, 5MPa\} = 3,33MPA
$$

$$
\tau_{u} = 1.02 MPa < \tau_{u} = 3.33 MPa
$$

⇒ Pas de risque de cisaillement.

### **K- Influence de l'effort tranchant au voisinage des appuis :**

c- Influence sur le béton:

$$
T_u = 71.7 \, \text{KN} \le 0.4 \times 0.9 \times bd \, \frac{f_{c28}}{jb}
$$

$$
T_u = 45.51 \, \text{KN} \le 0.4 \times 0.9 \times 250 \, \text{x} \, 280 \, \frac{25}{1.5} = 420 \, \text{KN} \implies \text{Condition verify} \, \text{C}
$$

d- Influence sur les armatures inferieures :

$$
Au = 2.35cm^2 \ge \frac{1,15}{f_e} \left( T_u + \frac{M_u}{0.9d} \right) = \frac{1,15}{400} \left( 45.51 + \frac{9.858}{0.9 \times 0.28} \right) = 0.37cm^2.
$$

$$
A_a = 2.35 \text{ cm}^2 \ge \text{Au} = 0.13 \text{ cm}^2 \implies \text{Condition } \text{veinfinite.}
$$

### **L- Calcul les armatures transversales :**

**a-<u>Diamètre</u>** :  $\phi_t \leq \min\left\{\frac{n_t}{35}, \frac{0}{10}, \phi_1\right\}$  $\mathcal{L}$  $\overline{\mathcal{L}}$ ∤  $\int$  $\phi_t \leq \min\left\{\frac{n_t}{25}, \frac{\nu}{10}, \phi_1\right\}$  $_{t} \leq \min\left\{\frac{n_{t}}{25}, \frac{\sigma}{10}\right\}$ 10  $\frac{b}{16}$ 35 h min

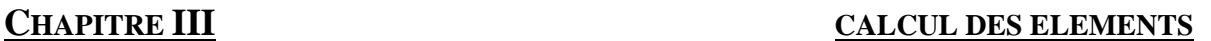

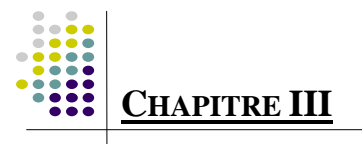

$$
\phi_t \le \min\left\{\frac{30}{35}, \frac{25}{10}, 1, 2\right\} = \min\left\{ 8, 8.5, 25 \right\} = 8 \text{mm}
$$

Nous prenons :  $\phi_t = 8$  mm

#### **b-Espacement :**

 $S_{t max} \le min{0, 9.d, 40cm} = S_{t max} \le min{25, 2, 40cm} = 25.2 cm$ 

Soit  $S_t = 25cm$ 

Selon le RPA version 2003 (Art 7.5-2 )

L'espacement doit vérifier :

Aux appuis :

$$
st \le \min\left(\frac{h}{4}, 12\Phi, 30\right) = \min(7.5, 14.4, 30).
$$

Soit  $St = 7 cm$ 

En travée :

$$
st \le \frac{h}{2} = 15 \quad cm
$$

$$
St = 15 \text{ cm}
$$

### **III-6 -4- Calcul à l'ELS :**

#### **III-6 -4- 1 -Combinaisons de charges:**

 $q_s = 1.875 + 35.11$ 

 $q_s = 37$  KN/ml

#### **III-6 -4-2 -Calcul du moment et de l'effort tranchant :**

#### **F- Moment isostatique :**

$$
Ms = \frac{qs.\ell^2}{8} = \frac{37 \times 2.80^2}{8} = 36.26 \text{KN.m.}
$$

#### **G- Effort tranchant :**

$$
T_s = \frac{qs \times \ell}{2} = \frac{37x2.80}{2} = 51.8KN.
$$

#### **H- Moment aux appuis :**

**I-**  $M_a = -0.3 M_s = -0.3 x 36.26 = -10.87$  KNm

#### **J- Moment en travée :**

M**t**= 0.85 M<sup>s</sup> = 0.85 x23.03=30.82 KNm

### **III-6 -4-3 -Diagramme du moment et de l'effort tranchant:**

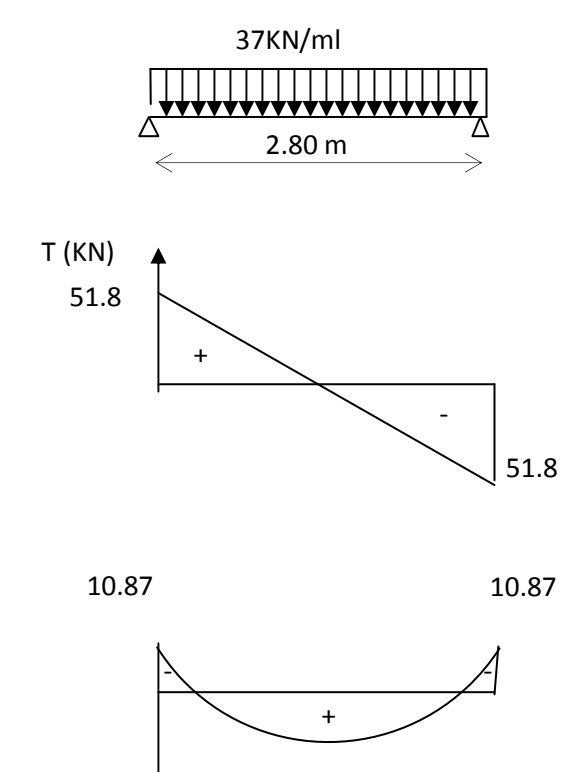

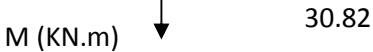

#### **III-6 -4-3-Vérification des contraintes:**

 **Etat limite de résistance à la compression :** [BAEL91/Art.4.5,2]

 $\sigma_{bc} \leq \overline{\sigma}_{bc} = 0.6f_{c28} = 15MPa$ 

**Aux appuis :** 

$$
\rho_1 = \frac{100A_a}{bd} = \frac{100 \times 2.35}{25 \times 28} = 0.33 \Rightarrow \begin{cases} k_1 = 0.0566\\ \beta_1 = 0.924 \end{cases}
$$

### - **La contrainte dans l'acier :**

$$
\sigma_S = \frac{M_{sa}}{\beta_1 \times d \times A_a} = \frac{10.87 \times 10^3}{0.922 \times 28 \times 2.35} = 179.17 MPa \times \overline{\sigma}_S = \frac{f_e}{\gamma_S} = 348 MPa \longrightarrow Condition \; vérifiée
$$

### - **La contrainte dans le béton :**

 $\sigma_{\rm b} = k \times \sigma_{\rm s} = 0.020 \times 176.62 = 3.53 \le \overline{\sigma}_{\rm bc} = 0.6$ f<sub>c28</sub> = 15MPa  $\longrightarrow$ **Condition vérifiée.** 

**En travée :** 

$$
\rho_1 = \frac{100A_t}{bd} = \frac{100 \times 3.39}{25 \times 28} = 0.48 \Rightarrow \begin{cases} k_1 = 0.030 \\ \beta_1 = 0.895 \end{cases}
$$

### - **La contrainte dans l'acier :**

348MPa γ 230.36MPa  $\prec \overline{\sigma}_{s} = \frac{f}{\cdot}$  $0,895 \times 28 \times 3.39$ 19.57×10  $\beta_1 \times d \times A$ M σ S  $\frac{1}{s} = \frac{1}{s}$ 3  $_1$   $\sim$   $\alpha$   $\sim$   $\alpha$ <sub>t</sub>  $s = {M_{st} \over \beta_1 \times d \times A_t} = {19.57 \times 10 \over 0,895 \times 28 \times 3.39} = 230.36 MPa \times \overline{\sigma}_s = {I_e \over \gamma_s} =$  $=\frac{19.57\times}{8.885 \times 285}$  $\times$ d $\times$  $=\frac{M_{st}}{R_{\text{tot}}}=\frac{19.57 \times 10^{14}}{0.005 \times 0.002 \times 0.000}$  = 230.36MPa  $\prec \overline{\sigma}_{s}=\frac{L_{e}}{S}=348$ MPa  $\rightarrow$  Condition vérifiée

### - **La contrainte dans le béton :**

 $\sigma_{b} = k \times \sigma_{s} = 0.030 \times 230.36 = 6.9 \le \overline{\sigma}_{bc} = 0.6 f_{c28} = 15 MPa \longrightarrow$ **Condition vérifiée.** 

L'état limite de compression du béton aux appuis et en travées est vérifié, donc les armatures adoptées à l'ELU sont suffisantes.

#### **Vérification de la flèche : [**BAEL.99/Artb6.5,2] :

On peut se dispenser de calcul de la flèche si les conditions suivantes sont vérifiées :

$$
\begin{cases}\n\frac{h}{l} \ge \frac{1}{16} \\
\frac{h}{l} \ge \frac{M_e}{10M_0} \\
\frac{A_c}{b \times d} \le \frac{4.2}{f_e}\n\end{cases}
$$

 .0 0625 16 1 .0 107 280 30 l h = = > = …………………. condition vérifiée

$$
\frac{h}{l} = 0.107 > \frac{M_e}{10 \times M_0} = \frac{19.57}{10 \times 23.03} = 0.085 \dots \dots \dots \dots \dots \text{ condition verify the}
$$

$$
\frac{A}{b \times d} = \frac{3.39}{25 \times 28} = 0.0048 < \frac{4.2}{f_e} = 0.0105 \dots \dots \dots
$$
 condition verify
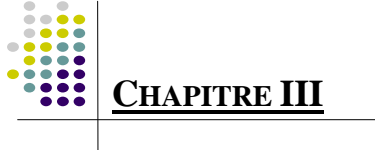

Toutes les conditions sont vérifiées, le calcul de la flèche n'est pas nécessaire

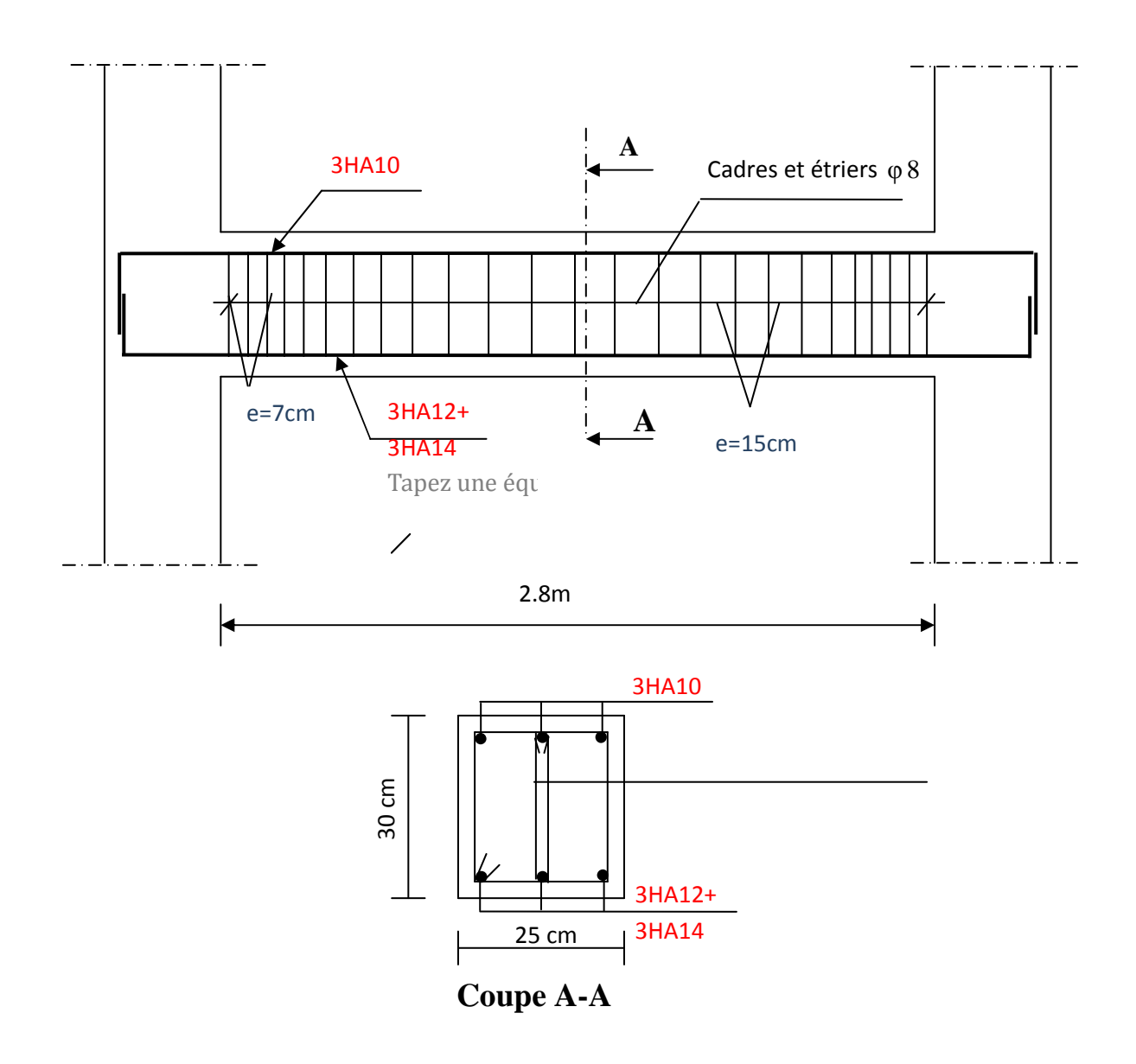

**Figure III-10 : Plan de ferraillage de la poutre palière.** 

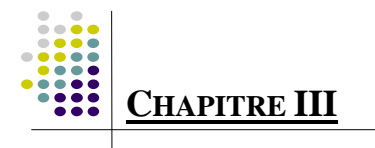

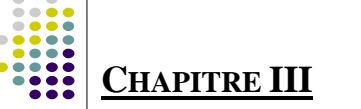

# **III-4- SALLE MACHINE :**

# **Introduction :**

Le bâtiment comporte une cage d'ascenseur de vitesse d'entraînement V=1m/s, de surface égale à  $(1.7 \times 1.72 = 2.924 \text{m}^2)$  pouvant charger huit personnes. La charge totale que transmet le système de levage avec la cabine chargée est de 9 Tonnes

La dalle est soumise aux charges suivantes :

- Charges localisées sur un rectangle concentrique de la dalle.
- Charges uniformément réparties sur toute la surface de la dalle.

# **III-4-1 Calcul de la dalle pleine du local :**

L'étude des dalles reposants librement sur leurs pourtours et soumises à des charges localisées s'effectue au moyen des abaques de PIGEAUD qui fournissent des coefficients qui permettent de calculer les moments engendrés par ces charges suivant la petite et la grande portée.

Pour ce qui suivera on étudiera le cas d'une charge localisée concentrique.la dalle reposant sur ses 4 cotés avec  $L_r = 1,70$  m et  $L_v = 1,72$  m

Calcul de Mx et My :

 $Mx=q(M_1+v.M_2)$ .

 $My=q(M_2+v.M_1).$ 

ν : coefficient de poisson

avec : M1,M2 valeurs données par les abaques de PIGEAUD en fonction des rapports suivants :

$$
\rho=\frac{L_x}{L_y}\ ,\frac{U}{L_x}\ ,\frac{V}{L_y}
$$

q : charge totale appliquée sur un rectangle centré.

U, V : dimensions du rectangle sur lequel s'applique la charge q contenue de la diffusion à45° dans le revêtement et la dalle de béton.

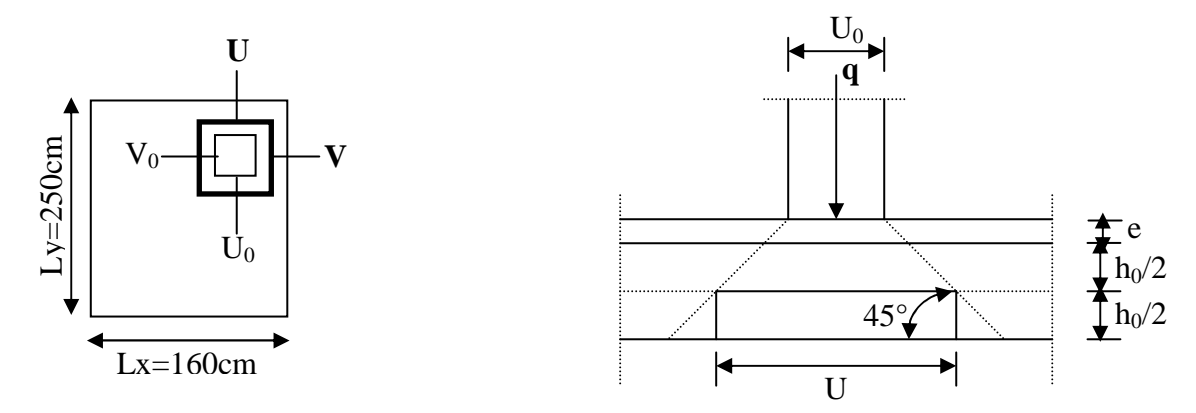

**FigureIII-11 : schéma de la salle machine** 

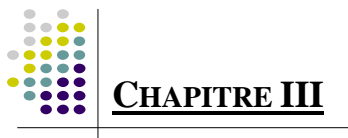

# **III-4-1-1-Dimensionnement :**

Nous avons la limite de **RPA** minimale qui est de 12 cm . On opte pour  $e_p = 15$  cm  $u = u_0 + k$ .  $e + h_0$  $v = v_0 + k \cdot e + h_0$ Avec:  $h_0$ : épaisseur de la dalle (h<sub>0</sub>=15cm). e : épaisseur du revêtement (e = 5 cm) k : coefficient pris égal à 2, car le revêtement est aussi solide que le béton. u  $_{0.}$  v<sub>0</sub> : coté du rectangle dans le quel la charge est centrée ( $u_0=v_0=80$  cm)  $u = 80 + 2 \times 5 + 15 = 105$ cm.

 $v = 80 + 2 \times 5 + 15 = 105$ cm.

# **III-4-1-2 Calcul des efforts :**

$$
\rho = \frac{L_x}{L_y} = \frac{1.7}{1.72} = 0.98
$$

$$
\frac{U}{L_x} = \frac{105}{170} = 0.617
$$

$$
\frac{V}{L_y} = \frac{105}{172} = 0.610
$$

 $0,4 \leq p \leq 1$  => la dalle travaille dans les deux sens.

A partir des abaques de PIGEAUD, nous aurons après interpolation :

 $M_1 = 0.084$ 

 $M_2 = 0.068$ 

# **A- Calcul des moments** *Mx*<sup>1</sup> **,** *My*<sup>1</sup>**du système de levage :**

A L'ELU : 
$$
v = 0
$$
  
\n $q_u = 1,35G = 1,35x90 = 121,50$  KNm  
\n $M_{x1} = qM_1 = 121,50x0,084 = 10,204$ KNm

 $M_{Y2} = qM_2 = 121,50x0,068 = 8,262KNm$ 

# **B**- **Evaluation des moments**  $M_x$  **et**  $M_y$  **dus au poids propre de la dalle :**

$$
\rho = \frac{L_x}{L_y} = 0.98 \Rightarrow 0.4 < 0.98 < 1 \Rightarrow \text{ La dalle travaille dans les deux sens}
$$

 $\overline{a}$ ∤  $\int$ =  $= 0.98 \Rightarrow \begin{cases} \mu_x = \end{cases}$ 0,955 0,0393 0,98 *y x*  $\mu$  $\rho = 0.98 \Rightarrow \begin{cases} \mu_x = 0.0393 \\ \mu_y = 0.055 \end{cases}$  Avec  $\mu_x, \mu_y$ :coefficients donnés en fonction de p.

$$
\begin{cases} \mathbf{M}_{x2} = \boldsymbol{\mu}_x \times \mathbf{q} \times \mathbf{L}_x^2 \\ \mathbf{M}_{y2} = \boldsymbol{\mu}_y \times \mathbf{M}_{x2} \end{cases}
$$

Poids de la dalle :  $pu=1,35\times G+1,5$  Q. Avec : Q=1kn

$$
G = 25 \times 0.15 + 22 \times 0.05 = 4.85 \text{ KN} / m^2.
$$

Avec :  $q_u = 1,35.G + 1,5.Q = (1,35 \times 4,85) + (1,5 \times 1) = 8,048$  KN / *mL* 

 $M_{x2} = \mu_x \times q \times L_x^2 = 0.0393 \times 8.048 \times (1.7)^2 = 0.914$  KN.*m* 

 $M_{v2} = \mu_{y} \times M_{x2} = 0.955x0.914 = 0.872KN.m$ 

C- **superposition des moments :**  $M_x = M_{x1} + M_{x2} = 10.204 + 0.914 = 11.118$  KN.*m*  $M_y = M_{y1} + M_{y2} = 8.262 + 0.872 = 9.134$  *KN.m* 

# **Remarque :**

Afin de tenir compte du semi encastrement de la dalle au niveau des voiles, les moments calculés seront munis en leurs effectuant le coefficient 0,85 en travée et 0,3 aux appuis.

• Moment en travée :  $M_t = 0.85$  M.

 $M_{xt}$ =0,85 M<sub>x</sub> =9.45 kn .m.

 $M_{\text{yt}}=0.85 \text{ M}_{\text{y}}=7.763 \text{ km} \cdot \text{m}$ .

# • **Moment aux appuis : Ma =-0,3 M.**

 $M_{xa} = -0.3$   $M_x = -3.33$  kn .m.

 $M_{va} = -0.3$   $M_v = -2.74$  kn. m.

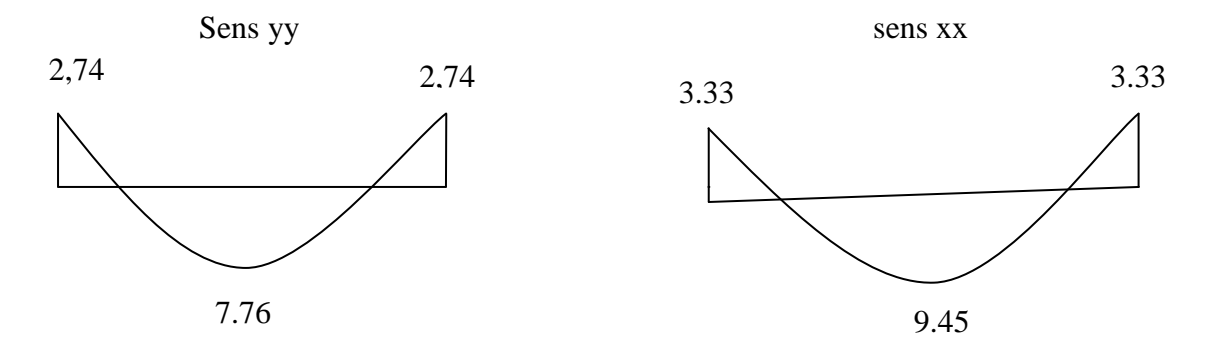

 **FigureIII-12 : Les moments dans les deux sens à l'ELU** 

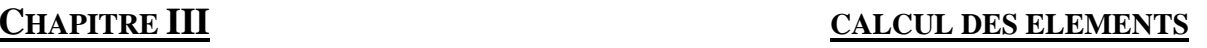

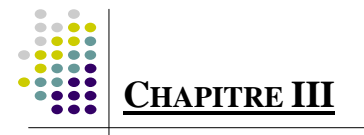

# **III-4-2- Calcul de la section d'armature:**

**Sens x-x :** 

**A- En travée :** 

**-Calcul des moments réduits:** $\mu_b = \frac{Mxt}{\hbar d^2 t}$  $\frac{Mxt}{b.d^2.f_{bu}} = \frac{9.45.10^3}{100.13^2.14}$  $\frac{9.1812}{100.13^2.14,2} = 0.039$ 

On  $\mu_b = 0.039 < \mu_l = 0.392$ 

. $\mu_b=0.039$  => $\beta=0.9805$ 

 $\text{At}=\frac{Mxt}{\beta.d.\sigma st}=\frac{9.45.10^3}{0.9805.13.3}$  $\frac{9.45.10^{6}}{0.9805.13.348} = 2.13 \text{ cm}^{2}.$ 

On opte pour:  $At=4H A 10/ml = 3,14cm<sup>2</sup>$ . Avec St=25 cm.

### **B- Aux appuis :**

**-Calcul des moments réduits :** $\mu_b = \frac{Mxa}{b \cdot d^2 f}$  $\frac{Mxa}{b.d^2.f_{bu}} = \frac{3.33.10^3}{100.13^2.14}$  $\frac{0.00118}{100.13^2.14,2} = 0.013$ 

On  $\mu_b = 0.013 < \mu_l = 0.392$ 

.μ<sub>b</sub>=0,013 => β=0,9935  $\text{Aa} = \frac{Mxa}{\beta.d. \sigma st} = \frac{3.33.10^3}{0.9935.13.3}$  $\frac{3.33.10^{6}}{0.9935.13.348} = 0.74 \text{ cm}^{2}.$ 

On opte pour:  $Aa=4HA8/ml=2,01cm^2$ . Avec St=25 cm.

**Sens y-y :** 

**C- En travée :** 

**-Calcul des moments réduits :**  $\mu_b = \frac{Myt}{bd^2f}$  $\frac{Myt}{b.d^2.f_{bu}} = \frac{7.76.10^3}{100.13^2.14}$  $\frac{1.1832}{100.13^2.14,2} = 0.032$ 

.

On  $\mu_b = 0.032 < \mu_l = 0.392$ 

$$
.\mu_b=0.032\ =>\beta=0.984
$$

$$
At = \frac{Mxt}{\beta.d.\sigma st} = \frac{7.76.10^3}{0.984.13.348} = 1.74 \text{ cm}^2
$$

On opte pour:  $At=4H A 10/ml = 3,14cm<sup>2</sup>$ . Avec St=25 cm.

# **D- Aux appuis :**

**-Calcul des moments réduits :**  $\mu_b = \frac{Mya}{\hbar d^2 f}$  $\frac{Mya}{b.d^2.f_{bu}} = \frac{2,74.10^3}{100.13^2.14}$  $\frac{2,112}{100.13^2.14,2} = 0.013$ On  $\mu_b = 0$ , 011  $\lt \mu_l = 0,392$ . $\mu_b=0$ , 011 =>  $\beta=0.9945$ 

 $Aa=\frac{Mya}{\beta.d. \sigma st}=\frac{2,74.10^3}{0,9945.12.3}$  $\frac{2,74.10^3}{0,9945.12.348} = 0,61 \text{ cm}^2.$ 

On opte pour:  $At=4H A 8/ml = 2,01cm<sup>2</sup>$ . Avec St=25 cm.

# **III-4-3- Vérification à L'ELU :**

#### **A- Condition de non fragilité (Art A.4.2.1 BAEL91) :**

 $A > A_{\min} = \rho \times s = \rho_0$  $\left(3-\frac{Lx}{Ly}\right)$  $\frac{Lyy}{2} \times b \times h$ 

> Amin : Section minimale d'armatures. S : section totale du béton.  $\rho_0$ : taux d'acier minimal = 0,0008 (acier HA FeE400)

$$
A_{\min} = 0,0008x \left(\frac{3 - 0.98}{2}\right) \quad x (15x100) = 1,212 \text{ cm}^2
$$
  
A=3,14 cm<sup>2</sup>> 1,212 cm<sup>2</sup>.

A=2,01 cm<sup>2</sup>>1,212 cm<sup>2</sup>. Alors la condition est vérifiée.

#### **B- Diamètre minimal des barres : (art A-7.21 BAEL91) :**

On doit vérifier que :

 $\phi_{\text{max}} \le h_0/10 = 150/10 = 15 \text{ mm}$  $\phi = 10$  mm  $< \phi_{\text{max}} = 15$  mm ⇒ Condition vérifiée

## **C- Ecartement des barres :**

L'écartement des armatures d'une même nappe ne peut excéder la plus faible des deux valeurs suivantes en région centrale.

**❖** Armatures //à l<sub>x</sub> : A<sub>x</sub> // L<sub>x</sub> : *S<sub>t</sub>* = 25*cm* < min(3*h* ; 33 *cm*) = 33 *cm* ⇒ Condition vérifiée

◆ Armatures //à l<sub>y</sub>: A<sub>y</sub> // L<sub>y</sub>:  $S_t = 25$  *cm* < min(4*h*; 45 *cm*) = 45 *cm* ⇒ Condition vérifiée

#### **D- Condition de non poinçonnement :**

On n'admet aucune armature transversale si la condition suivante est satisfaite :

Nu 
$$
\leq 0.045\mu_c h \frac{f_{c28}}{\gamma_b}
$$
 (BAEL 91 Art 5.2.42).

Avec:

Uc: périmètre du contour de l'aire sur lequel agit la charge dans le plan du feuillet moyen.  $\mu$ c=2(U+V)=2(105+105)=420 cm=4,20 m.

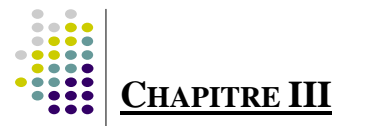

Nu : charge de calcul à l'état limite ultime.

Nu=1,35G=1,35 ×90 =121,5 kn. Nu= 121,5<0,045×0,15 $\times \frac{25}{1,5}$  ×10<sup>3</sup>×4,20=472,5KN => condition vérifiée.

### **E- Contrainte tangentielle :**

Les efforts tranchants sont max au voisinage de la charge.

Au milieu de U=> $T_{\text{max}}=\frac{Nu}{2H}$  $\frac{Nu}{2U+V}=\frac{121,5}{3\times1,0!}$  $\frac{121,3}{3\times1,05}$  = 38,57 KN. Au milieu de V=> $T_{\text{max}} = \frac{Nu}{2H}$  $\frac{Nu}{3U} = \frac{121,5}{3 \times 1,0!}$  $\frac{124,0}{3\times1,05}$  = 38,57KN.

$$
\tau_{\rm u} = \frac{T_{max}}{b.d} = \frac{38,57}{1 \times 0,13} = 296,7KN/m^2 = 0,32 \text{ Mpa} < 0,07 \frac{f_{c28}}{\gamma_b} = 1,167 \text{ Mpa}.
$$

Donc aucune armature de l'effort tranchant n'est récuse.

# **III-4-4- Calcul à l'ELS :**

**A- les moments engendrés par le système de levage :** 

$$
M_{x1} = q_s \times (M_1 + \nu M_2)
$$
  

$$
M_{y1} = q_s \times (M_2 + \nu M_1)
$$

 $q_s = P = 90$  KN.  $\lambda$  ELS :  $v = 0.2$ 

$$
M_{x1} = 90 (0,084+0,2x0,068) \Rightarrow M_{x1} = 8,784 \text{ KN.m}
$$
  
\n
$$
M_{y1} = 90 (0,068+0,2x0,084) \Rightarrow M_{y1} = 7,632 \text{ KN.m}
$$

#### **B- Les moments engendrés par le poids propre de la dalle :**

 $q_s = G + Q = 4.85 + 1$   $\Rightarrow$   $q_s = 5.85$  KN/m  $M_{x2} = \mu_x \times q_s \times l^2 = 0.0393 \times 5.85 \times (1.7)^2 = 0.664$  KN.m  $M_{y2} = \mu_{y} \times M_{x2} = 0.955x0.664 = 0.634$  KN.m

# **C- Superposition des moments :**

 $M_x = 8.784 + 0.664 = 9.448$ KN m  $M_v$  = 7,632+ 0,634 = 8.266 KN m

**Remarque :** Ces moments seront minorés en travée en leur affectant le coefficient (0,85),et en appuis par (0,3) pour tenir compte de la continuité des voiles.

# **Moment en travée : M<sup>t</sup> =0,85 M.**

 $M_{\text{xt}}=0.85$   $M_{\text{x}}=8.03$  KN .m.

 $M_{\rm vt}$ =0,85  $M_{\rm v}$ =7.02 KN .m.

# **Moment aux appuis : Ma =-0,3 M.**

 $M_{xa} = -0.3 M_{x} = -2.83$  KN.m.

 $M_{va} = -0.3$   $M_v = -2.47$  KN. m.

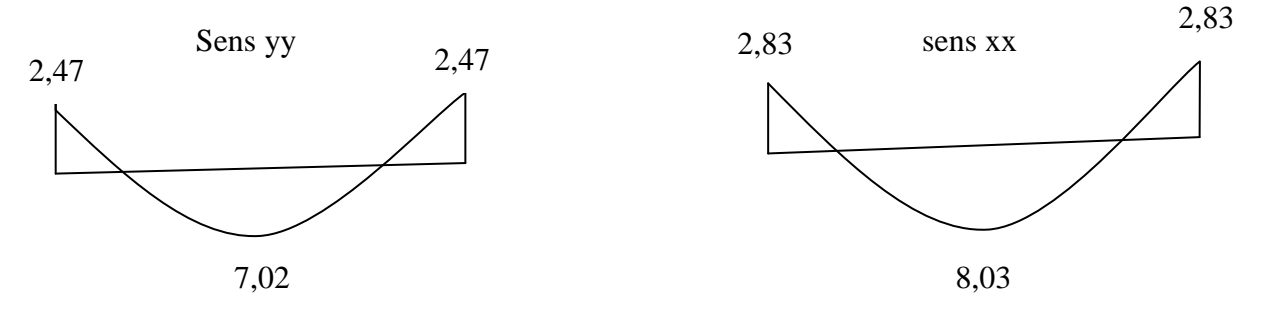

**Figure III-13 : Les moments dans les deux sensà l'ELS.** 

# **III-4-5- Verification à L'ELS:**

### **1. Vérification de la contrainte tangentielle :**

Les efforts tranchants sont maximums au voisinage de la charge

on  $a$   $u = v$ 

donc :

Au milieu de u :

$$
V_{u} = \frac{P}{2U + V}
$$

$$
V_{u} = \frac{90}{(2 \times 1,05) + 1,05} = 28,57 \text{ KN}
$$

Au milieu de v on a :

$$
V_{u} = \frac{P}{3U} = \frac{90}{3 \times 1,05} = 28,57
$$
 KN.  

$$
\tau_{u} = \frac{V_{u}}{bd} = \frac{28,57 \times 10^{3}}{1000 \times 130} = 0,221
$$
 MPa  

$$
\overline{\tau}_{u} = \min\{0,13 \text{ f}_{c28}, 5 \text{ MPa }\} = 3,25
$$
MPa  

$$
\tau_{u} = 0,221
$$
 MPA  $\overline{\tau}_{u} = 3,25$  MPa  $\rightarrow$  condition vérifié

#### **2. Vérification des contraintes dans le béton :**

Aucune vérification n'est nécessaire, si la condition suivante est satisfaite :

*Sens x-x :(sens le plus défavorable) :*

 $\triangleleft$  *Aux appuis* Ma = 2.83 KN.m On doit vérifier  $\sigma_{bc} < \sigma_{bc} = 0.6$  f<sub>c28</sub> = 15 MPa.  $\rho_1 = \frac{166 \times 10^{10}}{bd} = \frac{166 \times 2,01}{100 \times 13} = 0,154$  $\frac{100 \times Aa}{1} = \frac{100 \times 2,01}{100 \times 2,01} =$ ×  $\frac{\times Aa}{\cdot} = \frac{100 \times}{100}$ *bd*  $\frac{Aa}{A} = \frac{100 \times 2.01}{4.00 \times 10^{10}} = 0.154$   $\implies$   $k = 0.016$  et  $\beta = 0.936$ .  $\sigma_s = \frac{Ma}{R_A A_B} = \frac{2.83 \times 10^8}{0.035 \times 130 \times 2.01 \times 10^2} = 115,71 MPa$ *d Aa*  $\frac{Ma}{\lambda} = \frac{2.83 \times 10^6}{0.036 \times 100 \times 0.04 \times 10^2} = 115,71$ 0,936×130×2,01×10  $2.83\times10$  $\beta_1 d$  Aa  $^-$  0,936 $\times$ 130 $\times$ 2,01 $\times$ 10<sup>2</sup> 6 1 =  $\times$ 130 $\times$ 2,01 $\times$  $=\frac{2.83 \times 1.30}{2.83 \times 1.30}$  $\sigma_b = k\sigma_s = 0.016 \times 115.71 = 1.85 \text{ MPa} < 15 \text{ MPA} \Rightarrow$  *Condition vérifiée.* 

 $\div$  *En travée* Mt = 8.03 KN.m.

On doit vérifier

$$
\sigma_{bc} < \overline{\sigma}_{bc} = 0.6 f_{c28} = 15 \text{ MPa.}
$$
\n
$$
\rho_1 = \frac{100 \times At}{bd} = \frac{100 \times 3,14}{100 \times 13} = 0,24 \qquad k = 0.021 \text{ et } \beta = 0.921
$$
\n
$$
\sigma_s = \frac{Mt}{\beta_1 d \text{ At}} = \frac{8,03 \times 10^6}{0,921 \times 130 \times 3,14 \times 10^2} = 213,59 \text{ MPa}
$$
\n
$$
\sigma_b = k \sigma_s = 0.021 \text{ x } 304,89 = 4,48 \text{ MPa} < 15 \text{ MPA} \qquad \Rightarrow \text{ Condition } v \text{érifiée.}
$$

On trouve aussi que la condition est vérifiée dans le sens y-y.

# *3-Etat limite de fissuration :*

La fissuration est peu préjudiciable, aucune vérification n'est nécessaire.

# **Remarque :**

Il en est de même pour le sens (Y-Y), donc on peut se passer de la vérification des contraintes.

# **3. Vérification au poinçonnement :**

$$
q_u \le \frac{0.045.U_c \cdot f_{c28}}{\gamma_b}
$$
  
Avec:  

$$
U_c = 2.(u+v) = 2 \times 2 \times 0.95 = 3.8 m \text{ ; et}
$$
  

$$
q_u = 8.048 kN \le \frac{0.045 \times 3.8 \times 25.10^3}{1.5} = 2850 kN \rightarrow condition \text{ verifyiée}
$$

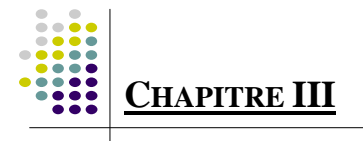

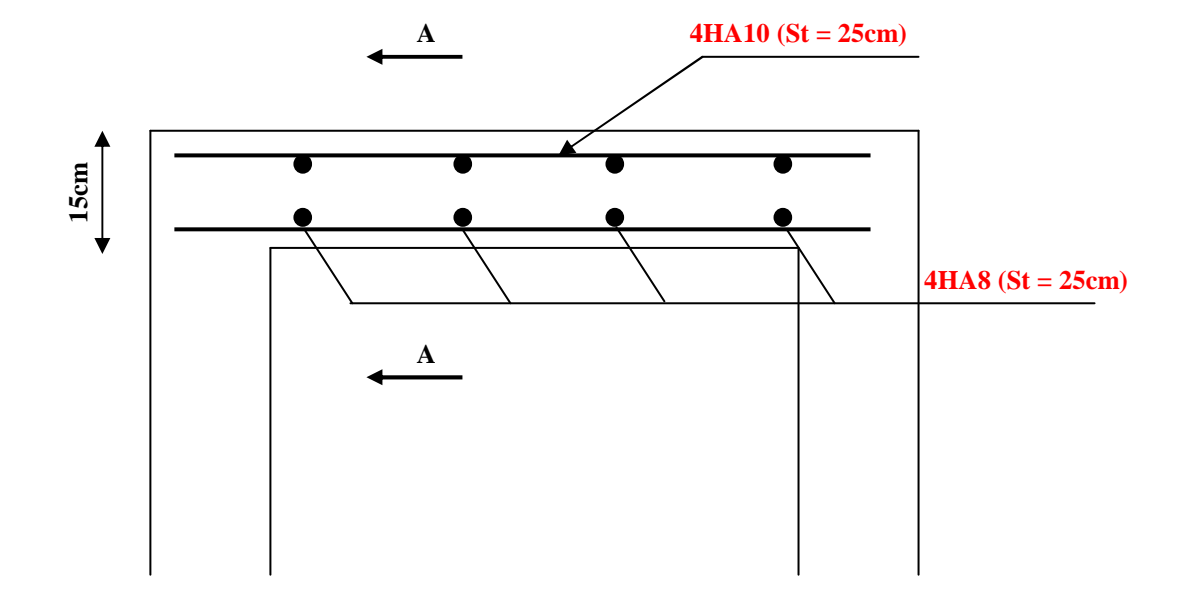

**Figure III.14 : Ferraillage de la dalle de la salle machine** 

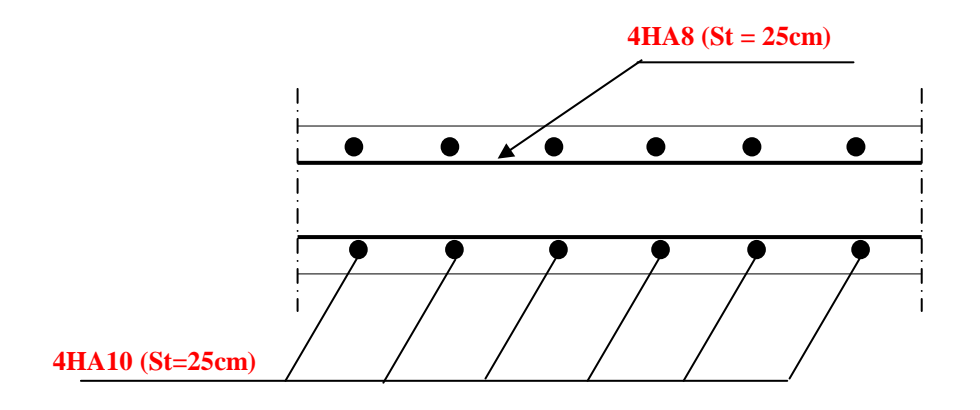

**Figure III.15 : Coupe A-A** 

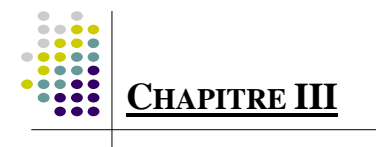

#### **1)- Introduction**

 A l'heure actuelle, on dispose de nombreux programmes bases sur la méthode des éléments finis (M.E.F), permettant le calcul automatique des diverses structures. Il est donc indispensable que tout ingénieur connaisse les bases de la (M.E.F) et comprenne également le processus de la phase de solution. Cette compétence ne peut être acquise que par l'étude

analytique du concept de la (M.E.F) et la connaissance des techniques en rapport avec l'utilisation de ces outils de calcul.

 Cette étude se fixe comme objectif la présentation des notions fondamentale du calcul automatique d'un point de vue essentiellement physique tout en considérant le code de calcul dans son efficacité opératoire, c'est à dire en tenant compte des considérations précédentes, formuler son problème de calcul des structures et contrôler presque sans effort les résultats fournis par l'ordinateur.

#### **2)- Concept de base de la M.E.F** :

 La méthode des éléments finis est une généralisation de la méthode de déformation pour les cas de structures ayant des éléments plans ou volumineux. La méthode considère la structure comme un assemblage discret d'éléments finis, ces derniers sont connectés entre eux par des nœuds situés sur les limites de ces éléments.

La structure étant ainsi subdivisée, peut être analysée d'une manière similaire à

celle utilisée dans « la théorie des poutres » pour chaque type d' élément ,( un fonction forme) fonction de déformation de la forme polynomiale qui détermine la relation entre la déformation et la force nodale peut être divisée sur la base de principe de l'énergie minimale, cette relation est connue sous le nom de la matrice de rigidité de l'élément. Un système d'équation algébrique linéaire peut être établi en imposant l'équilibre de chaque nœud, tout en considérant inconnue les déformations au niveau des nœuds. La solution consiste donc à

déterminer ces déformations, ensuite les forces et les contraintes peuvent être calculées en utilisant les matrices de rigidité de chaque élément.

#### **3)- Description de l'ETABS** :

 L'ETABS est un logiciel de calcul et de conception des structures d'ingénieries, particulièrement adaptée aux bâtiments, et ouvrages de génie civil. Il permet en un même environnement la saisie graphique des ouvrages avec une bibliothèque d'éléments autorisant l'approche du comportement de ces structures. L'ETABS offre de nombreuses possibilités

d'analyse des effets statiques, qui-est un calcul sous charge vertical (G et Q) et dynamiques qui-est un calcul sous charge horizontale représenter par le séisme (E). avec des compléments de conception et de vérification des structures en béton armé et charpentes métalliques. Le post-processeur graphique facilite l'interprétation des résultats, en offrant notamment la possibilité de visualiser la déformée du système, les diagrammes des efforts et courbes enveloppés, les champs de contraintes, les modes propres de vibration etc.

 ETABS permet également le transfert de donnée avec d'autres logiciels (AUTOCAD, SAP2000 ET SAFS).

Rappel : (terminologie)

-Grid line : ligne de grille. Joints : nœuds.

-Frame : portique (cadre).

-Shell : voile. Elément : élément.

-Restraints : degrés de liberté (DDL). Loads : charge.

-Uniformedloads : point d'application de la charge. Define : définir.

-Material : matériaux. Concrete : béton.

-Steel : acier.

-Frame section : coffrage. Column : poteau.

-Beam : poutre.

4)- Manuel d'utilisation du l'ETABS :

 Dans notre travail on a utilisé la version ETABS V.9.6.0. Pour choisir l'application ETABS on clique sur l'icône de l'ETABS.

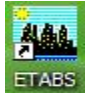

#### **Etapes de modélisation :**

• **Première étape :** 

La première étape consiste à spécifier la géométrie de la structure à modéliser.

#### **- Choix des unités :**

 On doit choisir un système d'unités pour la saisie de données dans L'ETABS. Au bas de l'écran, on sélectionne KN-m comme unités de base pour les forces et les déplacements.

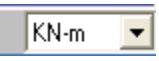

#### **- Géométrie de base :**

 Dans le menu déroulant en haut de l'écran on s sélectionne **file** puis **New model**  (ctrl+n). Cette option permet de créer rapidement un modèle régulier :

Le nombre de portique suivant  $x-x$ : 6 portique.

Le nombre de portique suivant y-y : 6 portique.

Le nombre d'étages : 8 niveaux (6 étage + RDC et 1 entrés sols).

 Après validation de l'exemple on aura deux fenêtres représentants la structure, l'une en 3Det l'autre a 2D suivant l'un des plans X X-Y, X-Z, Y-Z.

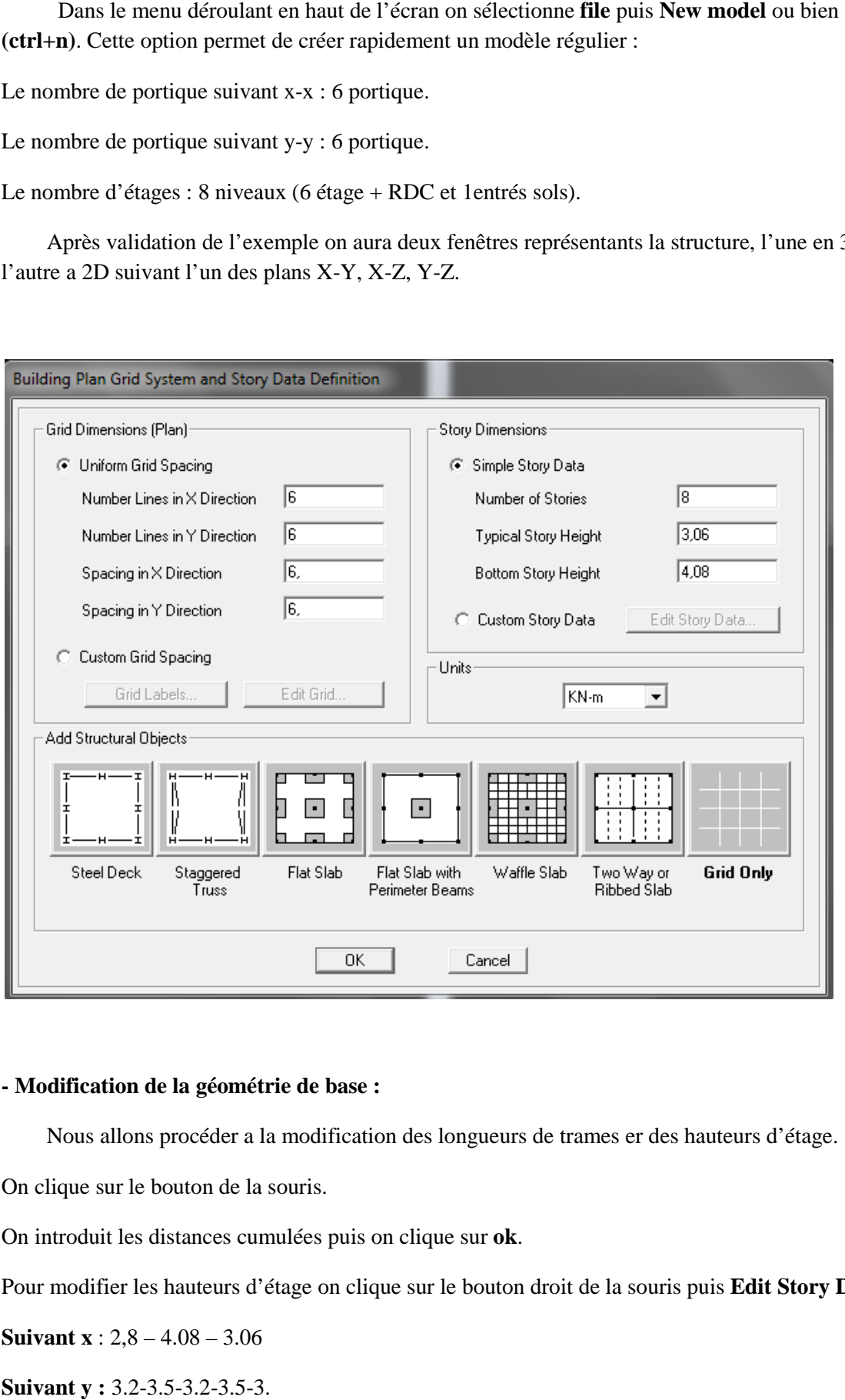

#### **- Modification de la géométrie de base :**

Nous allons procéder a la modification des longueurs de trames er des hauteurs d'étage.

On clique sur le bouton de la souris.

On introduit les distances cumulées puis on clique sur **ok**.

Pour modifier les hauteurs d'étage on clique sur le bouton droit de la souris puis Edit Story Data.

**Suivant x** : 2,8 – 4.08 – 3.06

**Suivant y :** 3.2-3.5-3.2-3.5-3.

#### **Suivant z**:  $4.5-4-3-4-4$

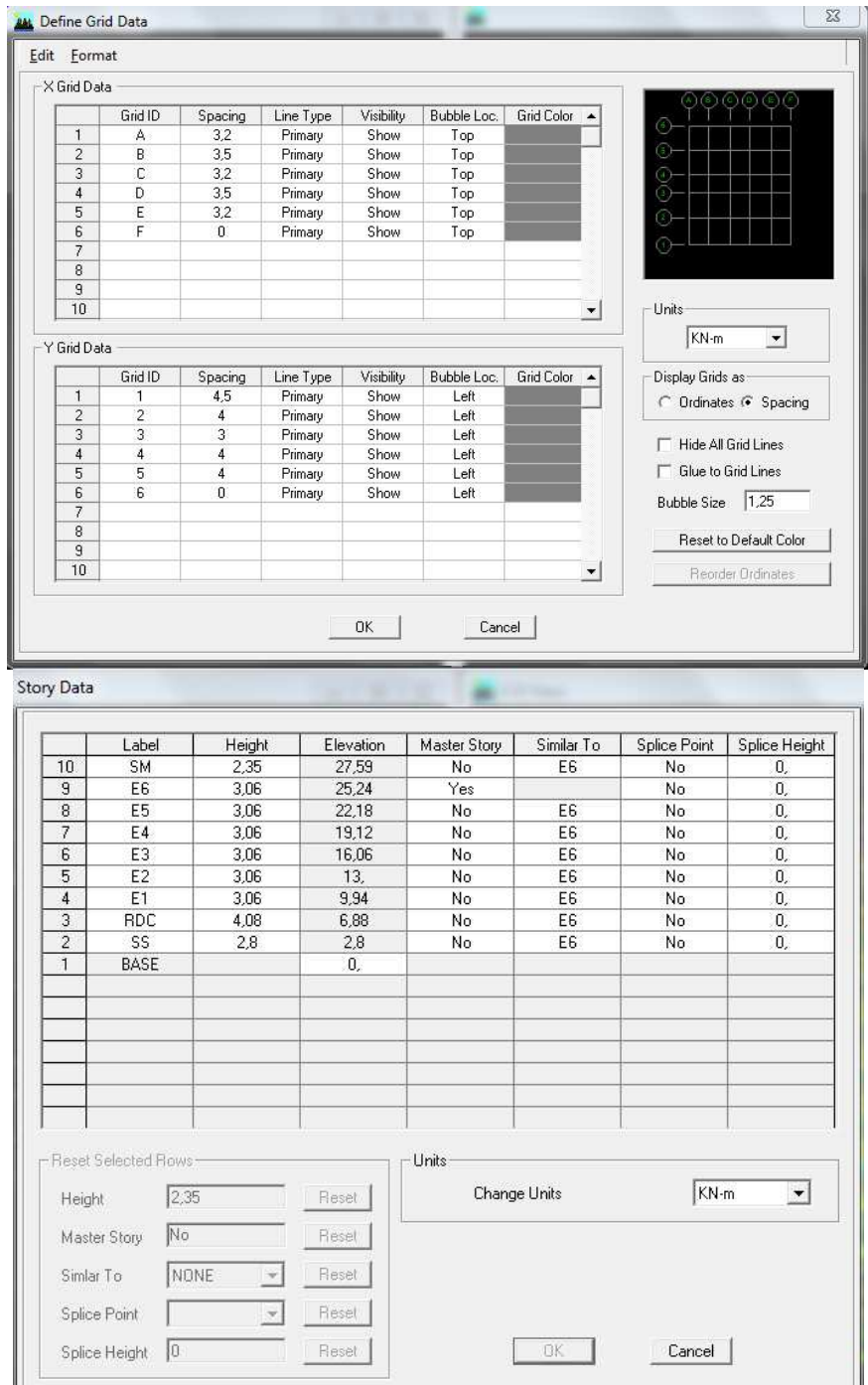

# • **Deuxième étape :**

 La deuxième étape consiste à spécifier **les propriétés mécaniques** des matériaux en l'occurrence, d'acier et le béton.

 On clique sur **Define** puis **Material proprietes** nous sélections le matériau **CONC** et on clique sur **Modify / Show Material** , et on apporte les modifications inscrites dans la figure suivante :

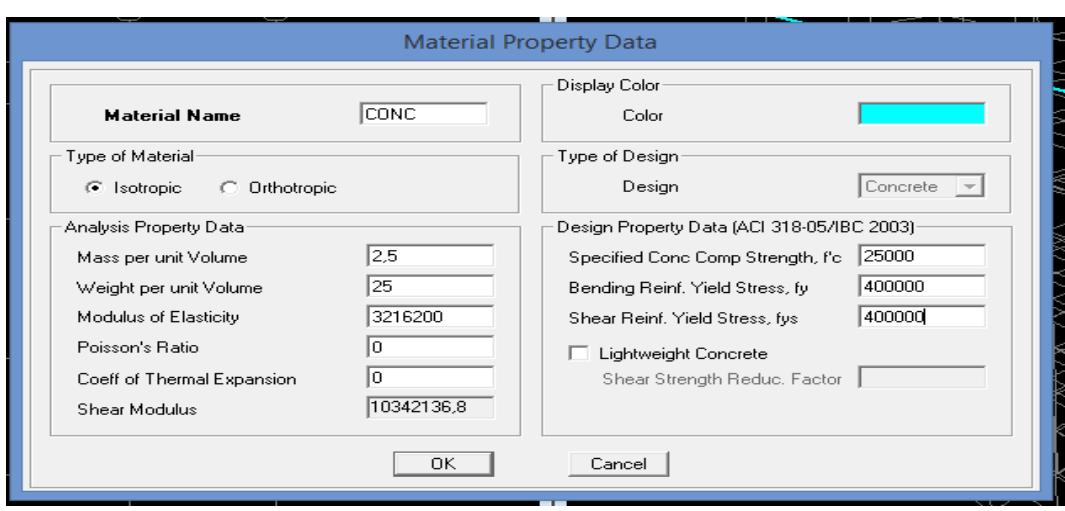

#### • **Troisième étape :**

La deuxième étape consiste à spécifier les propriétés géométriques des éléments (poutre dalle voile….).

Nous commençons d'abord par affecter les sections des poutre principales (PP) et ceci de la maniére suivante :

 Nous choisissons le menu **Dedine** puis Frame Section. On clique sur la liste d'ajout de section et on sélectionne **Add Rctangular** pour ajouter une section rectangulaire (les sections en béton armé du bâtiment a modéliser sont rectangulaires.

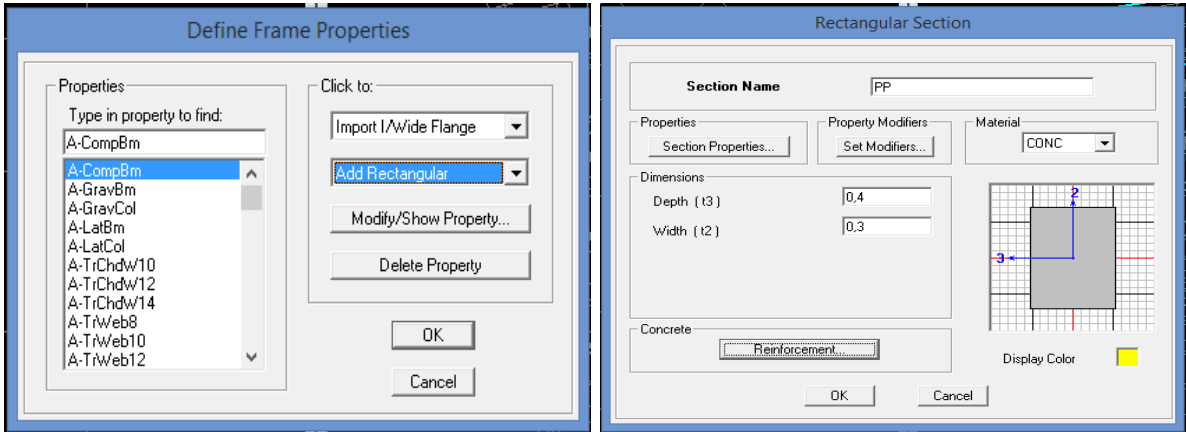

 Le bouton **Reinforcement**  conduit a une fenêtre qui permet de spécifier les propriétés des barres d'armature.

 Si on clique sur le bouton **Section Properties** on peut avoir l'aire, les moments d'inerties, l'aire de cisaillement et autres propriétés calculés par ETABS.

Nous procéderons de la même manière pour les autres éléments.

 Après avoir fini de modéliser les éléments barres (poutre, poteaux), nous allons passer aux passer aux éléments plaques (voile).

 On choisit le menu **Dedine** et **Wall/Slap**, on clique sur **Add New Wall** et on spécifie le nom et l'épaisseur.

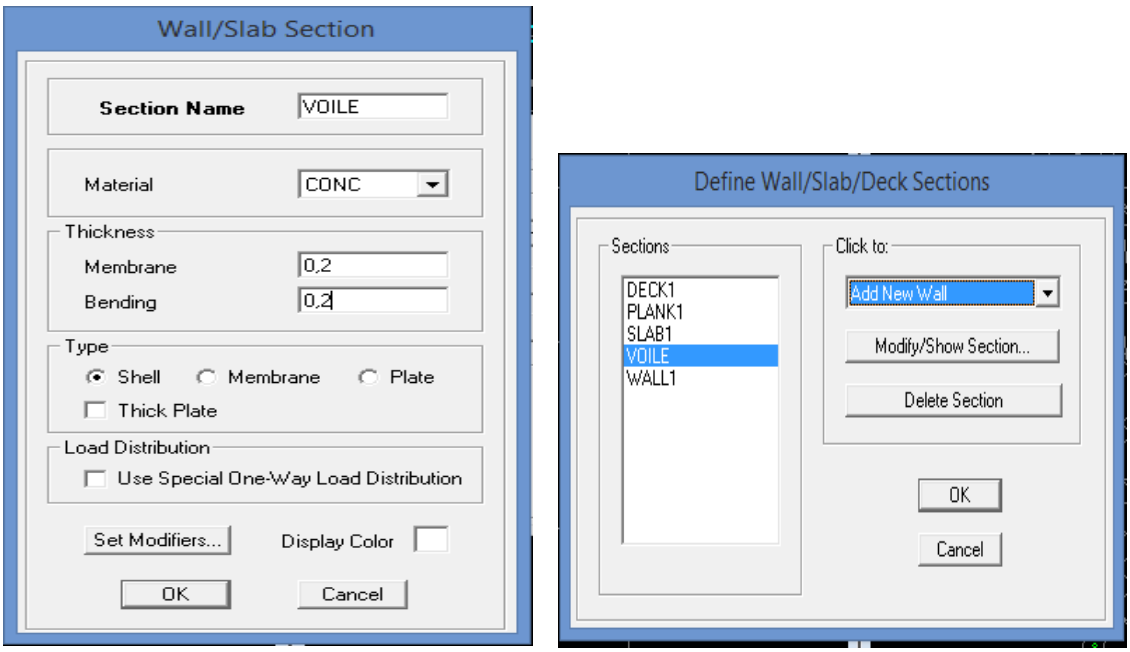

• **Quatrième étape étape :** 

Avant de charger la structure il faut d'abord définir les charges appliquées a la structure modélisée

- Charge statique (G et Q) :

.

La structure est soumise a des charges permanente :

Charges permanentes :

Load Name (Nom de la charge) : G

**Type : DEAD** (permanente) :

Self weight multiplié (Coefficient interne poids propre) :1

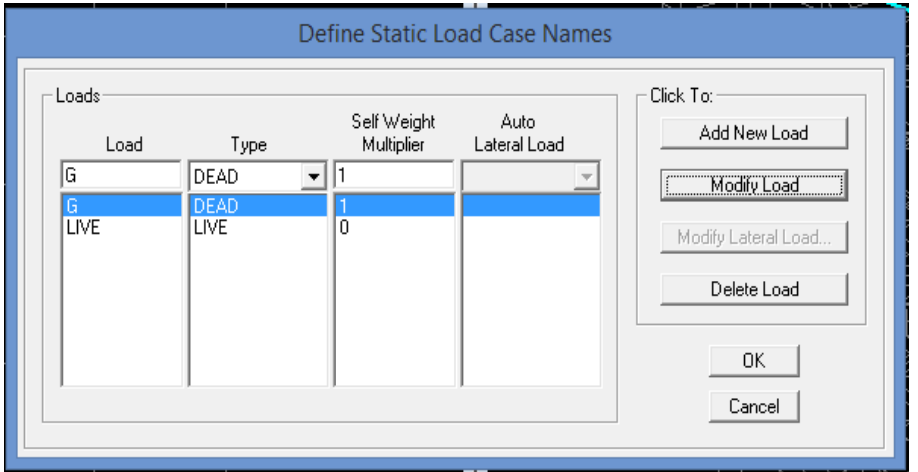

surcharges d'exploitation :

Load Name (Nom de la charge) : Q

**Type : LIVE** (exploitation).

## **Self weight multiplié** (Coefficient interne poids propre) : 0

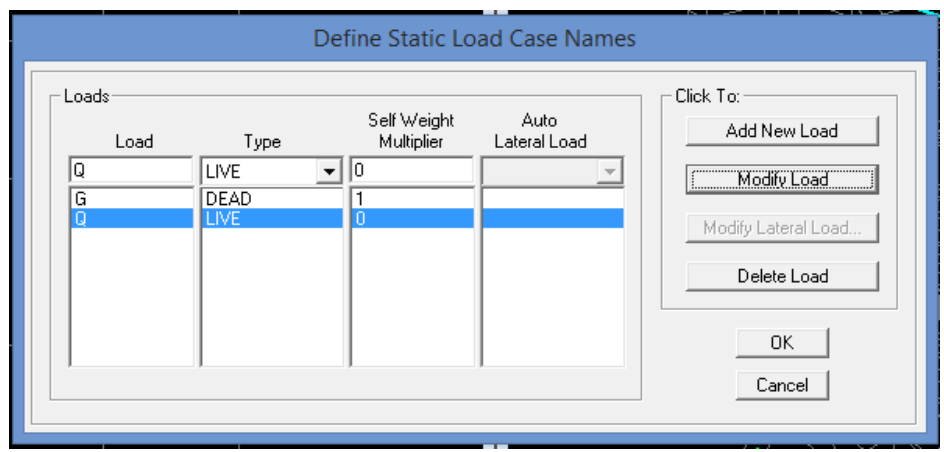

- Charge dynamique :

 Pour le calcule dynamique de la structure on introduira un spectre de réponse conçu par le **CGS**

Ce spectre est une courbe de réponse maximal d'accélérations (Sa/g) pour un système a un degré de liberté soumis a une excitation donnée pour des valeurs successives périodes propres **T**.

Données a introduire dans le logiciel :

- **Zone : II (**Zone a sismicité moyenne moyenne, voir **Annexe 1** du **RPA 2003**).
- **Groupe d'usage :** 2 (bâtiments courants, voire chapitre 3.2 du RPA 2003.
- **Coeff comportement :** mixte portique/ voiles avec interaction.
- **Remplissage :** béton armé/ maçonnerie  **10**.
- **Site : ferme** (voir rapport de sol chapitre 1).
- -Facteur de qualité (Q) : 1.10 1.10

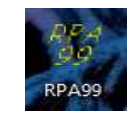

On trouve logiciel en cliquant sur l'icône l'icône :

Après avoir introduit les données dans leurs cases respectives on clique sur l'onglet **Text**.

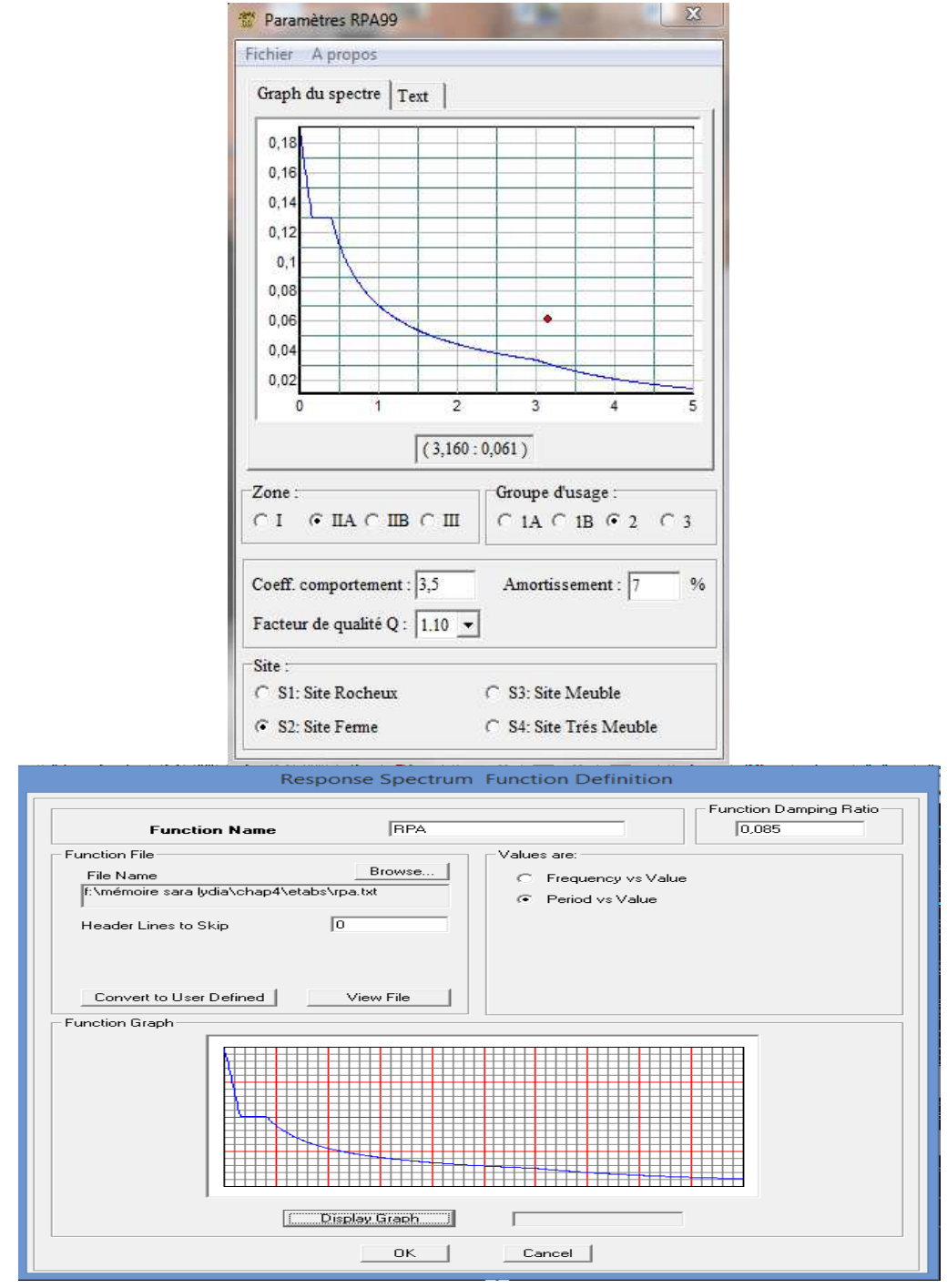

Pour le spectre dans le logiciel ETABS on clique sur :

Difine Response Spectrum Functions **Spectrum From file** 

# **Fonction Name (nom du spectre) :RPA**.

 Le spectre étant introduit, nous allons passer a la prochaine étape qui consiste a la définition du chargement E (séisme), pour cela on clique sur :

Define Reponses Spectrum Cases Add New Spectrum.

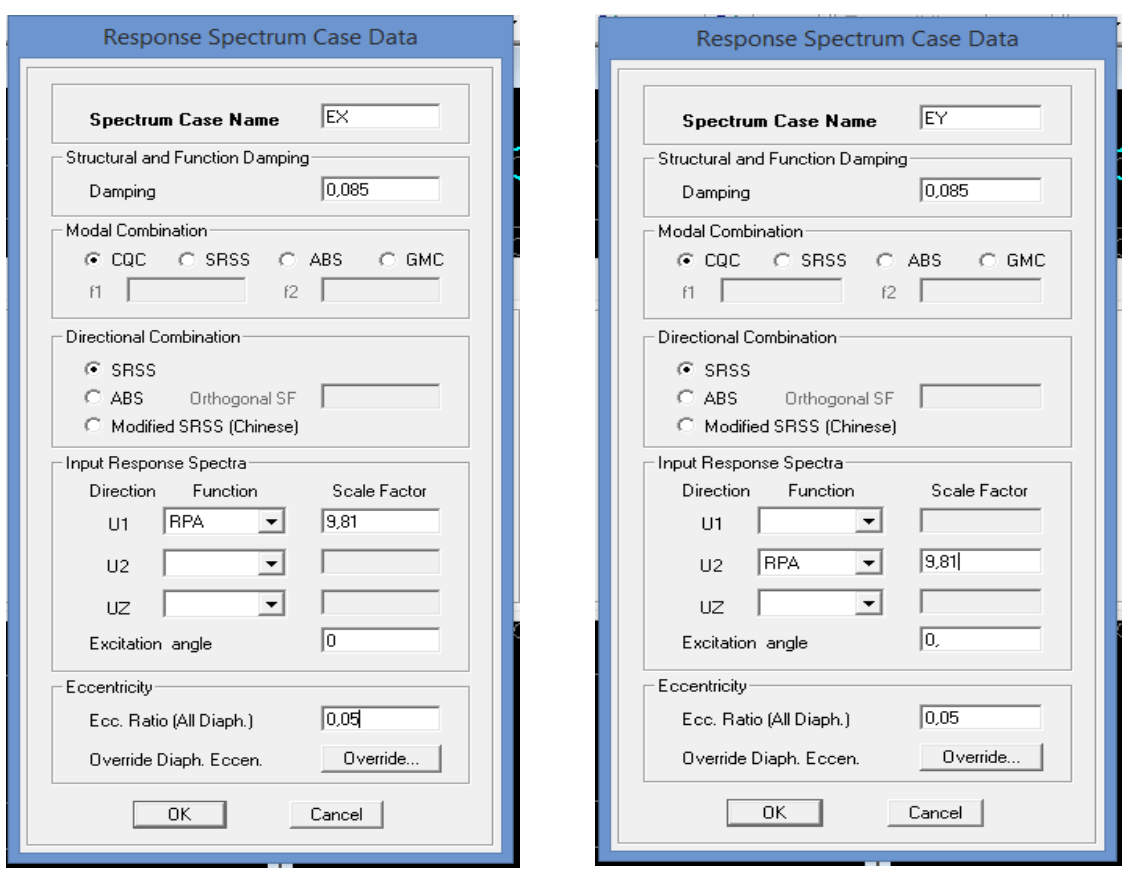

 Dans la partie **Input Réponse Spectra** , nous introduire le spectre a prendre en compte dans les deux direction principales ( **U1** et **U2**).

• **Cinquième étape :** 

Les charges statique étant définies, on sélectionne chaque poutre et on introduit le

chargement linéaire qui lui revient en cliquant sur :

#### **Assign Frame/ line loads Distributed**

 Dans la case **Load Case Name** on spécifie le type de chargement **G** ou **Q** ensuite le chargement linéaire est introduit dans la case **Load**.

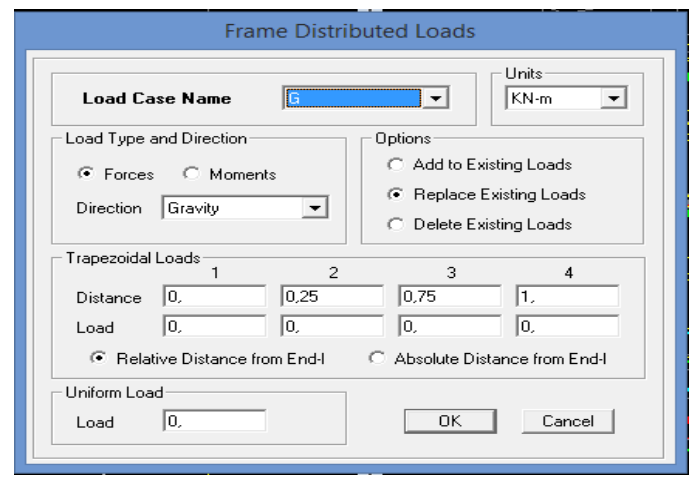

• **Sixième étape :** 

Les combinaisons d'actions a considérer pour la détermination des sollicitations et déformations sont.

**- Combinaisons aux états limites limites :** 

**ELU** :  $1.35G + 1.5Q$ 

**ELS** :  $G + Q$ 

**- Combinaisons accidentelles du RPA RPA :** 

 $GQEX : G + Q \pm EX$ 

 $G + O \pm EY$ 

**0.8GE :**  $0.8G \pm EX$ 

 $G + Q \pm EY$ 

Pour introduire les combinaisons dans le logiciel on clique sue :

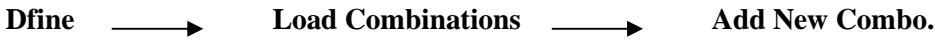

On reprend les mêmes opérations pour introduire les autres combinaisons d'action<sup>.</sup>

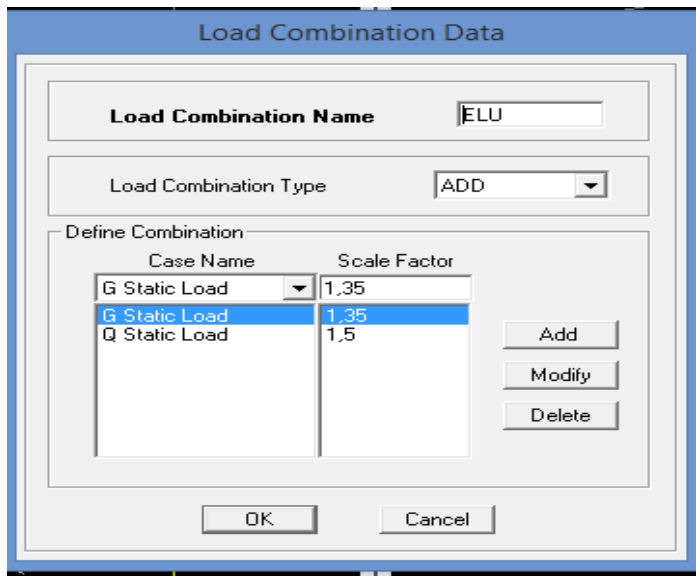

• **Septième étape :** 

Spécification des conditions aux limites (appuis, diaphragmes). Cette étape consiste a spécifier les conditions aux limites (appuis, diaphragmes) pour la structure modélisée.

### **- Appuis :**

 Les poteaux sont supposés parfaitement encastré dans les fondations, pour modéliser cet encastrement on sélectionne les nœuds du RDC puis on clique sur :

Assign  $\begin{array}{ccc} \n\sqrt[3]{\cdot} & \longrightarrow & \text{Joint} \quad \longrightarrow & \text{Restrains} \n\end{array}$ 

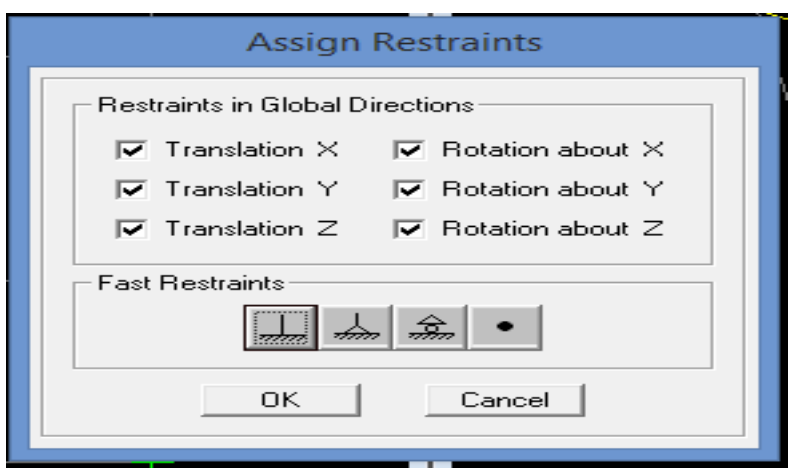

#### **- Masse-source :**

 La masse des plancher est supposée concentrées en leur centres de masse qui sont désignés pas la notation de Masse-Source.

 On donne la valeur 1 pour la charge permanente et la valeur de β suivant la nature de la structure.

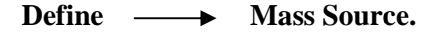

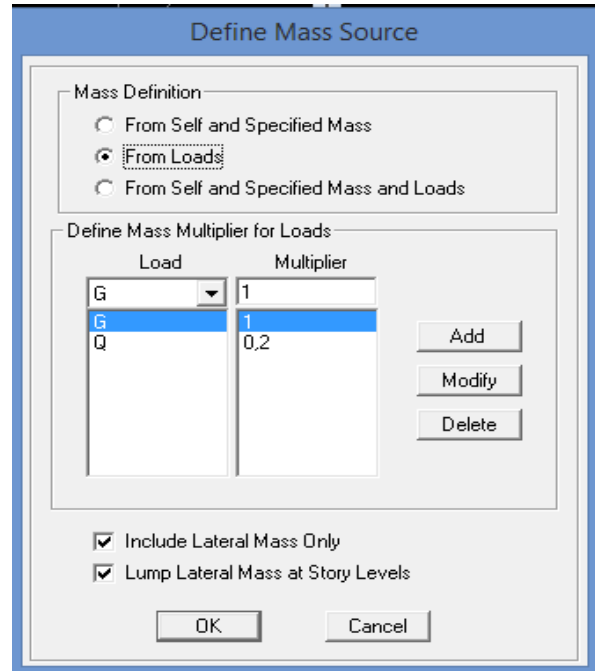

### **- Diaphragme :**

 Comme les plancher sont supposés infiniment rigides on doit relier tous les nœuds d'un même plancher a leurs nœuds maitres de telle sorte qu'ils puissent former **un diaphragme** , ceci a pour effet de réduire le nombre d'équation a résoudre par logiciel.

Assign  $\longrightarrow$  Joint/Point  $\longrightarrow$  Diaphragme  $\longrightarrow$  Add New Diaphragme.

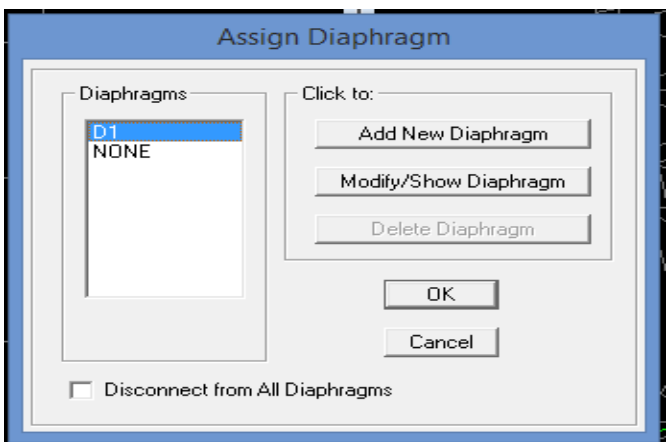

 Après avoir introduit le nom du diaphragme dans la case **Diaphragme** on clique sur OK pour valider.

On fait la même opération pour tous les autres planchers.

• **Huitième étape :** 

Analyse et visualisation des résultats **.** 

#### **Lancement des l'analyse :**

Pour lancer l'analyse de la structure, on se positionne sur l'ongle **Analyze** et on sélectionne **Run Analysis.** 

## **Visualisation des résultats :**

#### **- Période et participation modale modale :**

Dans la fenêtre **Display** —  $\rightarrow$  **show tables**, on clique sur **Modal Information** et on sélectionne la combinaison « **Modal** ».

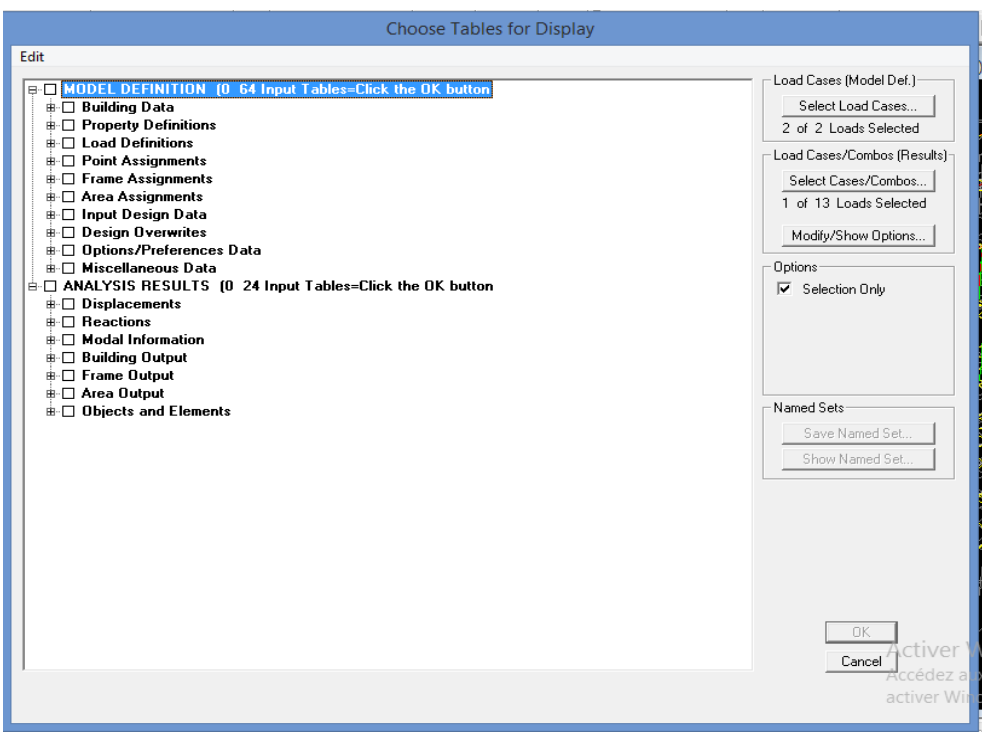

#### **Déformée de la structure :**

On appuis sur l'icône **Show Deformed Shape** et on sélectionne une combinaison d'actions.

#### **- Diagramme des efforts internes internes :**

 Pour avoir les diagrammes des efforts internes, on se positionne sur un portique et sélectionne **Show Menber Forces/ Stresses Diagram** dans le menu display.

#### **- efforts internes dans les éléments barres barres :**

#### **Les poutres :**

 Pour extraire les efforts max, on commence par sélectionner les poutres ensuite on clique sur : **Display**  $\longrightarrow$  **show tables.** 

Dans **Elément Output** on sélectionne « **Frame Forces** » (Efforts dans les barres). On clique sur **Select Case/Comb** pour choisir la combinaison d'actions puis on clique sur OK.

#### **Les poteaux :**

Pour extraire la valeur des efforts dans les poteaux, on sélectionne ces derniers et on suite les même étapes que pour les poutres.

#### **- efforts internes des voiles voiles :**

Pour extraire les contrainte dans les voiles, dans Area Output on clique sur « Area Forces **and Stresses** » et on sélectionne une combinaison d'actions.

#### **- Déplacements :**

 Pour extraire les déplacements sous forme de tableaux on sélectionne tous le plancher du niveau considéré, on appuis sur **Show Tables** puis on coche « **Displacements** ».

 Pour une meilleure visualisation on exporte le tableau sur **Excel** la colonne **Ux** correspond au **sens xx** et **Uy** au **sens yy.**

#### **- Effort tranchant et moment sismique à la base :**

Pour extraire les efforts a la base (fondations) on clique sur **Show Tables** on coche « **Base Reactions** » ensuite dans « **Select Cases/Comb** » on choisit « **E** »

#### - Effort tranchant de niveau :

 Pour extraire l'effort tranchant de chaque niveau, on se positionne sur la vue en **2D** puis dans le menu **View** on clique sur set **3D** et on sélectionne le plan **XZ.** 

Dans Display on clique sur **Show Deformed Shape** et on sélectionne la combinaison **E**.

 Enfin, dans **Draw** on choisit l'option **Draw Section Cut** et on trace une droite traversant les éléments du niveau considéré.

#### **Remarque :**

 En désélectionnant la case **Shells** on aura l'effort repris par les portiques et on désélectionnant la case **Frames** nous aurons l'effort repris par les voiles

# **V. Vérification RPA :**

# **V.1.1 Introduction :**

La principale cause des dommages dans une structure durant un séisme est sa réponse au mouvement appliqué à sa base suite au mouvement transmis a son sol d'assise. Dans le bute d'analyser et d'évaluer de la structure sous ce type de changement, les principes de la dynamique des structures doivent être appliquées pour déterminer les déformations et les contraintes développées dans la structure.

Quand on considère une analyse de structure sous un chargement dynamique, le terme dynamique 'signifie une variation dans le temps', ceci rend l'étude plus compliquée voire impassible quand il s'agie d'une structure élevée avec in nombre infini de degré de libéré.

Pour cela les ingénieurs essaient de simplifier les calculs en considérant non pas la structure réelle mais un modèle simple qui doit être le plus proche possible de la réalité.

# **V.1.2 Le facteur de qualité Q :**

$$
Q=1+\sum_{1}^{6}P_{q}
$$

Avec :  $p_q$  c'est la pénalité à rendre selon le critère de qualité q.

# **1)- Conditions minimales sur les files de contreventement.**

# **-Système des portiques :**

D'après le **RPA99 vs 2003** chaque file de portique doit comporter à tous les niveaux au moins trois travées dont le rapport des portées est **<1.5**.

# **Sens longitudinal : (5 travée) :**

 $4.50/4.00 = 1.125 < 1.5$ .  $4.00/3.00 = 1.33 < 1.5$  $3.00/4.00=0.75 < 1.5$  **Critère observé**  $p_q = 0$ 

```
4.00/4.00 = 1 < 1.5.
```
**Sens transversal : (5 travée) :** 

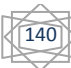

 $3.20/3.50 = 0.914 < 1.5$ 

 $3.50/3.20 = 1.09 < 1.5$ .

 $3.20/3.50 = 0.914 < 1.5$  **Critère observé**  $p_q = 0$ 

 $3.50/3.20 = 1.09 < 1.5$ .

# **-Système de voiles :**

Chaque file de voile doit comporter a tous les niveaux, au moins un (01) trumeau ayant un rapport ' hauteur d'étage sur largeur' inferieur ou égal a 0.67.

# $he/l < 1.67$

he : étant la hauteur d'étage soit égale a 3.06 et l= 4.8m (valeurs maximales)

4.08/4.50=0.90 >0.67 **Condition non vérifier.**

# **2)- Redondance en plan :**

Chaque étage devra avoir ; en plan ; au moins (4) files de portique ; ces files de contreventement devront être disposé symétriquement autant que possible avec un rapport entre valeur maximale et minimale d'espacement ne dépassant pas 1.5.

# **- Sens longitudinal : (5 files) :**

 $Lmax/Lmin = 4.50/3.00 = 1.5 = 1.5$ **Critère observé**  $p_a = 0$ 

**- Sens transversal: (4 files):** 

Lmax / Lmin =  $3.50/3.20 = 1.09 < 1.5$ **Critère observé**  $p_a = 0$ 

# **3)- Régularité en plan:**

- Le bâtiment présente une configuration sensiblement symétrique vis - a -vie de deux directions orthogonales.

- L'excentricité ne dépasse pas les 15 % de la dimension du bâtiment mesurée perpendiculairement à la direction de l'action séismique considérée. **(cette condition est vérifier et justifier lors des vérification exigés par RPA avec logiciel ETABS, chapitre V).** 

**-** La structure a une force compacte, et rapport :

Longueur / largeur < 4 22.74 / 17.00 =1.33 <4

- la somme des dimensions de parties rentrantes ou saillantes du bâtiment dans une direction donnée n'excède pas 25%. **Condition NON vérifiée p=0.05.** 

141

# **4)- Régularité en élévation:**

- Le système de contreventement ne comporte pas d'éléments porteurs verticaux discontinus dont la charge ne se transmette pas directement a la fondation.

- Aussi bien la raideur que la masse des différents niveaux restant constantes ou diminuent progressivement et sans chargement brusque de la base au sommet du bâtiment.

- dans le cas de décrochements en élévation, la variation des dimensions en plans du bâtiment entre deux niveaux successifs ne dépasse pas 20 % dans les deux direction de calcul et ne s'effectue que dans le sens d'une diminution avec la hauteur. La plus grande dimension latérale du bâtiment n'excède pas 1.5 fois sa plus petite dimension (pas de décrochement en élévation). **Condition NON vérifiée p=0.05.**

Donc : la structure n'est pas classée régulière en élévation.

# **5)- Contrôle de la qualité des matériaux :**

On suppose que les matériaux utilisée dans notre structure sont contrôlés donc **: p=0.00** 

# **6)- Contrôle de la qualité de l'exécution :**

Il est prévue contractuellement une mission de suivi des travaux sur chantier.

Cette mission doit comprendre notamment une supervision des essais effectués sur les matériaux donc **: p=0.00.** 

Le tableau ci-dessous résume les résultats trouvés :

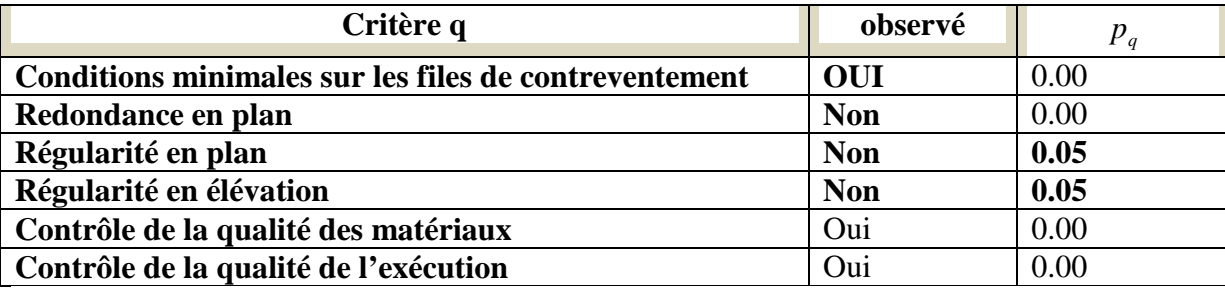

# **Finalement en trouve : Q = 1.10.**

# **V.1.4 Vérification de la période empirique :**

**-Calcul de la période empirique :** 

$$
T_{emprique} = \left\{ C_T \times h_n^{\frac{3}{4}} \right\} = 0.05 \times 27.59^{0.75} = 0.601s
$$

hn : hauteur mesurée en mètre a partir de la base de la structure jusqu'au dernier niveau (n).

142

Ct : coefficient, fonction du système de type de contreventement et de type de remplissage et donné par le tableau 4.6 (Art 4.2.4 RPA99/V2003).

#### **-Calcul de la période empirique majorée Calcul majorée :**

D'après le RPA99 vs 2003 la valeur de T calculées ne doit pas dépasser 30% de celle estimée a partir des formules empirique.

 $T_{\textit{mai}} = T + 30\%T = 0.7813s$ 

-Détermination de la période par logiciel ETABS :

Après avoir effectué l'analyse sur ETABS, on détermine la période et les résultats s'afficheront comme suite :

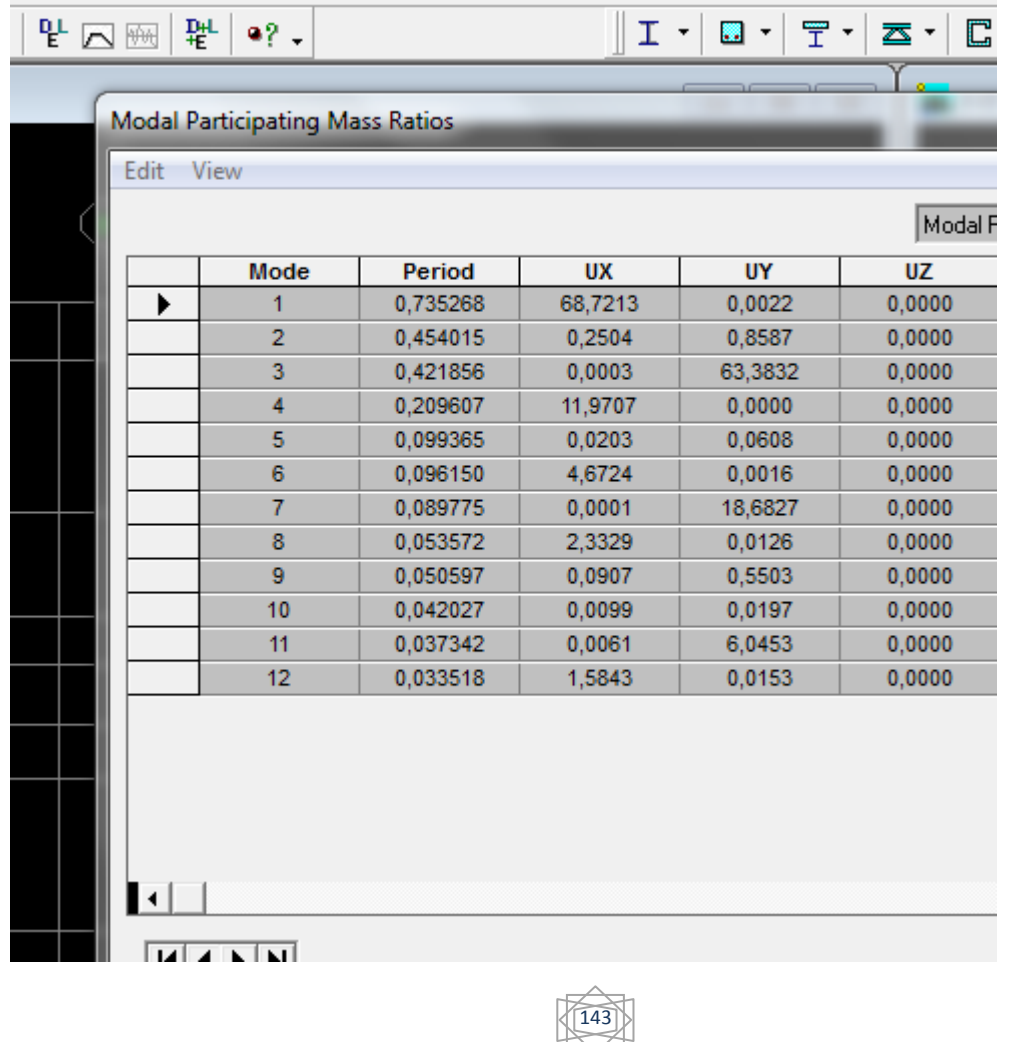

### **- Comparaison des résultats :**

On remarque que :

# $0.781$ ) $0.735$

 $T_{\text{Calculate}}$ *)* $T_{\text{ETARS}}$ 

On peut dire que la valeur de la période trouvée par le logiciel est proche de celle calculée.

## **V.1.5 Vérification de l'excentricité :**

Dans cette étape, on doit vérifier les l'écartement du centre de torsion par rapport au centre de gravité et le comparer a la valeur 5% de la largueur de la construction et cela dans les deux sens. Les résultats s'afficheront comme suit :

Ont relève les valeurs des coordonnée des deux centre (gravité et torsion) puis on calcule leur écartement tél qu'il est montré sur le tableau suivant :

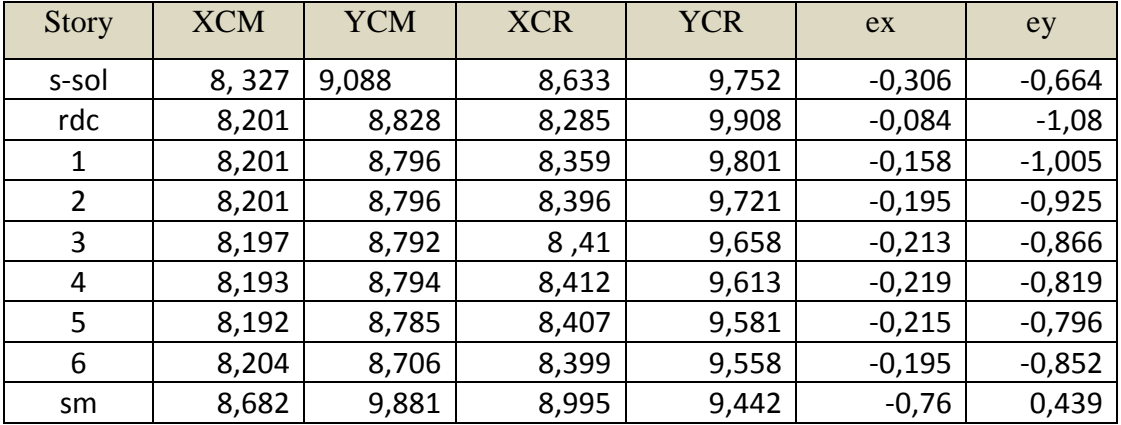

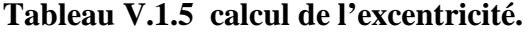

144

**Avec :** 

 $e<sub>x</sub> = XCM - XCR$ 

 $e_y = YCM - YCR$ 

- Comparaison des résultats :

Sens longitudinal :

 $5\%$   $L_x \ge e_x$ 

**Condition vérifiée.**   $5\%12.10 = 0.605\cdot 0.247$  —  $\overline{\phantom{a}}$ 

Sens transversal:

 $5\%L_{v} \geq e_{v}$ 

 $5\%22,74 = 1,137$ , 1,08 **Condition vérifiée.** 

# **V.1.6. Vérification du pourcentage de participation de la masse modale:**

Pour les structure représentées par les modèles plans dans les deux directions orthogonales, le nombre de modes de vibration a retenir dans chacune des deux directions d'excitation doit être tel que la somme les masse nodales effectives pour les modes retenus soit égale a 90% au moins de la masse totale se la structure ( article 4.3.4 RPA99 version 2003). On tire les valeurs du tableau trouvé dans le calcul de la période comme indiqué ci après :

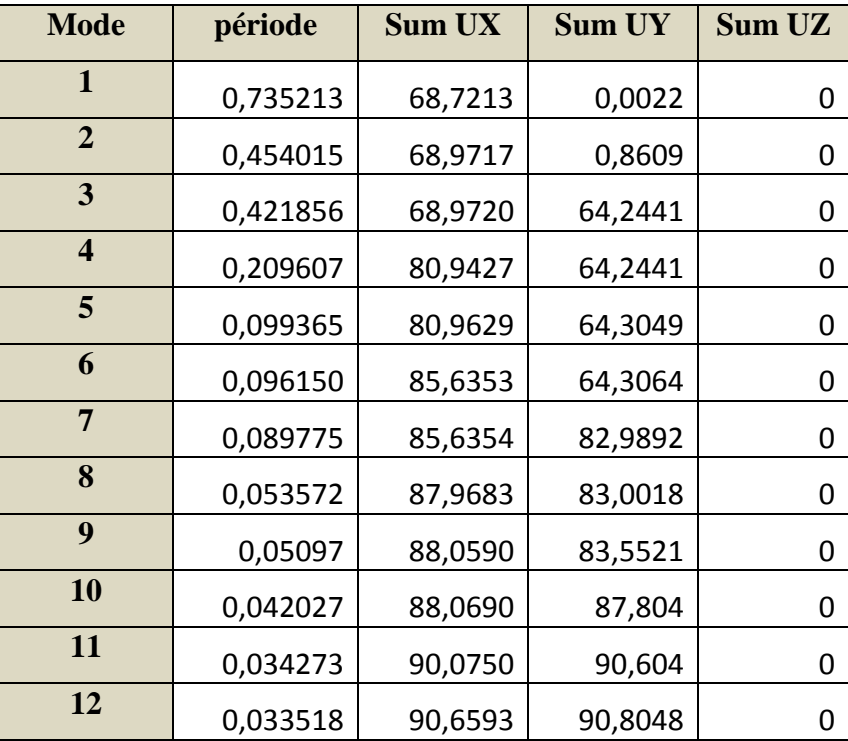

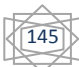

## **Tableau V.1.6 valeurs des masses modales.**

La somme des masses modales dans le **11éme** mode dépasse **90 %** de la masse totale du bâtiment dans les deux directions, d'où la condition du **RPA (article 4.3.4)** est vérifiée.

#### **V.1.7 Justification du système de contreventement :**

L'objectif dans cette étape est de déterminer les pourcentages relatifs des charges horizontales et verticales reprises par les voiles et les poteaux afin de justifier la valeur de **R** a considérer

Le récapitulatif des résultats sont indiqué dans le tableau suivant :

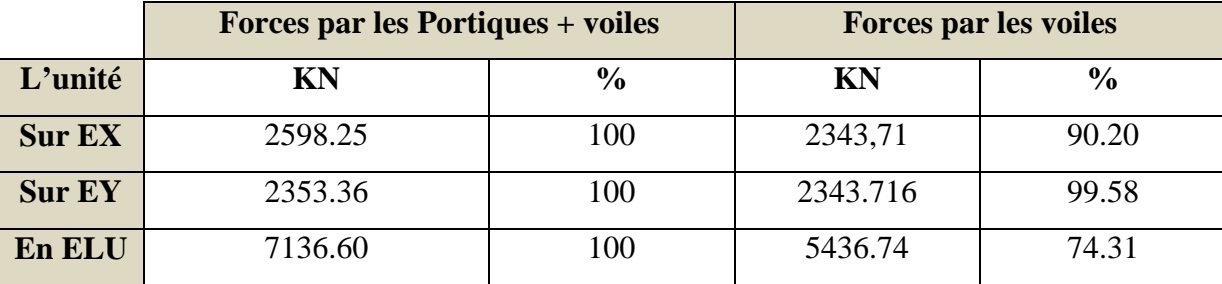

Selon les résultats représentés dans le tableau ci-dessous, on remarque que la majorité des efforts horizontaux sont repris par les voiles est majorité verticaux sont repris par les portiques.

D'après l'article 3.4 du RPA 99 qui classe les systèmes de contreventement, pour le cas de notre structure il n'y a pas de classement alors pour des mesures de sécurité on prend la catégorie **2 : Voiles porteurs** ; dont le coefficient de comportement **R=3.5** ce qui justifie la valeur prise en **ETABS**.

#### **V.1.8 Vérification de l'effort tranchant a la base (RPA V.2003/Art 4.3.6) :**

D'après **RPA99. V2003 (article 4.3.6)** la résultante des forces sismique a la base **Vt** obtenue par les combinaison des valeurs modales statique équivalente **V** pour une valeur de la période fondamentale donnée par la formule empirique appropriée.

-Si **Vt <0.80 V**, il faudra augmenter tous les paramètres de la réponse (Forces, déplacement moment,…) dans le rapport **0.8V/V**.

146

Après analyse, on obtient les résultats **Vx dyn** et **Vy dyn :** 

$$
V = \frac{A.D.Q}{R} \times W \qquad (RPA \quad 4-1)
$$

Avec :

Chapitre V vérification RPA

A = 0.15. D = ? × × × ≥ × × ≤ ≤ × ≤ ≤ = ) ........ T 3s T 3 ) ( 3 2.5 η ( ) .......... T 3s T 2.5 η ( 2.5 η.................. 0 T 3 5 3 2 2 2 3 2 2 2 *T T T T D* T2 = 0.601 voir le **(Tableau 4-7. RPA 2003)** T2 = 0.601 < T =0.735 donc : 3 2 2 5.2 = × × *T T D* η ŋ : donné par la formule : 7

$$
\eta = \sqrt{\frac{7}{2 + \xi}} \ge 0.7
$$
  
\n $\xi = 5$  (RPA 4-3)  
\n $\eta = 1$ )0.7  
\n $D = 2.5 \times \eta \times \left(\frac{T_2}{T}\right)^{\frac{2}{3}} = 2.5 \times 1 \left(\frac{0.601}{0.735}\right)^{\frac{2}{3}} = 2.18$   
\n $Q_x = 1.10$   
\n $Q_y = 1.10$   
\n $R = 3.5$   
\n $W = 31140 .59 Kn$  Poids total de la structure.

$$
V = \frac{0.15 \times 1.677 \times 1.10}{3.5} \times 31140 .59 = 2461 .93 Kn
$$

**-** puis on relève de ETABS les valeurs de l'effort tranchant tel que :

147

Vx dyn = F1 =2334,8KN

Vy dyn = F2 = 2344,22 KN

#### • **Comparaison des résultats :**

Dans cette présente étape, on doit vérifier que les efforts tranchants calculée avec ETABS sont supérieurs ou égaux a 80% de l'effort calculé avec la formule de la méthode statique équivalente.

Il est rappelé que : Vx= Vy =2461.93 KN

- Sens longitudinal :

Vx dyn = 2334.8 KN > 80% Vx=1969,5KN.  $\longrightarrow$  Condition vérifiée.

- Sens transversal :

Vy dyn =2344,22KN > 80% Vx=1969,93KN.  $\longrightarrow$  Condition vérifiée.

## **V.1.9 Vérification des déplacements relatifs :**

Les déplacements relatifs latéraux d'un étage par rapport aux étages qui lui sont adjacents, et tels que calculée selon le paragraphe 4.2.10 du RPA99, ne doivent pas dépasser 1% de la hauteur de l'étage a moins qu'il ne puisse être prouvé qu'un plus grand déplacement relatif peut être toléré. Le déplacement horizontal a chaque niveau k de la structure calculé comme suit : δ *k*

# δ**k = R** δek

Avec :

**R**: Coefficient de comportement (**R** *=* **3.5**).

 $\delta_{ek}$ : Déplacements dus aux forces sismiques.

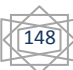

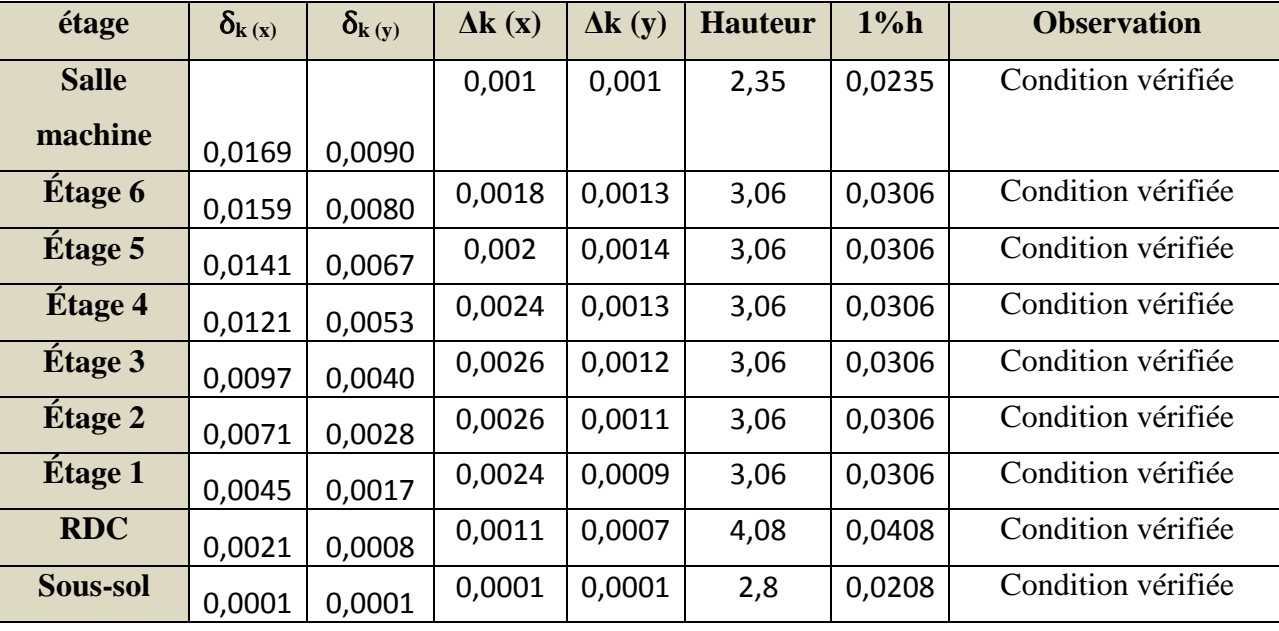

**V.1.9 :** Tableau récapitulatif des résultats trouvés suivant les deux directions.

# **Avec :**

**δk ( x) :** déplacement longitudinale d'un niveau « i » par rapport a la base e la structure **.**

**δk ( y) :** déplacement transversal d'un niveau « i » par rapport a la base e la structure **.** 

 $\Delta_{k(x)} = \delta_{x} \cdot \delta_{x-1}$ : déplacement horizontale suivant le sens longitudinal relatif au niveau « K » par rapport au niveau « K-i » **(formule 4.20 RPA99)**.

 $\Delta_{k(v)}$  =  $\delta_{v}$ - 3 : déplacement horizontale suivant le sens transversal relatif au niveau « K » par rapport au niveau « K-i » **(formule 4.20 RPA99)**.

**Hauteur :** hauteur d'étage considéré.

# **Conclusion :**

D'après les valeurs trouvées sur le tableau ci-dessus, on admet que la condition de RPA vis-àvis es déformation est vérifiée.

 $(149)$ 

# **V.1.10 Vérification du déplacement maximal de la structure :**
Chapitre V

Dans cette étape on doit déterminer le déplacement maximale de la structure avec le logiciel ETABS et le a la flèche admissible F ad .

$$
F_{ad} = \frac{Ht}{500} = \frac{27.59}{500} = 0.05518
$$

#### **V.1.11 détermination du déplacement maximal avec ETABS ETABS :**

• dans le sens longitudinal :

Après avoir effectué l'analyse sur ETABS, les résultats s'afficheront comme suite :

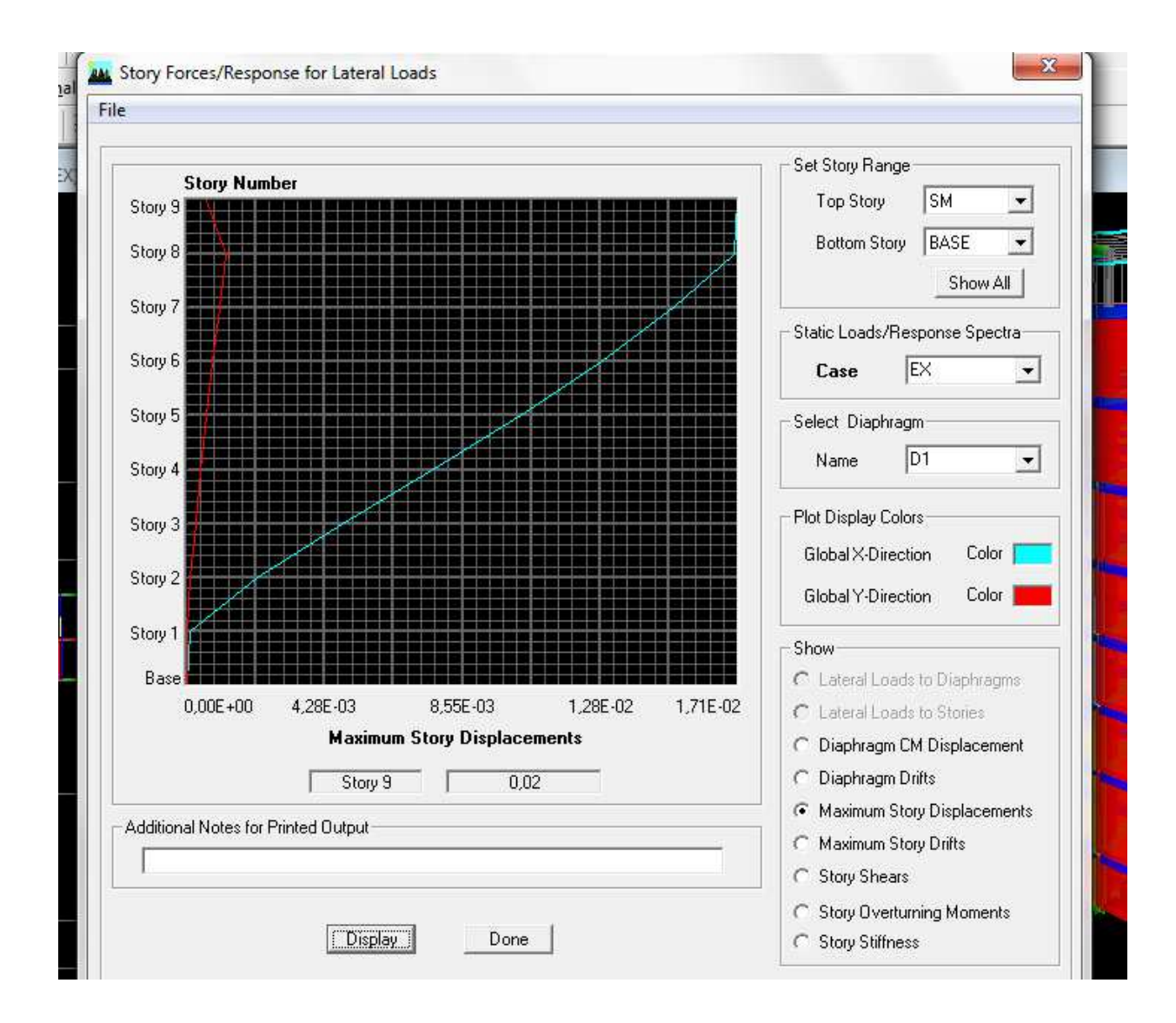

150

dans le sens transversal :

## Chapitre V

Après avoir effectué l'analyse sur ETABS, les résultats s'afficheront comme suite :

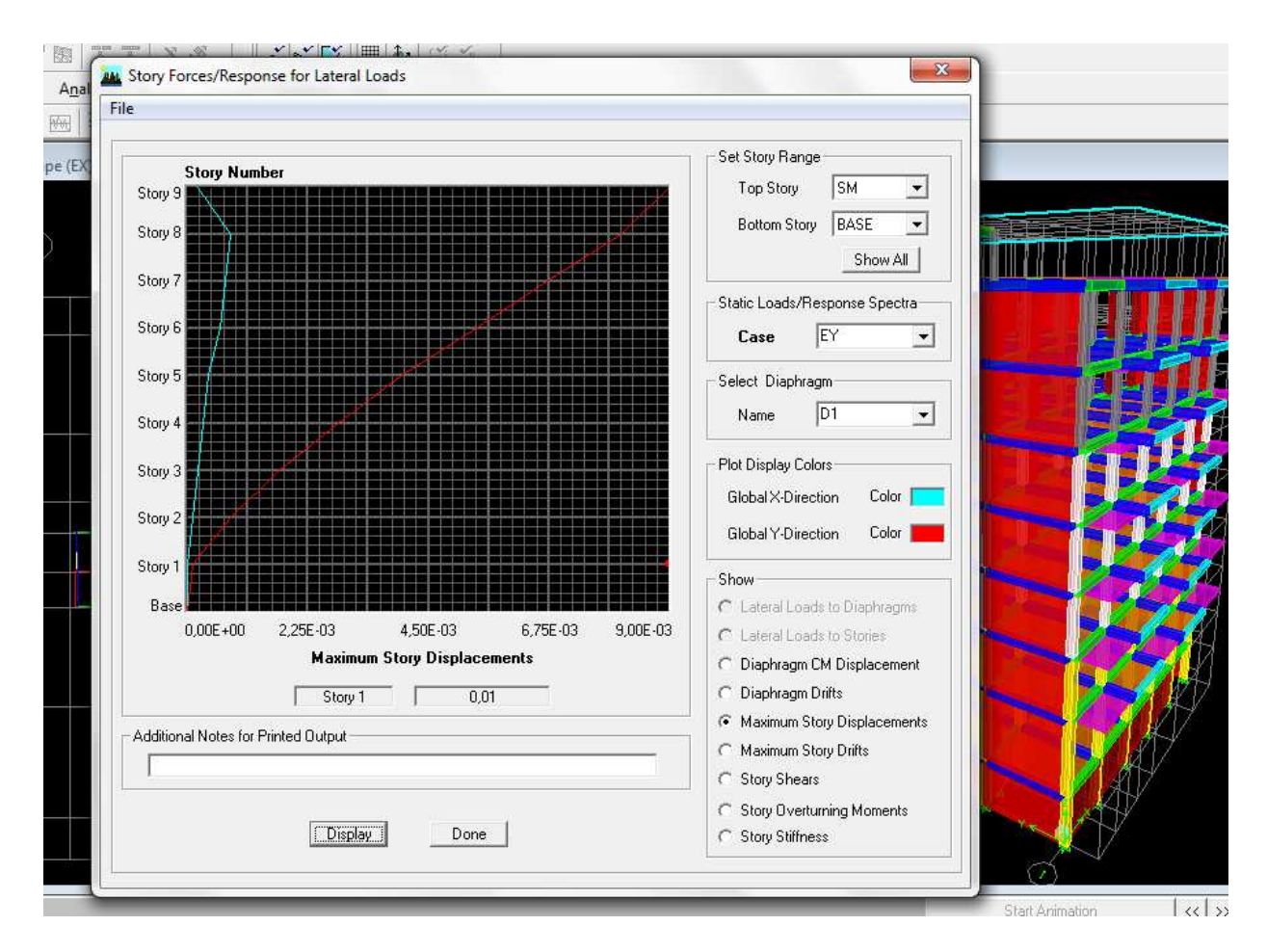

Résultats trouvés :

- Déplacement maximal suivant (x (x-x) :0.02m
- Déplacement maximal suivant (y-y) :0.01m
- Flèche admissible : 0.05518m m

# **Conclusion :**

Les déplacements maximaux sont inferieure a la flèche amissible, donc la condition vis-à-vis est vérifiée.

151

# **V.1.12 Justification vis-à-vis l'effet P vis P-Delta :**

 L'effet P-Delta ou effet de 2éme ordre peut être négligé dans le cas des bâtiments si la condition suivante est satisfaite a tous niveaux : **θ = P<sup>k</sup> ∆k / Vk hk ≤ 0.10** les résultats sont dans le tableau suivant :

Avec :

P<sub>K</sub>: poids totale de la structure et des charges d'exploitation associées au dessus du niveau  $\ll$ k $\times$ .

 $V_k$ : effort tranchant d'étage au niveau « k ».

**∆k :** déplacement relatif du niveau « k » par rapport au niveau « k-1 ».

**hk :** hauteur de l'étage « k ».

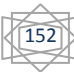

# Chapitre V vérification RPA

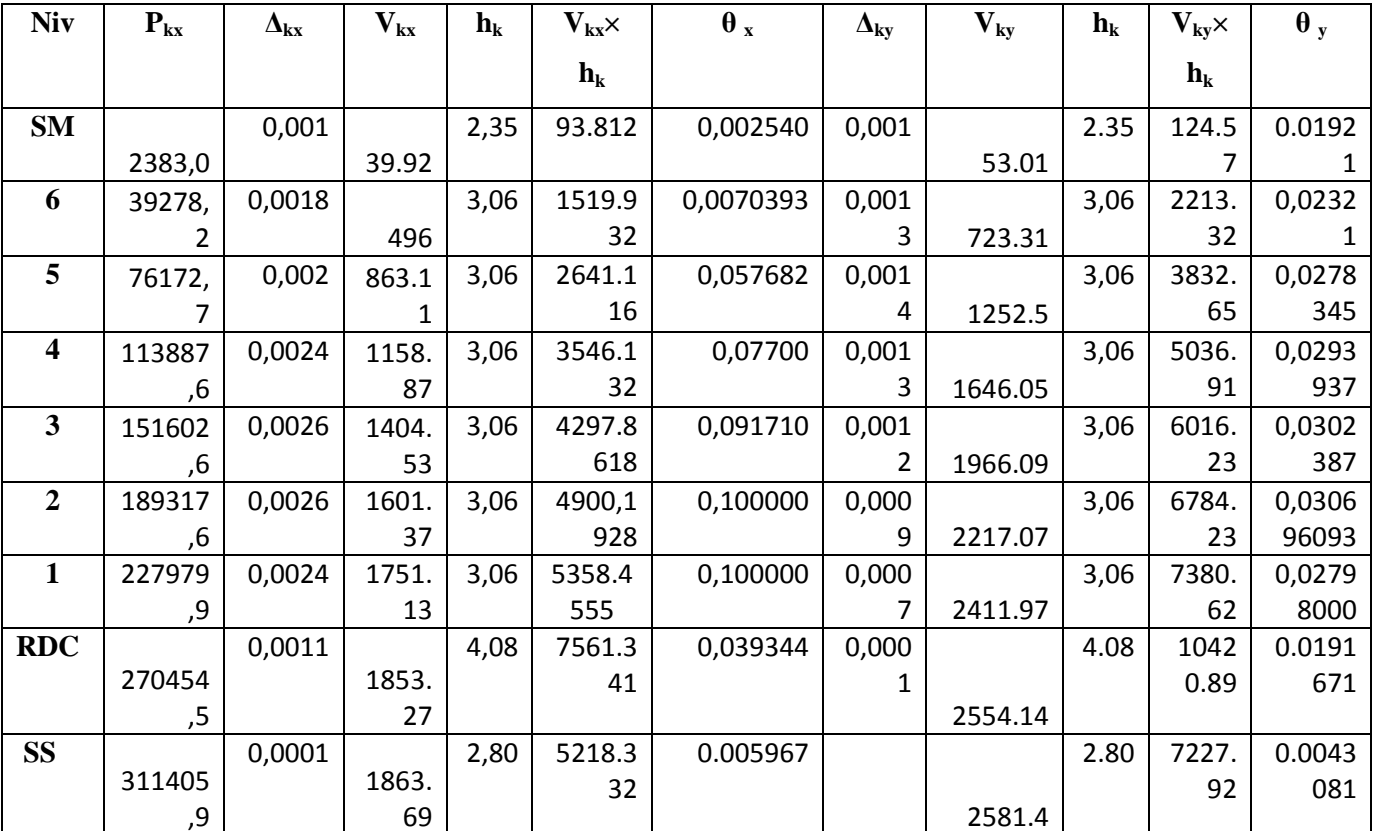

L'effet du second ordre peut être négligé dans notre cas la condition est satisfaite a tous les niveaux :  $\theta$  < 0.10.

# **Conclusion :**

Toutes les exigences du RPA sont vérifiées, donc nous allons passer au ferraillage de la structure

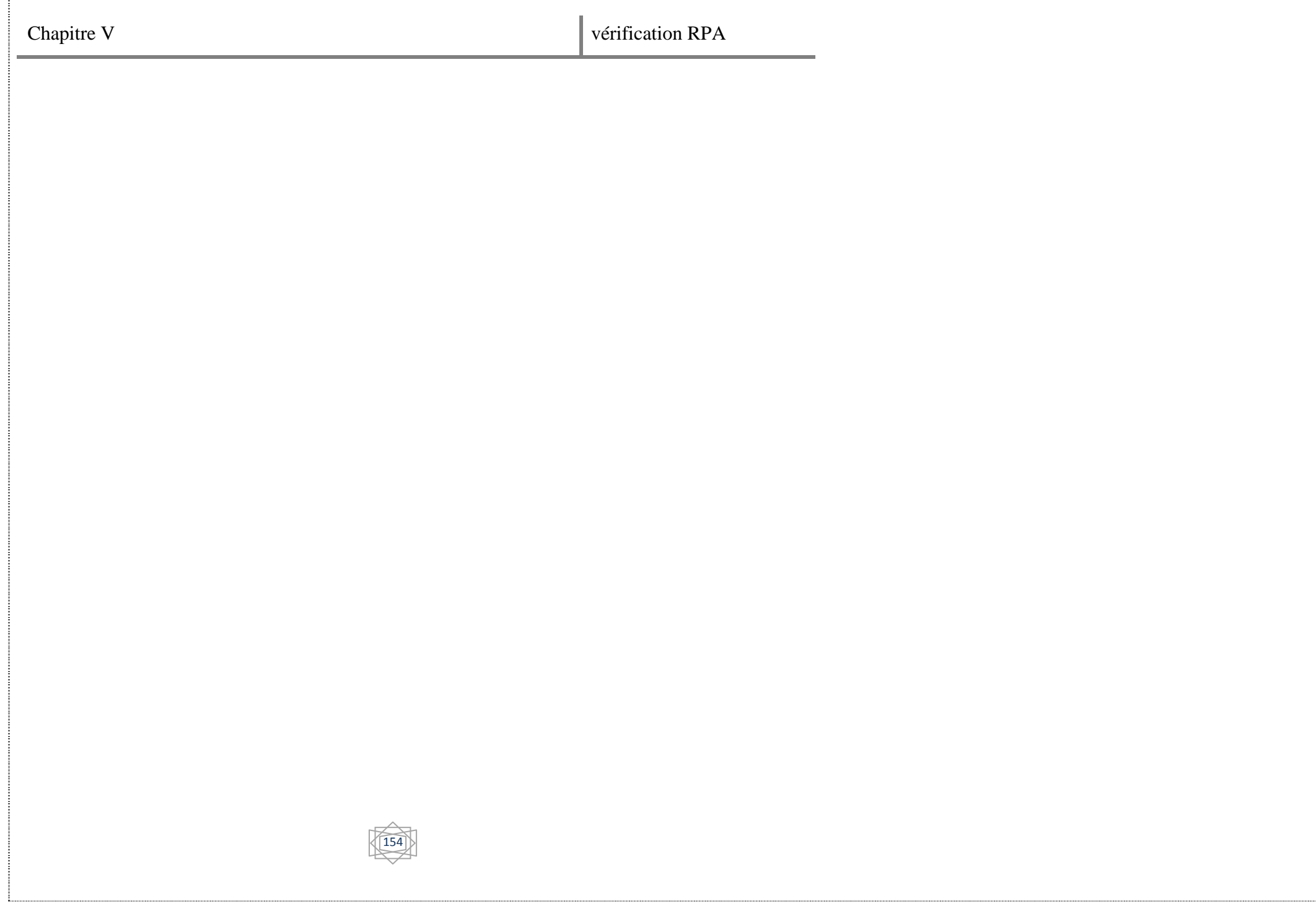

# **1) Introduction :**

Les poteaux seront calculés en flexion composée dans les deux sens (transversal et longitudinal), en tenant compte des combinaisons considérées comme suivent :

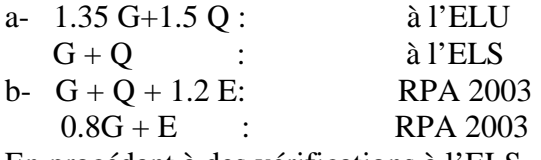

En procédant à des vérifications à l'ELS.

# **2) Recommandation du RPA 2003 :**

# **2.a) Les armatures longitudinales :**

Les armatures longitudinales doivent être à haute adhérence, droites et sans crochets.

-Le pourcentage minimale sera de : 0,80 % x section du poteau (Zone IIa).

Poteau (40x40)  $A_{\text{min}} = 0.008 \times 40 \times 40 = 12.8 \text{cm}^2$ Poteau (35x35)  $A_{\text{min}} = 0.008 \times 35 \times 35 = 9.8 \text{cm}^2$ Poteau (30x30)  $A_{\text{min}} = 0.008 \times 30 \times 30 = 7.2 \text{ cm}^2$ 

-Le pourcentage maximal en zone courante sera de : 4 %(zone IIa)

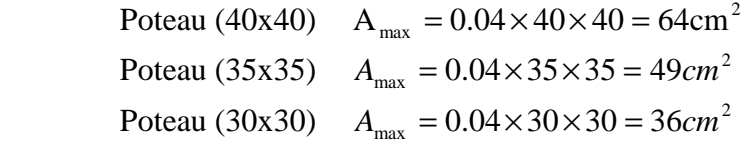

-Le pourcentage maximal en zone de recouvrement sera de : 6 %(zone IIa)

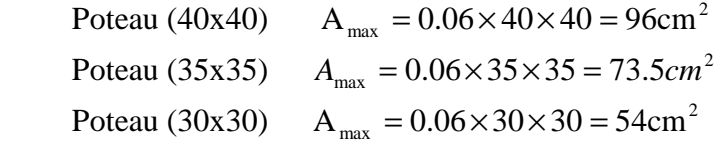

-Le diamètre minimal des aciers est de Φ12 mm

-La longueur de recouvrement minimal  $L<sub>R</sub> = 40\Phi$  (zone IIa)

-La distance entre les barres longitudinales dans une face du poteau ne doit pas dépasser :

$$
L = 25
$$
 cm (zone IIa).

-Les jonctions par recouvrements doivent être faite si possible, à l'extérieure des zones nodales (zones critique ).

# **2.b) Les armatures transversales :**

-Les armatures transversales des sont calculées à l'aide de la formule suivante :

$$
\frac{A_t}{S_t} = \frac{\rho_a V_u}{h_t f_e}
$$

 $V_u$  effort tranchant de calcul.

 $h_t$ : hauteur totale de la section brute.

fe : contrainte limite élastique de l'acier d'armature transversale.

 $\rho_a$ : coefficient correcteur qui tient compte du mode fragile de la rupture par effort tranchant.

$$
\rho_{\rm a} = \begin{cases} 2.5 & \to \lambda_{\rm g} \ge 5 \\ 3.75 & \to \lambda_{\rm g} < 5 \end{cases}
$$

 $\lambda_{g}$ : L'élancement géométrique du poteau.

$$
\lambda_{g} = \frac{I_{f}}{a} \quad \text{ou} \quad \lambda_{g} = \frac{I_{f}}{b}
$$

 $I_f$ : La longueur de flambement des poteaux.

 $S_t$ : espacement des armatures transversales.

a, b : dimensions de la section droite du poteau.

 $(10\Phi_1^{\text{min}} 15 \text{ cm})$  $\overline{\mathcal{L}}$  $\overline{\phantom{a}}$ ∤  $\int$  $≥$ min 15 $Φ$ ≤min (10**Φ**  $S_t \geq min \ 15 \Phi_1^{min}$  en zone courante  $S_1 \leq min \left(10 \Phi_1^{m n} 15 \text{ cm}\right)$  en zone nodale min  $_{t}$  cum  $1.9\mathbf{v}_{1}$ min  $_{t}$  -  $\mu$ um  $_{t}$ 

Φ : est le diamètre des armatures longitudinales du poteau.

-La quantité minimales d'armatures transversales t t  $b \times S$ A × en %est donnée comme suit :

 $\lambda_{\rm g} \geq 5 \rightarrow A_{\rm min} = 0.3\%$  $\lambda_{\alpha} \leq 3 \rightarrow A \text{ min} = 0.8\%$ 

 $3 < \lambda_{\circ} < 5$  Interpolation entre les valeurs limites du poteau.

-Les cadres et les étriers doivent être fermées par des crochets à  $135^0$  ayant une longueur droite de 10Φ minimum.

### **3- ) Calcul du ferraillage :**

# **Etape de calcul en flexion composée :**

 $-Si$  e =  $\frac{M_{u}}{N} > \frac{n}{2} - c$ 2 h N M e u  $=\frac{M_{\rm u}}{N_{\rm u}} > \frac{1}{2} - c$  Alors la section est partiellement comprimée  $-Si$  e =  $\frac{m_u}{s} < \frac{n}{2} - c$ 2 h N M e u  $=\frac{M_{\rm u}}{M_{\rm u}}<\frac{n}{2}-c$  Il faut vérifié en plus l'inégalité suivante :

$$
N_u(d-c) - M_f \le (0.337 - 0.81 \frac{c}{h}) bh^2 f_{bc} \to (A)
$$
  
Avec:  $M_f = M_u + N_u \left(\frac{h}{2} - c\right) \to \text{ Moment fictif}$ 

► Si l'égalité est vérifiée, alors la section est partiellement comprimée, et le calcul se fait comme suit :

$$
\mu_{\rm b} = \frac{M_{\rm f}}{b d^2 f_{\rm bc}}
$$

Si  $\mu_b < \mu_r$  la section est simplement armée

 $\sin \mu_b > \mu_r$ la section est doublement armée, donc il faut calculé  $A<sub>l</sub>$  et  $A<sub>l</sub>$ 

$$
\mu_{\rm r} = 0.392
$$

$$
A_{\rm l} = \frac{M_{\rm f}}{\beta \cdot d \cdot \sigma_{\rm s}}
$$

La section réelle est donnée par : s  $s - \Delta_1$  $A_s = A_1 - \frac{N}{n}$ σ  $= A_1 -$ 

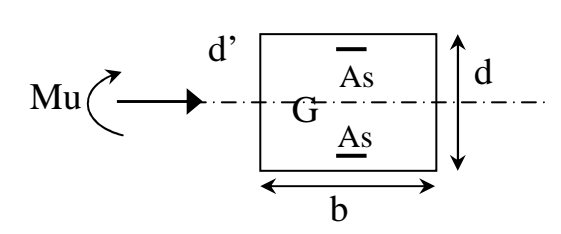

► Si l'inégalité (A) est vérifiée, donc la section est entièrement comprimée ; il faux donc vérifié l'inégalité suivante :

$$
N_u(d-c) - M_f > (0.5h - c)b \cdot h \cdot f_{bc} \rightarrow (B)
$$

►Si l'inégalité (B) est vérifiée ; donc la section à besoin d'armatures inférieures comprimées.

$$
A' = \frac{M - (d - 0.5h) b \cdot h \cdot f_{bc}}{\sigma_s (d - c)}
$$

$$
A_s = \frac{N_u - \Psi \cdot b \cdot h \cdot f_{bc}}{\sigma_s} - A_s'
$$

► Si l'inégalité (B) n est pas vérifiée, la section n'a pas besoin d'armatures inférieures.

$$
A_s = \frac{N_u - \Psi \cdot b \cdot h \cdot f_{bc}}{\sigma_s} \quad \text{et } A_s = 0
$$

$$
\Psi = \frac{0.357 + \frac{N_u (d - c') - M}{b \cdot h^2 \cdot f_{bc}}}{0.857 - \frac{c'}{h}}
$$

Les résultats seront donnés par le tableau suivant.

#### **3-a) Armatures transversales :**

Les armatures transversales sont disposées de manière à empocher tout mouvement des aciers longitudinaux vers les parois des poteaux.

► Leur diamètre doit être tel que :

$$
\Phi_t \ge \frac{\Phi_l^{\text{max}}}{3} \to \Phi_t \ge \frac{16}{3} = 5.33 \text{mm}
$$
, soit  $\Phi_t = 8 \text{mm}$ 

Adopter des cadres de section  $A_t = 2.01$  cm<sup>2</sup>

► Espacement des armatures selon le RPA version 2003 :

-En zone nodale :

$$
S_t \le \min\left(10\Phi_t^{\min}, 15cm\right) = \min(10 \times 1.2, 15cm) = 12 \, \text{cm} \to S_t = 10 \, \text{cm}
$$

-En zone courante :

$$
S_t \le 15 \Phi_l^{\min} = 18 \text{ cm} \rightarrow S_t = 15 \text{ cm}
$$

►Longueurs de recouvrement :

$$
L_r = 40\Phi_t = 40 \times 1.6 = 64 \text{ cm}
$$

► Vérification de la quantité d'armatures :

$$
\lambda_{\rm g} = \frac{l_{\rm f}}{i} \qquad , i = \sqrt{\frac{I}{B}} \qquad , l_{\rm f} = 0.7 \text{ h}_{\rm e}
$$

Pour le cas le plus défavorable :

From E case, the plus deravorable:

\n
$$
I_{\text{f}} = 0.7 \times 4.08 = 2.86 \text{ m}
$$
\n
$$
\lambda_{g} = \frac{I_{f}}{b} = \frac{2.86}{0.4} = 7.15
$$

En zone nodale :

$$
A_{\min} = 0.003 \cdot b \cdot S_t = 0.003 \times 40 \times 10 = 1.2 \text{ cm}^2
$$

En zone courante :

 $A_{\min} = 0.003 \cdot b \cdot S_t = 0.003 \times 40 \times 15 = 1.8 \text{ cm}^2$ 

Donc

$$
\begin{cases} A_{\min} = 2.1 \text{ cm}^2 \\ A_{\min} = 1.8 \text{ cm}^2 \end{cases} \Rightarrow A_t = 2.01 \text{ cm}^2 \qquad \text{condition véritiee}
$$

### **3.b) Vérification à l'E L S :**

Dans le cas des poteaux, il y' a lieu de vérifiée :

-Etat limite d'ouvertures des fissures :

Aucune vérification n'est nécessaire car la fissuration est peu nuisible.

-Contrainte dans le béton :

 $\sigma_{bc} \leq \overline{\sigma}_{bc} = 0.6$  f<sub>c28</sub> = 15 MPa

On a deux cas à vérifiée, en flexion composée et à l'ELS :

 $\bullet$  Si  $\frac{m_s}{N} < \frac{n}{2}$   $\rightarrow$ 6 h N M s s  $\rightarrow$  est entièrement comprimée.

Vérification des contraintes :

- La section homogène est :

$$
S = b \cdot h + \eta (A_s + A_s)
$$
  
\n
$$
V_1 = \frac{1}{B_0} \left[ \frac{b \cdot h^2}{2} + 15 (A_s \cdot c' + A_s \cdot d) \right] \rightarrow V_2 = h - V_1
$$

- Le moment d'inertie de la section total homogène :

$$
I = \frac{b}{3} \cdot (V_1^3 + V_2^3) + 15 \left[ A_s (V_1 - c)^2 + A_s (V_2 - c)^2 \right]
$$
  

$$
\sigma_{bl} = \left( \frac{N_s}{B_0} + \frac{M_s^{v1}}{I_G} \right) \le \overline{\sigma}_b = 0.6 f_{c28} = 15 \text{ MPA}
$$
  

$$
\sigma_{b2} = \left( \frac{N_s}{B_0} + \frac{M_s^{v2}}{I_G} \right) \le \overline{\sigma}_b = 0.6 f_{c28} = 15 \text{ MPa}
$$

Puisque  $\sigma_{b1} > \sigma_{b2}$ , donc il suffit de vérifier que  $\sigma_{b1} < \overline{\sigma}_{b}$ 

- $N_s$ : Effort de compression à l'ELS
- Ms : Moment fléchissant à l' ELS
- Bo : Section homogénéisée.

$$
B_o = b.h + 15 A_s
$$

• Si 
$$
\frac{M_s}{N_s} < \frac{h}{6}
$$
  $\rightarrow$  la sec tion est parliellement comprimée.

Il faut vérifier que :

$$
\sigma_{b} < \overline{\sigma}_{b} = 15 \text{ MPa}
$$
\n
$$
\sigma_{b} = \text{K} \cdot \text{y}_{1}
$$
\n
$$
\text{K} = \frac{\text{M}_{s}}{\text{I}_{x-x}} \quad \text{avec} \quad \text{I}_{x-x} = \frac{\text{b} \cdot \text{y}^{3}}{3} + 15 \left[ \text{A}_{s} \left( \text{d} - \text{y} \right)^{2} + \text{A}_{s} \left( \text{y} - \text{c} \right)^{2} \right]
$$

 $y_1 = y_2 + c$ 

y2 : est à déterminer par l'équation suivante :

$$
y_2^3 + p \cdot y_2 + q = 0
$$

Avec :

$$
p = -3c^{2} - \frac{90 \text{ A}^{2}}{b} (c - c^{2}) + \frac{90 \text{ A}^{2}}{b} (d - c)
$$

$$
q = -2^{3} - \frac{90 \text{ A}^{2}}{b} (c - c^{2}) + \frac{90 \text{ A}^{2}}{b} (d - c)^{2}
$$

 $c = \frac{u}{2} - e$ 2  $c = \frac{h}{c} - e$ : Distance entre le centre de pression et la fibre la plus comprimée.

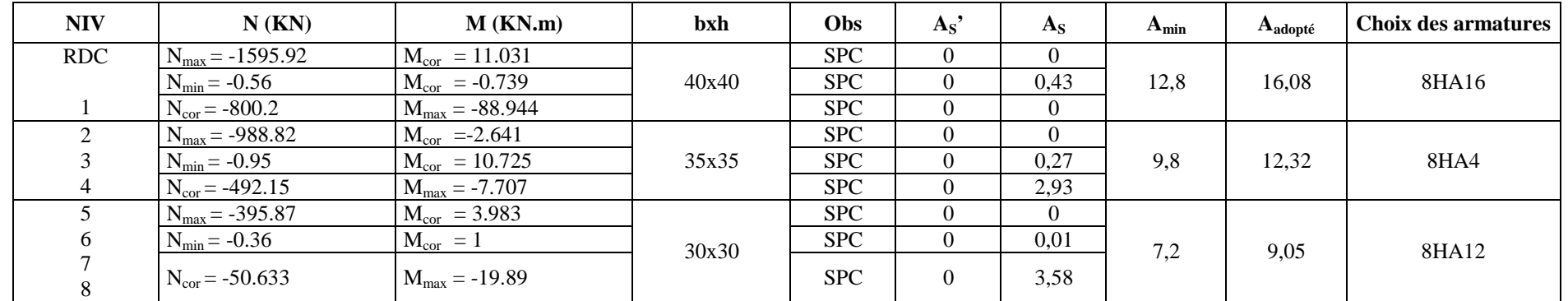

# **Ferraillage des poteaux sens transversal plan (1-2) :**

# **Ferraillage des poteaux sens longitudinal plan (1-3) :**

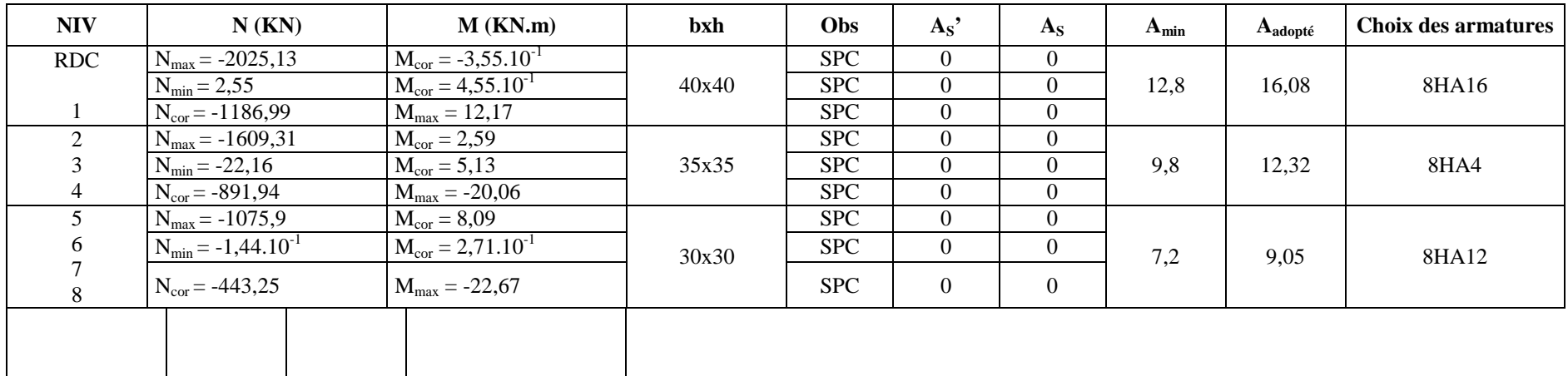

**Vérification des contraintes à l'ELS, sens transversal plan (1-2) :** 

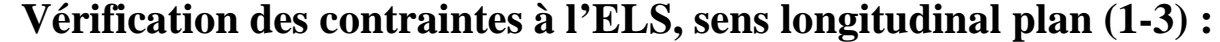

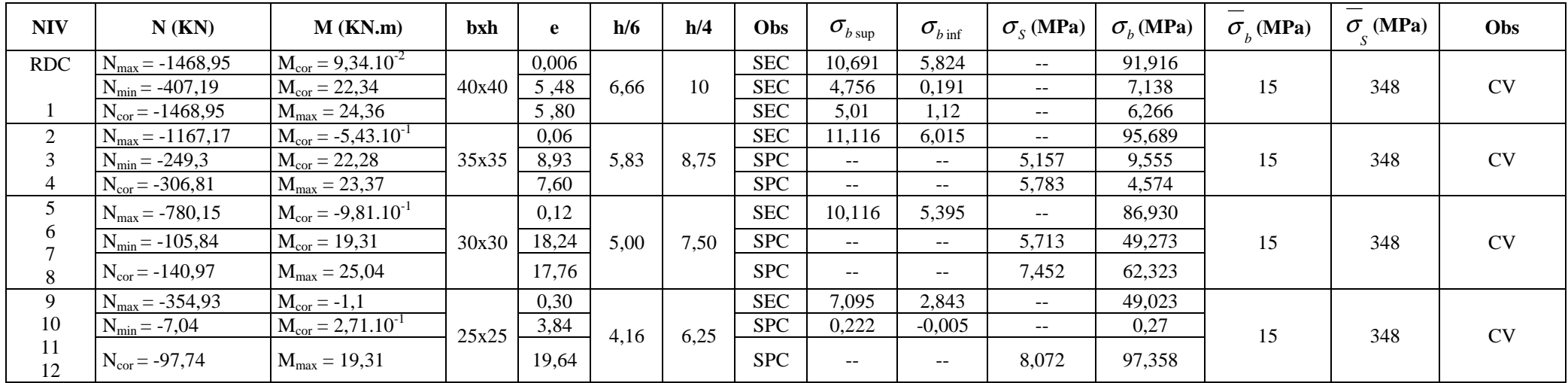

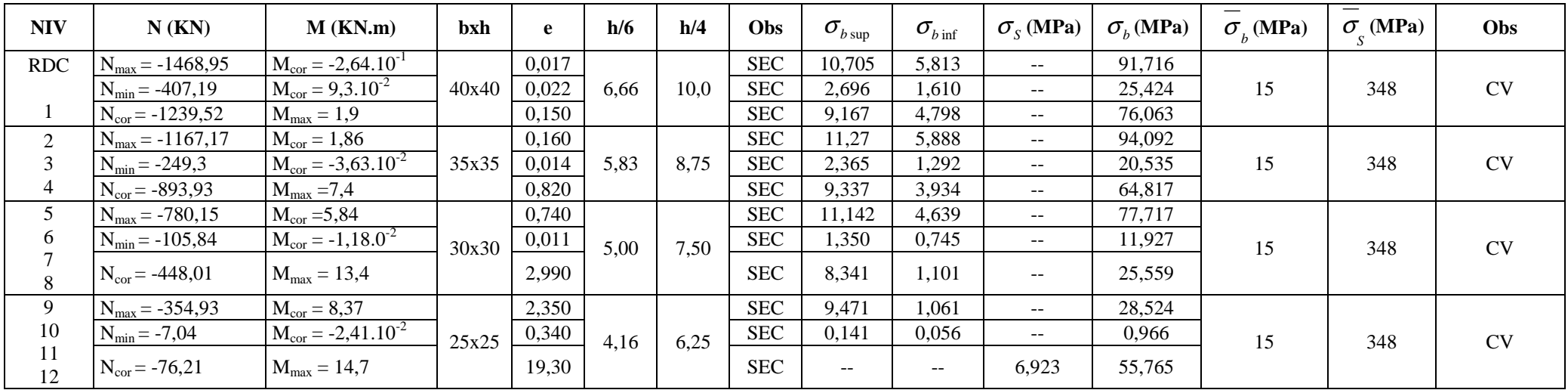

#### **VIII.1.1 Ferraillage des voiles**

# **VIII.1.1 Introduction :**

Le voile est un élément structural de contreventement soumis à des forces verticales et des forces horizontales. Le ferraillage des voiles consiste à déterminer les armatures en flexion composée sous l'action des sollicitations verticales dues aux charges permanentes (G) et aux surcharges d'exploitation (Q) , ainsi que sous l'action des sollicitations horizontales dues aux séismes.

Pour faire face à ces sollicitations, on prévoit trois types d'armatures :

-Armatures verticales,

-Armatures horizontales,

-Armatures transversales.

Après avoir fait le calcul du ferraillage pour tous les voiles, nous avons constaté qu'il est possible d'adopter le même type de ferraillage pour un certain nombre de niveaux, pour ce la on ferraille nos voiles par zones :

− **Zone I** : parking, entré sol 3

− **Zone II** : du entré sol 2 au RDC.

− **Zone III** : Du 1éme au 3éme étage.

### **VIII.1.2. Combinaison d'action :**

Les combinaisons d'action sismiques et d'actions dues aux charges verticales à prendre sont données ci-dessous :

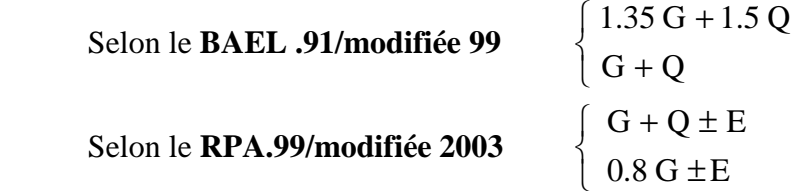

#### **VIII.1.3. Calcul du ferraillage :**

La méthode utilisée est la méthode de RDM qui se fait pour une bande de largeur (d).

#### • **Exposé de la méthode :**

La méthode consiste à déterminer le diagramme des contraintes à partir des sollicitations les plus défavorables (N, M) en utilisant les formules suivantes :

$$
\sigma_{\text{max}} = \frac{N}{B} + \frac{M \cdot V}{I}
$$

$$
\sigma_{\text{min}} = \frac{N}{B} - \frac{M \cdot V}{I}
$$

Avec :

B : section du béton.

I : moment d'inertie du trumeau.

V et V': bras de levier,  $V=V' = L_{\text{volle}} / 2$ 

Dans ce cas le diagramme des contraintes sera relevé directement du fichier résultats.

Le découpage de diagramme des contraintes en bandes de largeur (d) donnée par :

$$
d\leq min\;(\,\frac{h_e}{2}\,;\frac{2}{3}\,L_c\;).
$$

**Avec :** 

$$
\mathbf{h}_{\rm e}
$$
: hauteur entre nus du planchers du voile considéré

L<sub>c</sub> : la longueur de la zone comprimée

$$
L_c = \frac{\sigma_{\text{max}}}{\sigma_{\text{max}} + \sigma_{\text{min}}} \cdot L
$$

 $L_t$ : longueur tendue =  $L$  -  $L_c$ 

Les efforts normaux dans les différentes sections sont donnés en fonction des Diagrammes des contraintes obtenues :

# **-Section entièrement comprimée :**

$$
N_{i} = \frac{\sigma_{\max} + \sigma_{1}}{2} \cdot d \cdot e
$$
\n
$$
N_{i+1} = \frac{\sigma_{1} + \sigma_{2}}{2} \cdot d \cdot e
$$
\n
$$
A \text{vec}:
$$
\ne : épaisseur du voile.  
\n-Section partiellement comprimée :  
\n
$$
N_{i} = \frac{\sigma_{\max} + \sigma_{1}}{2} \cdot d \cdot e
$$
\n
$$
\begin{array}{c|c}\n & \sigma_{1} & \sigma_{2} & \sigma_{\min} \\
\hline\n & \downarrow & \downarrow \\
\hline\n & \downarrow & \downarrow\n\end{array}
$$

182

$$
N_{i+1} = \frac{\sigma_1}{2} \cdot d \cdot e
$$

2

**-Section entièrement tendue :** 

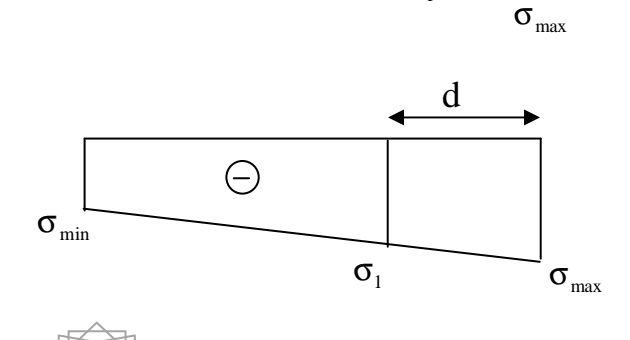

 $\sigma_1$ 

$$
N_{_i}=\frac{\sigma_{max}+\sigma_{_1}}{2}\!\cdot\!d\cdot e
$$

#### **1. Armatures verticales :**

 **a)- Section entièrement comprimée :**

$$
A_{V} = \frac{N_{i} + B \cdot f_{c28}}{\sigma_{s2}}
$$

B : section du voile.

 $\sigma_{s2}$ : Contrainte de l'acier = 400 MPa.

## **b) -Section partiellement comprimée :**

$$
A_{V} = \frac{N_{i}}{\sigma_{s10}}
$$

**σ**<sub>s10</sub> : Contrainte de l'acier = 400 MPa.

# **c) -Section entièrement tendue :**

$$
A_{V} = \frac{N_{i}}{\sigma_{s2}}
$$

 $σ<sub>s2</sub>$ : Contrainte de l'acier = 400MPa.

# **2. Armatures minimales :**

# **a) -Pour une Section entièrement comprimée :**

$$
A_{min} \ge 4 \text{ cm}^2/\text{ml}
$$
\n
$$
0.2 \% \le \frac{A_{min}}{B} \le 0.5 %
$$
\n(Art A.8.1, 21BAEL91 modifiées 99)

\n(Art A.8.1, 21BAEL91 modifiées 99)

183

## **b) -Pour une Section entièrement tendue**

$$
A_{\min} \ge \max \left\{ \frac{Bf_{t28}}{f_e}; 0.15\%B \right\}
$$

## **c) -Section partiellement comprimée :**

$$
A_{\min} \ge \max \left\{ \frac{0.23B f_{t28}}{f_e}; 0.005B \right\}
$$

Avec :

B : section du béton tendue

 Le pourcentage minimum des armatures verticales de la zone tendue doit rester au moins égal à 0.2 % de la section horizontale du béton tendu.

#### **3. Armatures horizontales :**

Les barres horizontales doivent être munies de crochets à 135° ayant une longueur de 10 Φ et disposées de manière à servir de cadre armatures aux armatures verticales.

$$
A_{H} = \frac{A_{V}}{4}
$$

A<sub>h</sub> ≥ 0.15% B Globalement dans la section du voile

 $A_h \geq 0.10\%$ B **En zone courante** 

B : **Section du béton**

AV: **Section d'armature verticale.** 

#### **4- Armatures transversales :**

Les armatures transversales sont perpendiculaires aux faces des refends.

Elles retiennent les deux nappes d'armatures verticales, ce sont généralement des épingles dont le rôle est d'empêcher le flambement des aciers verticaux sous l'action de la compression d'après **l'article 7.7.4.3 du RPA 2003**.

Les deux nappes d'armatures verticales doivent être reliées au moins par (04) épingles au mètre carré.

## **5- Armatures de coutures :**

Le long des joints de reprise de coulage, l'effort tranchant doit être repris par les aciers de coutures dont la section est donnée par la formule :

$$
A_{vj} = 1.1 \frac{T}{f_e}
$$
  
Avec: T=1.4 V<sub>u</sub>

Vu : Effort tranchant calculé au niveau considéré.

Cette quantité doit s'ajouter à la section d'acier tendue nécessaire pour équilibrer les efforts de traction dus au moment de renversement.

## **6- Armature pour les potelets :**

Il faut prévoir à chaque extrémité du voile un potelet armé par des barres verticales, dont la section de celle-ci est  $\geq$  4HA10 avec des cadres horizontaux dont l'espacement ne doit pas être supérieur à l'épaisseur du voile.

#### **7- Espacement :**

L'espacement des barres horizontales et verticales doit satisfaire :

 $S_t \le \min\{1, 5e, 30cm\}$  Art 7.7.4.3 RPA99 (version 2003).

Avec : e = épaisseur du voile

Aux extrémités des voiles l'espacement des barres doit être réduit de moitié sur 1/10 de la longueur du voile. Cet espacement d'extrémité doit être au plus égal à 15 cm

#### **-Longueur de recouvrement :**

Elles doivent être égales à :

-40Φ pour les barres situées dans les zones ou le recouvrement du signe des efforts est possible.

-20Φ pour les barres situées dans les zones comprimées sous action de toutes les combinaisons possibles de charges.

#### **-Diamètre minimal :**

Le diamètre des barres verticales et horizontales des voiles ne devrait pas dépasser 10  $\frac{1}{6}$ de l'épaisseur du voile.

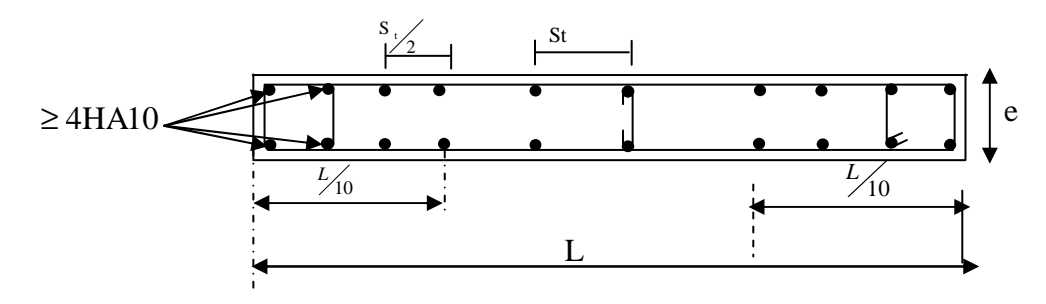

185

### **XIII-1) : Disposition des armatures verticales.**

#### **VIII.1.4 Vérification :**

### **1) Vérification à L'ELS :**

Pour cet état, il considère :

$$
N_{ser} = G + Q
$$

$$
\sigma_b = \frac{N}{B + 15 \cdot A} \le \overline{\sigma}_b
$$

$$
\overline{\sigma}_b = 0.6 \cdot f_{c28} = 15 \text{ MPa}
$$

Avec :

Nser : Effort normal applique.

B: Section du béton.

A: Section d'armatures adoptée.

# **2) Vérification de la contrainte de cisaillement : -D'après le RPA99 révise 2003 :**

$$
\tau_b \le \overline{\tau}_b = 0.2 \cdot f_{c28}
$$

$$
\tau_b = \frac{V}{b_0 \cdot d}
$$

$$
V = 1.4 \cdot V_{u, calcul}
$$

Avec :

b0 : Epaisseur du linteau ou du voile

d : Hauteur utile  $(d = 0.9 h)$ 

h : Hauteur totale de la section brute

# **-D'après le BAEL 91 :**

Il faut vérifier que :

$$
\tau_{u} \leq \overline{\tau}_{u}
$$

$$
\tau_{u} = \frac{V}{b \cdot d}
$$

Avec :

 $\sim$  :

 $\tau_{\rm u}$ :contrainte de cisaillement

$$
\tau_{\rm u} = \min \left( 0.15 \frac{\text{f}}{\gamma_{\rm b}} , 4 \text{MPa} \right)
$$
, Pour la fissuration préjudiciable.

# **3) Exemple de calcul :**

# • **Caractéristiques géométriques :**

Soit à calculer le ferraillage du voile longitudinal **VL1=3.8m** sur la zones (I), **SPC**

 $L = 3.80$ m.

 $e = 0,25m$ .

 $\sigma_{\text{max}} = 4570.15 \text{ KN/m}^2$ .

 $\sigma_{\text{min}}$ = -7199.22 KN/m<sup>2</sup>.

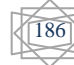

• **La largeur de la zone comprimée** 

$$
L_c = \frac{\sigma_{\text{max}}}{\sigma_{\text{max}} + \sigma_{\text{min}}} \cdot L = \frac{4570.15}{4570.15 + 7199.22} \times 3.80 = 1.47m
$$

 $L_c = 1.47$  m.

• **La largeur de la zone tendue :** 

$$
L_t = L - L_c = 2.32 \, \text{m}.
$$

Le découpage de diagramme est en deux bandes de longueur (d) :

$$
\text{Avec}: d \le \min\left(\frac{h_e}{2}; \frac{2L_c}{3}\right) \ d \le 0.98
$$
\n
$$
\text{-1}^{\text{er }e} \text{ bande: } d = \min\left(\frac{L_t}{2}; d\right) = 0.98
$$
\n
$$
\sigma_1 = \sigma_{\text{max}} \times \frac{(L_t - d)}{L_t} = (4570.15) \times \frac{(2.32 - 0.98)}{2.32} = 2636.026 \text{kn } / m^2
$$

$$
N_1 = \frac{(\sigma_{\text{max}} + \sigma_1)}{2} d.e = \frac{(4570.15 - 2636.026)}{2} \times 0.98 \times 0.25 = 886.10 \text{ km}
$$

# **Armatures verticales :**

$$
A_{v1} = \frac{N_1}{\sigma_{10}} = \frac{886.10}{400} \times 10 = 22.15 \, \text{cm}^2
$$

**Section minimale :** 

$$
A_{\min} \ge \max\left(\frac{Bf_{t28}}{f_e}; 0.2\%B\right)
$$

$$
A_{\min} \ge \max\left(\frac{0.25 \times 0.98 \times 2.1 \times 10^4}{400}; 0.002 \times 0.25 \times 3.8 \times 10^4\right) = 19.00 \text{ cm}^2
$$

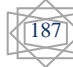

**-**  $2^{i\text{eme}}$  **bande :**  $d' = L_f - d = 1.34m$ 

$$
N_2 = \left(\frac{\sigma_1}{2}\right) d'.e = \left(\frac{2636.026}{2}\right) \times 1.34 \times 0.25 = 441.77 \,\text{km}
$$

#### **Armatures verticales :**

$$
A_{v2} = \frac{N_1}{\sigma_{10}} = \frac{441.77}{400} \times 10 = 11.04 \, \text{cm}^2
$$

**Section minimale :** 

$$
A_{\min} \ge \max\left(\frac{Bf_{t28}}{f_e}; 0.15\%B\right)
$$

$$
A_{\min} \ge \max\left(\frac{0.25 \times 1.33 \times 2.1 \times 10^4}{400}; 0.002 \times 0.25 \times 3.8 \times 10^4\right) = 17.45 cm^2
$$
  

$$
A_{vj} = 1.1 \times \frac{\overline{V}}{f_e} = 1.1 \times \frac{1.4 \times V}{f_e} = 1.1 \times \frac{1.4 \times 913.32}{400} \times 10 = 35.16 cm^2
$$

## **Détermination de la section d'armatures verticales totales par bande:**

Avt1=Av1+Avj/4 =22.15+35.16/4= 30.94cm<sup>2</sup> Avt2=Av2+Avj/4 =11.04+35.16/4= 19.83cm<sup>2</sup>

# **Choix des armatures:**

# **- 1ere Bande:**

 $A_{vi} = 12HA16 = 24.12$  cm<sup>2</sup> par rapport a d soit : 6HA16 par rapport a une nappe avec un espacement de 10 cm

# **- 2éme Bande:**

 $A_{vi} = 12HA16 = 24.12$  cm<sub>2</sub> par rapport a d soit : 6HA16 par rapport a une nappe avec un espacement de 10 cm

## **-Armatures horizontales :**

## **D'après le BAEL 91** :

 $A_h = A_{vt1}/4 = 6.03$  cm<sup>2</sup>.

# **Section minimale**

D'après le RPA 2003 :  $A_h \ge 0.15\% \cdot B = 0.0015 \times 3.6 \times 0.25 \times 10^4 = 13.50 \text{ cm}^2$ 

Soit  $8H A14/nape/ml = 12.32 cm<sup>2</sup>/ml/nappe$  avec : St = 25cm.

# **-Armature transversales :**

Les deux nappes d'armatures doivent être reliées au minimum par (04) épingles au mètre carré soit HA8.

# **4) Vérification des contraintes de cisaillement :**

# **-RPA99 révise 2003** :

$$
\tau_b = \frac{1.4 \times V}{0.9 \times e \times d} = \frac{1.4 \times 913.32 \times 10^{-3}}{0.9 \times 0.25 \times 3.8} = 1.49 Mpa \times \overline{\tau_b} = 0.2 \times f_{c28} = 5 Mpa \rightarrow cv
$$

 **-BAEL 91** :

$$
\tau_u = \frac{V}{0.9 \times e \times d} \le \overline{\tau_u} = \min\left(0.15 \frac{f_{c28}}{\gamma}; 4Mpa\right) = 2.5Mpa
$$

$$
\tau_u = \frac{913.32 \times 10^{-3}}{0.9 \times 0.25 \times 3.8} = 1.068 Mpa \prec \overline{\tau_u} = 2.5 Mpa \rightarrow cv
$$

#### **5) Vérification à l'ELS :**

Il faut vérifier que  $: \sigma \leq 0.6 \times f_{c28}$ 

$$
\sigma_{bc} = \frac{N_s}{B + 15A_v} = \frac{1913.5 \times 10^3}{0.95 \times 10^6 + 15 \times 10^2} = 1.95 Mpa \times \overline{\sigma_{bc}} = 0.6 f_{c28} = 15 Mpa \rightarrow cv
$$

**NB :** les voiles seront coulés sur toute leur longueur par étage sans reprise de bétonnage ce qui fait qu'on n'aura pas besoin d'armatures de coutures.

-Le ferraillage d'autres voiles dans les différentes zones est donné sous forme de tableaux :

# **Ferraillage des voiles longitudinales VL1 :**

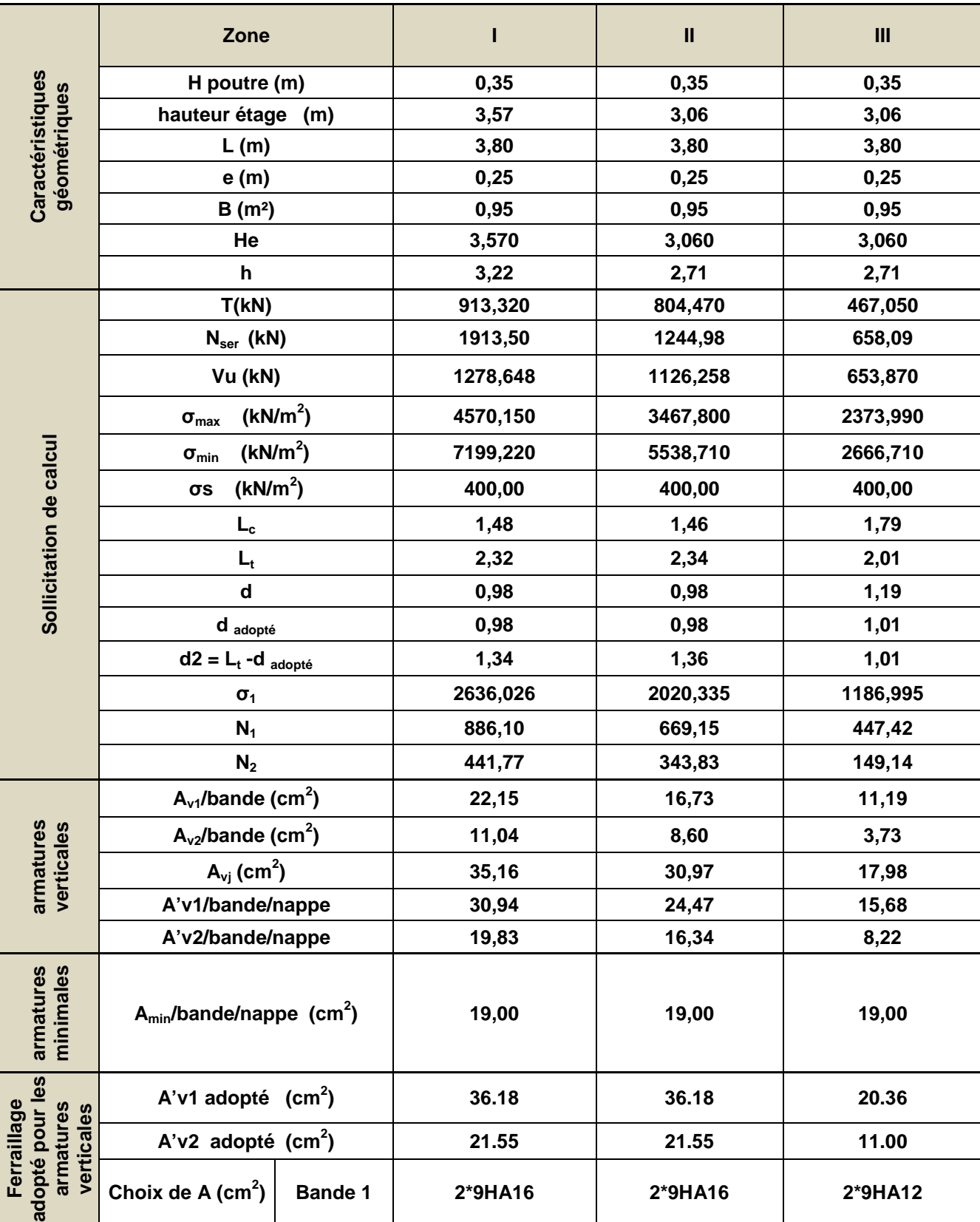

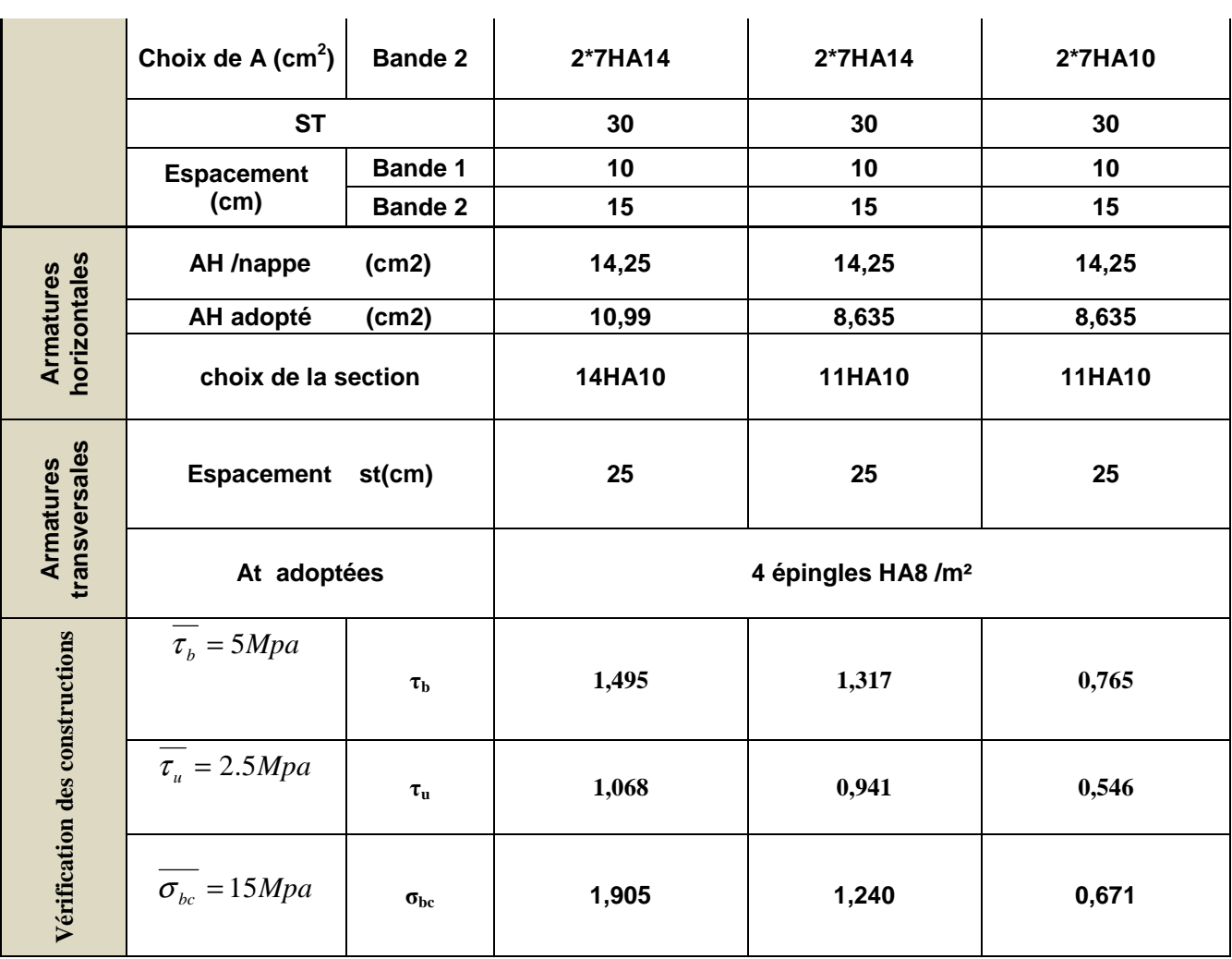

# **Ferraillage des voiles longitudinales VL2 :**

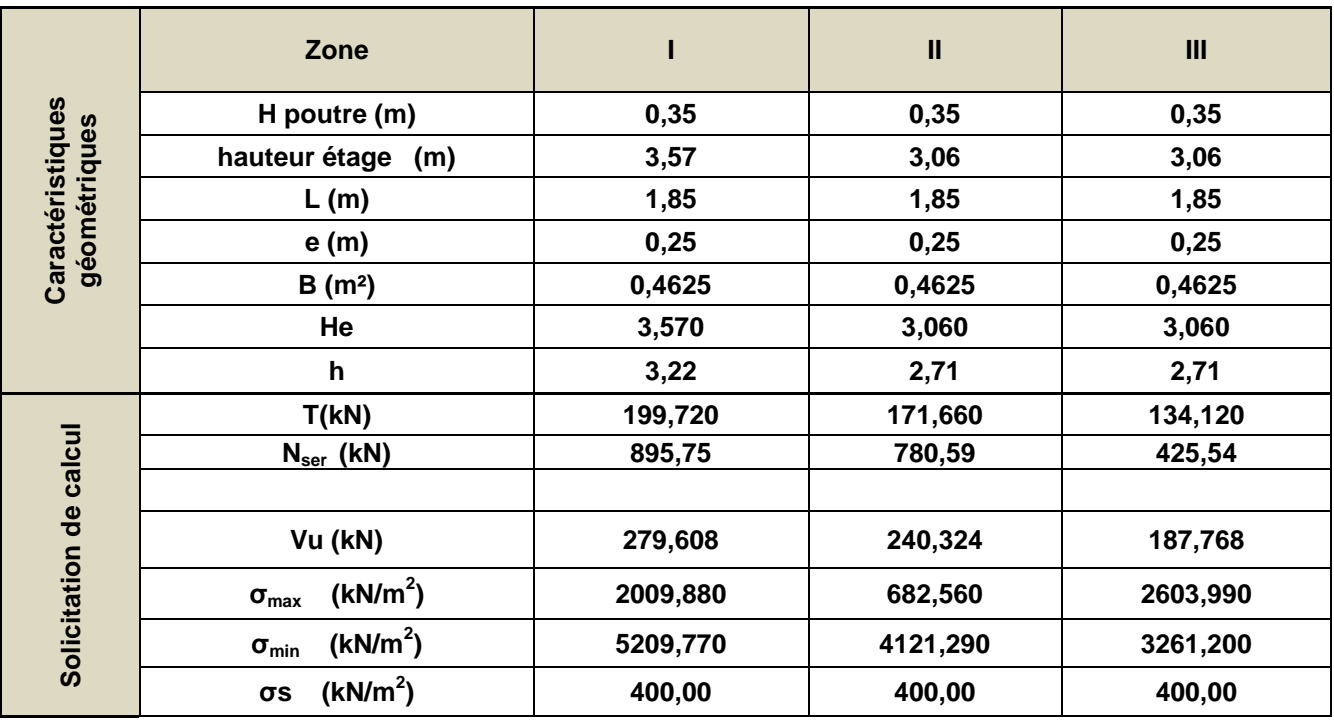

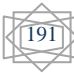

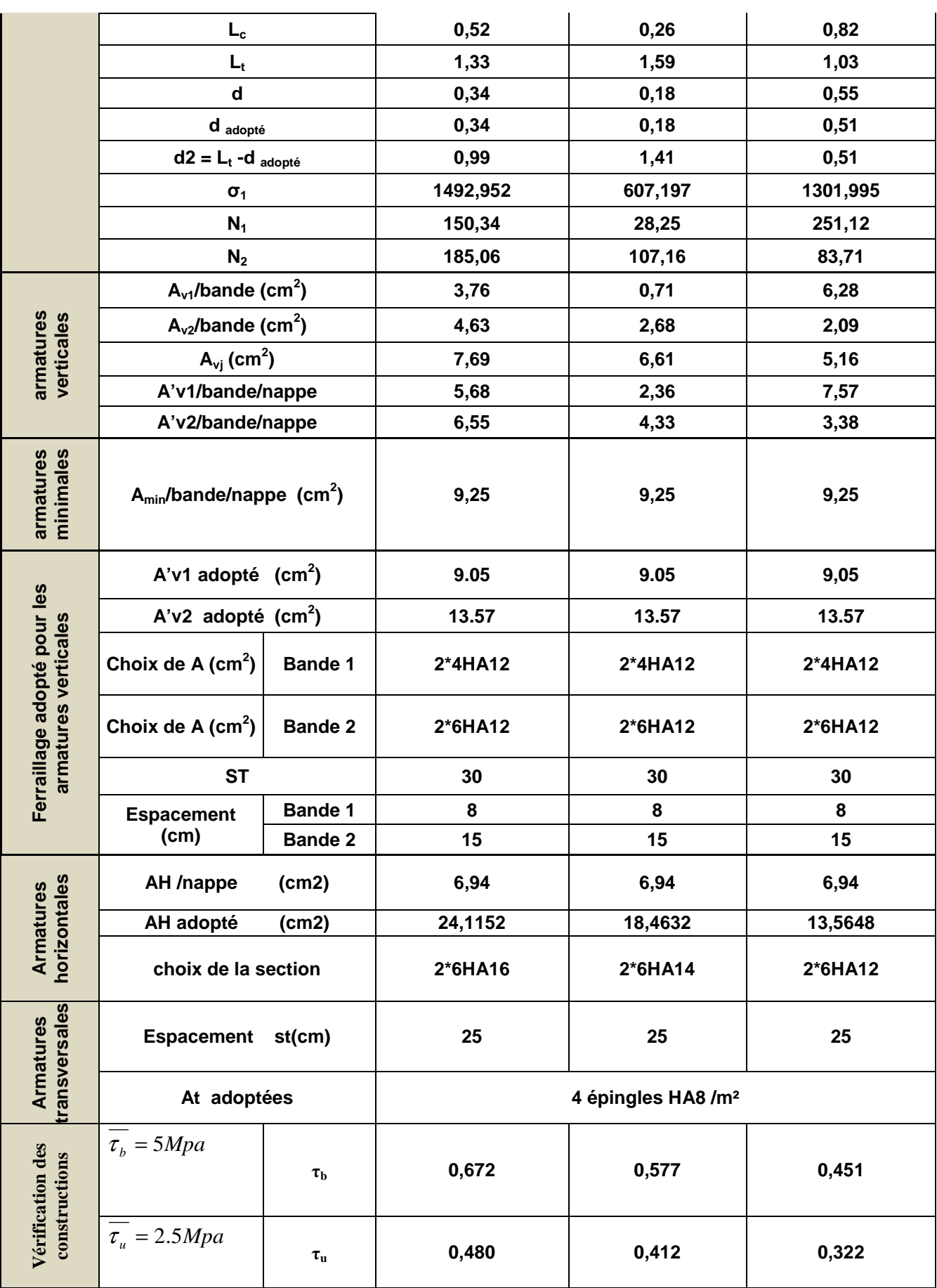

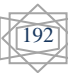

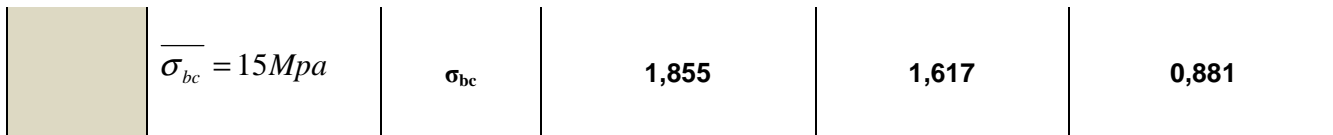

# **Ferraillage des voiles longitudinales VL3 :**

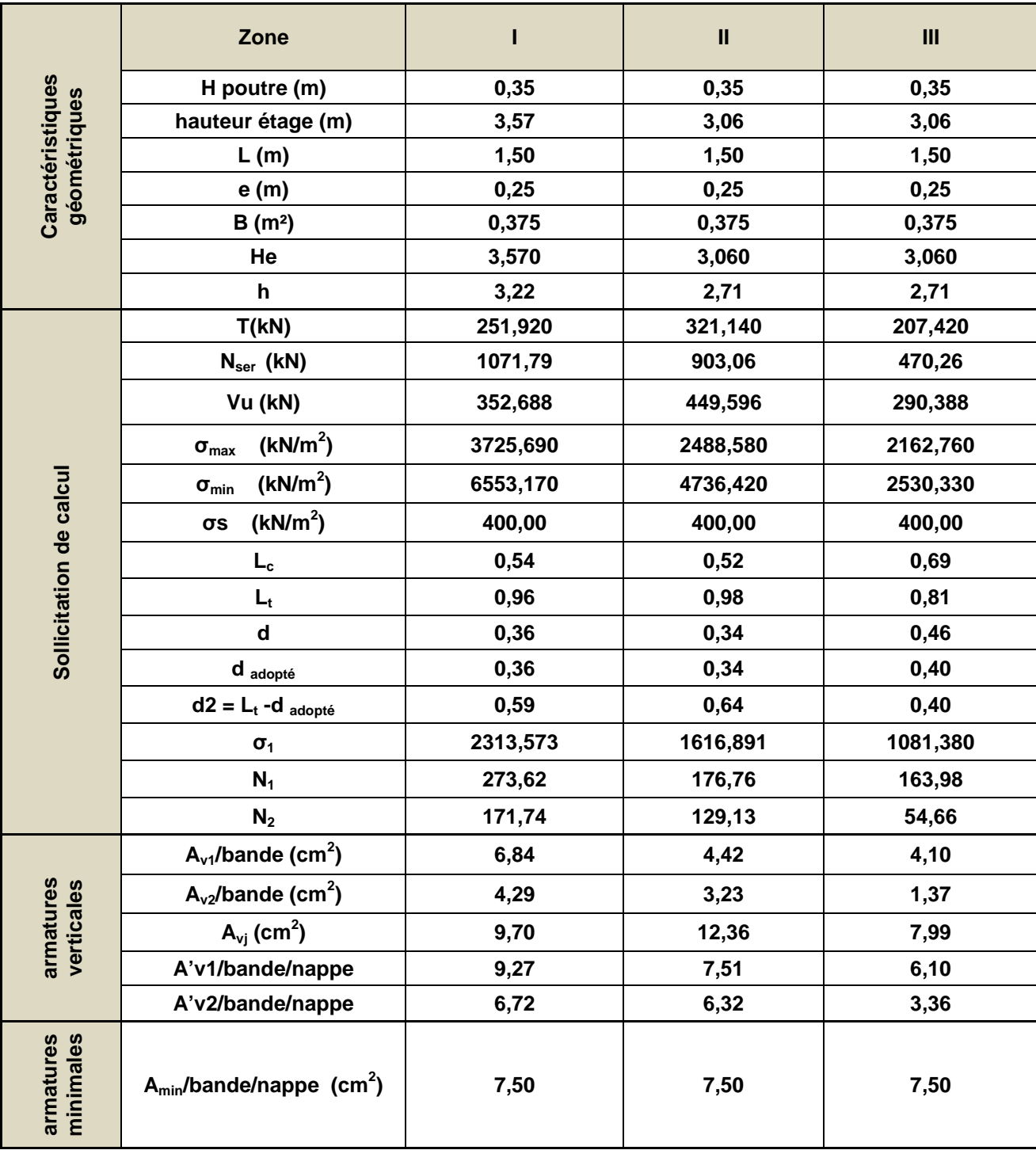

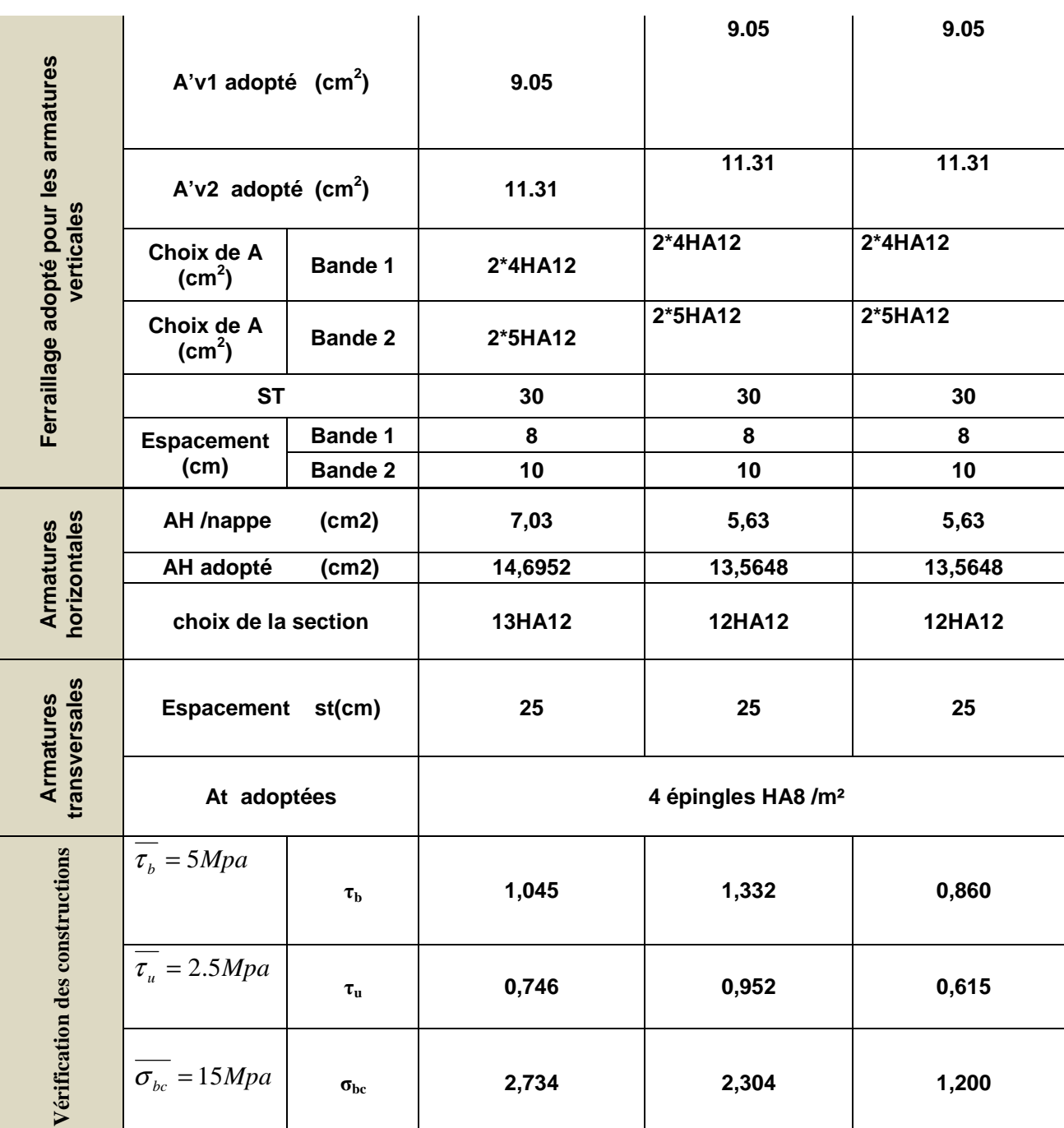

# **Ferraillage des voiles longitudinales VL4 :**

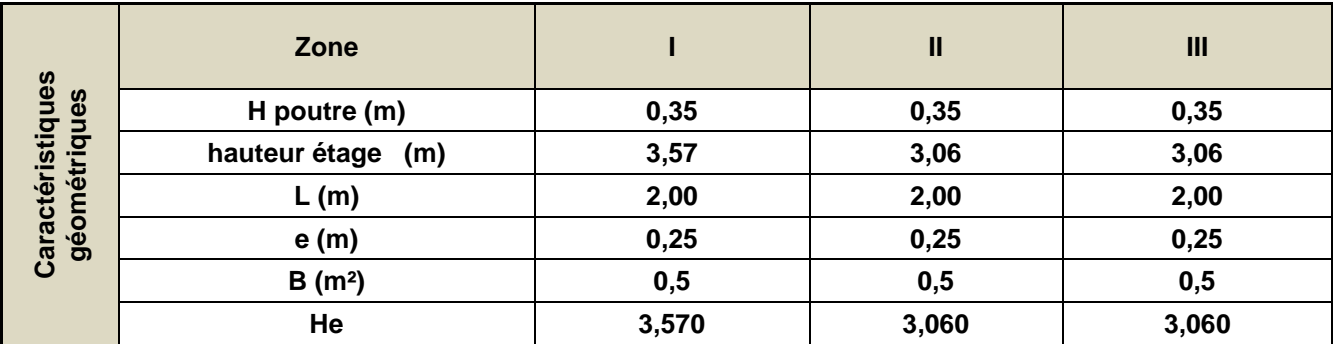

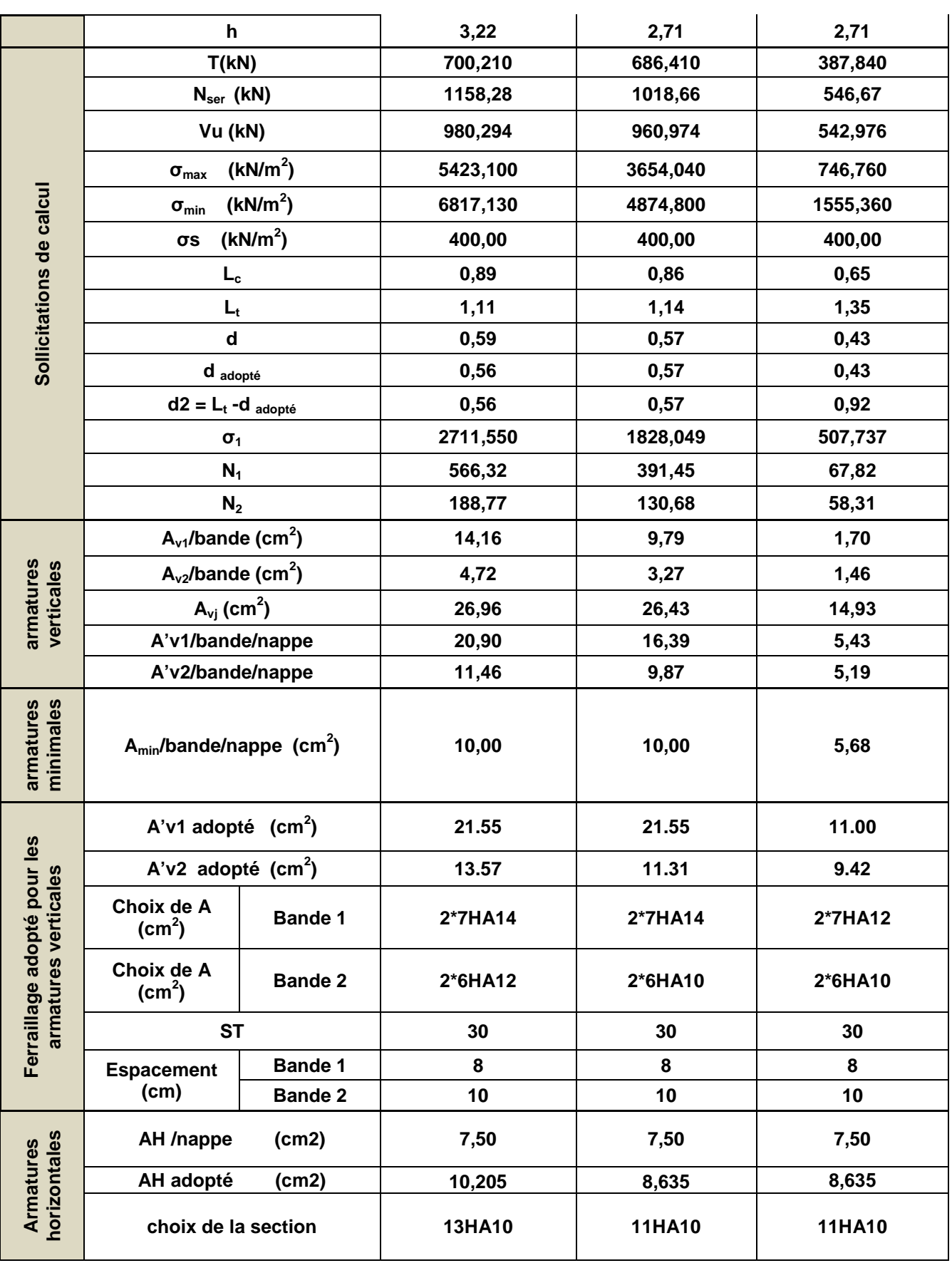

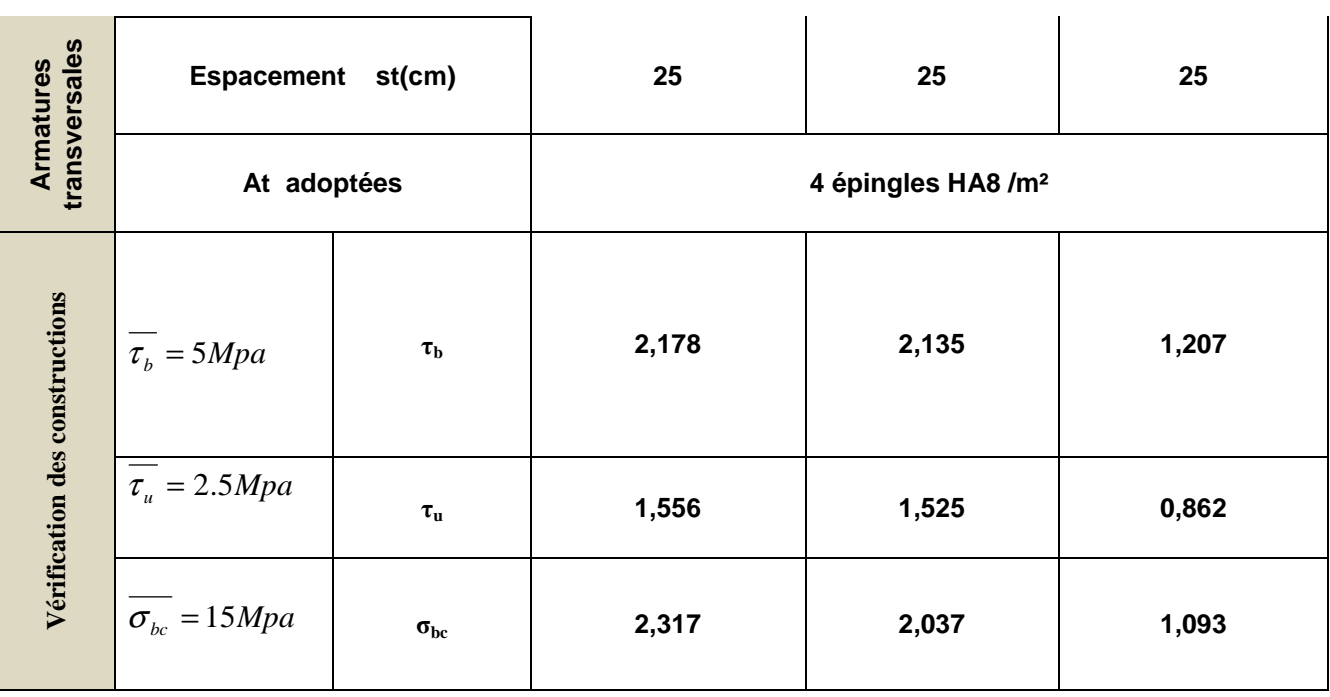

# **Ferraillage des voiles longitudinales VT1 :**

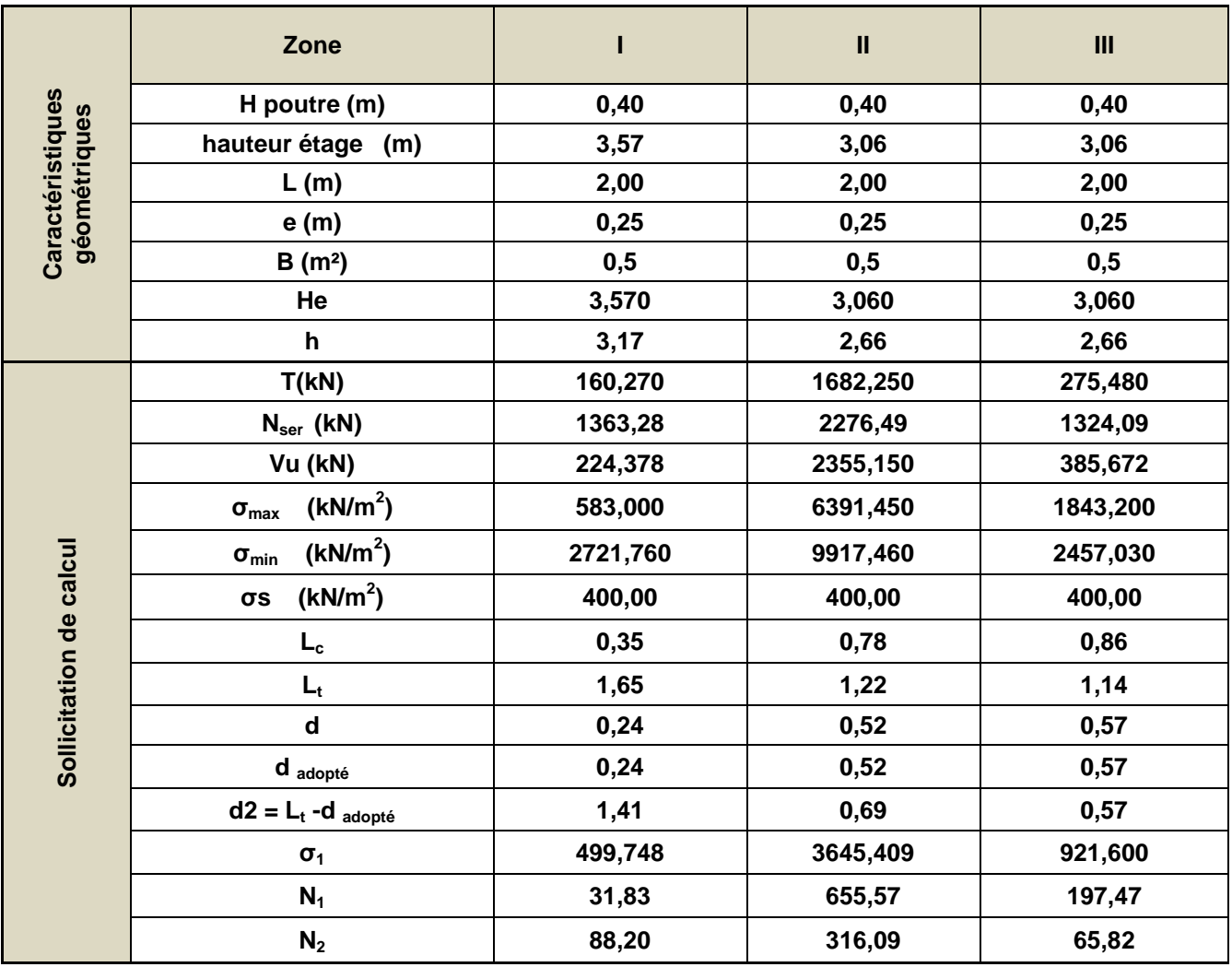

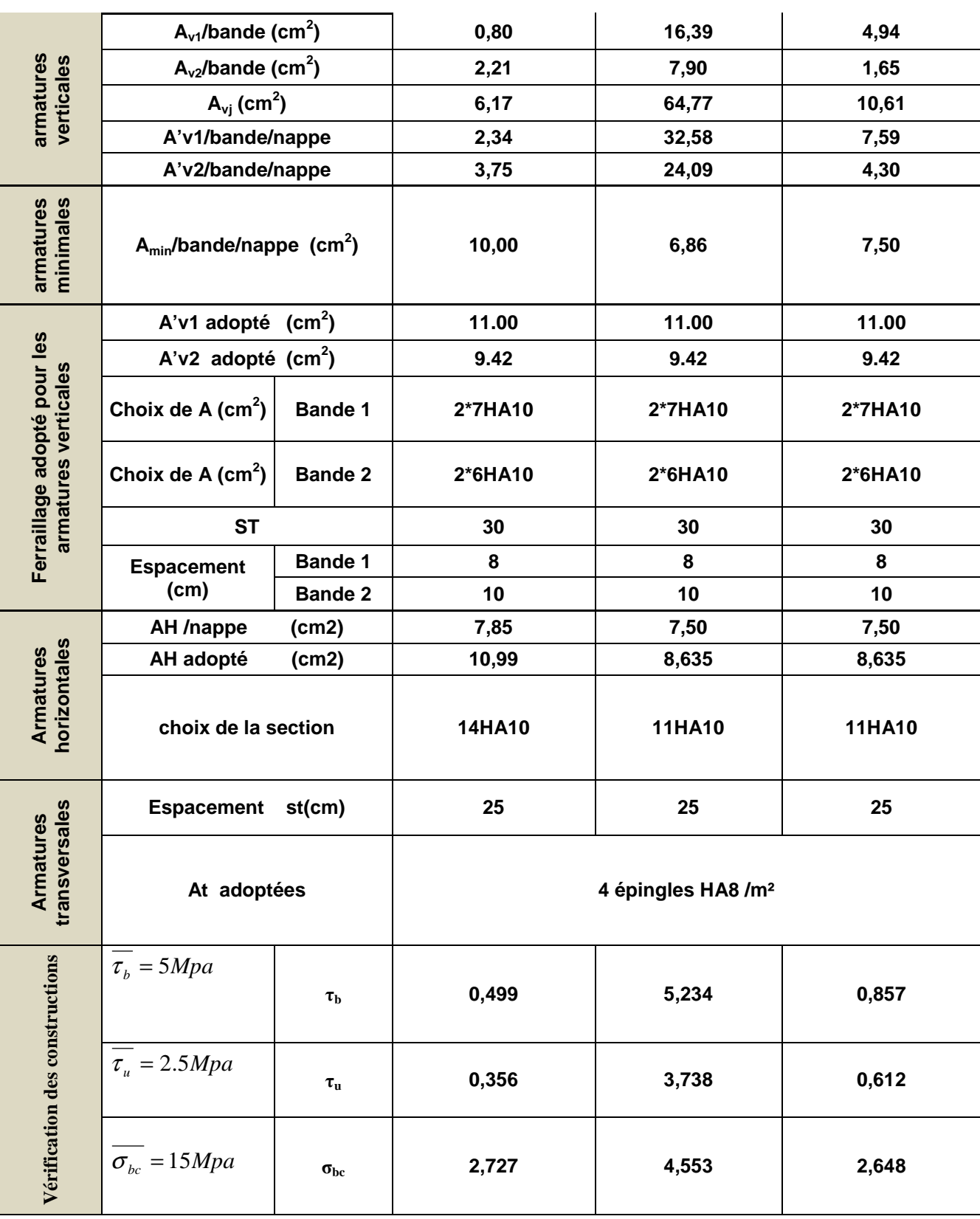

**Ferraillage des voiles longitudinales VT2 :** 

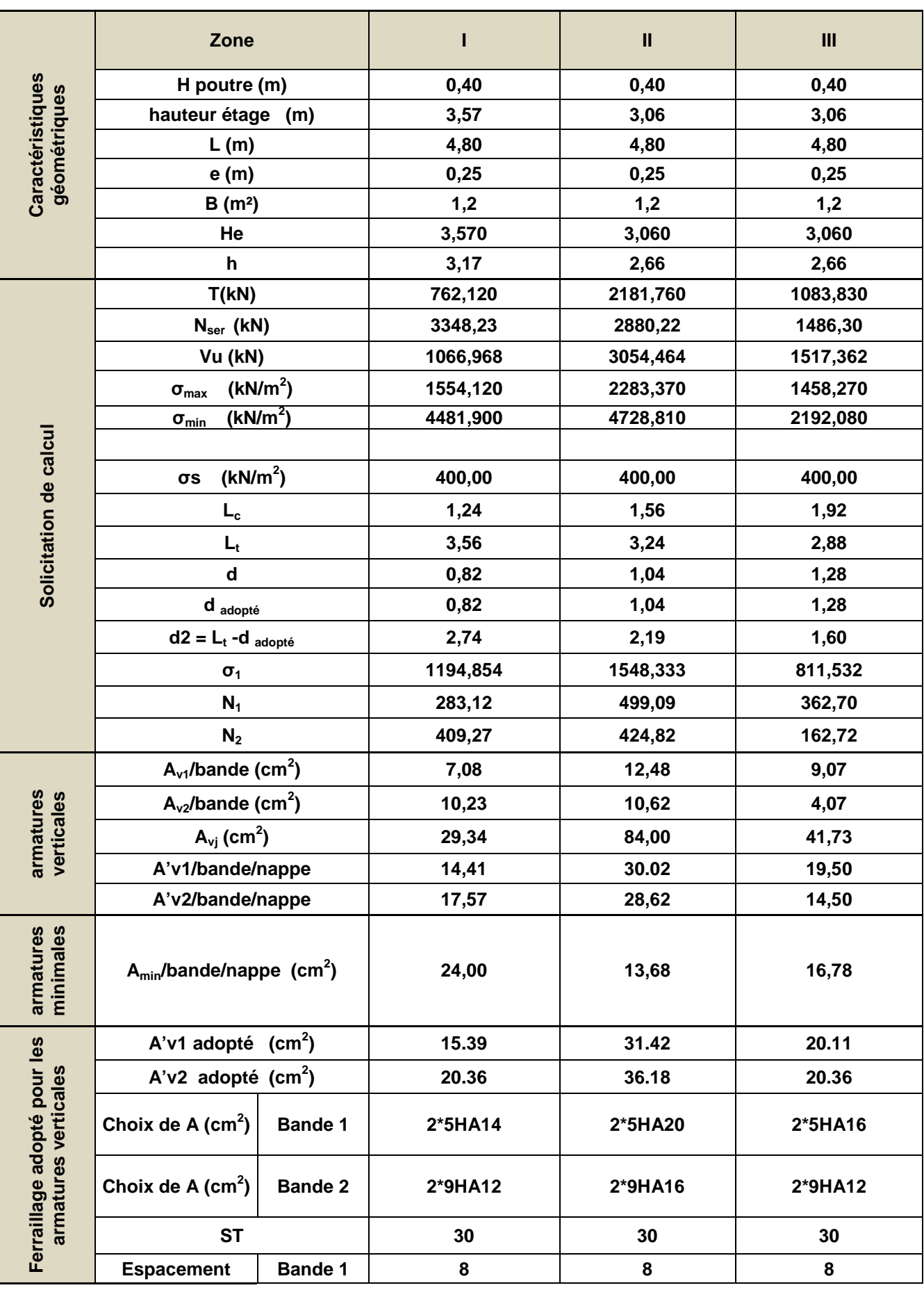

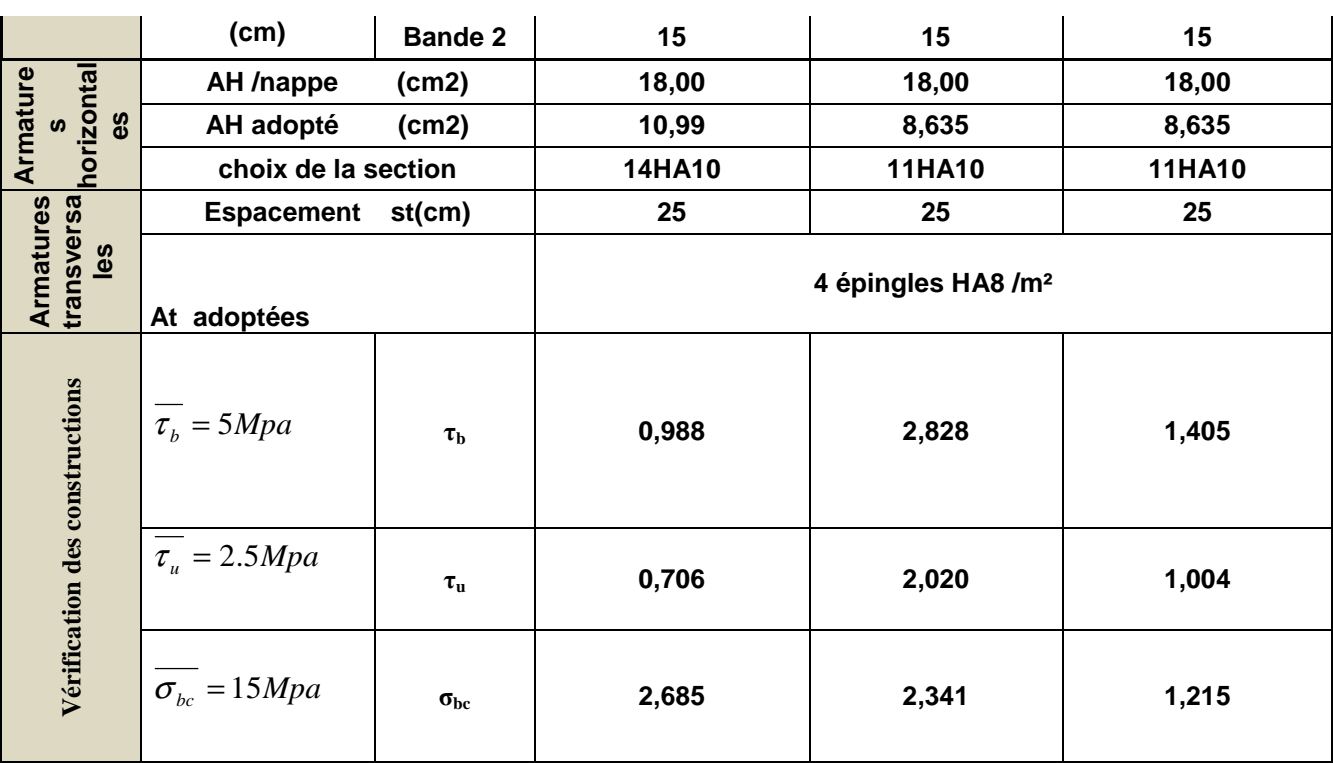

# **IX.1.Introduction :**

La fondation est de structure qui a pour objet de transmettre au sol les efforts apportées par la structure .Dans le cas le plus générale, un élément déterminé de la structure peut transmettre à sa fondation :

Un effort normal : charge verticale centrée.

Une force horizontale résultante : action de vent ou de séisme.

Un moment qui peut être de grandeur variable et s'exercer dans des plans différents.

 On peut classer les fondations, selon le mode d'exécution et selon la résistance aux sollicitations extérieures, en :

# **1) Fondations superficielles :**

 Semelle continue sous mur. Semelle sous points d'appui isolés. Radier général.

# **2) Fondations profondes :**

 Semelles sur pieux. Système spéciaux de fondations.

# **3) Fondation massives :**

 Semelle sous puits Fondation pour réservoirs, château d'eau Les principaux types de fondations superficielles que l'on rencontre dans la pratique sont :

- Les semelles continues sous murs ou voiles.
- Les semelles continues sous poteaux.
- Les semelles isolées.
- Les radiers.

# **IX.2. Choix du type de fondations :**

Le choix du type de fondations dépend essentiellement, des facteurs suivants :

- La capacité portante du sol (σ sol = 2.50bars).
- La stabilité de l'ouvrage.
- L'importance de la superstructure,
- Profondeur du bon sol.

Pour le cas de la structure étudié, nous avons le choix entre des semelles filantes et un radier général, en fonction des résultats du dimensionnement on adoptera le type de semelle convenable.

# I**X.1.1 semelles isolés sous poteaux :**

Pour le pré dimensionnement, il faut considérer uniquement effort normal «  $N<sub>ser</sub>$  » qui est obtenu à la base de tous les poteaux du RDC.

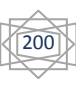

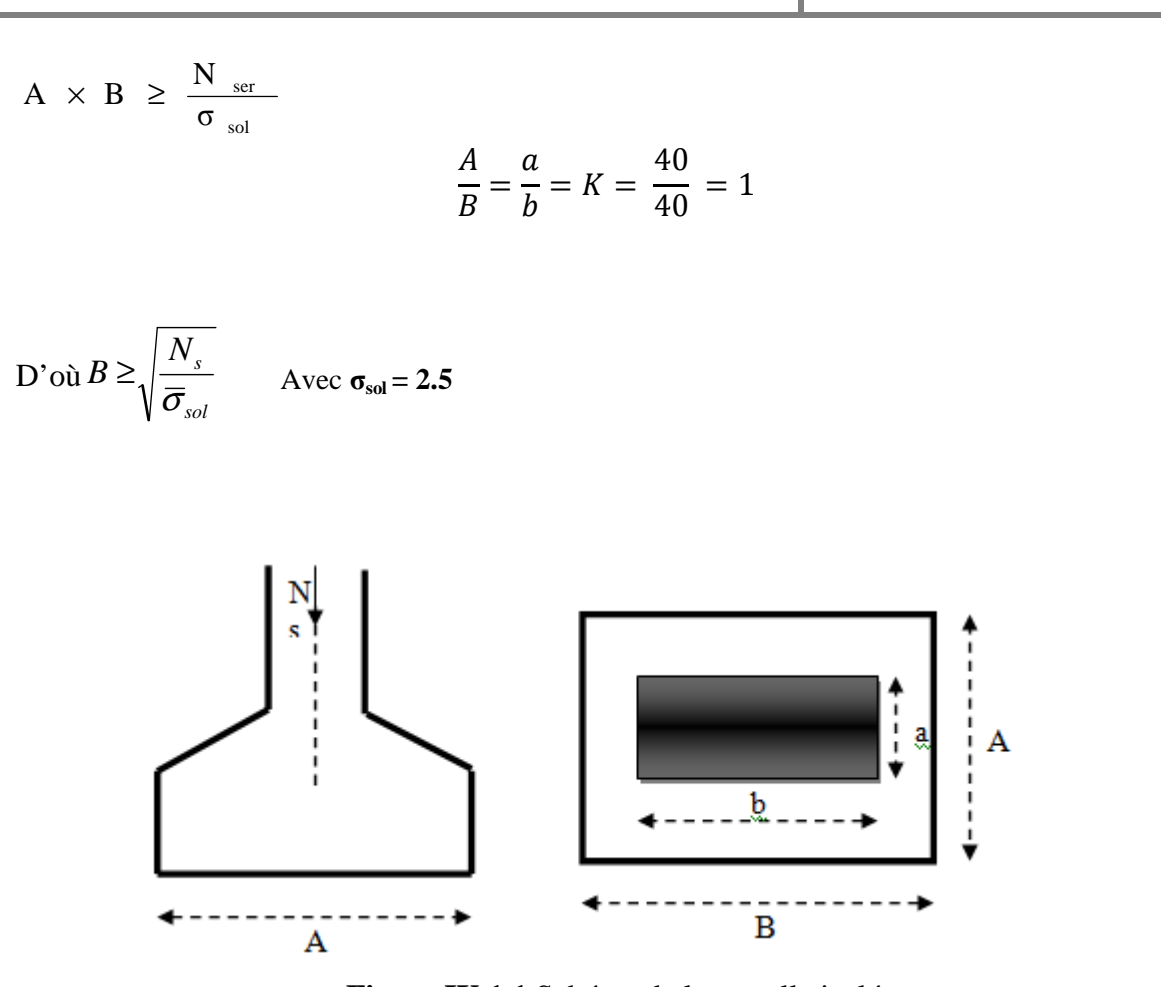

**Figure IX IX.1.1** Schéma de la semelle isolée

## **Exemple de calcule :**

On a :

 $N_{\textit{ser}}$ =1400.76 KN  $\sigma_{\textit{sol}}$  =2.50 bars

$$
B \ge \sqrt{\frac{1260.4}{250}} = 2.24m; A = B = 2.24m
$$

**Conclusion** : Vu que les dimensions des semelles sont très importantes, donc le risque de chevauchement est inévitable, alors il faut opter pour des semelles filantes.

201

# **IX.1.2. semelles filantes :**

• Semelles filantes sous voiles :

$$
\frac{N_{ser}}{S} \leq \sigma_{sol} \rightarrow \frac{G+Q}{B.L} \leq \sigma_{sol} \rightarrow B \geq \frac{Q+G}{\sigma_{sol}.L}
$$

Avec :

 $\sigma_{\mathit{sol}}$ : Capacité portante du sol ( $\sigma_{\mathit{sol}}=250\rm KN/m^2$ )

 **B :** Largeur de la semelle

 **G et Q :** charge et surcharge à la base du voile.

**L**: longueur de la semelle sous voile.

Les résultats de calcul sont résumés dans les tableaux suivants :

# **Sens longitudinale :**

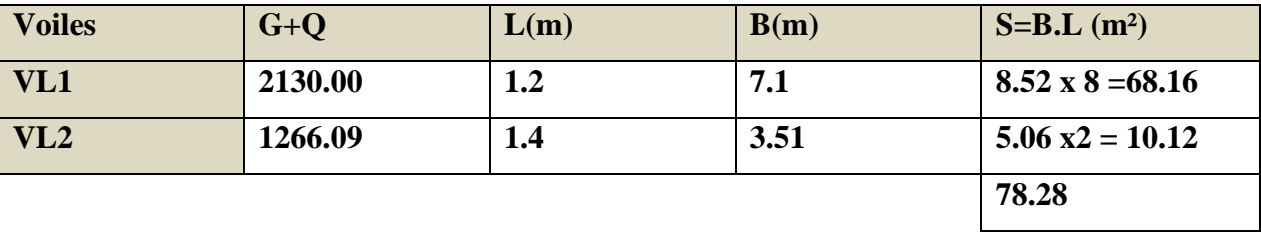

**Tableau IX.1.2 : surface de semelles filantes sous voiles (Sens longitudinal).**

**Sens transversale :** 

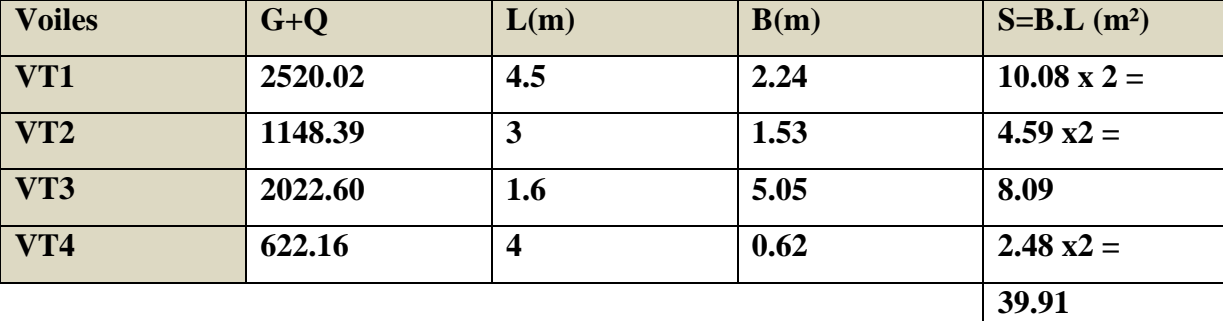

**Tableau IX.1.2 : surface de semelles filantes sous voiles (Sens transversal).** 

202

 $S_v = \sum S_i = 118.19m^2$ 

**Avec :**  $\sigma_{sol}$  : surface totale des semelles filantes sous voiles.

# • **semelles filantes sous poteaux :**

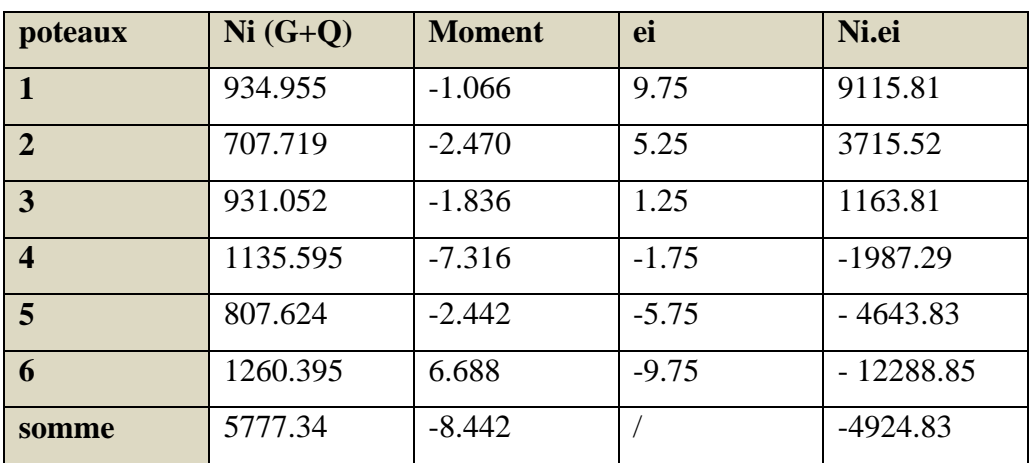

Les résultats des charges sont résumés dans le tableau suivant :

$$
R = \sum N_i = 5777.34 \, KN
$$

$$
e = \frac{\sum Ni \times ei + \sum Mi}{R} = \frac{4924.83 - 8.442}{5777.34} = 0.85
$$

 $e = 0.85 \leq \frac{19.3}{5} = 3.25$ *m* 6  $= 0.85 \times \frac{19.5}{6} = 3.25$ m Répartition trapézoïdale.

$$
q_{\min} = \frac{N_s}{L} \times \left(1 - \frac{6 \times e}{L}\right) = \frac{5777.34}{19.5} \times \left(1 - \frac{6 \times 0.85}{19.5}\right) = 218.78 \, \text{KN / m}
$$

$$
q_{\text{max}} = \frac{N_s}{L} \times \left(1 + \frac{6 \times e}{L}\right) = \frac{5777.34}{19.5} \times \left(1 + \frac{6 \times 0.85}{19.5}\right) = 373.76 \, \text{KN / m}
$$

$$
q_{\left(\frac{L}{4}\right)} = \frac{N_s}{L} \times \left(1 + \frac{3 \times e}{L}\right) = \frac{5777.34}{19.5} \times \left(1 + \frac{3 \times 0.85}{19.5}\right) = 335.01 \, \text{KN / m}
$$

# • **Détermination de la largeur de la semelle :**

$$
B \ge \frac{q_{\binom{L}{4}}}{\sigma_{sol}} = \frac{335.01}{250} = 1.34m
$$

On prend B=135m

On aura donc

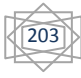

 $S_1 = 1.35 \times 19.5 = 26.325$ m<sup>2</sup>

 $S_2$ = 1.35×15.5=20.925m<sup>2</sup>

S2= 1.35×11.5=17.28m²

Nous aurons la surface totale de la semelle filante :

 $S_1 = 26.325 \times 4 + 20.925 + 17.28 + 118.19 = 235.37$  m<sup>2</sup>.

Avec :

n : nombre de portique dans le sens considéré.

#### **Conclusion :**

La surface totale du bâtiment : $S_{bat} = 285.3$  m<sup>2</sup>.

La surface totale des semelles filantes dans le sens transversale :  $S_t=123.115$ m<sup>2</sup> (91.72%).

 $S_t > 50\%$  S<sub>bat</sub>.

Etant donné que la surface totale des semelles filante dépasse les 50%Mde la surface du bâtiment (91.72%) donc on opte pour **un radier général.**

#### **IX.13 Etude du radier général :**

Un radier est défini comme étant une fondation superficielle travaillant comme un plancher renversé dont les appuis sont constitués par les poteaux de l'ossature, il est soumis à la réaction du sol diminuée du poids propre du radier .

Le radier est :

- Rigide en son plan horizontal.
- Permet une meilleure répartition de la charge sur le sol de la fondation.
- Facilite le coffrage.
- Est exécutable rapidement.
- Convient mieux aux désordres ultérieurs qui peuvent provenir des tassements éventuels.

#### **IX.1.4.Pré-dimensionnement du radier** *:*

**- Selon la condition d'épaisseur minimale :** la hauteur du radier doit avoir au moins  $h_{min} \geq 25$  cm.

# **- Selon la condition forfaitaire :**

**1. Sous voiles :** 

$$
\frac{\text{L}_{\text{max}}}{8} \le h \le \frac{\text{L}_{\text{max}}}{5}
$$

Avec : h : épaisseur du radier.

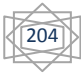
$L_{max}$ : Distance entre deux voiles successifs.  $L_{max} = 4.50$  m.

 $\underline{4.50}$  $\frac{50}{8} \le h \le \frac{4.50}{5} \Rightarrow 0,56 \le h \le 0.9$ , On opte pour $h = 80$  cm.

#### **2. Sous poteaux :**

#### **- Dalle**

La dalle du radier doit satisfaire à la condition suivante :

$$
h_d \ge \frac{L_{max}}{20} = \frac{450}{20} = 22.5 \, \text{cm} \Rightarrow h_d = 30 \, \text{cm}.
$$

*-* **Dalle flottante :**

$$
\frac{\text{L}_{\text{max}}}{50} \le h_t \le \frac{\text{L}_{\text{max}}}{40}
$$

450  $\frac{150}{50} \le h_t \le \frac{450}{40}$  $\frac{1350}{40}$  → 9,00 cm  $\leq h_t \leq 11.00$  cm ; Soit $h_t = 10$ cm.

**- Nervure :** 

#### **- La hauteur de la nervure :**

La hauteur de la nervure doit satisfaire à la condition suivante :

$$
h_n \ge \frac{L_{max}}{10} = \frac{450}{10} = 45.00 \, \text{cm} \Rightarrow h_n = 100 \, \text{cm}.
$$

#### **- La largeur de la nervure :**

 $0.4 \times h_n \le b_n \le 0.7 \times h_n$  = = > 0.4 × 100  $\le b_n \le 0.7 \times 100$  $\Rightarrow$  40  $\leq b_n \leq 70$  On opte pour :  $b_n = 50$  cm.

• **Condition de longueur d'élasticité :** 

$$
L_e = \sqrt[4]{\frac{4EI}{Kb}} \ge \frac{2}{\pi} L_{max}
$$

Le calcul est effectué en supposant une répartition uniforme des contraintes sur le sol, le radier est rigide s'il vérifie :

205

$$
L_{max} \leq \frac{\pi}{2} \times L_eCe \text{ qui nous conduit à } h \geq \sqrt[3]{\Big(\frac{2}{\pi} L_{max}\Big)^4 \frac{3 \times K}{E}}
$$

Avec :

L<sub>e</sub>: Longueur élastique.

K : Module de raideur du sol, rapporté à l'unité de surface *K= 40 MPa* pour un sol moyen.

I : L'inertie de la section du radier (bande de *1m*).

E : Module de déformation longitudinale déférée.  $E = 3700 \sqrt[3]{f_{c28}} = 10818,86 MPa$ .

L<sub>max</sub>: Distance maximale entre nus des nervures.

$$
h \ge \sqrt[3]{\left(\frac{2}{\pi} \times 4, 8\right)^4 \frac{3 \times 40}{10818, 86}} = 0,989 \ m
$$
, On adopte pour :  $h = 100 \ cm = 1,00 \ m$ .

Le choix définitif des dimensions du radier est le suivant :

- Hauteur des nervures : $h = 100$  cm.
- Largeur de la nervure :  $b_n = 50$  cm.
- Hauteur de la dalle :  $h_d = 30$  cm.
- La dalle flottante :  $e_f = 10$  cm.

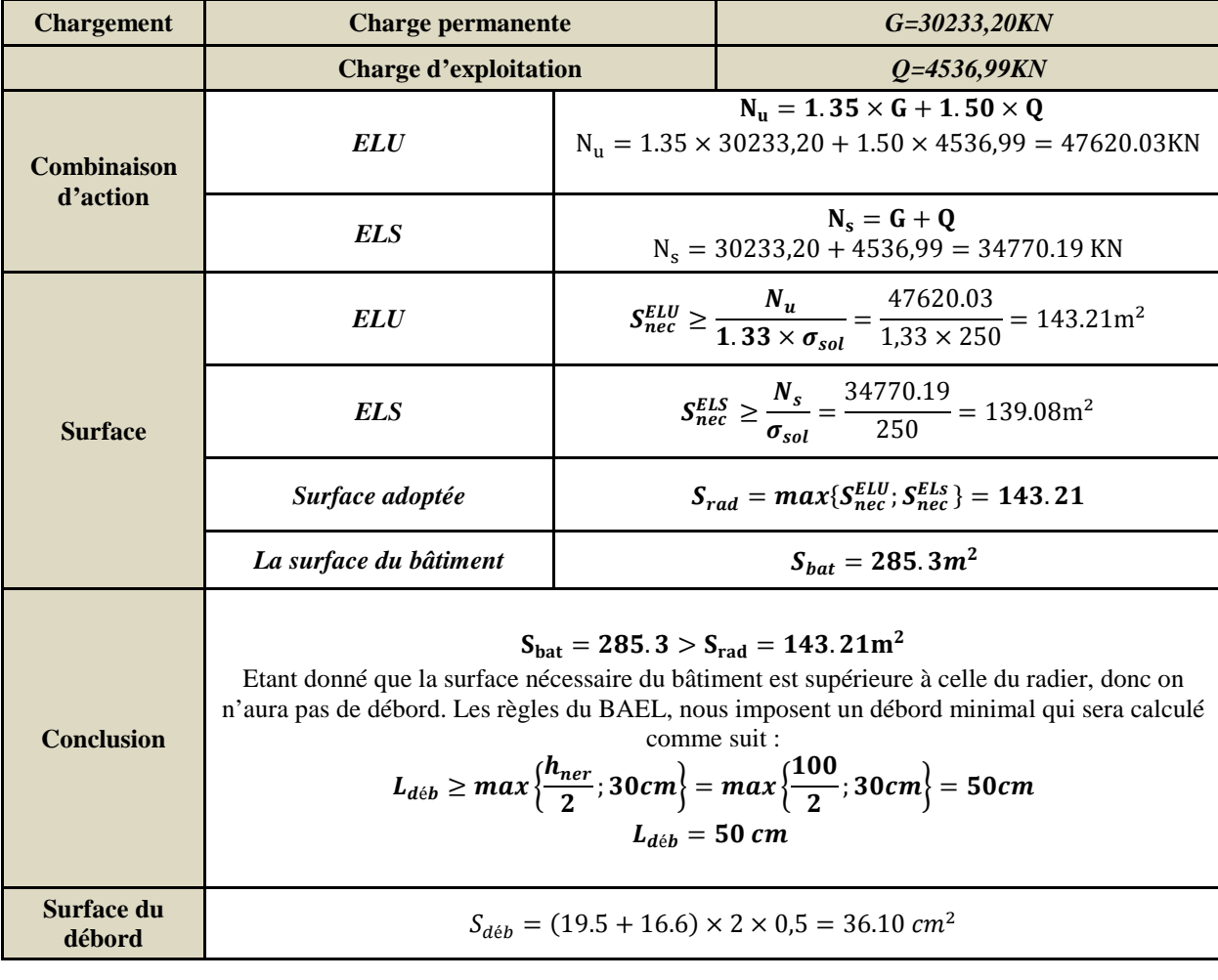

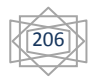

**Surface totale** du radier

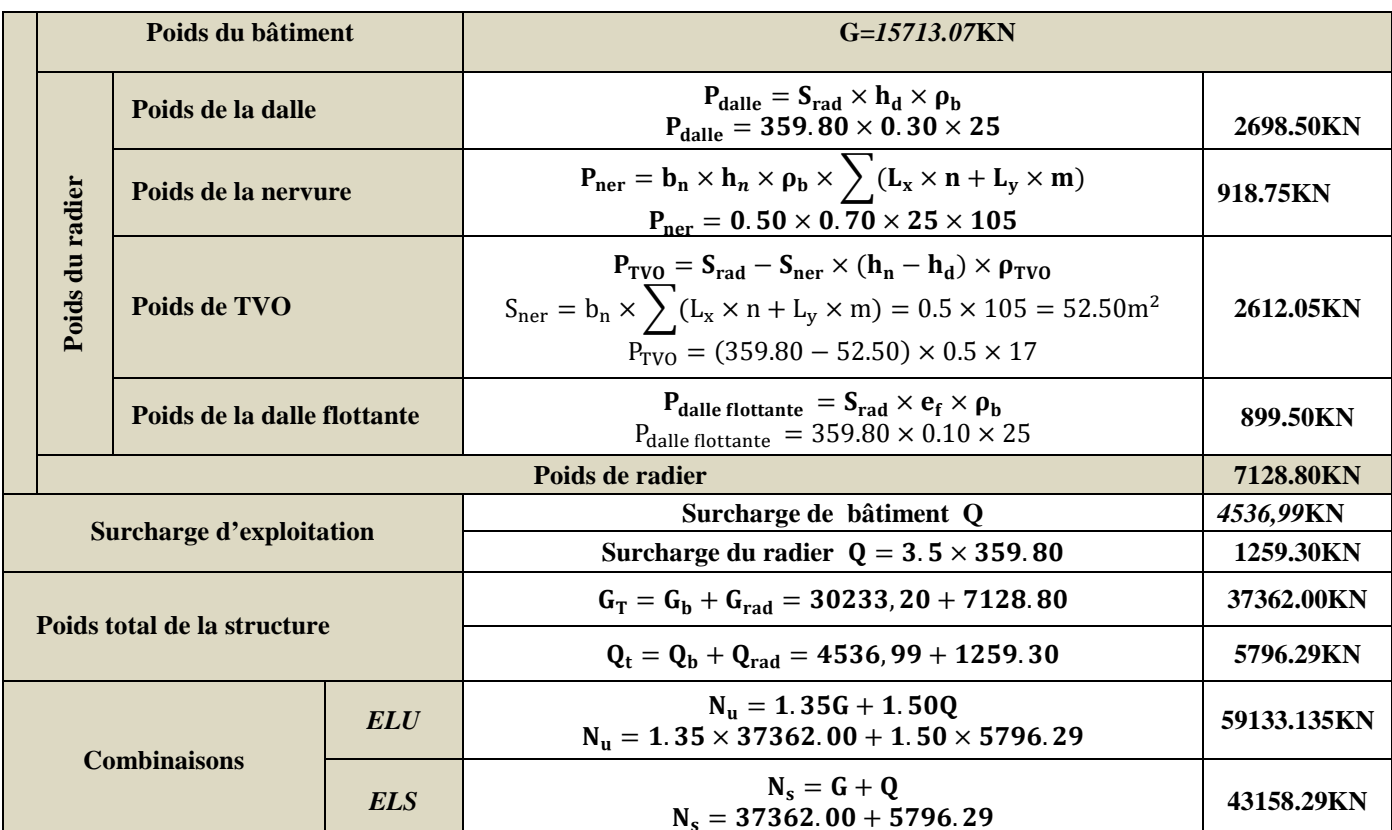

# IX.1.4. Calcul des efforts a la base du radier :

# **IX.1.5. Vérifications:**

1) Vérification de la contrainte de cisaillement :

# Tableau IX.1.5.1 : Vérification de la contrainte de cisaillement.

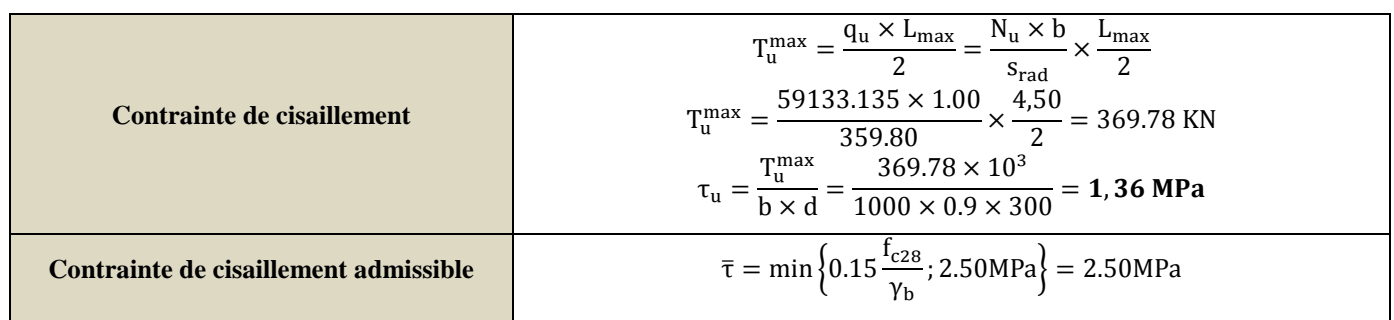

 $τ<sub>u</sub> = 1,36MPa  $\overline{τ} = 2.50 MPa$  Condition vérifiée$ 

# **2) Vérification de la stabilité de radier :**

# **Tableau IX.1.5.2 : Vérification de la stabilité de radier (sens longitudinal).**

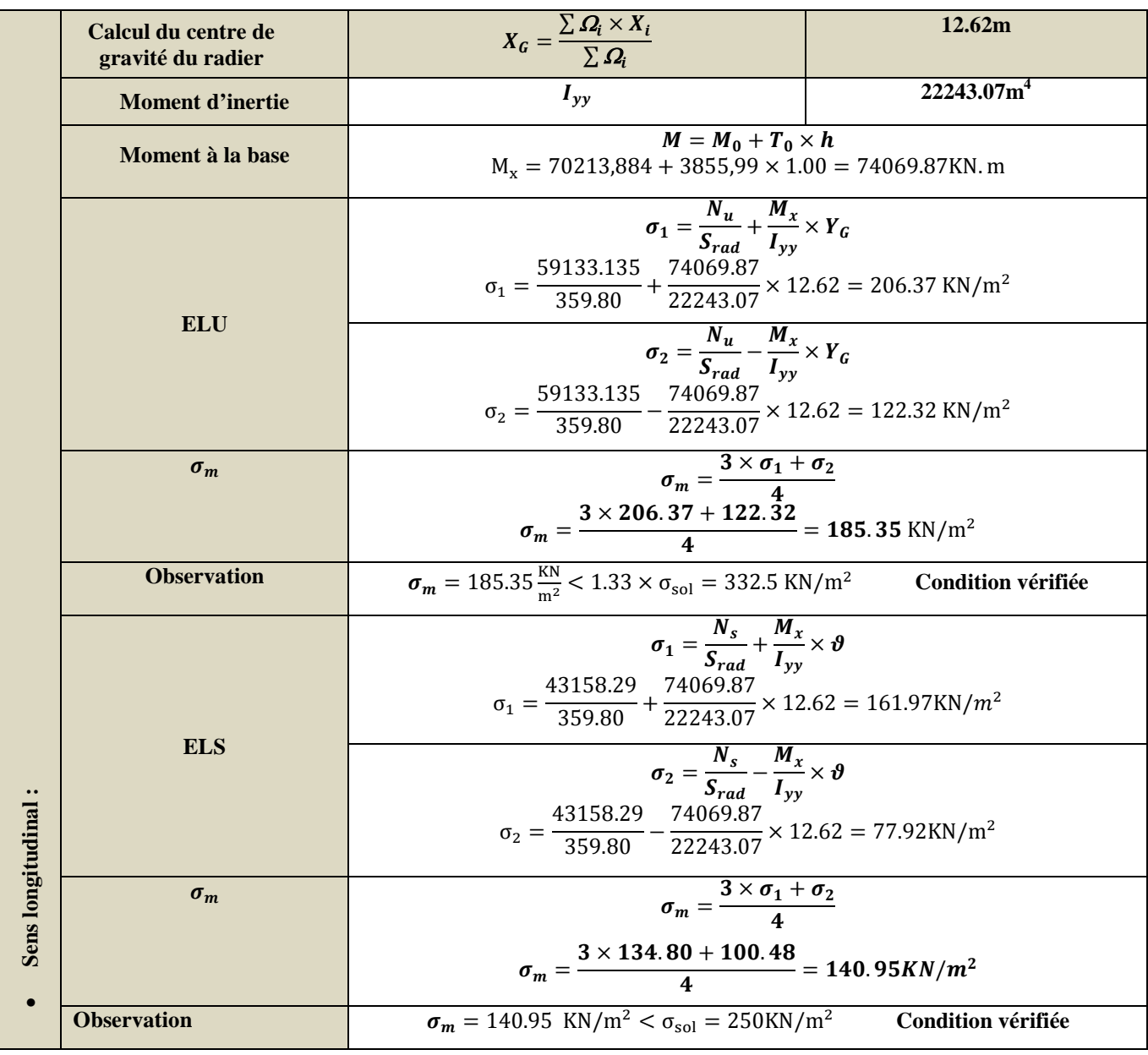

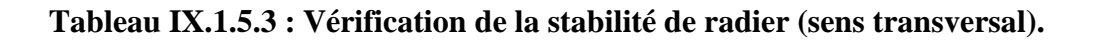

208

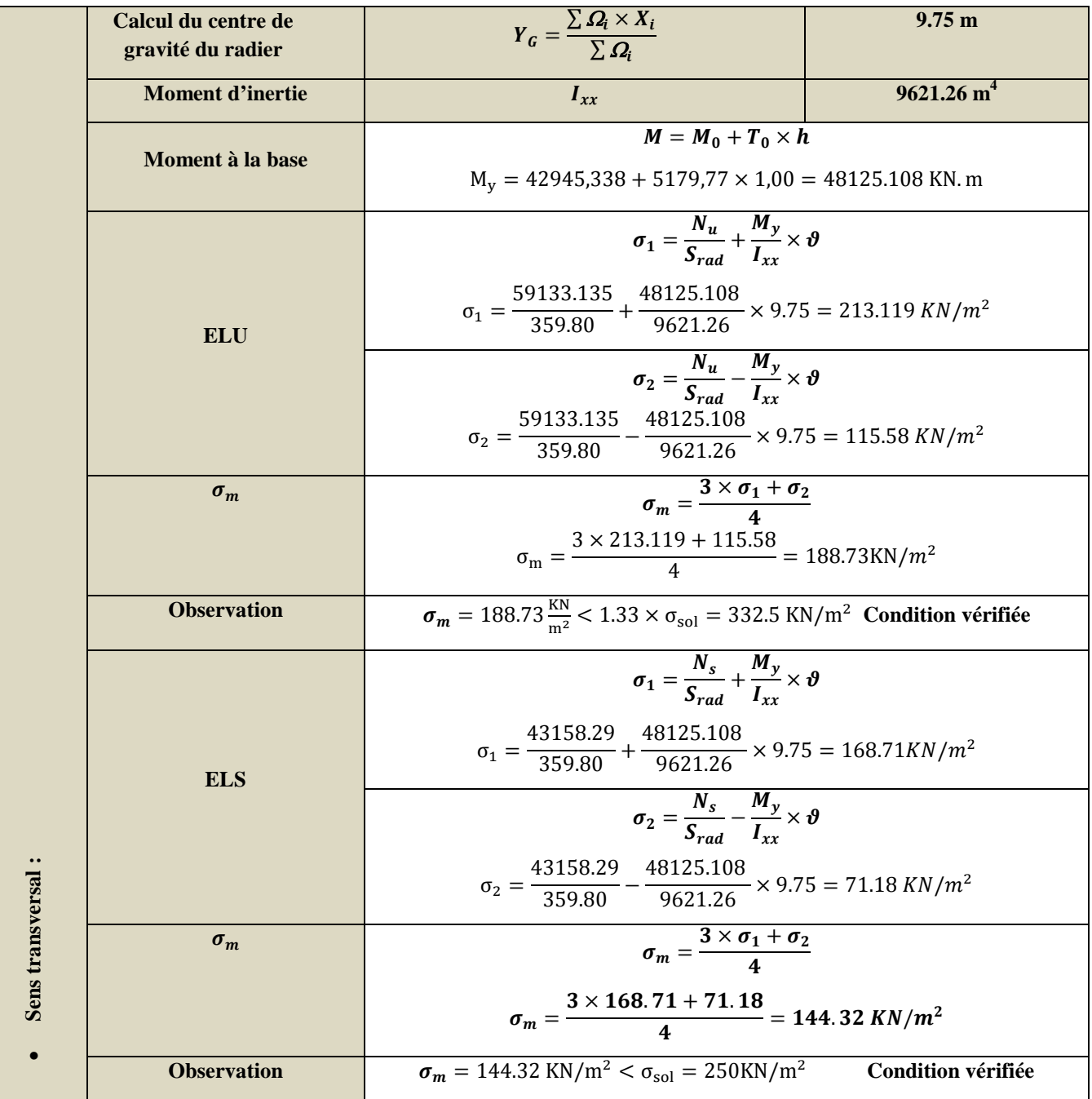

# **3) Vérification au poinçonnement : (Art.A.5.2.42 /BAEL91 modifié 99) :**

Aucun calcul n'est exigé si la condition suivante est satisfaite :

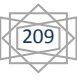

$$
N_u \leq \frac{0.045\mu_c \cdot h.f_{c28}}{\gamma_b}
$$

Avec:

 $N_u$ : Charge de calcul à l'ELU pour le poteau ou le voile le plus sollicité.

 $\mu_c$ : Périmètre du contour cisaillé sur le plan du feuillet moyen du radier.

a : Epaisseur du voile ou du poteau.

**: Largeur du poteau ou du voile (une bonde de**  $1 \text{ m}$ **).** 

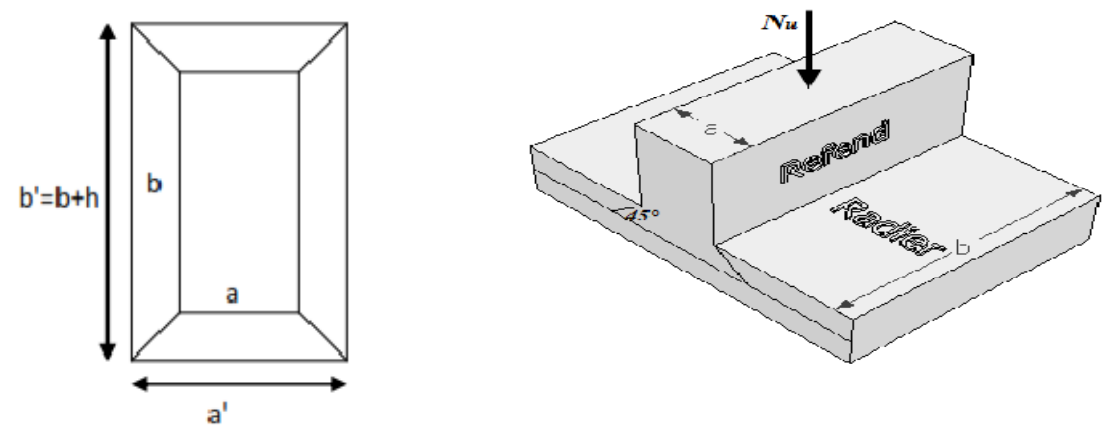

Figure IX.1.5.3.1 : Périmètre utile des voiles et des poteaux.

Calcul du périmètre utile :  $\bullet$ 

- Poteaux :

 $\mu_c = 2 \times (a' + b') = 2 \times (a + b + 2h) = 2 \times (0.40 + 0.40 + 2 \times 1.00) = 5.6 m$  $N_u = 1260.395 < \frac{0.045 \times 5.6 \times 1 \times 25 \times 10^3}{1.5} = 4200KN$  → Condition vérifiée.

- Voile:

On considère une bonde de 1ml du voile :

$$
\mu_c = 2 \times (a' + b') = 2 \times (a + b + 2h) = 2 \times (0.20 + 1 + 2 \times 1.00) = 6.4m
$$
  

$$
N_u = 1732, 58 < \frac{0.045 \times 6.4 \times 1 \times 25 \times 10^3}{15} = 4800KN \rightarrow \text{Condition verify:}
$$

Donc il y'a pas risque de poinçonnement.

#### Vérification de l'effort de sous pression :

Cette vérification justifie le non soulèvement de la structure sous l'effet de la pression hydrostatique.

 $P > P'$  $P' = \alpha \times \gamma_w \times S_{radio} \times Z$ Avec

P: Poids total du bâtiment à la base du radier.

 $\alpha = 1.5$ : Coefficient de sécurité vis à vis du soulèvement.

 $\gamma_w$ :Poids volumique de l'eau ( $\gamma_w = 10KN/m^3$ ).

 $\mathbf{z}$ : profondeur de l'infrastructure ( $\mathbf{h} = 1 \text{ m}$ ).

 $P' = 1.5 \times 10 \times 359.80 \times 1 = 2794.95 KN$ 

 $P = 31140.59 > P' = 5397$  KN  $\rightarrow$  Condition vérifiée.

Donc y'pas de risque de soulèvement de la structure.

#### IX.1.6 Ferraillage du radier :

Le ferraillage d'un radier est particulier, les aciers tendus se situent en partie haute de la dalle du radier qui sera étudiée comme un plancher renversé soumis à une charge uniformément répartie prenant appuis sur les voiles et les poteaux.

Pour le calcul du ferraillage du radier, on utilise les méthodes exposées dans le B.E.A.L91 modifié 99.

 $1<sup>er</sup> Cas : si \rho < 0,4 \rightarrow le$  panneau de dalle travaille dans un seul sens.

 $M_0^x = q_u \times \frac{L_x^2}{9}$  ;  $M_0^y = 0$  $2^{\text{eme}}$  Cas : si  $0.4 \le \rho \le 1 \rightarrow$  le panneau de dalle travaille dans deux sens. Dans le sens de plus petite portée  $L_x$ :  $M_0^x = \mu_x \times q_u \times L_x^2$ Dans le sens de la grande portée  $L_v$ :  $M_0^y = \mu_v \times M_0^x$ Les coefficients  $\mu_x$ ;  $\mu_y$ sont donnés par les tables de PIGEAUD. Avec :  $\rho = \frac{L_x}{L_y}$ 

#### **Remarque:**

Les panneaux étant soumis à des chargements sensiblement voisins ; et afin d'homogénéiser le ferraillage et de faciliter la mise en pratique, on adopte la même section d'armature, en considérant pour les calculs le panneau le plus sollicité.

#### $\bullet$  Chargement:

Le panneau le plus sollicité :

$$
\rho = \frac{L_x}{L_y} = \frac{3.50}{4.50} = 0.77 \rightarrow \begin{cases} \mu_x = 0.0598\\ \mu_y = 0.542 \end{cases}
$$
  
0.4 \le  $\rho \le 1 \rightarrow$  La dalle travail dans les deux sens.

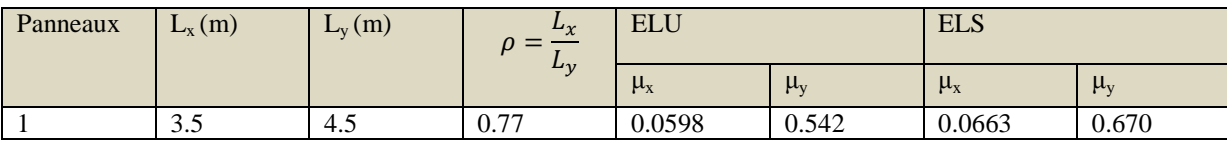

Le poids propre du radier étant directement repris par le sol, doit être soustrait de la contrainte maximale  $\sigma_m^{max}$ .

**A L'ELU** : $q_u^m = \sigma_m(ELU) - \frac{G_{rad}}{S_{rad}}$  $\frac{G_{\text{rad}}}{S_{\text{rad}}}$  = 188.73 –  $\frac{7128.80}{359.80}$  = 169.91 KN/m<sup>2</sup>

**A L'ELS**:  $q_s^m = \sigma_m(ELS) - \frac{G_{rad}}{S_{rad}}$  $\frac{G_{\text{rad}}}{S_{\text{rad}}}$  = 168.71 –  $\frac{7128.80}{359.80}$  = 148.89 KN/m<sup>2</sup>

#### • **Calcul des moments isostatiques à l'ELU :**

 $M_x = 0.0598 \times 169.91 \times 3.5^2 = 124.46$  KN m.  $M_y = 0.542 \times 124.46 = 67.45$  KN m.

#### **Remarque :**

Comme le panneau étudié est un panneau de rive et afin de tenir compte de l'encastrement de la dalle au niveau des nervures, nous allons affecter aux moments isostatiques les coefficients réducteurs suivants :

**0,85 :** pour les moments en travées,

**0,50 :** pour les moments sur appuis intermédiaires,

**0,30 :** pour les moments sur appuis de rive.

**Moment aux appuis :** 
$$
\begin{cases} M_x^a = 0.3 \times 124.46 = 37.338 \text{ KNm.} \\ M_y^a = 0.3 \times 67.45 = 20.23 \text{ KNm.} \end{cases}
$$
**Moment en través :** 
$$
\begin{cases} M_x^t = 0.85 \times 124.46 = 105.79 \text{ KNm.} \\ M_y^t = 0.85 \times 67.45 = 57.33 \text{ KNm.} \end{cases}
$$

• **Ferraillage à ELU :** 

**1) Sens longitudinale :**

**- Aux appuis :** 

$$
\mu_{ap} = \frac{M_x^a}{bd^2 f_{bc}} = \frac{37.338 \times 10^3}{100 \times 27.5^2 \times 14.2} = 0.034 < \mu_{id} = 0.383
$$

La section est simplement armée (S.S.A).

$$
\mu = 0.034 \rightarrow \beta = 0.983
$$
  

$$
A_x^a = \frac{M_{ux}^a}{\beta d\sigma_{st}} = \frac{37.338 \times 10^3}{0.983 \times 27.5 \times 348} = 3.96 \text{ cm}^2
$$

212

On opte pour une section d'armature **6HA12** →  $A_{ad}^x$  = **6**, 78cm<sup>2</sup>, AvecS<sub>t</sub> = 15cm.

 **- En travées :** 

$$
\mu = \frac{M_{ux}^t}{bd^2 f_{bc}} = \frac{105.79 \times 10^3}{100 \times 27.5^2 \times 14.2} = 0.098 < \mu_{id} = 0.392
$$

La section est simplement armée (S.S.A).

$$
\mu = 0,098 \rightarrow \beta = 0.948
$$

$$
A_x^t = \frac{M_{ux}^t}{\beta d\sigma_{st}} = \frac{105.79 \times 10^3}{0,948 \times 27,5 \times 348} = 11.66 \text{cm}^2
$$

On opte pour une section d'armature **6HA16** →  $A_{ad}^x = 12.05$  cm<sup>2</sup>, Avec  $S_t = 15$  cm.

#### **2) Sens transversale :**

 **- Aux appuis :** 

$$
\mu = \frac{M_y^a}{bd^2 f_{bc}} = \frac{20.23 \times 10^3}{100 \times 27.5^2 \times 14.2} = 0.018 < \mu_{id} = 0.392
$$

La section est simplement armée *(S.S.A).* 

$$
\mu = 0,018 \rightarrow \beta = 0,991.
$$
  

$$
A_y^a = \frac{M_{uy}^a}{\beta d\sigma_{st}} = \frac{20.23 \times 10^3}{0,991 \times 27,5 \times 348} = 2.13 \text{ cm}^2
$$

On opte pour une section d'armature **6HA12** →  $A_{ad}^x$  = **6**, 78cm<sup>2</sup>, AvecS<sub>t</sub> = 15cm.

- **En travées** :

$$
\mu = \frac{M_y^t}{bd^2 f_{bc}} = \frac{57.33 \times 10^3}{100 \times 27.5^2 \times 14.2} = 0.053 < \mu_{id} = 0.392
$$

La section est simplement armée (S.S.A).

$$
\mu = 0.053 \rightarrow \beta = 0.972
$$
  

$$
A_y^t = \frac{M_y^t}{\beta d\sigma_{st}} = \frac{57.33 \times 10^3}{0.972 \times 27.5 \times 348} = 6.16 \text{ cm}^2
$$

On opte pour une section d'armature **6HA12** →  $A_{ad}^x$  = **6**.78cm<sup>2</sup>, AvecS<sub>t</sub> = 15 cm.

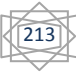

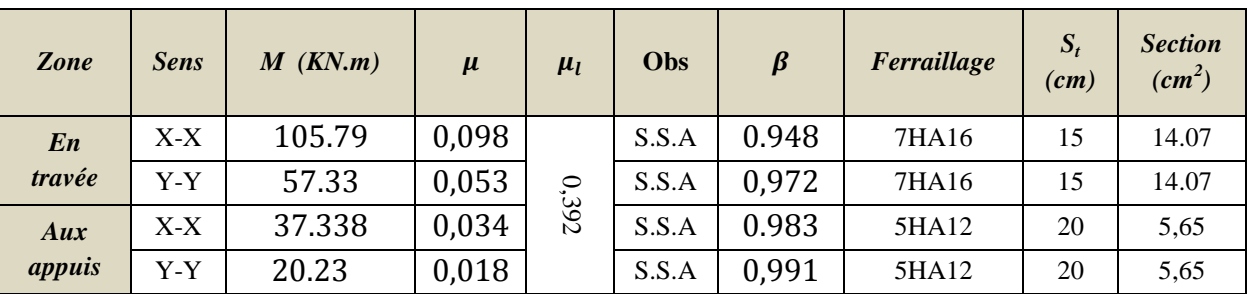

Les résultats sont récapitulés dans le tableau suivant :

**Tableau IX.1.6.1 Récapitulatif des résultats dans les deux sens.**

## • **Vérification à l'ELU :**

# **-Condition de non fragilité du béton de la section minimal (Art B.7.4 BAEL 91 modifiée 99)**.

Il faut vérifier que :

#### **1) Sens longitudinale :**

$$
W_x = \frac{A_{\min}}{bh} \ge W_0 \frac{3 - \rho_x}{2}
$$
\n
$$
(3 - 0.89)
$$

$$
A_{\min} = 0.0008 \times 100 \times 30 \left( \frac{3 - 0.89}{2} \right) = 2.532 \text{ cm}^2
$$

#### **2) Sens transversale**

$$
W_{x} = \frac{A_{\min}}{bh} \rightarrow A_{\min} = W_{x} \times b \times h
$$

 $A_{min=}$ 0,0008 × 100 × 30 = 2,4 cm<sup>2</sup>

Avec :

W<sub>0</sub> : Pourcentage d'acier min réglementaire.

 $W_0 = 0.08\%$  Pour les aciers FeE400

W : Pourcentage d'acier, c'est le rapport de section des armatures sur la section totale du béton.

214

#### **- Ferraillage minimal :**

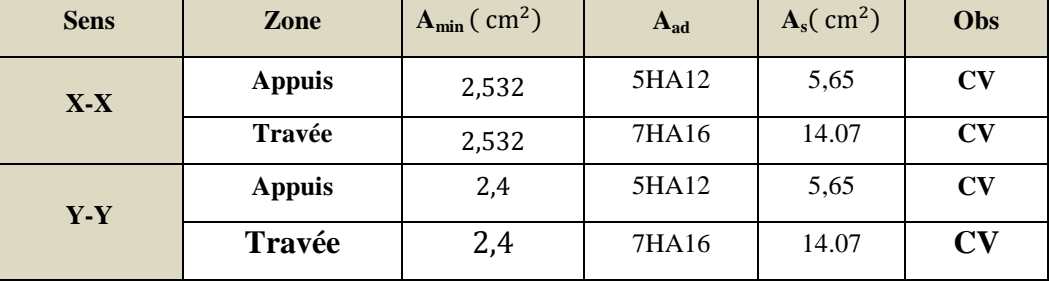

**Tableau IX.1.6.2 Vérification de la section minimale.** 

**- Espacement des armatures (Art A.4.5, 33 BAEL 91 modifiée 99).** 

L'écartement des armatures d'une même nappe ne doit pas dépasser les valeurs suivantes :

**1) Sens longitudinal :**   $\int S_t \le \text{min}(3h; 33 \text{ cm}) = \text{min}(90; 33 \text{ cm}) \rightarrow S_t = 33 \text{ cm}$  $\zeta_{\rm fr} = 20 \text{ cm} < 33 \text{ cm} \rightarrow \textbf{Condition}$  vérifiée.

**2) Sens transversal :** 

 $S_t \le \min(4h ; 45 \text{ cm}) = \min(120 ; 45 \text{ cm}) \rightarrow S_t = 45 \text{ cm}$ 

 $S_t = 20$  cm < 45 cm  $\rightarrow$  **Condition vérifiée.** 

• **Ferraillage à l'ELS :** 

- **Evaluation des moments**  $M_x$ **;**  $M_y$  **:**
- **1- Sens longitudinal :**

$$
M_0^x = \mu_x \times q_s \times L_x^2
$$

 $M_0^x = 0,0663 \times 80.69 \times 3.50^2 = 65.53$  KN m.

**Moment aux appuis :** $M_a^x = 0.3 \times 65.53 = 19.65$ KN m.

**Moment en travées :**  $M_t^x = 0.85 \times 65.53 = 55.70$  KN m.

**2- Sens transversal :**   $M_0^y = \mu_y \times M_0^x$ 

 $M_0^y = 0.670 \times 65.53 = 43.90$  KNm.

**Moment aux appuis :**  $M_a^y = 0.3 \times 43.90 = 13.17$ KNm.

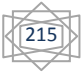

**Moment en travées** :  $M_t^y = 0.85 \times 43.90 = 37.31$ KNm.

**- Vérification des contraintes dans le béton :** 

**Exemple de calcule :** 

 **1- Sens longitudinal :**

**Aux appuis :** 

$$
Avec: \ \ \overline{\sigma}_{bc} = 0.6f_{c28} = 0.6x25 = 15MPa
$$

 $A_s = 5,65$ 

$$
\rho_1 = \frac{100 \cdot A_s}{b \cdot d} = \frac{100 \times 5.65}{100 \times 27} = 0.209 \rightarrow \beta_1 \neq 0.926
$$
  
K<sub>1</sub> = 52.57

$$
\sigma_{st} = \frac{M_s}{\beta_1 \cdot d \cdot A_{st}} = \frac{19.65 \times 10^3}{0.926 \times 27.5 \times 5.65} = 138.78 \text{Mpa}
$$

$$
\sigma_b = \frac{138.78}{52.57} = 2.64 \text{ Mpa} < \overline{\sigma_{bc}} = 15 \text{ Mpa} \rightarrow \text{Condition verify:}
$$

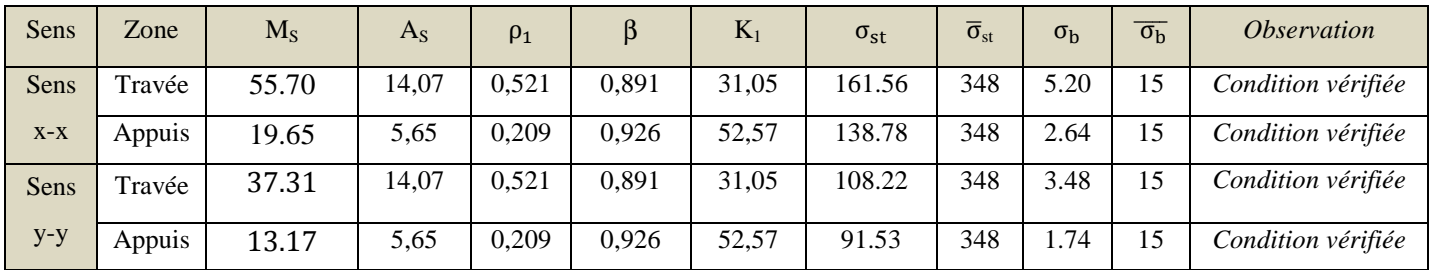

#### **Tableau IX.1.6.3 :Vérification des contraintes dans l'acier et le béton.**

#### • **Ferraillage des débords :**

Le débord est assimilé à une console soumise à une charge uniformément repartie. Le calcul se fera pour une bande de 50 cm de longueur.

216

**- Sollicitations de calcul : ELU:**  $q_u = 169.91 \text{KN/ml} \rightarrow M_u = \frac{-q_u \times L^2}{2}$  $\frac{1}{2} \times L^2}{\frac{1}{2} \times L^2} = \frac{-169.91 \times (0.5)^2}{2}$  $\frac{2}{3}$  = -21.23 KN. m

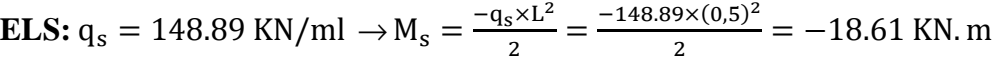

#### - Calcul des armatures :

 $\mu = \frac{M_u}{b d^2 f_{bc}} = \frac{21.23 \times 10^3}{100 \times 27.5^2 \times 14.2} = 0.019 < \mu_{id} = 0.392$ La section est simplement armée (S.S.A)  $\mu = 0.019$   $\rightarrow \beta = 0.990$  $A = {M_u \over \beta d \sigma_{st}} = {21.23 \times 10^3 \over 0,990 \times 27.5 \times 348} = 2.24 \text{ cm}^2$ On opte pour une section d'armature4HA12  $\rightarrow$  A<sub>ad</sub> = 4, 52 cm<sup>2</sup>, AvecS<sub>t</sub> = 20cm.

#### - Armature de répartition :

 $A_r = \frac{A}{4} = \frac{4,52}{4} = 1,13 \text{ cm}^2.$ 

On opte pour une section d'armature4HA10  $\rightarrow$  A<sub>ad</sub> = 3, 14 cm<sup>2</sup>, Avec  $S_t$  = 20cm.

#### - Vérification à l'ELU :

 $A_{\min} = \frac{0.23 \times b \times d \times f_{t28}}{f_e} = \frac{0.23 \times 100 \times 27.5 \times 2.1}{400} = 3.32 \text{cm}^2.$ <br>  $A_{\text{ad}} = 4.52 \text{cm}^2 > A_{\min} = 2.34 \text{cm}^2 \rightarrow \text{Condition verifyi\acute{e}e}.$ 

#### - Vérification à l'ELS :

Avec:  $\overline{\sigma}_{bc} = 0.6f_{c28} = 0.6 \times 25 = 15MPa$ 

 $\sigma_{st} = \frac{M_s}{\beta_{s,d} A_{st}}$ ;  $\rho_1 = \frac{100 \cdot A_s}{b,d}$ ;  $\sigma_b = \frac{\sigma_{st}}{K_s}$ 

 $\rho_1 = \frac{100 \times 4.52}{100 \times 27.5} = 0.164$  du tableau  $\rightarrow \beta_1 = 0.934$ et  $K_1 = 60.76$  $\overline{\sigma}_{bc} = 0.6f_{c28} = 0.6x25 = 15MPa.$ 

$$
\sigma_{st} = \frac{M_s}{\beta_1 \cdot d \cdot A_{st}} = \frac{18.61 \times 10^6}{0.934 \times 452 \times 275} = 160.29 \text{Mpa.}
$$
  
\n
$$
\sigma_{bc} = \frac{\sigma_{st}}{K_1} = \frac{160.29}{60.76} = 2.62 \text{ MPa} < 15 \text{MPa.}
$$

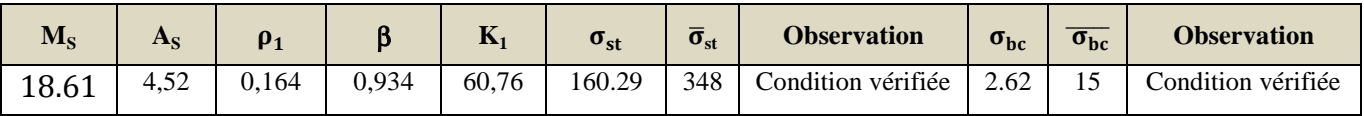

#### Remarque:

Les armatures du radier sont supérieures à celles du débord  $A_{radier} > A_{débord}$ 

#### **Ferraillage de la nervure:**

Les nervures seront calculées comme des poutres continues sur plusieurs appuis, soumises aux charges des dalles.

Pour le calcul des efforts internes maximaux, on ramènera ces types de chargement à des répartitions simplifiées constituant des charges uniformément réparties.

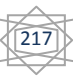

Cela consiste à trouver la largeur de dalle correspondant à un diagramme rectangulaire qui donnerait le même moment (largeur Lm), et le même effort tranchant (largeur Lt) que le diagramme trapézoïdal, dans ce cas le calcul devient classique **:** 

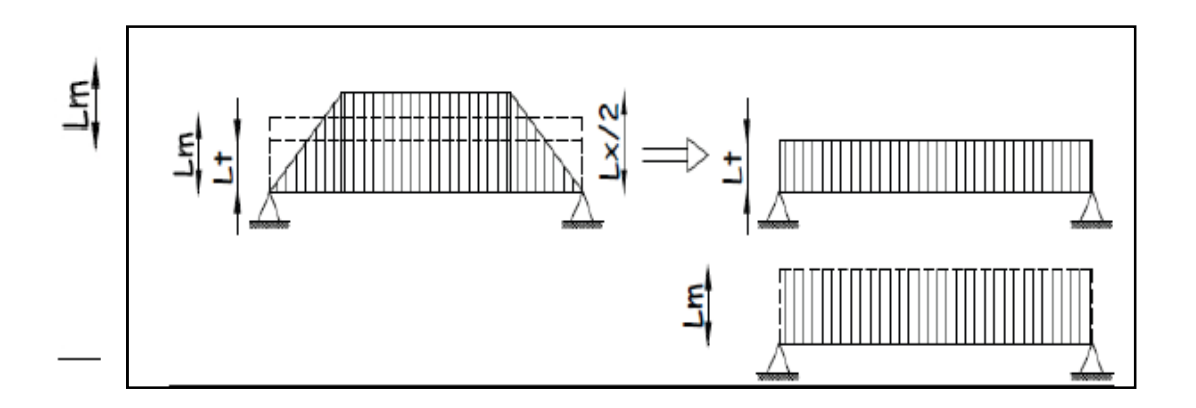

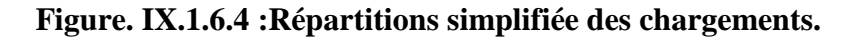

**Cas des charges trapézoïdales**  − **Moment fléchissant** : Lm = Lx(0,5 –  $\rho x^2/6$ ). − **Effort tranchant** : Lt= Lx(0,5 –  $\rho$ x /4).

**Cas des charges triangulaires :**  − **Moment fléchissant** :  $Lm = 0.333 \times Lx$ . **- Effort tranchant** :

 $Lt = 0.25 \times Lx$ 

#### **a) Les charges revenant aux nervures :**

 $q_u = 192.33$  KN/ml.  $q_s = 139.30$  KN/ml.

## **b) Détermination des sollicitations:**

Pour le calcul des efforts, on utilisera le logiciel **ETABS**.

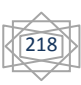

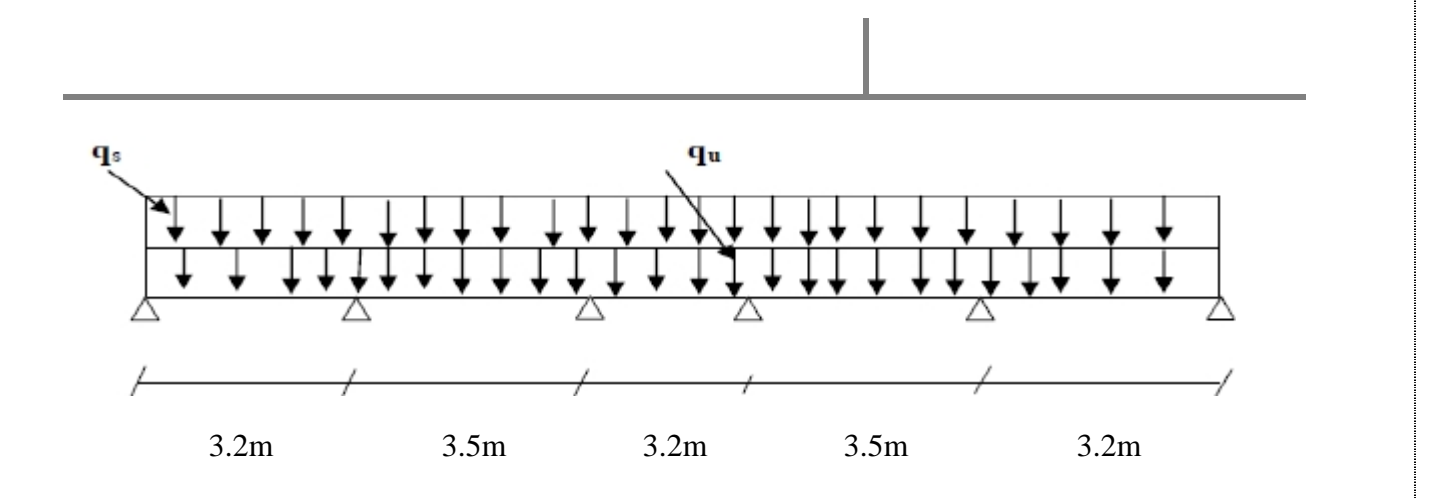

#### **1) Diagramme des sollicitations :**

Les diagrammes obtenus à l'aide du logiciel « Etabs » sont les suivants :

# **Sens longitudinale « X-X » :**

## **A l'ELU :**

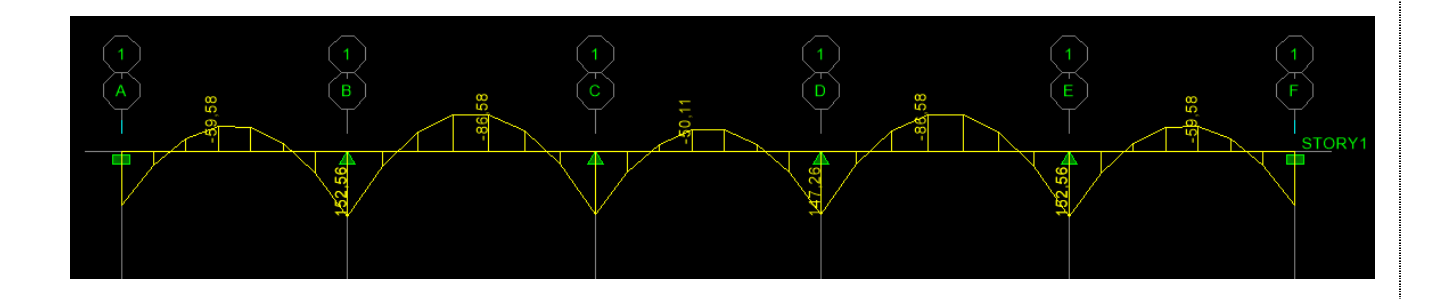

**Figure .I.1** *:* **Diagrammes des moments fléchissant à l'ELU sens x x-x**.

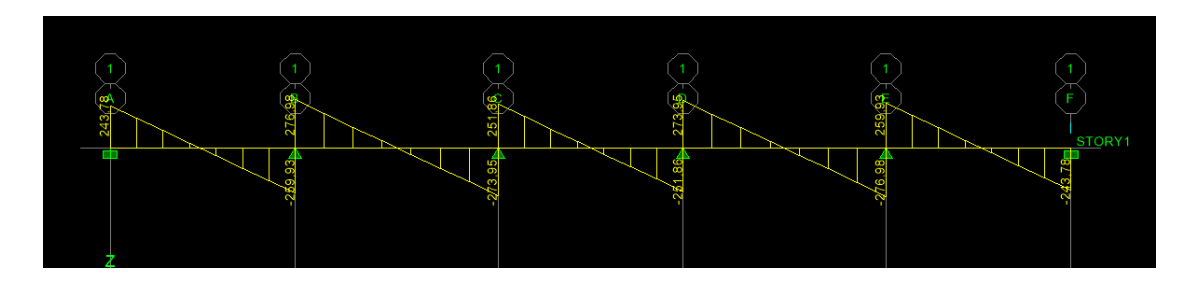

**Figure.I.2** *:* **Diagrammes des efforts tranchants à l'ELUsens x x-x.**

219

**A l'ELS :** 

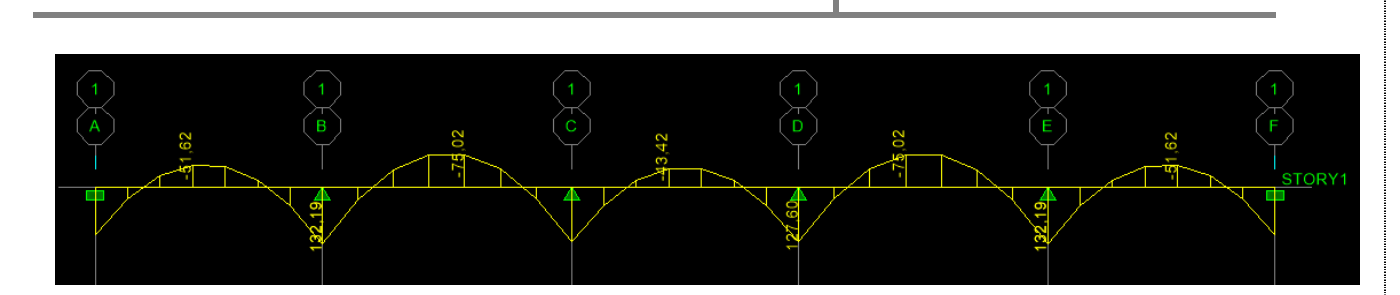

**Figure.I.3** *:* **Diagrammes des mo moments fléchissant à l'ELS sens x x-x.**

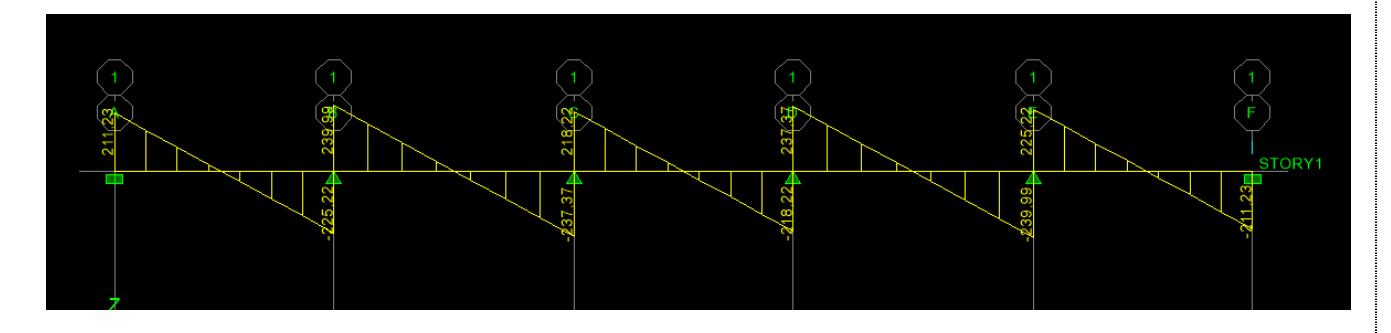

**Figure.I.4** *:* **Diagrammes des efforts tranchants à l'ELS sens x x-x.**

**Sens transversal « Y-Y » : A l'ELU :** 

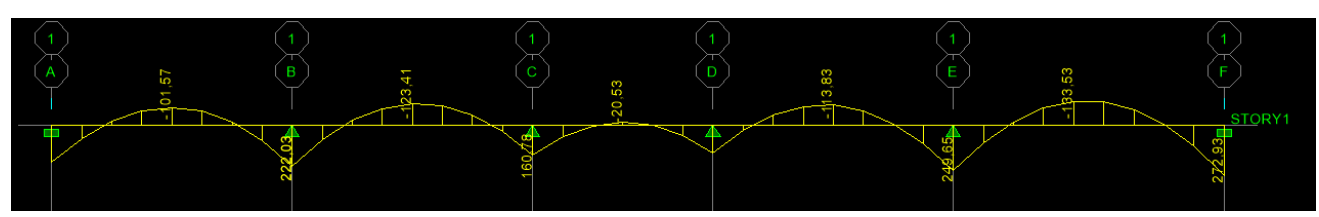

Figure.I.5: Diagrammes des moments fléchissant à l'ELU sens y-y.

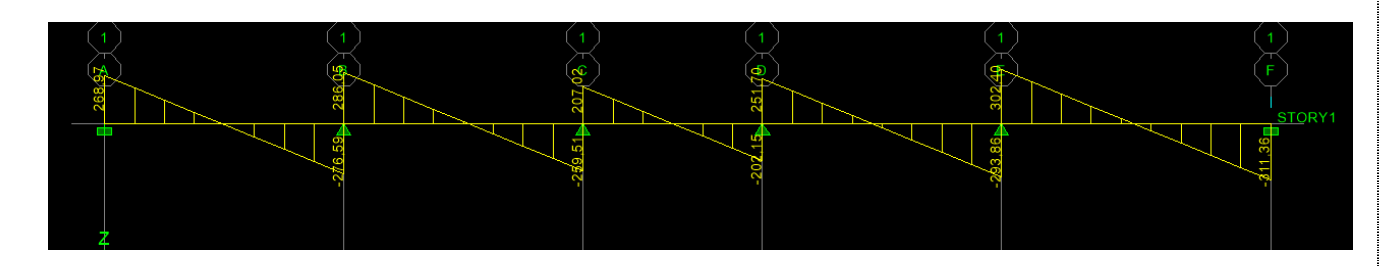

**Figure.I.6** *:* **Diagrammes des efforts tranchants à l'ELU sens y y-y.**

220

**A l'ELS :** 

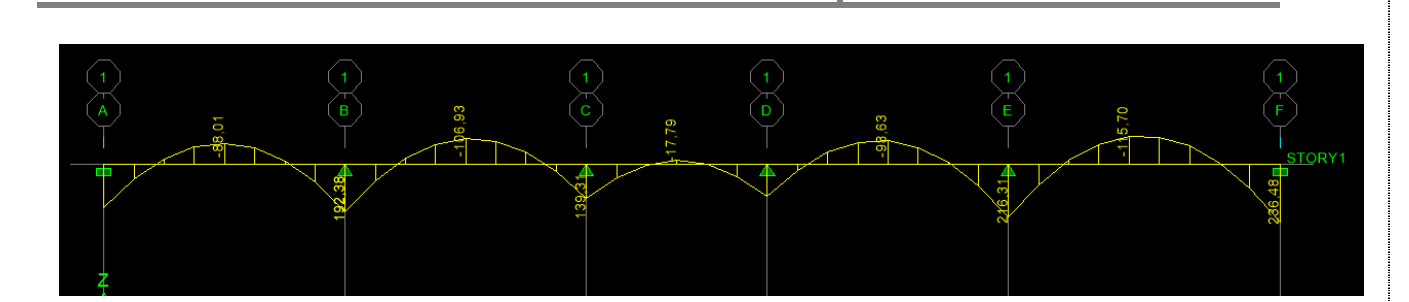

Figure. I.7 : Diagrammes des moments fléchissant à l'ELS sens y-y.

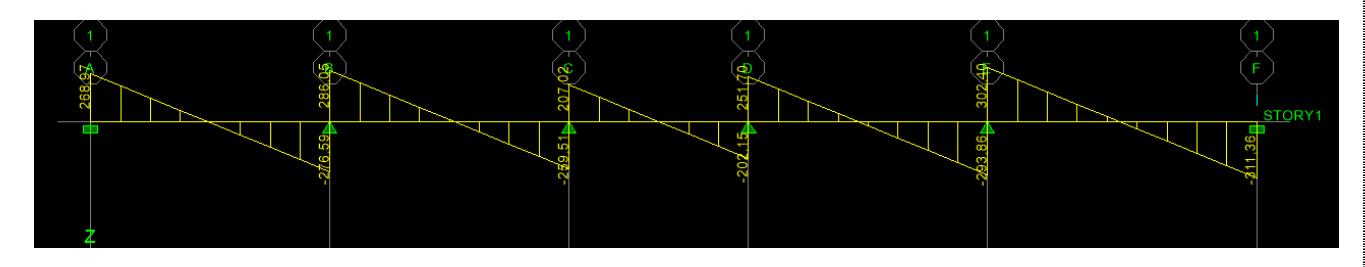

Figure. I.8 : Diagrammes des efforts tranchants à l'ELS sens y-y.

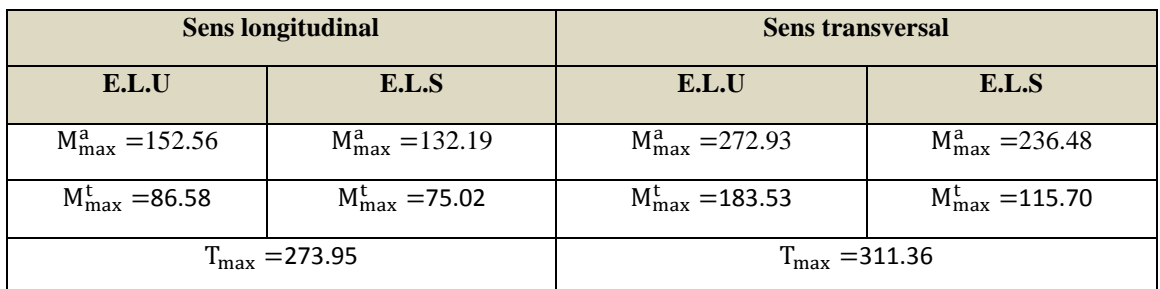

Les résultats obtenus sont résumés dans le tableau suivant :

# Tableau IX.1.6.7: Efforts maximal.

# Calcul du ferraillage : **Armature longitudinale:**

$$
b = 50
$$
 cm h = 100 cm<sub>ot</sub> = 348MPa  $f_{\text{bu}}$  = 14.2MPa

$$
\mu=\tfrac{M_u}{b.d^2.f_{bu}}\,;\,A{=}\tfrac{M_u}{\beta.d.\sigma_{st}}.
$$

Les résultats obtenus sont résumés dans le tableau suivant :

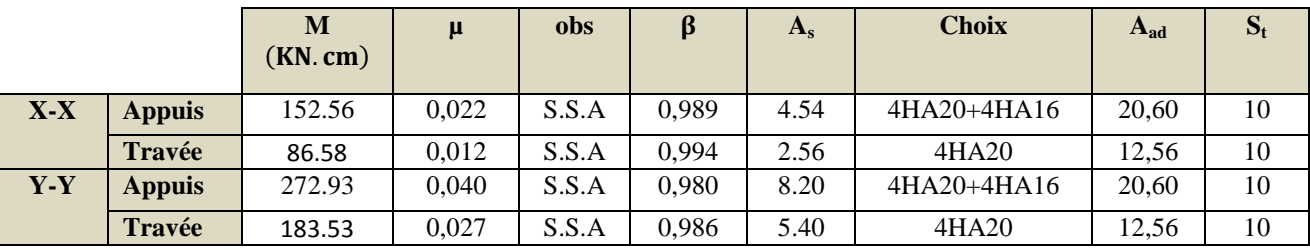

# **Tableau IX.1.6.8 :Calcul du ferraillage.**

#### **Vérification à l'ELU :**

# **1) Condition de non fragilité du béton de la section minimale (BAEL 91 modifiée 99 Art B.4.2.1)**.

Le ferraillage de la nervure doit satisfaire la C.N.F : $A_{st} \ge A_{st}^{min}$ 

$$
A_{st}^{min} \ge \frac{0.23 \times b \times d \times f_{t28}}{f_e} \quad \text{Avec}: f_{t28} = 0.6 + 0.06 \times f_{c28} = 2.1 \text{ MPa}
$$
\n
$$
A_{st}^{min} \ge \frac{0.23 \times 50 \times 95 \times 2.1}{400} = 5.73 \text{ cm}^2
$$

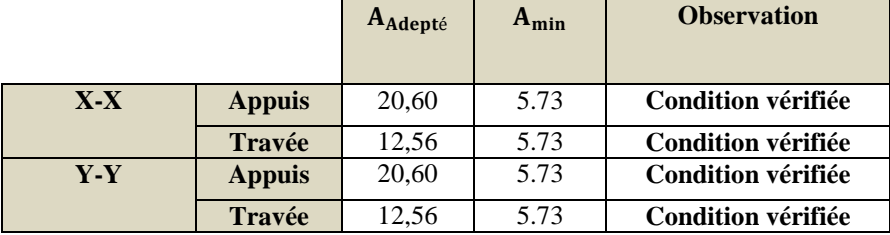

# **Armatures transversales :**

• **Diamètre minimal :** 

Selon le BAEL91, le diamètre minimal des armatures transversales doit vérifier :

$$
\Phi_t \ge \frac{\Phi_{1\max}}{3} = \frac{25}{3} = 8,33 \text{ mm}
$$

Soit : $\phi_t$  = 10 mm

• **Espacement des armatures:**

## **Zone nodal:**

$$
S_t \le \min\left\{\frac{h}{4}, 12\phi_{1\max}\right\} = \min\left\{\frac{100}{4}, 12 \times 2.5\right\} = 25
$$
cm  
Soit :  $S_t = 10$ cm

**Zone courante** *:* 

$$
S_t \leq \frac{h}{2} = \frac{100}{2} = 50 \text{cm}
$$

222

Soit:  $S_t = 20cm$ 

#### Armatures transversales minimales (Art 7.5.2.2 RPA 99 2003):

$$
A_{\min} = 0.003 \times S_t \times b = 0.003 \times 10 \times 50 = 1,5 \text{cm}^2
$$

Soit:  $A_t = 4HAB = 2,01cm^2$  (un cadre et un étrier).

Vérification de la contrainte de cisaillement :

$$
\tau_{u} = \frac{T_{u}^{max}}{b \times d} \le \overline{\tau_{u}} = \min \left\{ 0, 15 \frac{f_{c28}}{\gamma_{b}}, 4 \text{Mpa} \right\} = 2, 5 \text{ Mpa}
$$
  
Sens X-X :  $\tau_{u} = \frac{273.95 \times 10^{3}}{500 \times 1000} = 0.547 < 2, 5 \text{ MPa} \longrightarrow \text{Condition} \vec{v} \vec{r}$  if i.e.

Sens Y-Y :  $\tau_u = \frac{311.36 \times 10^3}{500 \times 1000} = 0.622 < 2.5$  MPa  $\rightarrow$  **Condition vérifiée.** 

#### Vérification à l'ELS :

#### Vérification des contraintes dans le béton et l'acier :

On doit vérifier que :

$$
\overline{\sigma}_{st} = 348 \text{MPa.} \quad \overline{\sigma}_{bc} = 0.6 \text{ f}_{c28} = 0.6 \text{ x } 25 = 15 \text{ MPa}
$$
\n
$$
\sigma_b = \frac{\sigma_{st}}{K_1} \quad , \quad \sigma_{st} = \frac{M_s}{\beta \times d \times A_s} \quad , \qquad \rho = \frac{100 \times A_s}{b \times d}
$$

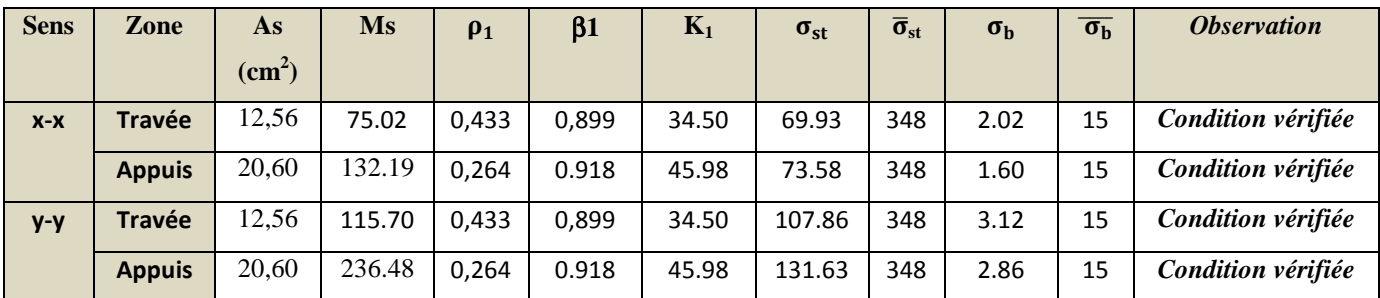

#### Tableau IX.1.6.9 : Vérification à l'ELS.

#### Armatures de peau (Art 4.5.34/ BAEL 91 modifiée 99) :

Les armatures de peau sont réparties et disposées parallèlement à la fibre moyenne des poutres de grande hauteur ; leur section est au moins (3cm<sup>2</sup>/ml) par mètre de longueur de paroi mesurée perpendiculairement à leur direction. En l'absence de ces armatures, on risquerait d'avoir des fissures relativement ouvertes en en dehors des zones armées.

Dans notre cas, la hauteur de la poutre est de 80cm, la quantité d'armatures de peau nécessaire est donc.

$$
A_{p} = \frac{3 \text{ cm}^2}{1 \text{ m} \times 0.8} = 3{,}75 \text{ cm}^2 \text{On}
$$
opte pour 3HA14.

# melusio

L'étude que nous avons menée, nous a permis de faire le lien entre Les connaissances acquises durant notre promotion et de compléter celle-ci par des nouvelles théories et l'application dans un cas pratique.

De ce fait, ce projet nous a permis de mieux apprécier le métier d'ingénieur en génie civil et son rôle dans la réalisation des structures qui ne se limite pas simplement au calcul du ferraillage, mais adopte :

- Les solutions des problèmes existants de la meilleure façon possible en tenant compte de l'économie et de la sécurité.
- La conception.
- La forme de l'élément et comment travaillé.

Dans la conception de ce projet on a utilisé les logiciels ETABS, AUTOCAD, SOCOTEC …etc. Par miles avantages de ces derniers est la rapidité d'exécution, et l'exactitude des résultats et une vitesse d'exécution assez élevée.

L'ingénieur en génie civil n'est pas un calculateur seulement, mais il faut proposer des solutions raisonnables et efficaces sur le terrain ; d'une manière générale une conception justifier doit prendre en compte, premièrement la sécurité pour éviter carrément les dégâts humain et matériel, sans oublier l'économie et le temps d'exécution.

En fin, Nous espérons que cette modeste étude été comme une référence contient un minimum d'information utile pour faciliter les études des futures promotions.

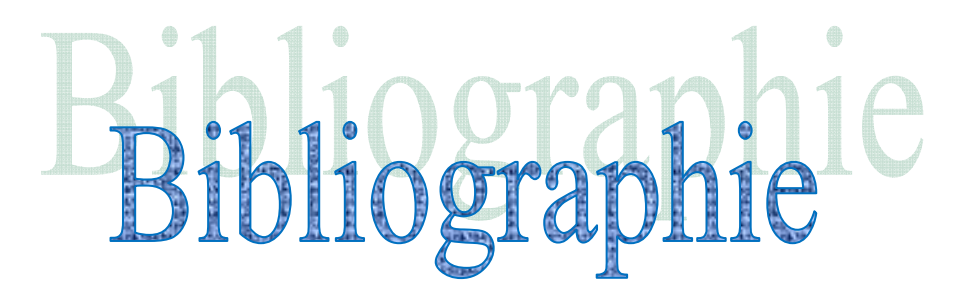

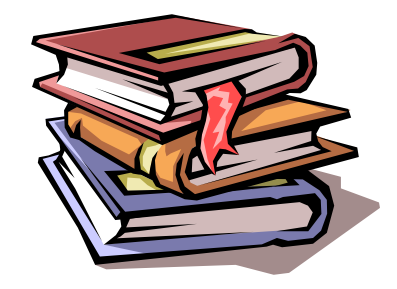

 **BAEL 91 règles techniques de conception et de calcul des ouvrages de construction en béton armé suivant la méthode des états limites. Règle parasismiques Algérienne (RPA 99 Version 2003). DTR B-C 2-2 charges permanentes et charges d'exploitation. Règles de conception et de calcul des structures en béton armé (C.B.A 93). Mémoire de fin d'étude des promotions précédentes. Les cours et TD du cursus de l'Université M.M.T.O. (Département G.C). Tables de Pigeaud et table de calcule a l'ELU et l'ELS. Recherche globale sur internet.** 

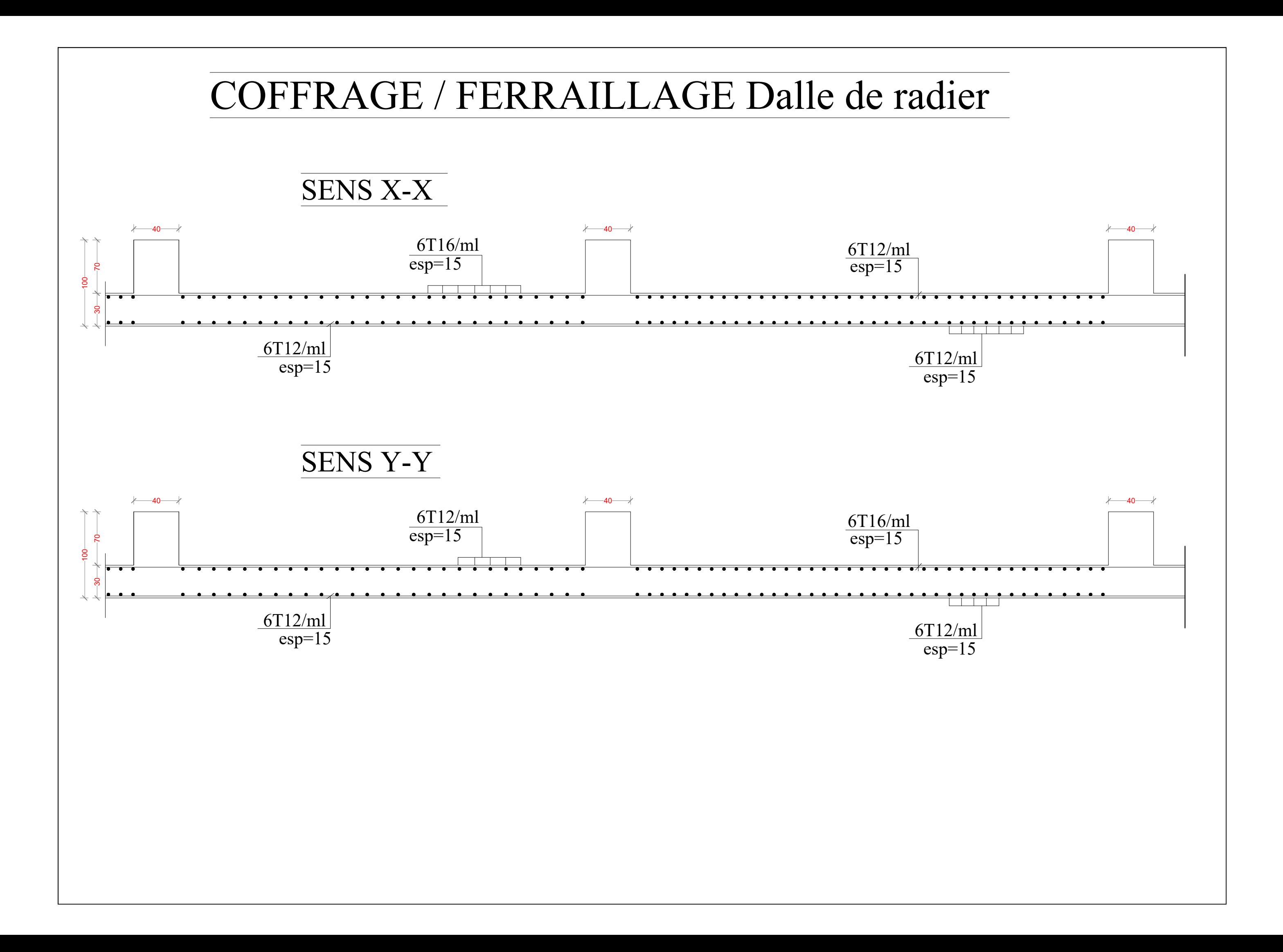

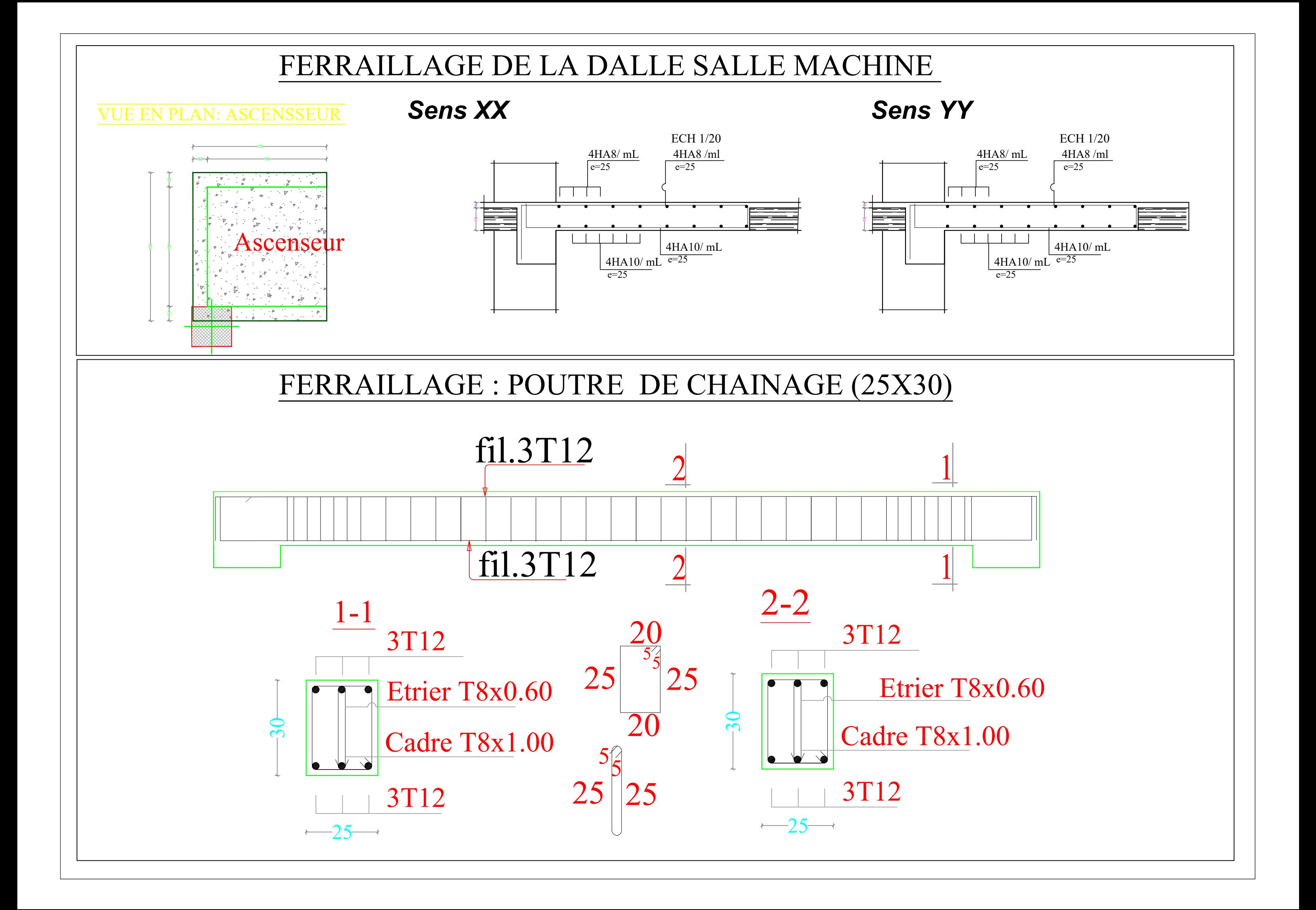

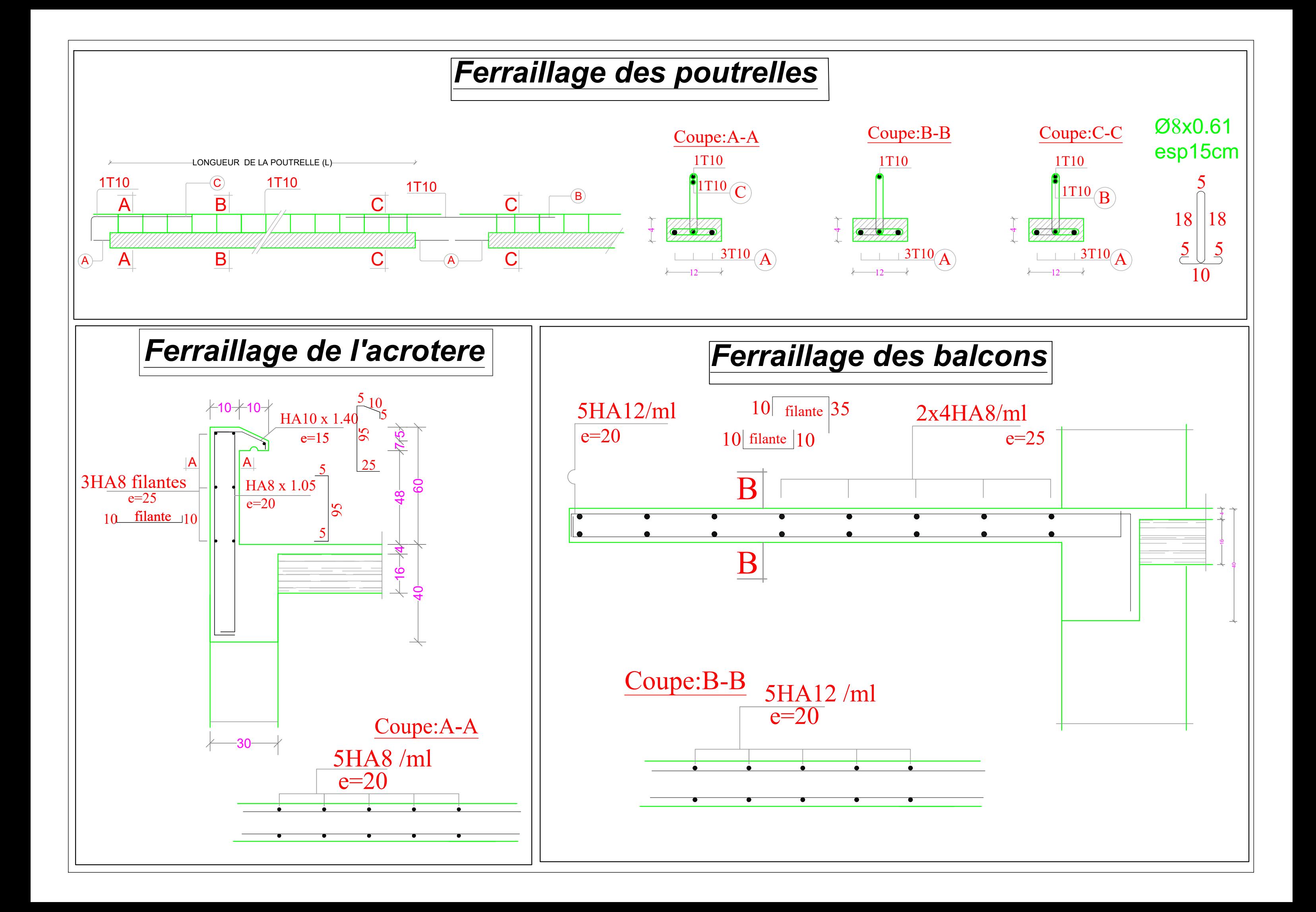

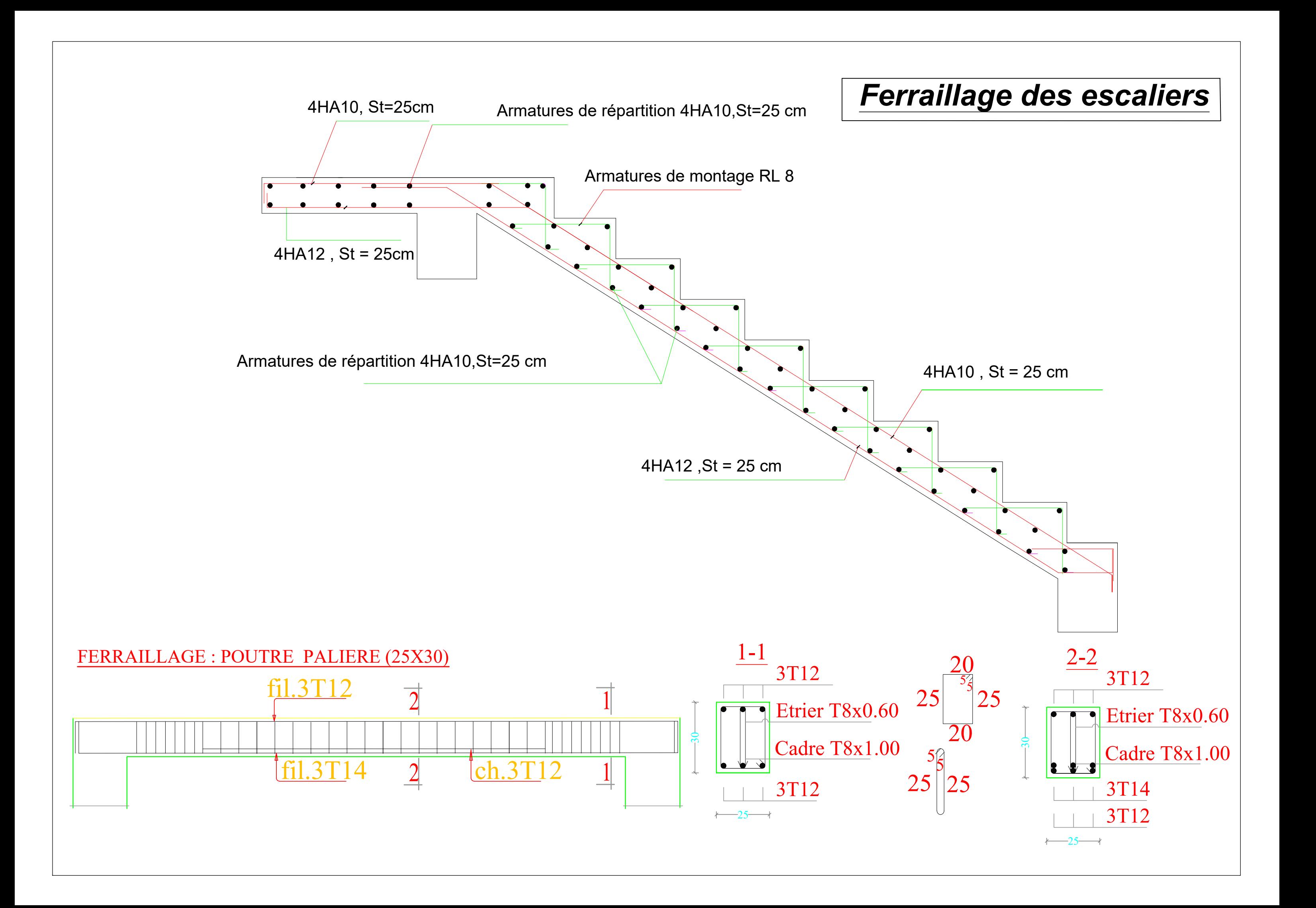

# FERRAILLAGE DE LA NERVURE

# Nervure sens tongitudinale:50\*100.

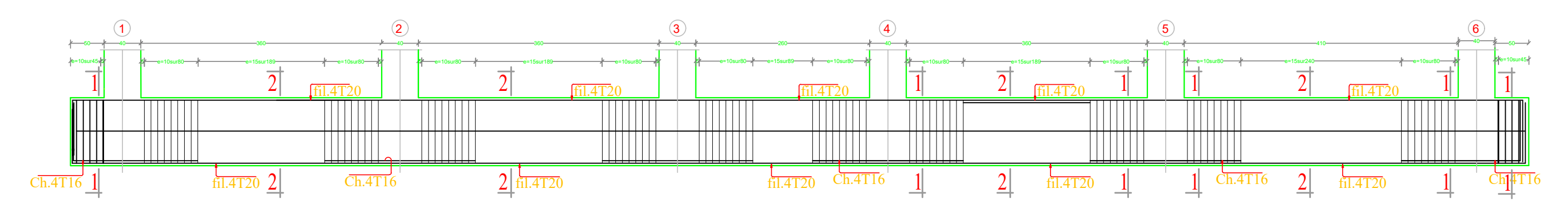

# Nervure sens transversale: 50\*100.

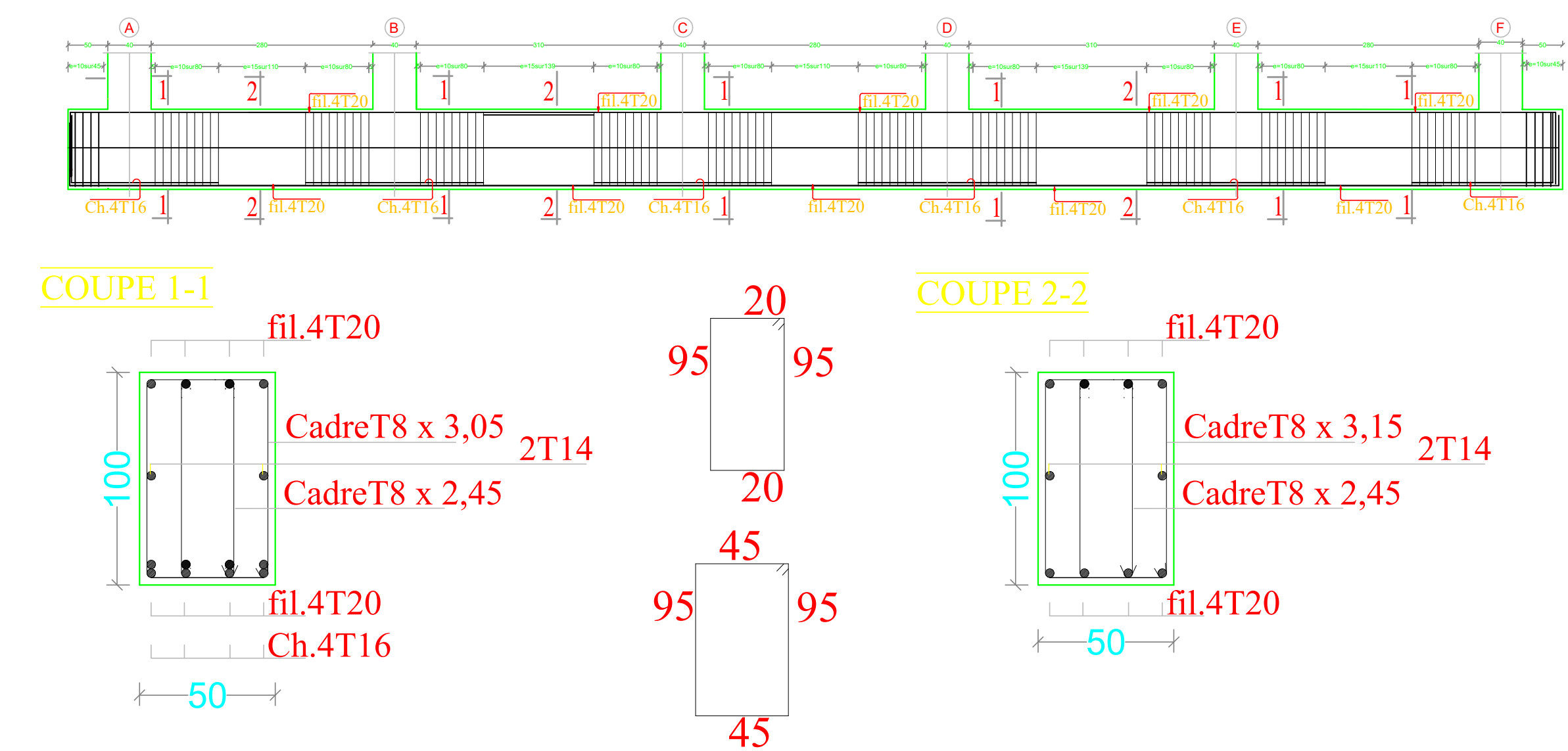

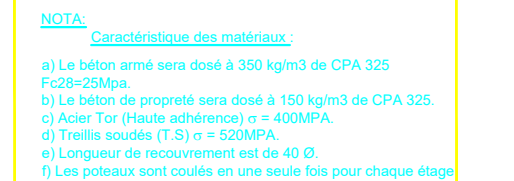

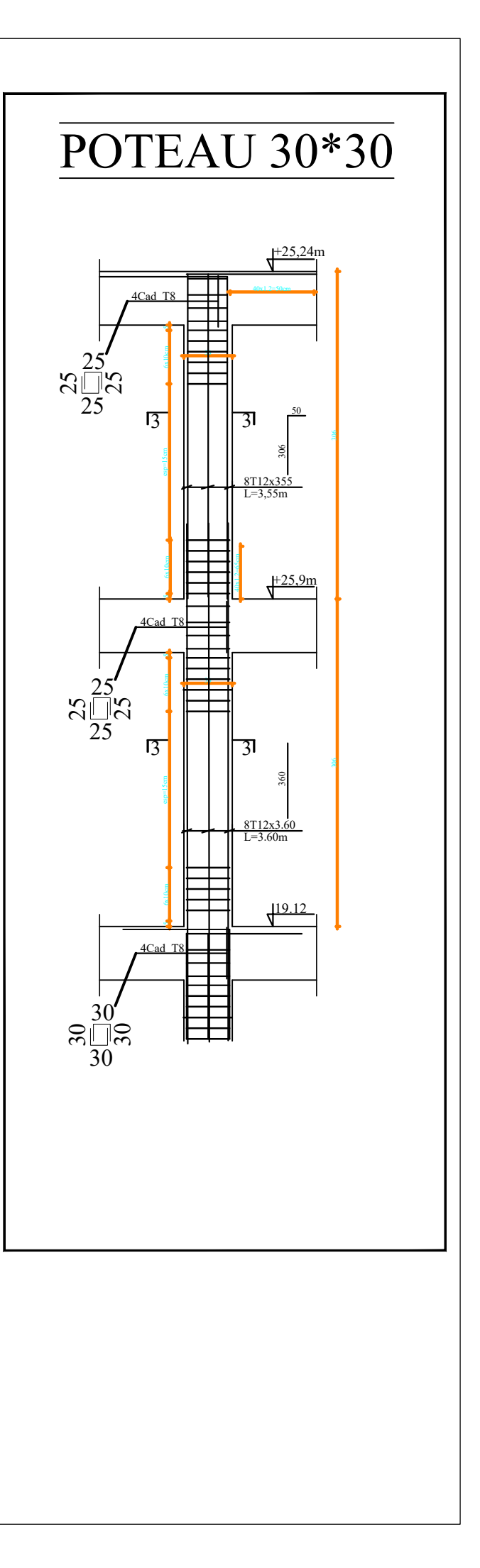

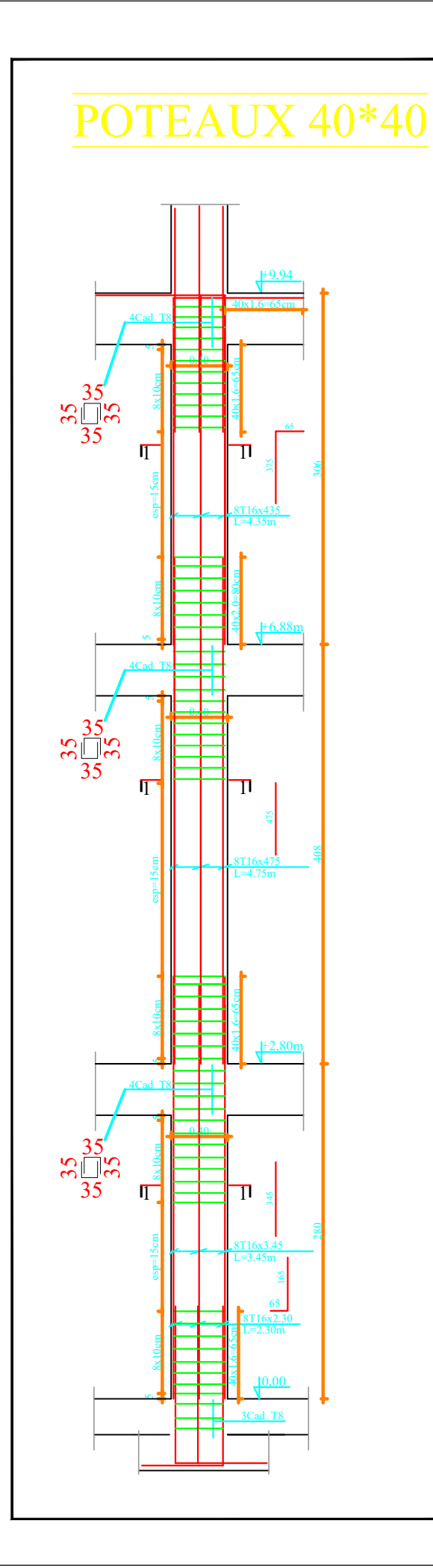

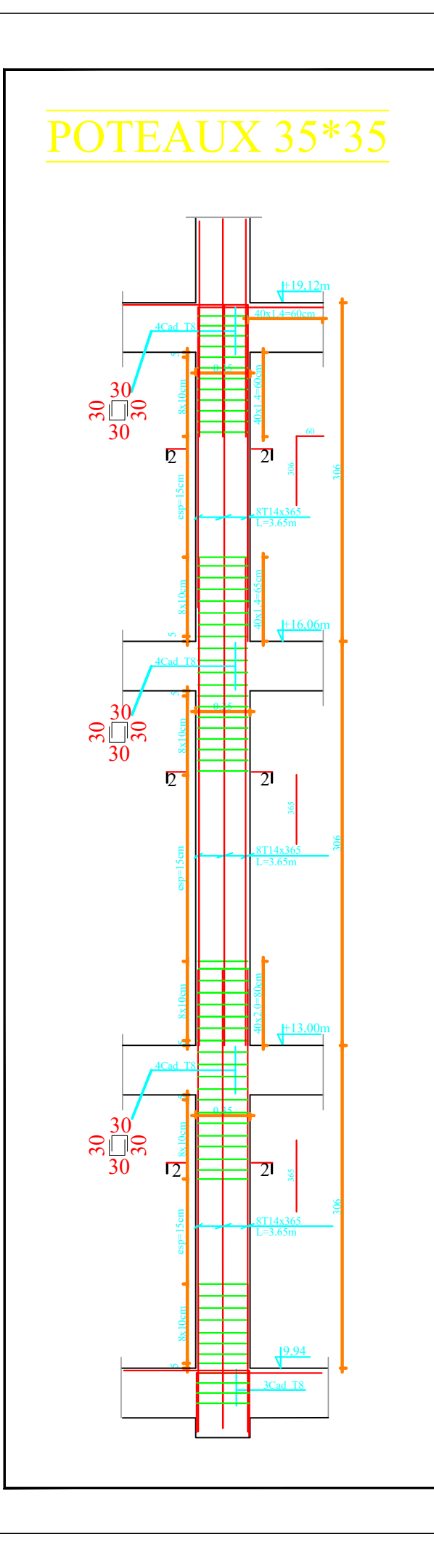

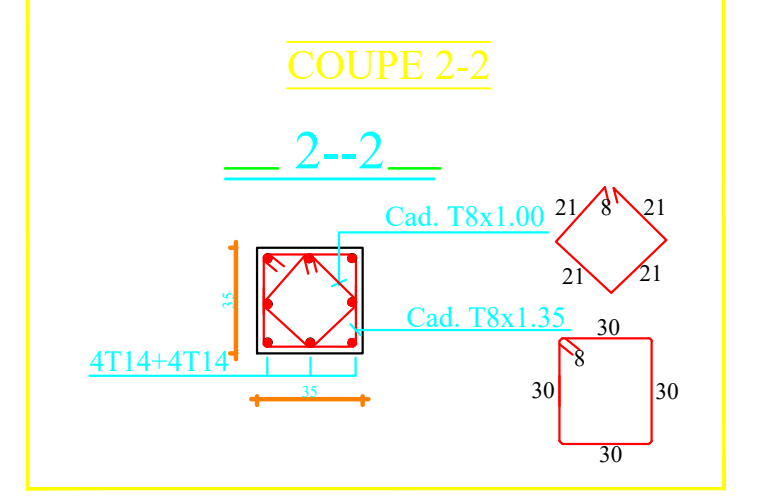

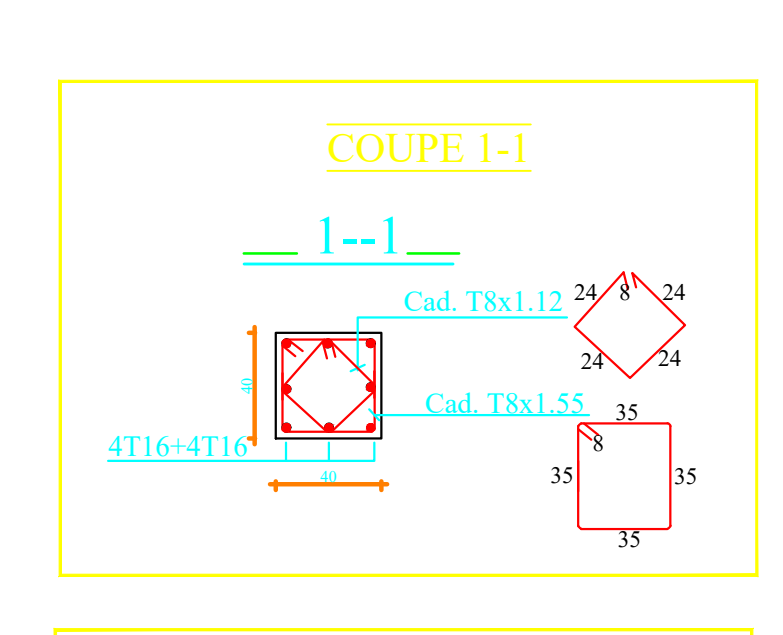

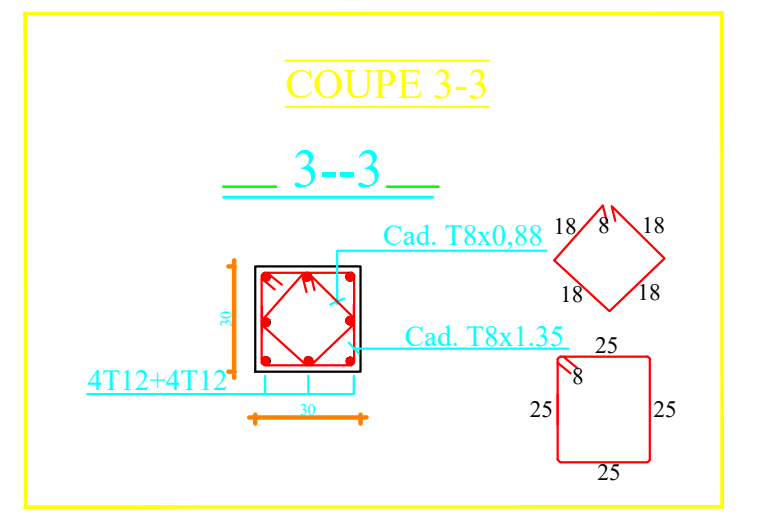

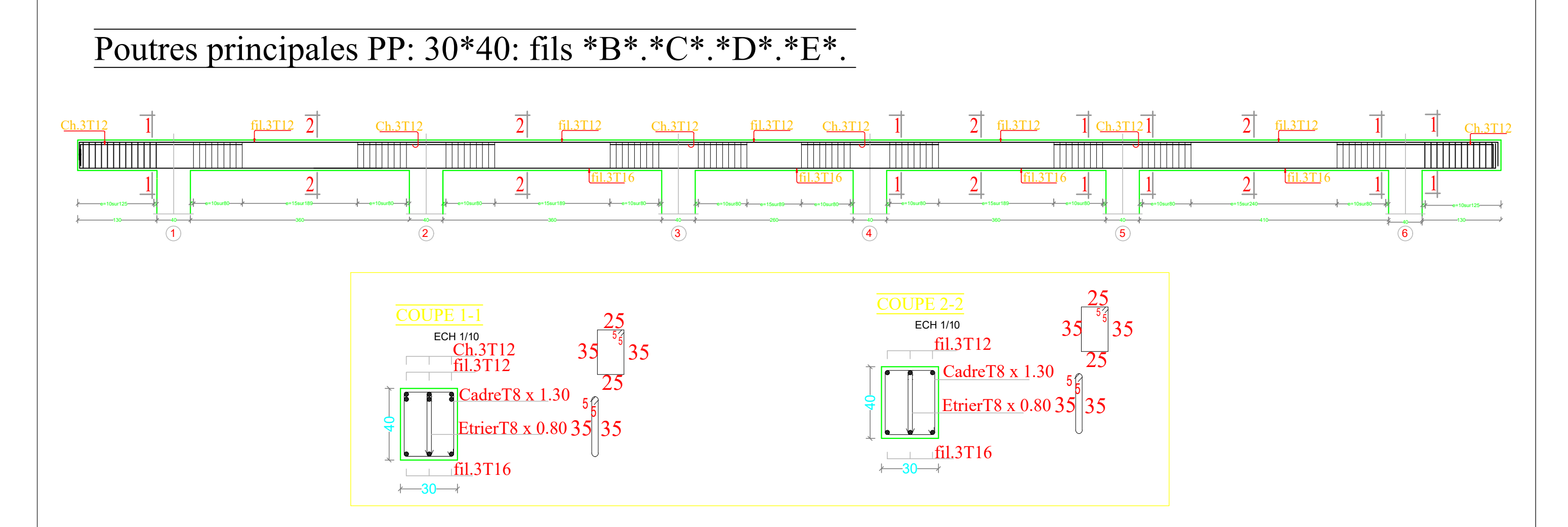

# Poutres secondaires PS: 30\*35: fils \*1\*.\*2\*.\*3\*.\*4\*.

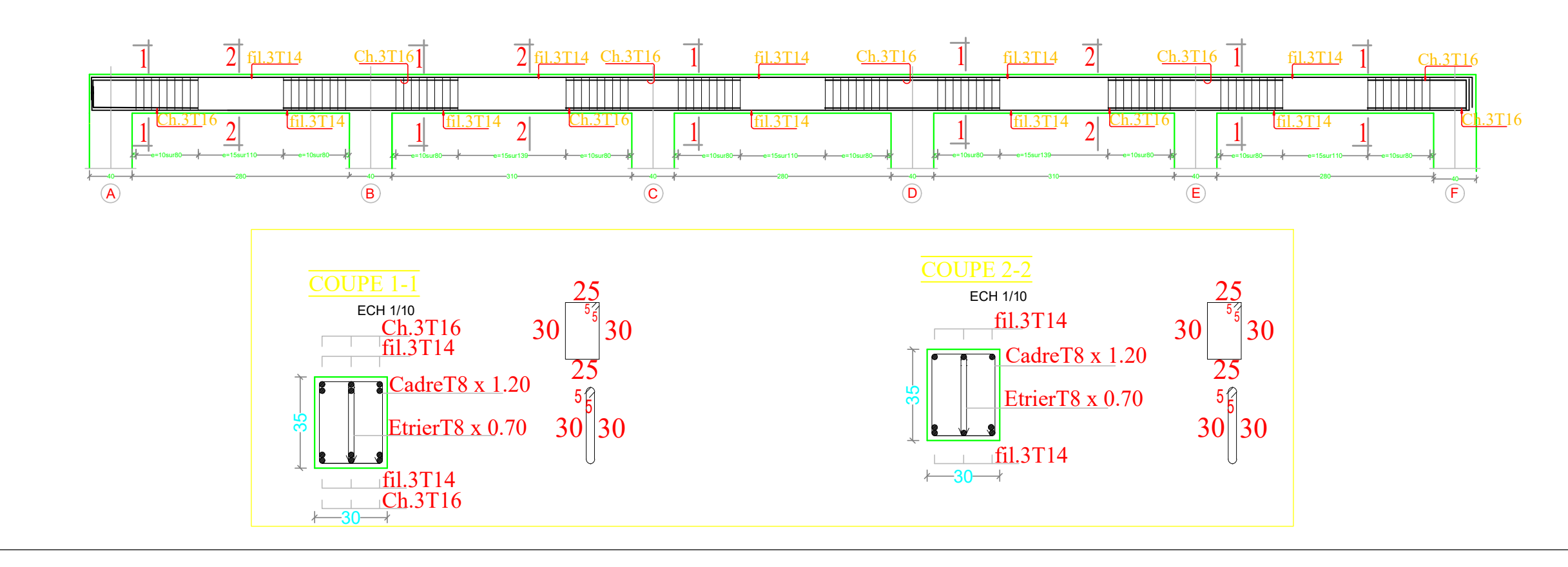

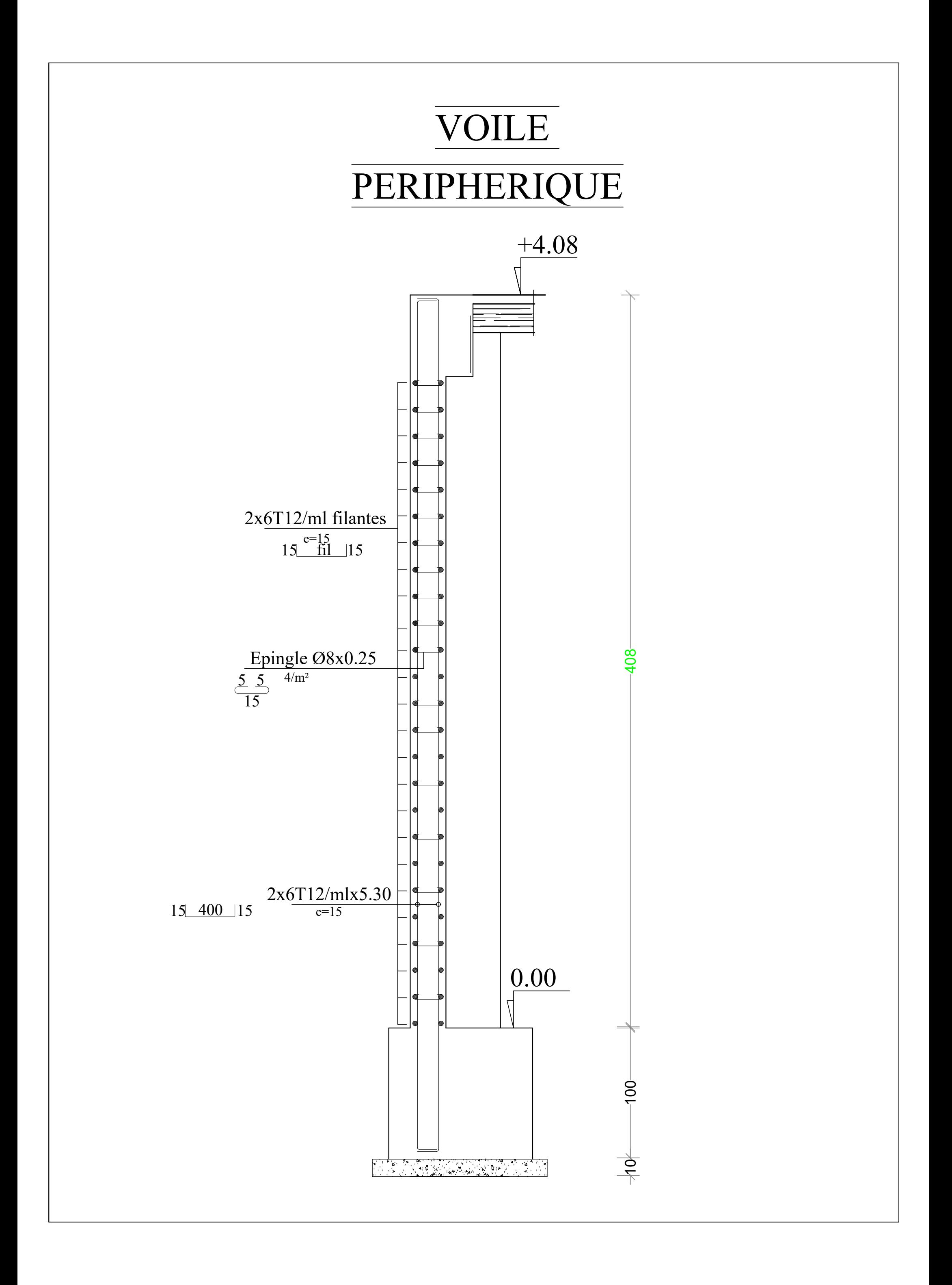

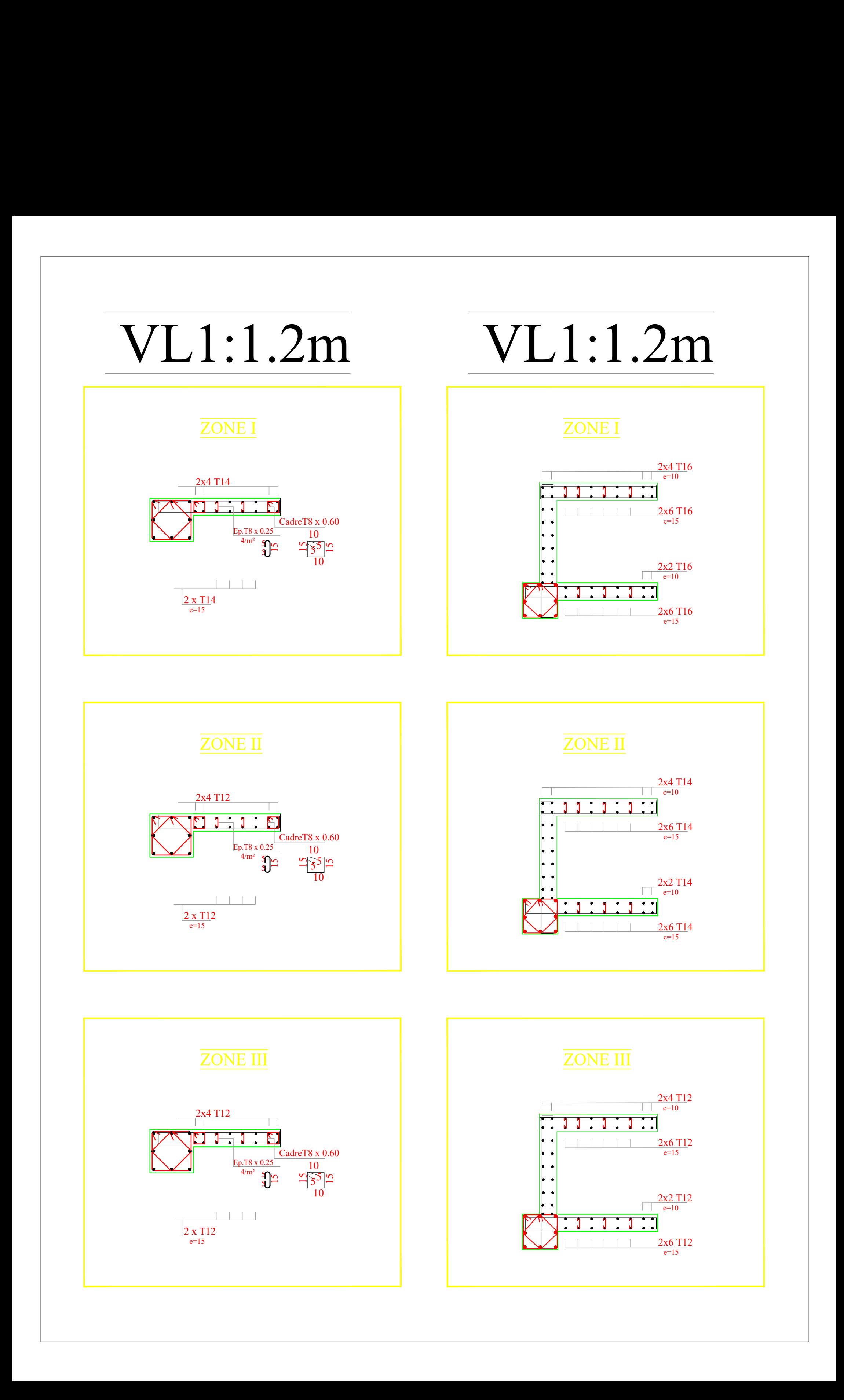

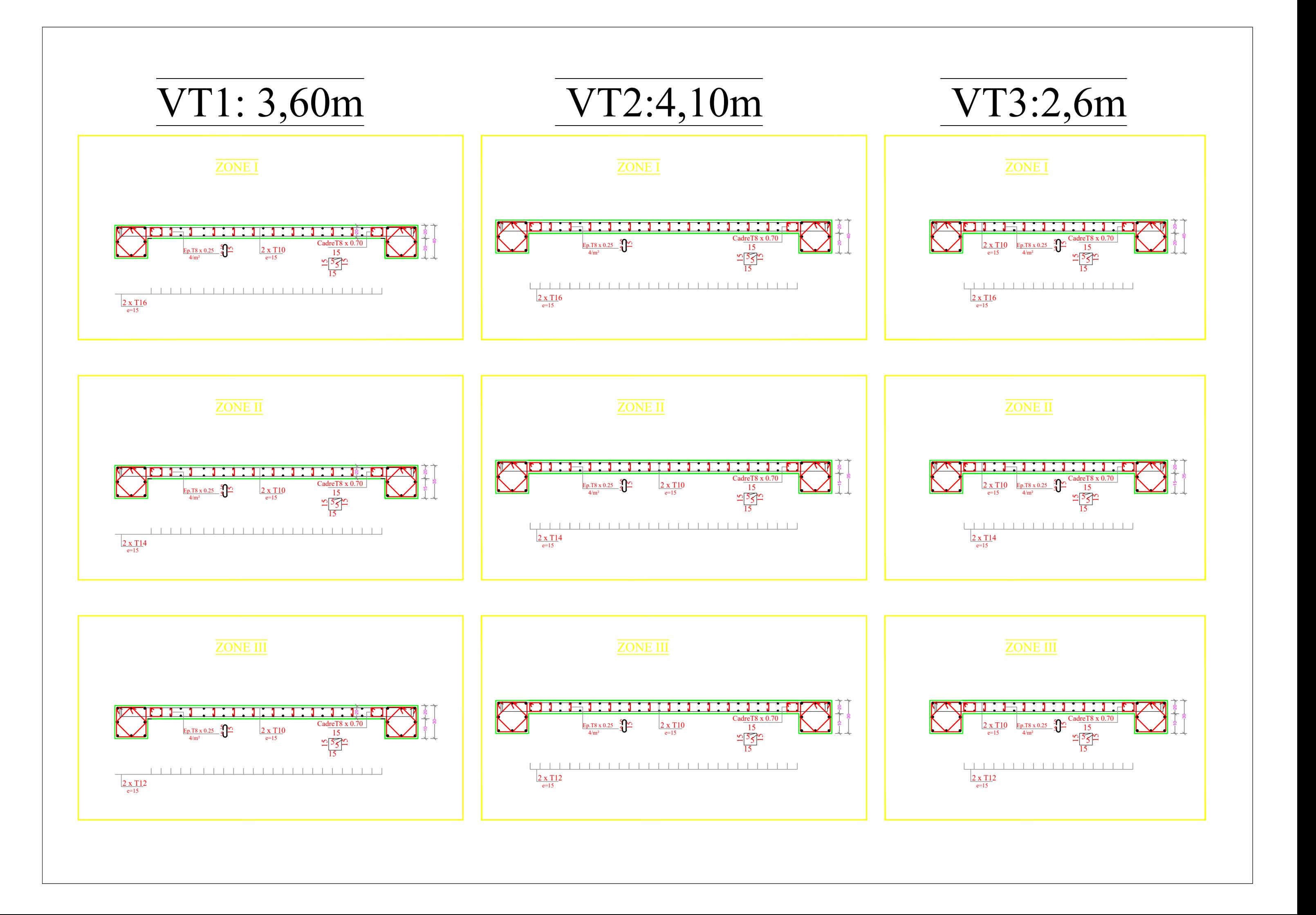